## **KNIHOVNA JAKO OÁZA SLUŽEB? KONCEPCE ŘÍZENÍ KNIHOVEN ORIENTOVANÉ NA ZÁKAZNÍKA**

*Hannelore Vogt, StadtBibliothek Kolín nad Rýnem* 

### **50 rad, jak udržet zákazníky**

- 1. Vytvořte kulturu poskytování služby: každý pracovník knihovny by si měl být vědom toho, že přispívá ke spokojenosti zákazníka
- 2. Mějte vizi o poskytovaném servisu: poskytování služby a zaměření na zákazníka coby "principy fungování" knihovny.
- 3. Zapojení všech: na této filosofii se podílejí všichni od managementu po jednotlivé pracovníky.
- 4. Písemně formulujte zásady poskytování služeb: žádné pravidlo však neexistuje bez výjimek – každý pracovník dokáže překračovat pravidla ve prospěch zákazníka
- 5. Pracovníci knihovny mají "plnou moc": v konkrétních situacích mohou sami rozhodovat, jak přání zákazníka naplní.
- 6. Další vzdělávání zaměstnanců je alfou a omegou!
- 7. Zveřejněte politiku poskytování služeb: oznamte zákazníkům, že se snažíte orientovat na zákazníky.
- 8. Zaměstnávejte "dobrý" personál.
- 9. Odměňujte loajalitu: zákazníci i zaměstnanci si zaslouží uznání za svou angažovanost ve prospěch knihovny.
- 10. Měření výkonu: měřte produktivitu a efektivitu a oznamujte, jakých výsledků bylo vzhledem ke standardu dosaženo.
- 11. Vzájemný trénink: pracovníci knihovny by měli být schopni převzít i práci svých kolegů.
- 12. Rotace: nechejte zaměstnance plnit také úkoly z jiných oblastí, aby lépe pochopili souvislosti.
- 13. Zajistěte snadný přístup: snadné používání techniky a pomůcek.
- 14. Vstřícný zákaznický servis po telefonu: zavolejte někdy do své knihovny dostane se volajícímu skutečné pomoci? Slyšíte, jestli se osoba, s kterou po telefonu mluvíte, usmívá?
- 15. Flexibilní pravidla: jediným pravidlem je přání zákazníka podporujte své zaměstnance v odpovědném samostatném rozhodování.
- 16. Školení zákazníků: každý kontakt se zákazníkem má zároveň informovat a školit o nabízených službách knihovny.
- 17. Přiměřeně reagujte na stížnosti: zlost zákazníka nejdříve "akceptujte", pozorně mu naslouchejte; ujistěte jej, že uděláte vše pro odstranění problému; poděkujte mu za to, že si stěžoval.
- 18. Zjistěte si reakce uživatelů: systematicky zjišťujte, co si uživatel/zákazník myslí o službách, které jsou mu nabízeny a poskytovány (dotazníky, setkání uživatelů, lístky pro odpovědi) – oznamujte výsledky.
- 19. Zaměření na zákazníka podle jeho věku: potřeby uživatelů se v průběhu života mění.
- 20. Zlepšovací návrhy: především pracovníci působící v kontaktu se zákazníkem by měli přicházet se zlepšovacími návrhy.
- 21. Konzistetní a férové jednání: ne vždy musíme se zákazníkem souhlasit ale je potřeba "sledovat stejný cíl" jako on.
- 22. Nabídku prezentujte realisticky: neslibujte příliš. Zklamání víc bolí a příjemná překvapení zákazníka více připoutají.
- 23. Zákazník musí mít ze služby užitek: zákazník nepotřebuje jen vstřícnost, ale také konkrétní a správné informace.
- 24. High-tech s lidskou tváří: zejména vyspělé technologie vyžadují lidský a citlivý přístup při pomoci zákazníkovi.
- 25. Oslovujte zákazníka: vyhledávejte kontakt se zákazníkem, ptejte se ho na jeho potřeby, nabízejte pomoc.
- 26. Management každodenního poskytování služeb: jak je možné ulehčit zaměstnancům jejich práci pro zákazníka?
- 27. Cena ztraceného zákazníka: každá podpora knihovny se počítá: nespokojení zákazníci jedenáctkrát řeknou o své nespokojenosti jiným.
- 28. Sledování konkurence: konkurují nejen jiní poskytovatelé informací, ale panuje konkurence i o omezené zdroje zřizovatele.
- 29. Marketing: nikdy nemáte dost informací o svých zákaznících.
- 30. Znát potřeby uživatele: zjistěte informační chování, přání a očekávání uživatelů a reagujte na změny.
- 31. Zjistěte, kdo je mezi zákazníky nejoblíbenější: identifikujte zaměstnance, kteří dokáží nejlépe komunikovat ze zákazníky a učiňte z nich vzor.
- 32. Komunikace: komunikativní kompetence je důležitým faktorem: vyžaduje neustálý trénink osobnosti.
- 33. Úsměv: vytváří dobrý pocit na obou stranách.
- 34. Berte zákazníka vážně: každý zákazník osobně je důležitý: dejte mu pocit, že je důležitý.
- 35. Používejte zkušenosti se zákazníky při práci s veřejností: příklady s reálnými zákazníky nejnázorněji poukáží na kvalitu služby – zákazníci, kterých se to týká, to ocení.
- 36. Zákaznický parlament: založte radu uživatelů nebo zastoupení zákazníků a zapojte je do své práce.
- 37. Špičkový výkon: nadprůměrný servis pro Vaši knihovnu je dobré jen to nejlepší.
- 38. Zaměstnanci a kolegové jsou také zákazníci: interní zákazník je stejně důležitý.
- 39. Ukažte zákazníkům, že se o ně zajímáte a staráte, např. mailingovými akcemi nebo pohlednicemi s pozdravem pro vybrané příznivce/sponzory.
- 40. Zveřejňujte výsledky: zveřejňujte uznání pracovníkům knihovny, komentáře zákazníků.
- 41. Třešnička na dortu: vždy poskytujte osobní služby navíc, které byste si sami přáli (24 hodin denně, zpracování informací, aktivní informování atp.)
- 42. Program oceňování a odměňování zaměstnanců: systematicky a pravidelně chvalte, netematizujte jen problémy.
- 43. Přestávky: kontakt se zákazníkem je velmi náročný, tito pracovníci potřebují také čas na regeneraci.
- 44. Slogan: vymyslete výmluvný slogan, který by charakterizoval vaši vstřícnost při poskytování služeb a který by se zákazníkům vryl do paměti.
- 45. Radost z práce: nezanedbávajte rituály a posilování pospolitosti.
- 46. Negativní zpětná vazba: vyzývejte zákazníky ke kritickým komentářům.
- 47. Práce bez předsudků: radujte se z rozdílnosti svých zákazníků.
- 48. Zevnějšek a atmosféra: jak je personál knihovny oblečený? Je knihovna čistá, jsou média "správně" zařazená? Dívejte se očima zákazníka.
- 49. Pohodlí a atraktivita: vybavení a ergonomie pracovišť, osvětlení, design atp.
- 50. Knihovnická čínština: vyhýbejte se žargonu (OPAC, URL atd.).

Podle: Waltersová, Suzanne (1994): Customer Service. A How-to-Do-it Manual for Librarians, London, 103–110.

Překlad: Kateřina Sitařová

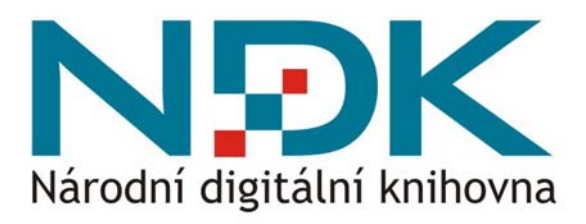

*Bohdana Stoklasová, Národní knihovna ČR* 

### **Historie digitalizace, dlouhodobé ochrany a zpřístupnění digitálních dokumentů v knihovnách ČR**

Historie digitalizace analogových dokumentů, "sklízení" a archivace českého webu i dlouhodobé ochrany a zpřístupnění digitálních objektů je poměrně dlouhá a koresponduje s historií digitalizace analogových dokumentů, "sklízení" a archivace webu a dlouhodobé ochrany a zpřístupnění digitálních objektů v nejvyspělejších zemí různých kontinentů. Několik národních grantových projektů umožnilo odstartovat projekty digitalizace v knihovnách ČR již počátkem 90. let minulého století. S archivací webu se začalo v roce 2000, od roku 2004 se tým českých expertů seriózně věnuje problematice trvalé ochrany a zpřístupnění digitálních objektů.

 Od samého počátku byly respektovány mezinárodní standardy a díky tomu je možné všechny výstupy lehce integrovat do různých portálů (TEL, EUROPEANA apod.). Ačkoliv je ČR malá země, vydobyla si celosvětové uznání pro svou dlouhou tradici a výborné výsledky v oblasti digitalizace a digitální ochrany: v roce 2005 obdržela Národní knihovna ČR cenu UNESCO/ JIKJI Memory of the World za svůj přínos k ochraně a zpřístupňování kulturního dědictví.

 I přesto jsou digitalizace, archivace webu i problematika digitální ochrany v ČR v posledních letech významně pozadu za ostatními státy v důsledku nedostatku finančních prostředků a následně pomalého postupu digitalizace. Ze stejného důvodu zatím NK nevybudovala tzv. důvěryhodný digitální repozitář, který by byl schopen projít mezinárodní certifikací.

 Digitální objekty určené k dlouhodobé ochraně a zpřístupnění jsou digitalizované analogové dokumenty nebo tzv. born digital dokumenty. Vznikají v rámci tří velkých národních projektů.

 **Manuscriptorium** ([http://www.manuscriptorium.com\)](http://www.manuscriptorium.com/) je systém pro vytváření sbírek a zpřístupnění informací o historických a vzácných dokumentech na internetu, včetně virtuální digitální knihovny digitalizovaných dokumentů.

 **Kramerius** ([http://kramerius.nkp.cz\)](http://kramerius.nkp.cz/) se zaměřuje na ochranu a zpřístupnění periodik, knih a ostatních dokumentů publikovaných od roku 1801. Velká část těchto dokumentů je silně ohrožena v důsledku tisku na kyselém papíře a/nebo častého používání.

 **WebArchiv** ([http://www.webarchiv.cz\)](http://www.webarchiv.cz/) je digitální archiv českých webových zdrojů, které jsou shromažďovány s cílem jejich dlouhodobé ochrany a zpřístupnění.

### **Národní digitální knihovna jako strategický projektový záměr pro čerpání finančních prostředků ze strukturálních fondů EU v rámci Smart Administration**

 Z úvodní kapitoly vyplývá, že knihovny v ČR jsou na vybudování Národní digitální knihovny v plné šíři velmi dobře teoreticky připravené, existují zde expertní týmy pokrývající jednotlivé stavební komponenty, rozsáhlá a dlouhodobě prověřená kooperace českých knihoven, zkušenosti získané v rámci řešení domácích i zahraničních projektů, rozsáhlé mezinárodní kontakty, přednášková i publikační činnost doma i v zahraničí. Brzdou rozvoje celé oblasti byl až dosud chronický nedostatek finančních prostředků plynoucí z nedostatečné podpory nejvyšších státních orgánů. Ministerstvo kultury ČR ve spolupráci s Národní knihovnou ČR (NK ČR) připravilo v roce 2005 *Koncepci trvalého uchování knihovních sbírek tradičních a elektronických dokumentů v knihovnách ČR do roku 2010.* Koncepce měla být projednána vládou ČR a její realizace měla být podpořena finančním objemem 210 mil. Kč, k čemuž ovšem nikdy nedošlo.

 Celková situace by se mohla ale velmi brzy změnit. Ministerstvo kultury a česká vláda přijaly Národní digitální knihovnu za strategickou prioritu a jako kandidáta pro financování v rámci Integrovaného Operačního Programu – IOP (Smart Administration). Projekt *Příprava Národní digitální knihovny* je uveden v příloze vládního usnesení č. 536 ze 14. května 2008, o strategických projektových záměrech pro čerpání finančních prostředků ze strukturálních fondů Evropské unie v rámci Smart Administration – příloha ke strategii Efektivní veřejná správa a přátelské veřejné služby.

### **Klíčové postavení Národní digitální knihovny v rámci koncepce dlouhodobého uchování digitálních dokumentů (nejen) v knihovnách ČR**

 Ministerstvo kultury ČR připravuje Národní strategii digitalizace kulturního dědictví. Strategii bude vytvářet pracovní skupina, jejímiž členy jsou pracovníci Ministerstva kultury ČR a příspěvkových organizací, jichž se oblast digitalizace nejvíce týká. Přístup uživatelů k českému národnímu kulturnímu dědictví bude řešen přes jeden národní portál zahrnující knihovní dokumenty, archiválie, muzejní sbírky, architektonické památky, média

a živé umění. Počet a uspořádání jednotlivých segmentů se může v průběhu přípravy strategie změnit, základní rámec korespondující s řešením obdobné situace v zahraničí však zůstane podobný.

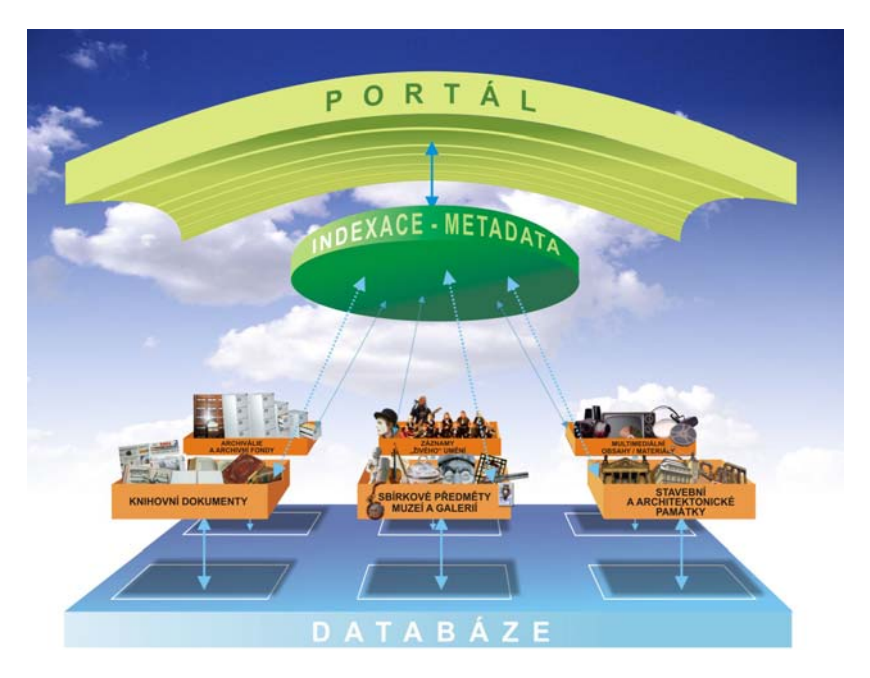

Národní digitální knihovna bude zahrnovat významnou část národního kulturního dědictví, neboť, jak je patrné z obrázku výše, knihovní dokumenty jsou jedním z pilířů celého kulturního kontextu. Národní digitální knihovna bude fungovat v širším kontextu České digitální knihovny.

 Obrázek níže ilustruje celkový koncept České digitální knihovny. Začněme uprostřed diagramu. Střed (srdce) celého systému Národní digitální knihovny obsahuje vybrané digitální objekty, které jsou považovány za jádro národního kulturního dědictví. Tyto digitální objekty určené k dlouhodobé ochraně a zpřístupnění jsou digitalizované analogové dokumenty nebo tzv. born digital dokumenty. Vznikají v rámci tří výše zmíněných národních projektů: Maunuscriptorium, Kramerius a WebArchiv.

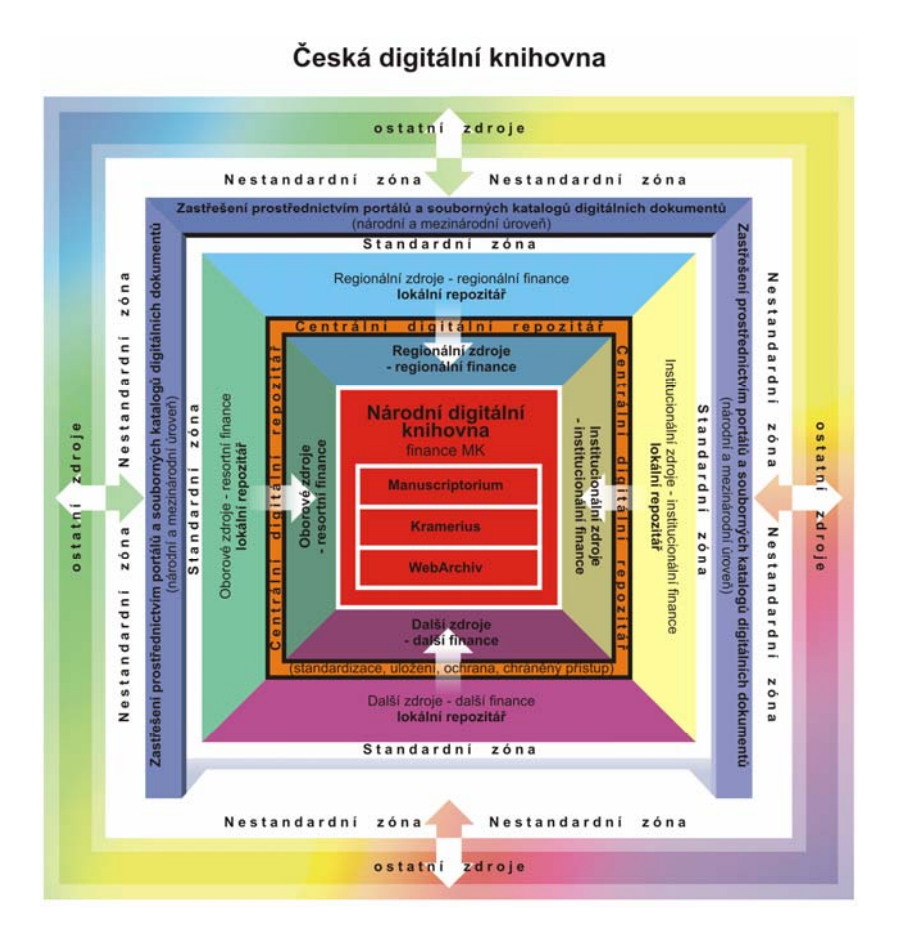

Dokumenty, které vlastní nebo vytvoří jakákoliv česká knihovna, muzeum, archiv nebo jiná podobná instituce, mohou být vybrány za součást Národní digitální knihovny. Digitalizace, vytváření metadat a ochrana těchto vybraných dokumentů jsou financovány Ministerstvem kultury.

 Instituce s digitálními objekty, které nebyly vybrány do Národní digitální knihovny, budou i tak moci uložit svá data v Centrálním digitálním repozitáři, pokud o to budou stát. Bude ovšem požadována finanční spoluúčast ostatních ministerstev (v závislosti na různých oborech), regionů i samotných institucí. Digitální data jsou vytvářena samozřejmě i v ostatních institucích, které ovšem nemusí mít zájem o uložení svých dat v Centrálním repozitáři. Data uložená v lokálních repozitářích provozovaných takovými institucemi financovanými různými ministerstvy, samotnými institucemi,

místními úřady nebo firmami, mohou být integrována do národního, mezinárodního portálu nebo jiných integračních nástrojů, pokud budou podporovat obecně uznávané a domluvené standardy.

 Situaci názorně ilustruje modifikace schématu České digitální knihovny pro regionální (krajskou) úroveň.

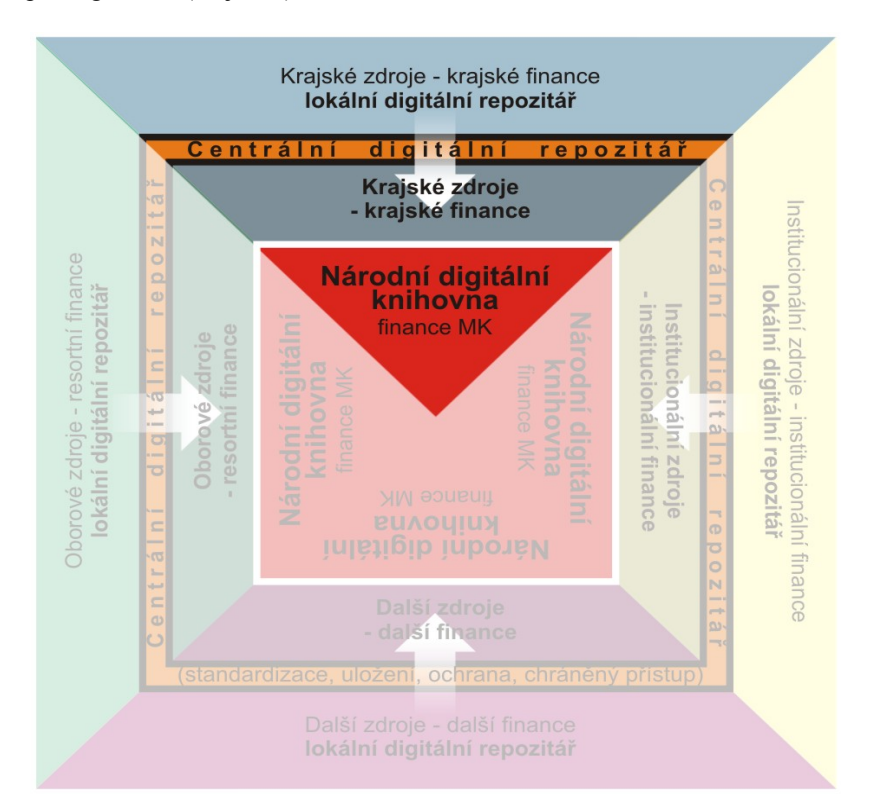

## **Aktuální stav a plánovaný postup**

 Národní knihovna ČR spolu s Moravskou zemskou knihovnu v Brně připravila projekt se dvěma hlavními cílovými liniemi:

- urychlení digitalizace (dvě digitalizační centra v Praze a v Brně, nasazení masové digitalizace)
- dlouhodobá ochrana digitálních objektů a přístup k nim (důvěryhodný digitální repozitář umístěný ve dvou geograficky odlišných lokalitách: Praha a Brno).

 Pro konkrétnější představu o obsahu i rozsahu zmíněného IOP projektu uvádíme několik čísel: jádro českého národního kulturního dědictví (dokumenty publikované na našem území od roku 1801 včetně + historické dokumenty do roku 1800 uložené v českých knihovnách) tvoří přibližně 1,2 milionu dokumentů, což představuje 350 milionů stránek. Digitalizace tohoto množství současným tempem by trvala zhruba 300 let, během nichž by se řada dokumentů vytištěných na kyselém papíře a/nebo často využívaných dostala do stavu, kdy by je nebylo možné vůbec digitalizovat, a náš stát by tak nenávratně ztratil velmi důležitou část svého kulturního dědictví. Projekt umožní digitalizovat těchto 350 milionů stránek během 20 let. Nejohroženější a nejvyužívanější dokumenty (většinou noviny) by měly být digitalizovány během prvních pěti let projektu v letech 2009−2014.

Výsledky projektu budou následující:

- Digitalizace dokumentů vydaných v a po roce 1801: 540 000 dokumentů, 137 milionů stran
- Digitalizace historických dokumentů vydaných do roku 1800: 20 000 dokumentů, 9 milionů stran
- WebArchiv: sklízení a archivace 5 miliard souborů
- Důvěryhodný digitální repozitář (certifikovaný interním i externím auditem)
- Uživatelsky příjemný a "customizovatelný" přístup k digitálnímu obsahu pro různé uživatele

Celkový rozpočet celého projektu bude 706 milionů Kč (85 % podpora, 15 % spoluúčast).

 V současné době připravuje tým NDK podklady pro Studii proveditelnosti, která je povinnou součástí projektů předkládaných v rámci Smart Administration. Dle posledních informací sdělených při zasedání Výboru pro koordinaci Smart administration by měla být výzva k podání projektů obsahující i linii 1.1.d), do níž tematicky spadá i náš projekt Vytvoření Národní digitální knihovny, vyhlášena na přelomu května a června. Pokud se tak skutečně stane, navzdory časovým skluzům ve vyhlašování výzev stále ještě existuje naděje na dodržení vytčeného harmonogramu:

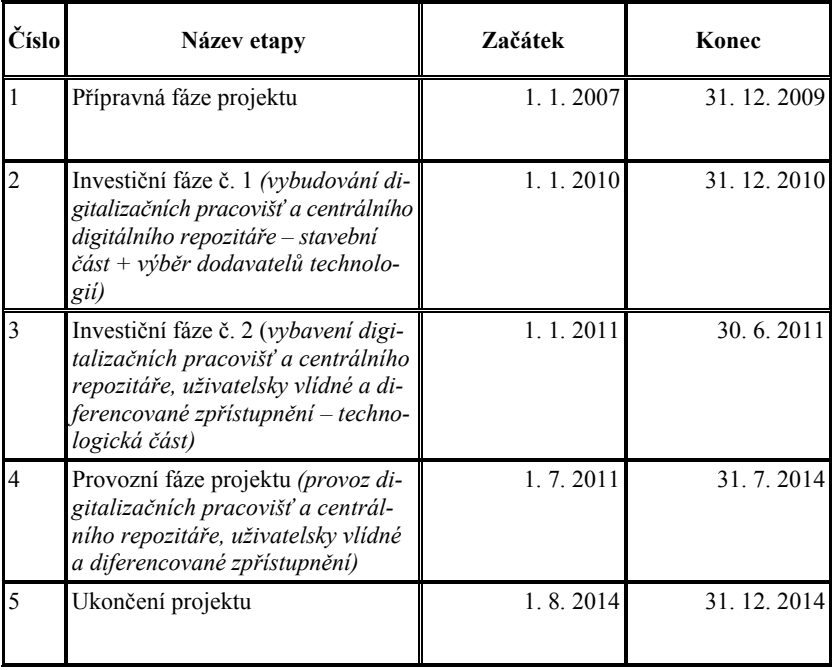

# **NÁRODNÍ CENTRUM OCHRANY KNIHOVNÍCH DOKUMENTŮ**

*Jaromír Kubíček – Blanka Sapáková, Moravská zemská knihovna v Brně*

 Ochrana národního movitého kulturního dědictví, v našem případě knihovních sbírek konzervačního charakteru, patří k prioritám Státní kulturní politiky na léta 2009–2014, jak ji přijala vláda České republiky 19. listopadu 2008. Podrobněji je tato strategie uvedena v Koncepci rozvoje knihoven ČR na léta 2004–2010, která se bude aktualizovat. Již v roce 2007 projednala Ústřední knihovnická rada záměr vytvoření Technického centra knihoven při Moravské zemské knihovně, které by bylo zaměřené na dlouhodobé účinné konzervování a restaurování knihovních dokumentů a bylo vybaveno moderní technologií údržby knižního fondu, především takovou, která by ochránila papír před jeho degradací.

 Hrozba ztráty kulturního dědictví publikovaného na papíru vyráběného od poloviny 19. století z organických surovin, který pro své vlastnosti nemá trvalý charakter, vyvolala v život program KRAMERIUS (VISK 7 – národní program mikrofilmování a digitálního zpřístupnění dokumentů ohrožených degradací kyselého papíru). Každoročně se desítky knihoven ucházejí svými projekty o grant, aby kompletní řady novin a časopisů i vybrané tituly knih převáděly na mikrofilm nebo přímo digitalizovaly a zpřístupnily elektronicky. Od roku 1996, odkdy je program KRAMERIUS vyhlašován, bylo zreformátováno více než jeden milion stran novin, zatím co celkový počet stran novin je odhadován číslem 245 milionů. U takto reformátovaných knihovních dokumentů se zabrání dalšímu opotřebovávání, pokud výpůjčku nahrazuje elektronické zpřístupnění nejlépe internetem, ale postupné chemické degradaci papíru se nezabrání. Jde o produkci tisků od poloviny 19. století, kdy se papír začal průmyslově vyrábět z organických surovin a používala se nevhodná pojiva, do konce 20. století, tedy do uplatňování mezinárodní normy *ISO 9706 Informace a dokumenty – Papír pro dokumenty – Požadavky na trvanlivost,* která u nás nabyla platnost od 1. 6. 1996. Zatím co o budoucnost je touto normou postaráno, zůstávají ohrožené dokumenty z předcházejících 150 let, které je třeba ošetřit, a to metodou hromadného odkyselování papíru.

 Soustředěný výzkum odkyselení papíru probíhá až od 60. let minulého století. Kyselost neboli pH (potential of hydrogen, tj. potenciál vodíku) je

číslo, kterým se vyjadřuje, zda materiál je kyselý či naopak alkalický (zásaditý); neutrální voda má stupeň pH 7, pokud je číslo menší, je kyselost silnější. Nejjednodušší způsob odkyselení je promytí vodou s přísadou alkalického tenzoru, ten však nevyhovuje, neboť netvoří v papíru alkalickou rezervu. Cílem každé neutralizace musí být nejen snížení kyselosti, ale takový postup, který ochrání papír v průběhu dalších let tak, aby nebylo nutné proces opakovat. Výzkumy podle testů urychleného stárnutí papíru potvrzují, že proces odkyselování může zamezit rozpadu papíru na 300–500 let. Jde však o testy laboratorní, které nepřihlížejí k nárůstu acidity vlivem atmosféry, který předpokládaný výpočet snižuje.

 V mezinárodním kontextu je oblast trvalého uchování sbírek tradičních dokumentů předmětem výzkumu i praktické aplikace největších knihoven: *Kongresová knihovna ve Washingtonu* provádí odkyselování již 30 let, a to několika speciálně vyvíjenými metodami. Že jde o vážný problém, potvrzuje revize knihovních fondů z konce 90. let minulého století, která konstatuje u 40 % knihovních fondů takové narušení kyselostí, že dochází k jejich vyřazování; ztráty byly odhadnuty na 1,4 miliardy dolarů ročně. Ve vybraných knihovnách byl stanoven tzv. "poločas rozpadu knihy" – pokles mechanických vlastností na polovinu a byly stanoveny způsoby nápravy odkyselením. *Státní knihovna v Mnichově –* množství knih, které by měly prodělat odkyselovací proces, je odhadován na 1,7 mil. svazků, když stejné množství z důvodu křehkého a lámavého papíru bylo z tohoto procesu vyloučeno. Využívány byly dvě metody hromadného odkyselování (Battelle, Libertec). *Národní knihovna Francie* – proces hromadné neutralizace probíhá od r. 1989 a zpočátku to byly ve Francii vyvinuté metody zkapalněného plynu, kde neutralizačním činidlem byla organokovová sloučenina hořčíku. Maximální roční výkon byl 30 000 svazků. Od konce devadesátých let byl vyvíjen nový odkyselovací systém *Separex*, který by měl papír rovněž zpevňovat.

*Národní knihovna v Nizozemí – v* rámci projektu Metamorfoze podporovaném holandskou vládou se provádí od r. 1998 odkyselování metodou Bookkeeper, a to výběru knih podle testu na kyselost papíru a vizuálního posouzení. Pro každou dávku je zpracován protokol a odkyselené knihy jsou ukládány do obálek. Také platila zásada, že soubor vybraných knih před okyselením byl mikrofilmován. Než Národní knihovna měla možnost pořídit si vlastní technologii, dovážela v letech 1990–1994 na odkyselení knihy do USA, což svědčí o vážnosti přístupu k problému odkyselování.

*Národní knihovna v Rakousku –* prováděla ošetření novin roztokem metylcelulózy a hydroxidu vápenatého ve vakuové komoře, voda se z papíru odstranila vymrazením na –40 ºC vakuovou sublimací. Takto byl ošetřen celý novinový fond.

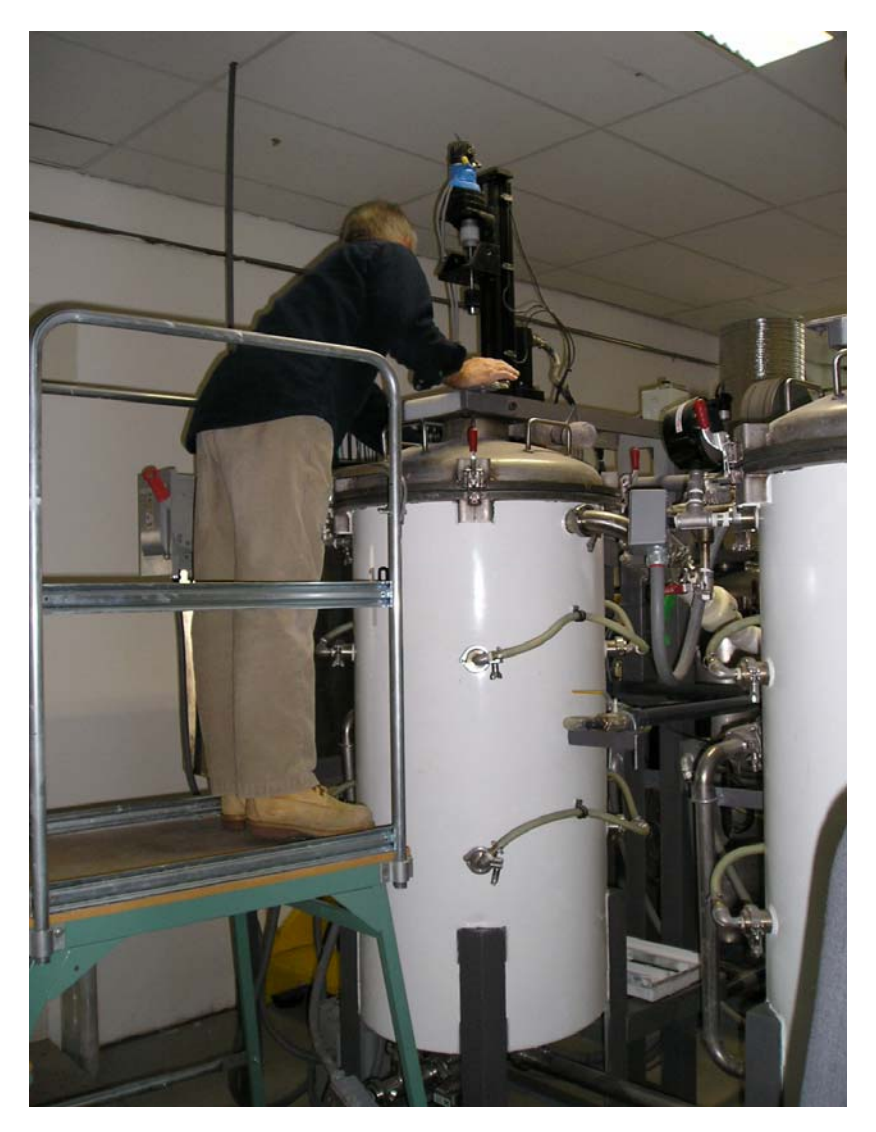

Horizontální cylindr technologie Bookkeeper

*Národní knihovna Švýcarska –* odkyselování provádí od r. 2000 na zařízení firmy Battelle z Německa, a to v rozsahu až 40 tun papíru ročně.

*Národní knihovna ve Varšavě a další knihovny v Polsku* – v rámci vládou schváleného národního programu na léta 2000–2008 bylo zřízeno šest pracovišť ve Varšavě (Národní knihovna) a v regionech (Jagelonská knihovna v Krakově, Slezská knihovna v Katovicích, Knihovna Pomoří ve Štětíně, dále ve dvou archivech) technologiemi Bookkeeper a Neschen a jde o koncepční přístup, který nemá dosud v jiných zemích obdoby. Zařízení jsme viděli v chodu v Biblioteke Jagiellońskiej v Krakově a je možné je pokládat za vysoce efektivní a účinné.

Již z tohoto přehledu vidíme časovou naléhavost k využití metody odkyselování také v českých knihovnách, a to hromadným způsobem. V současné době jsou ponejvíce používány technologie Bookkeeper pro knihy a velkoformátové noviny a technologie Neschen pro jednolistové dokumenty jako je grafika nebo mapy. Nabízí se ještě technologie Booksaver, která je pomalejší, byla vyvinuta pro sterilizaci lékařských nástrojů a pro papír je šetrnější, neboť systém je plynný s využitím chemikálií a vodní páry, je však dvojnásobně nákladná ve srovnání s technologií Bookkeeper.

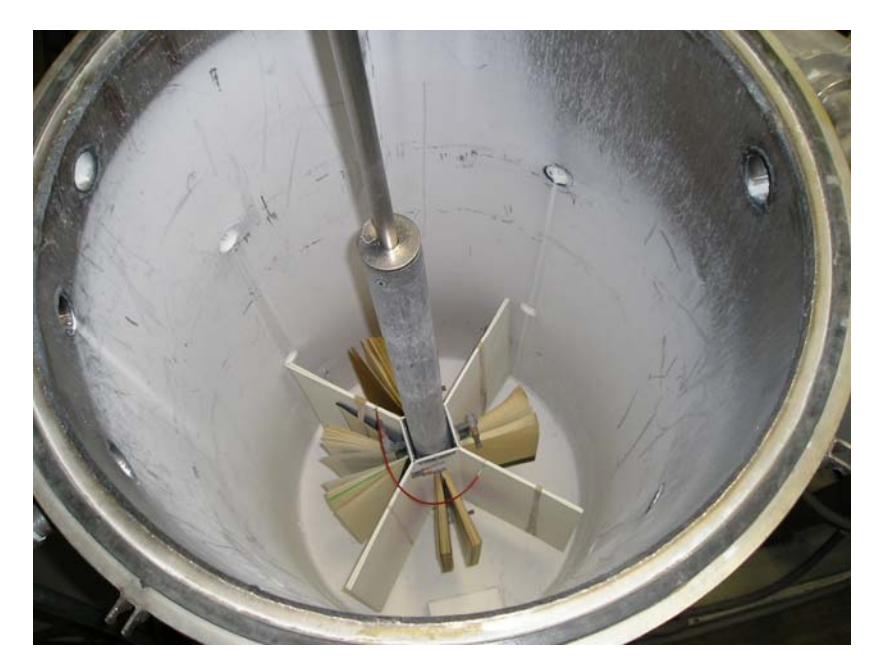

Cylindr s nosičem upevněných knih vějířovitě otevřených

Metoda *Bookkeeper* představuje kapalný proces, vyvinutý firmou Preservation Technologies v USA. Princip spočívá ve využití oxidu hořečnatého, který se penetruje do struktury papíru, nemění vzhled, nerozpouští lepidla, razítka či inkousty, není toxický a nepůsobí na ozónovou vrstvu, zajiš-

ťuje alkalickou rezervu a papír zpevňuje. Technologicky jde o válcové vertikální nádoby – cylindry, do kterých se vkládají nosiče, v nichž jsou knihy vějířovitě otevřeny. Pohyb nosiče umožňuje, aby se disperze dostala mezi jednotlivé stránky knih. Proces trvá asi 15 minut, poté je držák s knihami přenesen do odpařovací komory, v níž je nosná kapalina odpařena (odpaření trvá 16 hod.) a recyklována. Technologie se dodává se dvěma až šesti vertikálními cylindry a vždy jedním horizontálním, určeným pro noviny nebo jednolistové dokumenty. Pro odkyselování se provádí výběr knih, když knihy s křehkým, lámavým papírem tímto procesem neprocházejí. Kromě stroje na hromadné odkyselování je dodáván také ruční stroj, určený pro mapy nebo plakáty.

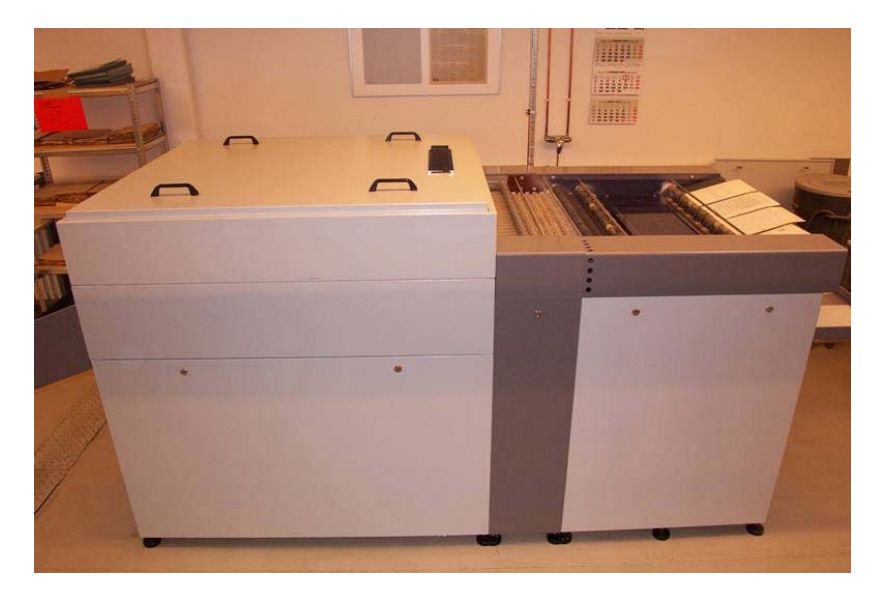

Přístroj Neschen C900 na odkyselování jednotlivých dokumentů

Metoda *Neschen,* nazývaná také jako tzv. Bückenburský proces, byla vyvinutá firmou Neschen a typ C900 je poměrně malé zařízení. Jednolistové papíry se do stroje vkládají a vyjímají ručně, projdou lázní (směs odkyselovacího roztoku, fixativ a zpevňovacího roztoku) a současně se vysuší. Celý proces trvá 10 minut a kapacita zařízení je na 400 dokumentů formátu A 4 za hodinu, šířka linky je 90 cm. Menší typ C500 má kapacitu 130 listů formátu A4 / l hod. Po sušení je třeba ještě listy vyrovnat mezi válci nebo v lisu. Odkyselovací tekutina neobsahuje toxické látky, freony ani rozpouštědla.

Zatím co národní knihovny v některých státech se snažili ve spolupráci s chemickými firmami nebo vysokými školami najít technologii, která by papírové dokumenty odkyselovala, nepoškozovala je a ochránila je pro budoucnost, je dnes již odkyselovací technologie vyráběna průmyslově. Pro knihovny jde především o metodu *Bookkeeper,* která se již využívá v ústředních knihovnách mnoha států – USA (New York Public Library a v několika univerzitních knihovnách), Kanada, Nizozemsko, Francie, Japonsko, Jihoafrická republika. Do konce roku 2008 bylo takto ošetřeno více než 2 mil. knih.

Zprostředkování s firmami dodávající technologie *Bookkeeper a Neschen*  pro ČR zajišťuje CEIBA s.r.o. Praha, která se specializuje na technické produkty pro knihovny, knihaře a restaurátory.

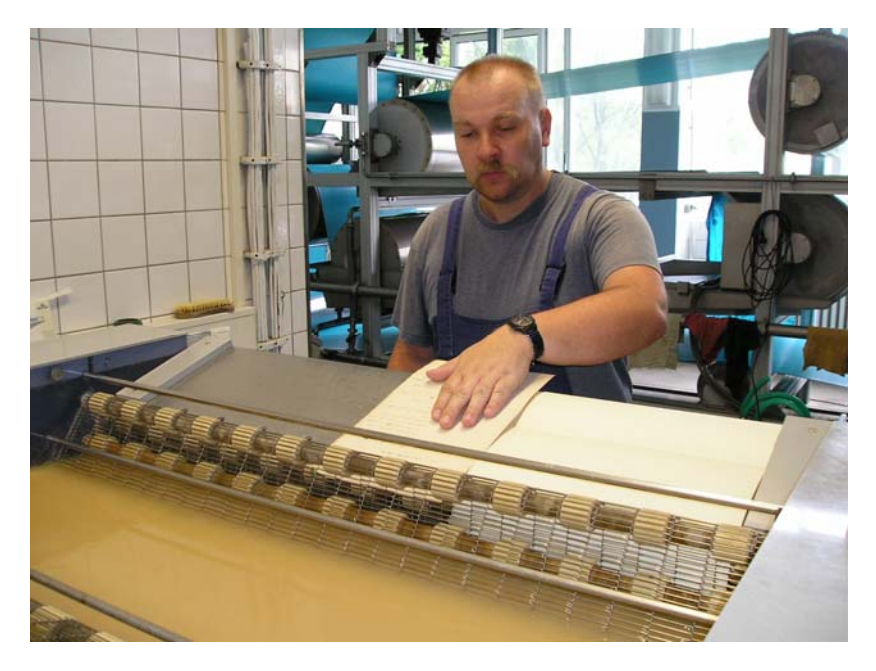

Ruční vkládání dokumentů do technologie na hromadné odkyselování Neschen

Ve srovnání metod *Bookkeeper a Neschen* vidíme, že pro knihovny je prioritní technologie pro hromadné odkyselování knih Bookkeeper, zatím co technologii *Neschen* více využijí archivy. Technologie pro hromadné odkyselování knih představuje nákladnou záležitost jak pro prvotní investice, tak i pro vlastní provoz. Jen cena odkyselovací disperze je kalkulována 2 EURO / 1 kniha, u horizontálního cylindru cca 4 EURO / 1 kg materiálu.

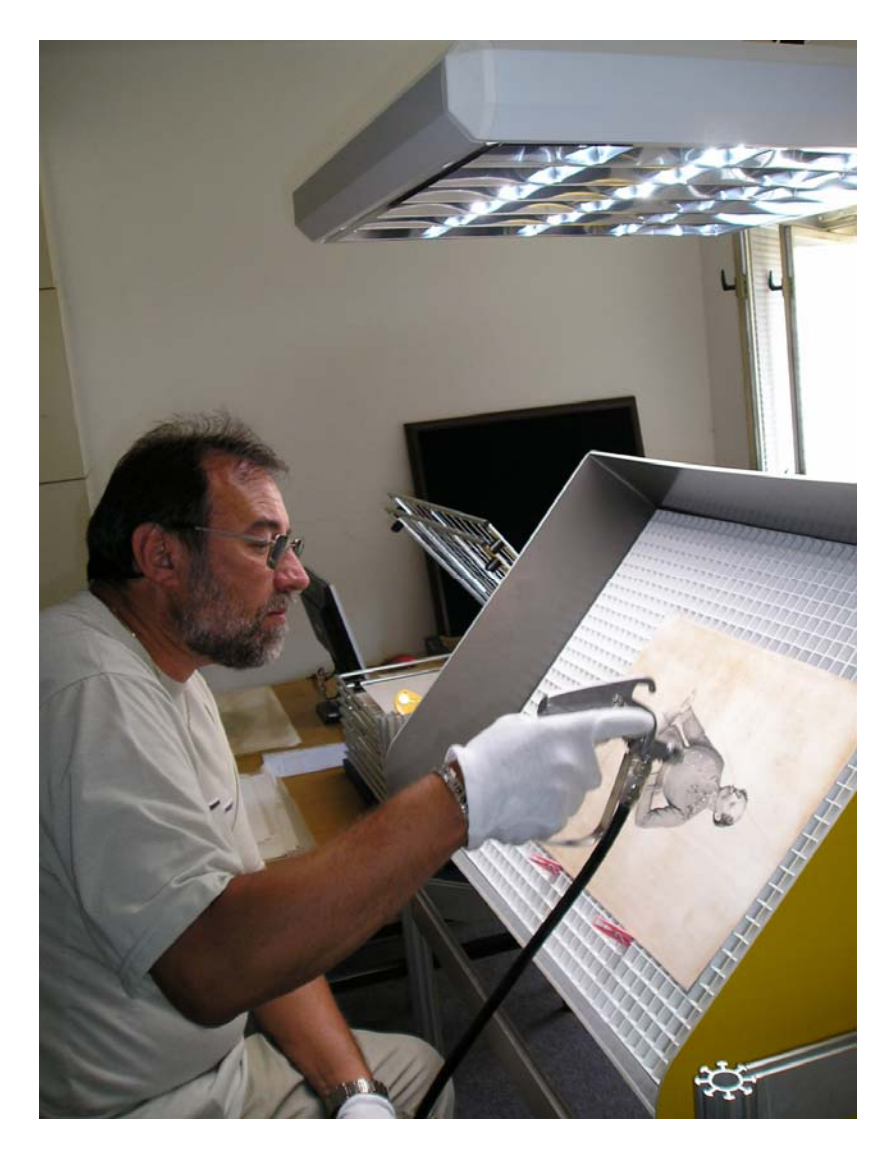

Ruční odkyselovací přístroj Bookkeeper

V prosinci 2008 vyhlásilo Ministerstvo kultury ČR Výzvu k podávání žádostí o poskytnutí podpory v rámci Integrovaného operačního programu pro období let 2007–2013, ve které je jako podporovaná aktivita 5.1a "Vy-

tváření a zefektivňování národních metodických center pro vybrané oblasti kulturního dědictví". I když pro podání projektu není stanoven pevný termín, výzva k podání je průběžná, je pochopitelné, že po dvouletém váhání s vypsáním výzvy je naopak nejvyšší čas projekt zpracovat a podat, neboť financování je možné z evropských peněz a 15% spoluúčasti jen do roku 2013 a zájemce se zavazuje k další pětileté udržitelnosti projektu. Jde o příležitost, kterou pokládáme za potřebné využít.

Projekt *Národní metodické centrum ochrany knihovních dokumentů* (NMCK) sleduje záměr docílit trvalou udržitelnost knihovních dokumentů jak v chemických procesech odkyselování metodou *Bookkeeper,* tak ve sterilizaci poškozených sbírek. NMCK by také kromě praktických činností mělo provádět výzkum a působit celostátně metodicky. Jako centrum bude pracovat i pro další knihovny, které o spolupráci projeví zájem a uzavřou partnerskou smlouvu. Počítá se s takovými knihovnami, které mají ve svých sbírkách unikátní dokumenty konzervačního charakteru, jako jsou Národní knihovna ČR, vědecké knihovny v Olomouci, Plzni, muzejní a další knihovny. NMCK má zájem o spolupráci již také proto, že po ukončení financování z prostředků ESF musí probíhat procesy po dalších 5 let, a to už z vlastních prostředků.

 Financování projektu z veřejných zdrojů je žádoucí díky jeho přínosu spočívajícím v zajištění trvalé udržitelnosti knihovních fondů, které představují prioritní část národního kulturního dědictví. Cílová skupina největších českých knihoven je na metodách proponovaných tímto projektem závislá, pokud má naplnit zákonnou povinnost trvalého uchování svých sbírek.

#### **Literatura**

Ďurovič, Michal – Paulusová, Hana – Zelinger, Jiří: *Hromadné odkyselování archivních a knihovních sbírek.* Archivní časopis, 50, 2000, s. 73–84. Bajzíková, Martina: *Trvanlivost papiera a písemností.* Knižnica, 9, 2008, č. 11–12, s. 69–71.

*Odkwaszanie zbiorów bibliotecznych i archiwalnych w Polsce.* Warszawa, Biblioteka Narodowa 2008. 110 s. ISBN 978-83-7009-729-5

## **KOMUNITNÍ KNIHOVNA VE VSETÍNĚ – PROGRAMY A PROJEKTY**

#### *Helena Gajdušková, Masarykova veřejná knihovna Vsetín*

V současné době jsou to již skoro tři roky, co se díky šťastným okolnostem a velkému úsilí celého týmu podařilo přestěhovat vsetínskou knihovnu do nových prostor. Novou knihovnu jsme jednoznačně začali profilovat jako komunitní knihovnu rodinného typu. Dali jsme jí do vínku mnoho vizí, mnoho rolí, které by měla plnit, mnohé naděje a očekávání nás knihovníků i čtenářů. Chtěli jsme, aby propojovala roli knihovnickou, informační a komunitní.

O modelu komunitní knihovny a její konečné podobě se dlouze mezi zaměstnanci a vedením diskutovalo. Přestože má knihovna bezpochyby jedinečné předpoklady ke komunitní roli ve společnosti, měla by stále zůstat hlavně místem, kam lidé chodí načerpat vědomosti a chtějí se něčemu naučit, něco si přečíst. Tato dvě kritéria velmi často mohou, ale někdy nemusí jít ruku v ruce. Nalezení smyslu a vymezení pojmu "komunitní knihovna" bylo zásadním přelomem v myšlení zaměstnanců knihovny. Po mnoha společných setkáních a vzájemné komunikaci jsme zformulovali Krédo zaměstnanců Masarykovy veřejné knihovny: důvěryhodnost, otevřenost, spokojenost všech obyvatel, zachování kvality tradičních funkcí knihovny (výpůjční a informační), knihovna má být místem setkávání.

Vybudování otevřené komunitní knihovny veřejnost uvítala. Dokazují to jak rostoucí statistické ukazatele – tj. rostoucí počet čtenářů, různorodost vzdělávacích, kulturních a komunitních aktivit i jejich návštěvníků, stoupající počet výpůjček, ale zejména vzrůstající náročnost uživatelů – nechodí si už "jen vypůjčit knížku", ale tráví v knihovně daleko více času, relaxují, studují a také se hodně ptají – a tím nároky na knihovníky značně stoupají.

Práce v komunitní knihovně tak přináší pracovníkům velké uspokojení (veřejnost dává najevo svou spokojenost), ale také přináší větší nároky na osobní zaangažovanost v práci, kreativitu, komunikaci. To přináší zase nároky na vzdělávání knihovníků, kvalitní vnitřní komunikaci a motivaci pracovníků.

Při plánování a přípravě programové nabídky a projektů se snažíme vycházet jednak ze zájmu uživatelů, ale i z potřeb naší komunity a snažíme se také "číst znamení doby", předjímat, o co bude zájem a co budou občané města Vsetína a okolí potřebovat.

V současné době na základě těchto našich zkušeností, znalosti místního prostředí i širšího kontextu vnímáme při tvorbě a realizaci programové nabídky následující priority:

- mezigenerační programová nabídka (děti, mládež, senioři, rodiny)
	- o snaha o zkvalitnění mezigeneračních vztahů v komunitě (výtvarné, řemeslné workshopy, předávání zkušeností a dovedností, podpora tradic a předávání rituálů a zvyků s nimi spojených – Vánoce, Velikonoce…), často s literárním doprovodem
- programy ve spolupráci se seniory a pro seniory
	- o spolupráce s dobrovolným týmem seniorů konzultantů
	- o tvorba programů pro seniory
	- o vlastivědné vycházky, komunitní akce, Den seniorů
- vzdělávací programy speciálně určené pro konkrétní cílové skupiny
	- o pro nezaměstnané
		- PC akreditované rekvalifikační kurzy
			- 40hodinové Základy práce s PC
			- 80hodinové Obsluha PC
		- Semináře s psychologem (motivace k práci, řešení osobní a rodinné situace)
	- o pro rodiče s dětmi
		- PC akreditované rekvalifikační kurzy
		- Semináře s psychologem (motivace k práci, řešení osobní a rodinné situace)
		- Komunitní aktivity
	- o pro seniory
		- Kluby (klub seniorů, Dámský klub, klub zrakově postižených seniorů)
		- Akademický rok pro seniory (moduly počítačový, zdravý životní styl, regionální, psychologie a trénování paměti)
		- Jednotlivé přednášky
		- Programy ve zvukové knihovně
	- o pro děti a mládež
		- doplňují školní učivo
		- relaxační
		- **tvůrčí**
		- na podporu čtení, čtenářství
		- specifické programy pro dospívající mládež
- akce pro veřejnost
	- o pravidelné čtvrteční večery se širokou škálou témat (cestovatelské, regionální osobnosti, sport, literatura atd.)
- akce v partnerství (knihovna je partnerem akcí)

o Tříkrálový karneval, všechny kampaně zdravého města, Živý Betlém, Den Země, Valašské záření, Vsetínský krpec aj.

Na financování takto zaměřených programů hledáme finanční zdroje, např.: z Knihovny 21. století (Ministerstva kultury ČR) – projekty typu "V knihovně není nuda" (literární projekty), "Knihovna bez bariér" (pro zrakově postižené), "O poklad strýca Juráša aneb Na křídlech fantazie" (literární soutěž pro děti), nebo z městských grantů (např. "Aktivní život seniorů v sídlišti Luh", "Valašské Velikonoce, Kouzlo valašských Vánoc", "Den pro seniory", "Prázdninová knihovna"). Dalším zdrojem financování naší programové nabídky jsou také nadace a evropské zdroje, např. Grantové schéma Zlínského kraje, SROP 3.2, kde jsme uspěli s projektem "Masarykova veřejná knihovna jako instituce komunitních aktivit a celoživotního vzdělávání ve Vsetíně". Konečným cílem tohoto projektu bylo vytvoření komunitní knihovny, která propojuje činnosti knihovnické s aktivitami podporujícími rozvoj místní komunity a integraci sociálně znevýhodněných osob. Aktivity byly zaměřeny především na počítačovou gramotnost, motivaci k práci a sociální a občanské dovednosti ve vztahu k nezaměstnaným, rodičům malých dětí a ohroženým dětem.

Projekt probíhal v letech 2006–2008 a byl mnohokrát prezentován.

Z Nadace Lívie a Václava Klausových jsme získali finance na realizaci oblíbených počítačových kurzů pro seniory ("Senioři komunikují").

Podrobněji bych se zmínila o projektu "Senioři v komunitní knihovně", realizovaný v letech 2007–2008.

#### **Projekt "Senioři v komunitní knihovně"**

Nadace České spořitelny a Nadace Open Society Fund Praha vyhlásily v roce 2007 grantové řízení na téma "Senioři vítáni" a Masarykova veřejná knihovna Vsetín se do něj přihlásila s projektem "Senioři v komunitní knihovně". Cílem projektu je aktivizace seniorů, vytvoření nabídky pro uplatnění aktivních starších lidí Vsetínska a příprava takových podmínek, aby senioři zůstali co nejdéle činní a společnost tak mohla využít jejich bohatých profesních a životních zkušeností. Důležitým výstupem projektu je také zpracování Metodiky pro oslovování aktivních seniorů.

Díky projektu "Senioři v komunitní knihovně" byl vytvořen Funkční tým složený z pracovníků knihovny a zástupců aktivních seniorů, jehož hlavním úkolem je mapování potřeb seniorů, návrhy konkrétních aktivit pro seniory a jejich realizace.

Významnou aktivitou, kterou projekt nastartoval, je především **Akademický rok pro seniory se čtyřmi moduly** (Počítačové kurzy, Psychologie a trénink paměti, Regionální tematika, Zdravý životní styl), **které pokračují** 

**i po ukončení projektu**. Náplň všech modulů byla utvářena a konzultována s aktivním týmem seniorů.

Návštěvnost všech modulů byla vysoká. Na základě vyhodnocených dotazníků jsme si ověřili, že účastníkům vyhovuje jak obsahová náplň kurzů, tak i velmi příjemné prostředí knihovny.

Kurzů se zúčastnilo přes 106 seniorů. Projekt připravil půdu pro pravidelnou spolupráci s týmem aktivních seniorů, která pokračuje i po ukončení projektu.

#### **Závěr**

Nebylo snadné důvěryhodnou komunitní knihovnu vybudovat, není jednoduché dosažené výsledky udržet. K nejdůležitějším momentům patří vybalancovaná pozice knihovny jako centra literatury, četby, informací a vzdělání a pozice knihovny jako komunitního centra – přičemž je třeba si uvědomovat i vlastní limity a problémy (komunikace s nepřizpůsobivými občany a snaha o jejich integraci do společnosti, dospívající mládež jako náš neustálý "úkol" – práce s dospívající mládeží vyžaduje neustálou změnu, kreativitu a hledání, nebo neustálá péče o uzavřená a projekty utužená partnerství, která umožňují knihovně maximalizovat dosah jejích aktivit).

A zdůrazněním významu partnerství v místní komunitě bych chtěla svůj příspěvek uzavřít: Původně jsme partnerství chápali spíše jako naši nabídku pro město a jeho instituce (nabídka akcí pro školy, besedy pro klubová uskupení, pro veřejnost atd.), kde na jedné straně byla "nabízející" knihovna a na druhé "přijímající" škola. V současné době jsme se posunuli ke skutečnému, mnohdy i smluvně formulovanému a lety a praxí prověřenému partnerství, kde dochází ke reálné dělbě práce, výborné komunikaci a často velmi přátelským osobním vazbám. Takto uzavřené a vyzkoušené partnerství nejen spolehlivě funguje, posunuje hranice knihovny do oblastí, kam bychom se jinak vůbec nedostali, ale přináší i radost a chuť jít do nových výzev a do nových projektů.

# **INFORMAČNÍ POTŘEBY VĚDECKÝCH PRACOVNÍKŮ A SLUŽBY KNIHOVNY**

*Anna Stöcklová, Ústav informačních studií a knihovnictví FF UK, Praha* 

V roce 2006 na této konferenci vystoupil Dr. Tomáš Řehák, ředitel Městské knihovny v Praze s inspirativním příspěvkem: *Existují dva druhy knihoven: ty, které se změní, a ty, které zaniknou*. Hned na začátku prezentace nastolil několik klíčových otázek. Například přežijí knihovny rok 2015? Budou knihovny za deset let někomu potřebné? Domnívám se, že veřejné knihovny tento příspěvek inicioval k novým aktivitám při práci se čtenářem a knihovny se velmi dobře mění v komunitní centra měst.

Co však knihovny, které slouží vědeckým pracovníkům?

Potřebují ještě vědečtí pracovníci služby tradičních knihoven? Jaké jsou v současné době jejich informační potřeby? Zjišťuje je někdo?

**Informační potřeba** je deficit informací, kterou potřebuje vědecký pracovník k vyřešení nějakého problému. A to nejen k vyhledání informací, ale také k jejich sdělování. Informační potřeba se mění v čase. Dynamičnost se projevuje zejména ve výzkumu. Zde kvalita a kvantita poskytovaných informací závisí na fázi, ve které se nachází řešení výzkumného úkolu. Jiné informace potřebuje řešitel před zahájením úkolu, jiné v průběhu řešení a na jeho konci. Dynamiku informačních potřeb během řešení výzkumných projektů je nutno brát v úvahu při plánování informační činnosti a při prosazování diferencovaného přístupu k jednotlivým uživatelům.

**Zjišťování informačních potřeb** je prvním krokem k jejich zajištění. Existují různé sociologické metody − dotazník, pozorování, rozhovor, studium dokumentů, experiment. Pro zjištění informačních potřeb u vědců je nejefektivnější metodou rozhovor. Při této metodě lze dobře sledovat validitu odpovědí, lze jej využít i pro informační přípravu, respondentovi vysvětlit odborné termíny.

Knihovník by měl zjistit, co skutečně vědecký pracovník potřebuje. Informační požadavek se nekryje s informační potřebou. Málokdo je schopen informační potřebu definovat, ale pomocí vhodných otázek je možno se k informační potřebě přiblížit.

V odborných knihovnách je třeba stanovit **profil jednotlivých uživatelů**, vystihnout konkrétní informační potřeby.

- **1. Identifikace osoby uživatele** věk, vzdělání, jazykové schopnosti, délka praxe, funkce na pracovišti, členství v odborných organizacích, pracovní tým, zdravotní stav. Charakterové vlastnosti – vytrvalost, důkladnost, pořádkumilovnost, samostatnost, motivace. Zájmy a záliby.
- **2. Odborný profil uživatele** grant, výzkum (včetně časového rozložení), předmět odborného zájmu, studia či jiné pracovní činnosti, je možno vyjádřit klíčovými slovy, které charakterizují tento odborný profil.
- **3. Způsob práce s informacemi –** uživatelem preferované dokumenty, uživatelem odmítané dokumenty, časopisy, které uživatel sám získává, časopisy, které studuje ve vlastní instituci, časopisy, které studuje v jiné informační instituci, časopisy, které by chtěl studovat, neformální kanály, druhy informačních služeb, které využívá, možnost práce s výpočetní technikou, čas, který uživateli nejvíce vyhovuje pro příjem informací.

Dále je třeba vzít v úvahu i společenské změny a zohlednit vývoj informačních technologií.

- Vědci se mohou bez omezení účastnit odborných akcí v zahraničí, kde získají nejnovější informace a navazují komunikaci se zahraničními kolegy. Vznikají neviditelné kanály, kterými oboustranně proudí mnoho informací, o kterých knihovník neví.
- Internet se stává běžnou součástí našeho života. Spojení mají všichni nejen na pracovišti, ale i doma a na cestách. Mají tedy přístup k informacím 24 hodin denně, sedm dní v týdnu.
- Na internetu jsou plnotextové dokumenty, a to nejen články z časopisů, ale i materiály z konferencí a v některých případech i volně přístupné elektronické knihy.

Co to znamená pro práci knihovníků:

- Zajistit přístup k elektronickým dokumentům, zejména k placeným zdrojům. V tom jsou knihovny naprosto nezastupitelné.
- Nebudovat studovny, ale zajistit vzdálený přístup ke zdrojům. Umožnit uživatelům studovat doma bez ohledu na otvírací dobu knihovny.
- Pracovat s uživatelem individuálně, nenabízet rešerše, ale vytvořit profil a personalizovat dostupné databáze. Databázová centra pak budou posílat upozornění na relevantní práce přímo uživateli.
- "Nevychovávejme" uživatele k vyhledávání informací, naučme se to my a informace uživateli poskytujme.
- Staňme se pro své uživatele jedinou knihovnou, kterou pro přísun odborných informací potřebuje.
- Vzhledem k tomu, že uživatelé mají přístup ke zdrojům 24 hodin denně, 7 dní v týdnu nemusí být knihovna otevřena déle než 8 hodin.
- Knihovník se musí snažit získat co nejvíce informací o činnosti ústavu, být součástí týmu. Zúčastňovat se porad, akcí a sledovat dokumenty vedení pracoviště.

Vědecké pracovníky nechápat pouze jako příjemce informace, ale také jako **tvůrce informací**.

- Dohledání citací do publikace a jejich úprava podle požadavků redakce.
- Průběžná a kompletní evidence publikační činnosti uživatelů.
- Informace o publikacích vědeckých pracovníků a jejich ohlasech (citovanosti).
- Vedení ústavu průběžně informovat o publikační aktivitě zaměstnanců a ohlasech jejich publikací.

Pokud ovšem bude knihovna kupovat knihy, pečlivě je katalogizovat, vystavovat časopisy na regál, evidovat výpůjčky a v lepším případě nabízet možnost přístupu k placeným informacím, nemůže očekávat podporu od vedení instituce.

Automatizace knihoven a přístup na internet, mělo především odstranit manuální a duplicitní práce v knihovnách. Mylně jsme se domnívali, že to přinese snížení počtu zejména katalogizátorů. Bohužel stále v České republice je největší pozornost věnována dokonalému zpracování dokumentů. Stále se jeden titul katalogizuje mnohokrát, ačkoli všechny komerční automatizované knihovnické softwary mohou běžně přejímat již jednou zkatalogizované tituly. A to ještě nemluvím o činnosti, kdy knihovny paralelně tisknou katalogizační lístky a pracně je vřazují do klasických kartoték!

Budou-li knihovny pro vědce chtít přežít rok 2015, budou muset přejít od katalogizace k diferencovaným službám jednotlivcům, stát se jejich týmovými kolegy a zejména se učinit nepostradatelnými u vedení ústavu.

*Posláním každé informační instituce by mělo být poskytování optimálního množství alespoň relevantních (pokud možno však pertinentních) informací, v optimálním čase, v optimální podobě, bez zbytečných ztrát a nadbytečných aktivit − svým uživatelům.*

## **NĚKTERÁ PRÁVA A POVINNOSTI UŽIVATELŮ KNIHOVEN (SONDA DO KNIHOVNÍCH ŘÁDŮ)**

*Ivo Brožek − Kateřina Koukalová, Univerzita J. E. Purkyně v Ústí nad Labem* 

Knihovními řády se jeden z autorů zabýval v příspěvku na konferenci Knihovny současnosti v roce 2003 *Knihovní řády na webových stránkách českých knihoven*1). Tentokrát jsme se rozhodli podívat se na knihovní řády z hlediska uživatele.

Jak známo, zákon č. 257/2001 Sb., o knihovnách a podmínkách provozování veřejných knihovnických a informačních služeb (knihovní zákon) stanoví v § 4 Veřejné knihovnické a informační služby:

(1) Veřejné knihovnické a informační služby spočívají

a) ve zpřístupňování knihovních dokumentů z knihovního fondu knihovny nebo prostřednictvím meziknihovních služeb z knihovního fondu jiné knihovny, b) v poskytování ústních bibliografických, referenčních a faktografických informací a rešerší,

c) ve zprostředkování informací z vnějších informačních zdrojů, zejména informací ze státní správy a samosprávy,

d) v umožnění přístupu k informacím na internetu, ke kterým má knihovna bezplatný přístup.

 (2) Veřejné knihovnické a informační služby, uvedené v odstavci 1, je provozovatel knihovny povinen poskytovat bezplatně, s výjimkou

a) zpřístupňování knihovních dokumentů z knihovního fondu knihovny, které mají povahu rozmnoženin zvukového či zvukově obrazového záznamu,

b) zpřístupňování knihovních dokumentů z knihovních fondů jiných knihoven zprostředkováním jejich rozmnoženin v rámci meziknihovních reprografických služeb,

c) zpřístupňování knihovních dokumentů z knihovních fondů knihoven v rámci mezinárodních meziknihovních služeb.

 (3) Provozovatel knihovny může poskytovat další služby spočívající zejména

a) v umožnění přístupu k placeným informacím na internetu,

b) v kulturní, výchovné a vzdělávací činnosti,

c) ve vydávání tematických publikací,

d) v poskytování reprografických služeb,

e) v poskytování písemných bibliografických, referenčních a faktografických informací a rešerší.

 (4) Provozovatel knihovny je oprávněn požadovat za poskytování knihovnických a informačních služeb, uvedených v odstavci 2 písm. a) až c), a dalších služeb úhradu skutečně vynaložených nákladů.

 (5) Provozovatel knihovny je oprávněn požadovat úhradu nákladů vynaložených na administrativní úkony spojené s evidencí uživatelů knihovny.

 (6) Provozovatel knihovny je povinen zajistit rovný přístup všem k veřejným knihovnickým a informačním službám a dalším službám poskytovaným knihovnou.

 (7) Provozovatel knihovny vydá knihovní řád, v němž stanoví podrobnosti poskytování knihovnických a informačních služeb.

Pro účely naší sondy jsme vybrali vzorek českých a moravských knihoven – jedná se o 24 knihoven v šesti skupinách:

- ústřední knihovny: Národní knihovna, Národní lékařská knihovna, Státní technická knihovna, Ústav zemědělské ekonomiky a informací
- krajské knihovny: Jihočeská vědecká knihovna České Budějovice, Krajská vědecká knihovna Liberec, Vědecká knihovna Olomouc, Moravskoslezská vědecká knihovna Ostrava (tedy dvě z nich plnící i městskou funkci, dvě jsou "čisté" vědecké)
- městské knihovny v okresních městech: Česká Lípa, Plzeň, Šumperk, Tábor
- městské knihovny v menších městech: Mníšek pod Brdy, Rumburk, Štramberk, Zruč
- vysokoškolské knihovny: Pedagogická fakulta Masarykovy univerzity Brno, Právnická fakulta Univerzity Karlovy Praha, Univerzita Pardubice, Západočeská univerzita Plzeň (tedy dvě fakultní knihovny, dvě univerzitní)
- specializované knihovny: České národní banky, Divadelního ústavu, Národního filmového archivu, Parlamentu ČR.

Vycházeli jsme z aktuálního znění knihovních řádů zveřejněných na webových stránkách jednotlivých knihoven (seznam viz příloha).

Jak se dalo očekávat, podrobnost a propracovanost knihovních řádů je úměrná velikosti knihovny (nejpropracovanější knihovní řád má logicky Národní knihovna a Státní technická knihovna, zatímco městské knihovny v menších městech a specializované knihovny mají knihovní řády stručnější).

Původní představa najít v každém knihovním řádu článek "Práva a povinnosti uživatelů" a ten porovnat se záhy ukázala jako neschůdná, neboť jednak ne všude takový článek je, jednak jsou práva a povinnosti uživatelů obsažena v mnoha dalších ustanoveních. Zaměřili jsme se proto jen na některé parametry:

- registrace uživatele (jaké doklady je třeba předložit, registrační období, výše poplatku)
- kategorie uživatelů
- výpůjční lhůty, počty výpůjček
- meziknihovní výpůjční služby
- náhrady při ztrátě knihy
- regulace používání mobilního telefonu
- povinnost odkládání svršků a zavazadel
- opatření při nakažlivé chorobě

Doklady nutné předložit pro registraci uživatele jsou v knihovních řádech buď vyjmenovány (občanský průkaz, pas, výjimečně index, řidičský průkaz) nebo charakterizovány obecně (osobní průkaz, průkaz totožnosti). Nejednotné jsou podmínky pro registraci cizinců – většinou se vyžaduje kromě pasu i povolení k pobytu a prokázání přechodného bydliště, jinak jsou poskytovány jenom prezenční služby (k absenčním službám je vyžadována záruka jiným občanem ČR s trvalým pobytem nebo složení kauce). V několika knihovnách se rozlišují občané členských států Evropské unie, Norska, Islandu, Lichtenštejnska a Švýcarska vlastnící průkaz totožnosti (platný cestovní pas nebo národní průkaz totožnosti) a občané třetích států resp. bez státní příslušnosti. V MK ve Zruči může být čtenářem jen občan České republiky. Rodné číslo jako povinný údaj vyžadují v Divadelním ústavu.

Dolní věková hranice je stanovena na 15 let, pochopitelně s výjimkou městských knihoven a krajských knihoven s městskou působností, které navštěvují dětští čtenáři (ti musejí mít přihlášku podepsanou rodiči; MK Štramberk vyžaduje k registraci mj. "základní identifikaci školy jako garanta za nezletilého uživatele"). Moravskoslezské vědecká knihovna v Ostravě stanoví pro občany Evropské unie věkovou hranici 15 let, u ostatních cizinců zletilost (i když pochybujeme, jak si ji může ověřit).

Registrační období činí převážně jeden rok (resp. 12 měsíců, 365 dní), s výjimkou Moravskoslezské vědecké knihovny v Ostravě, kde je 6 měsíců. U vysokoškolských knihoven se někdy rozlišuje registrační období u studentů na akademický rok, u veřejnosti na kalendářní rok. Služba předregistrace na webových stránkách knihovny s možností si případně i předem knihu objednat a registraci dokončit při osobní návštěvě je zavedena ve Vědecké knihovně v Olomouci a Národní lékařské knihovně.

Nejčastější výše ročního registračního poplatku (pro kategorii dospělí resp. veřejnost) je 100 Kč (v 13 knihovnách z 24). Nižší částku "nákladů vynaložených na administrativní úkony spojených s evidencí uživatelů knihovny" mají v městských knihovnách v Mníšku a Zruči (80 Kč), vyšší

v Krajské vědecké knihovně Liberec (170 Kč při první registraci + 50 Kč za čtenářskou kartu, 100 Kč další registrace), Městské knihovně Česká Lípa (120 Kč), Městské knihovně Rumburk (60 Kč pololetně), Pedagogické fakultě Masarykovy univerzity (200 Kč první registrace, 100 Kč další registrace), Univerzitě Pardubice (150 Kč), knihovně Divadelního ústavu (200 Kč). Nižší výše registračního poplatku bývá pro děti, důchodce, studenty, vyšší pro uživatele s rozšířenými právy nebo pro právnické osoby. Užívání služeb knihovny zdarma je u uvedených specializovaných knihoven pro všechny zaměstnance dané instituce, u vysokoškolských knihoven pro studenty a zaměstnance školy (uživatelská práva končí s ukončením zaměstnání nebo studia); u ostatních knihoven se dá předpokládat bezplatné využívání pro zaměstnance knihovny, jen někde je však zmíněno v knihovním řádu (v Národní lékařské knihovně též pro bývalé zaměstnance – důchodce). Právnická fakulta Univerzity Karlovy umožňuje bezplatné využívání pro všechny registrované uživatele, ale absenční výpůjčky poskytuje jen pro studenty a zaměstnance této fakulty.

Ve vysokoškolských knihovnách je používána čipová karta (průkaz studenta, zaměstnance) vystavená příslušnou vysokou školou, takže knihovna vydává vlastní čtenářské průkazy jen pro kategorii veřejnost. V některých knihovnách je akceptována víceúčelová čipová karta vydaná jinou institucí (Krajská vědecká knihovna Liberec: Liberecká karta, průkaz ISIC, Knihovna města Plzně a Západočeská univerzita: Plzeňská karta). Na žádost uživatele může Univerzitní knihovna v Pardubicích vydat společný průkaz platný zároveň v Krajské knihovně v Pardubicích.

Některé knihovny umožňují jednorázové využití prezenčních služeb za částku od 5 Kč do 20 Kč (Státní technická knihovna 20 Kč na 1 týden, Ústav zemědělské ekonomiky a informací 20 Kč za prezenční výpůjčku jednoho svazku), Krajská vědecká knihovna Liberec a Městská knihovna Tábor i jednorázovou výpůjčku absenční.

Kategorizace uživatelů je závislá na typu knihovny: u městských a krajských knihoven jde většinou o kategorie: dospělí, děti, studenti, důchodci, případně důchodci nad 70 let; ve specializovaných knihovnách: interní, externí; ve vysokoškolských knihovnách: studenti (někde ještě podrobněji členěno), akademičtí pracovníci, ostatní zaměstnanci, veřejnost. Ve Vědecké knihovně Olomouc: uživatelé standardní, s rozšířenými právy. Národní knihovna proti minulosti kategorie zjednodušila na tři: důchodci nad 70 let, ostatní, uživatelé Studovny vědeckých pracovníků. Složitější kategorizaci mají stanovenu ve Státní technické knihovně (1., 2., 3. kategorie) a v Národní lékařské knihovně (komplexní průkaz, prezenční průkaz s dalšími modifikacemi – celkem 5 barev průkazů).

Základní výpůjční lhůta pro absenční výpůjčky knih zůstává nejčastěji tradiční 1 měsíc (u 9 knihoven), resp. uváděná jako 31 dní (5 knihoven) nebo 30 dní (3 knihovny), popřípadě 4 týdny (3 knihovny) nebo 28 dní (2 knihovny), v 1 případě 35 dní a v 1 případě 2 měsíce. Kratší výpůjční lhůta bývá u periodik, zvukových dokumentů, firemní literatury, např. 14 dní, 2 týdny, 1 týden. Delší výpůjční lhůta je typicky ve vysokoškolských knihovnách, a to jednak pro akademické pracovníky a ostatní zaměstnance ("dlouhodobě"; "dle jejich potřeby, nejdéle 1 rok"; 365 dní), jednak pro studenty u základní studijní literatury (1 semestr, 190 dní). V Parlamentní knihovně je výpůjční lhůta 400 dní.

Ve všech knihovnách je možno si výpůjčku prodloužit, a to nejčastěji  $2\times$  (14 knihoven) nebo 3 $\times$  (5 knihoven); v Parlamentní knihovně lze prodloužit 5×, v Národní knihovně "opakovaně, nejdéle na 120 dnů". Počty vypůjčených svazků se pohybují od 5 do 30 výpůjček, ve vysokoškolských knihovnách i více (50 sv., 99 sv.), naopak v knihovně v Mníšku je stanoven "podle momentálních možností a stavu knihovního fondu, neměl by být vyšší než 7 svazků)". Nejpodrobněji podle druhů dokumentu je to stanoveno v Krajské vědecké knihovně Liberec: "maximální počet povolených výpůjček mimo budovu (včetně prodloužených) je 15 knih, 5 ročníků časopisů, 25 kusů časopisů, 10 svazků hudebnin, 4 audiodokumenty, 4 exempláře CD-ROMů, 5 kusů map". V několika knihovnách mají ustanovení o právu žádat kauci (peněžitou záruku) při půjčení dražšího dokumentu.

Vnitrostátní meziknihovní výpůjční služby jsou v 7 zkoumaných knihovnách pro uživatele zdarma, v 11 knihovnách je požadována úhrada poštovného a balného v rozmezí od 20 do 60 Kč (v ostatních knihovnách není specifikováno). U mezinárodní meziknihovní výpůjční služby jsou většinou po uživateli vyžadovány náklady účtované zprostředkující knihovnou.

Ustanovení postupu při ztrátě knihy zpravidla odkazují na občanský zákoník, je požadován náhradní výtisk, fotokopie nebo finanční úhrada ceny knihy. Cena knihy buď není blíže specifikována, nebo bývá uvedena pořizovací cena, aktuální tržní cena v okamžiku vzniku škody nebo je pořizovací cena valorizována (+ 50 %; až trojnásobek; u knih vydaných po roku 1992 pětinásobek). Připočítává se manipulační poplatek za knihovnické zpracování a likvidaci škody, od 25 Kč do 200 Kč za svazek. Ojediněle je stanovena částka za poškození knihy (rozpětí 50–500 Kč) nebo za poškození čárového kódu (50 Kč).

V 15 knihovnách mají v knihovním řádu ustanovení o používání mobilních telefonů: v prostorách Krajské vědecké knihovny Liberec je možné užívat mobilní telefon, "ale za předpokladu, že návštěvník nebude omezovat nebo rušit ostatní", v 5 knihovnách je používání zcela zakázáno, v dalších je nutno vypnout zvukovou signalizaci, nepoužívat je k vyřizování hovorů nebo se zákaz týká studoven.

V 17 knihovních řádech zkoumaných knihoven je uvedena povinnost odložit si věci např. "svrchní oděv, deštník, zavazadlo, aktovku i větší dámskou kabelku apod." v šatně nebo použít šatní skříňky; někde je tato povinnost stanovena pouze pro uživatele studovny; v Národní knihovně mají určen i rozměr: "příruční zavazadlo, vyjma přenosných počítačů, které uživatel může vnášet do vyhrazeného prostoru, nesmí v žádném uvedeném parametru překročit rozměry  $30\times21\times10$  cm".

V 6 knihovnách jsou v knihovním řádu ustanovení pro případ, že je uživatel postižen nakažlivou (infekční) chorobou, případně má povinnost zabezpečit dezinfekci vypůjčených knih (o praktickém využití máme pochybnosti).

V některých knihovních řádech jsme naopak narazili na ustanovení, která se jinde nevyskytují. Např. v Národní lékařské knihovně: "Pokud uživatelé využijí informace získané v NLK k eventuální nesprávné samoléčbě nebo laické léčbě jiných osob, nenese za takový postup NLK odpovědnost." Krajská vědecká knihovna v Liberci nabízí službu Finanční konto, Moravskoslezská vědecká knihovna Ostrava cirkulační výpůjční službu, Státní technická knihovna servisní centrum VPK (virtuální polytechnické knihovny). Západočeská univerzita má v ceníku smluvních pokut částku 1000 Kč za krádež. Národní filmový archiv má jako přílohu knihovního řádu směrnice k likvidaci škod na majetku uživatele (tzn. při prokázané ztrátě věcí, odložených na pokyn knihovny). V Ústavu zemědělské ekonomiky a informací mají uživatelé mj. právo "požadovat od zaměstnanců knihovny dodržování knihovního řádu". V prostorách Knihovny města Plzně není povoleno odkládat kola, jezdit na kolečkových bruslích a koloběžkách. V Městské knihovně Šumperk mají děti do 15 let přístup k Internetu pouze v případě, že jsou registrovány jako uživatelé knihovny a předloží písemný souhlas rodičů nebo zákonných zástupců s přístupem do Internetu.

Při studiu knihovních řádů jsme narazili na méně obvyklé termíny "zamluvenka" (Městská knihovna Tábor) či "zámluvní půjčení" (Městská knihovna Rumburk) i na zajímavé definice: Národní knihovna: "Prezenční výpůjčku z volného výběru může uskutečňovat každý uživatel. Smlouva o výpůjčce je uzavřena, jakmile uživatel uchopí knihovní jednotku z volného výběru."; Ústav zemědělské ekonomiky a informací: "Studovnou se rozumí místnost v prvním nadzemním podlaží s bezpečnostním detekčním zařízením, jež je určená mj. k prezenčnímu zpřístupňování dokumentů z příručního fondu, případně ze skladištních a depozitních fondů."

Tento příspěvek je jen sondou do uvedené problematiky, která ukázala na různorodost ustanovení knihovních řádů. Některé rozdíly jsou pochopitelné z důvodu různých typů nebo velikosti knihoven, složitosti jejich vnitřní struktury, pracovních postupů, tradice, složení uživatelské obce apod. Jiné jsou pochopitelné méně (např. výpůjční lhůta 1 měsíc, 30 dní, 31 dní). Někde třeba neuvádějí jiné záznamové médium pro práci na počítači než diskety, což už je dnes poněkud neaktuální, protože v současnosti vyráběné počítače už ani neobsahují disketovou mechaniku.

Od vydání knihovního zákona letos uplyne osm let, za tu dobu došlo k jeho novelizacím, ke změnám dalších právních předpisů, k technologickému pokroku (digitální fotoaparáty, WiFi), k změnám pracovních postupů. Bylo by proto vhodné, aby ty knihovny, které dosud používají nezměněný knihovní řád z roku 2001 nebo 2002, si jej znovu přečetly a případně inovovaly.

#### **Odkazy**

1. Brožek, I. Hrabáková, M. Knihovní řády na webových stránkách českých knihoven. In: Knihovny současnosti 2003 : sborník z 11. konference, konané ve dnech 16.–18. září 2003 v Seči u Chrudimi. Brno: Sdružení knihoven ČR, 2003, s. 52–69. ISBN 80-86249-23-9

#### **Příloha: Seznam zkoumaných knihoven**

#### **Ústřední knihovny**

Národní knihovna, Praha – [http://www.nkp.cz/pages/page.php3?nazev=](http://www.nkp.cz/pages/page.php3?nazev=Knihovni_rad&submenu2=117) [Knihovni\\_rad&submenu2=117](http://www.nkp.cz/pages/page.php3?nazev=Knihovni_rad&submenu2=117)

Národní lékařská knihovna, Praha – <http://www.nlk.cz/sluzby/knihovni-rad> Státní technická knihovna, Praha – [http://old.stk.cz/knihovni\\_rad.html](http://old.stk.cz/knihovni_rad.html) Ústav zemědělské ekonomiky a informací, Praha – [http://www.knihovna.](http://www.knihovna.uzpi.cz/userfiles/File/Knihovni%20rad/Knihovni_rad.pdf) [uzpi.cz/userfiles/File/Knihovni%20rad/Knihovni\\_rad.pdf](http://www.knihovna.uzpi.cz/userfiles/File/Knihovni%20rad/Knihovni_rad.pdf)

#### **Krajské knihovny**

Jihočeská vědecká knihovna České Budějovice – [http://www.cbvk.cz/index.](http://www.cbvk.cz/index.php?lang=CZ&s=ctenari&pg=knihovnirad) [php?lang=CZ&s=ctenari&pg=knihovnirad](http://www.cbvk.cz/index.php?lang=CZ&s=ctenari&pg=knihovnirad)

Krajská vědecká knihovna Liberec – [http://www.kvkli.cz/cz/o-knihovne/](http://www.kvkli.cz/cz/o-knihovne/knihovni-rad.php) [knihovni-rad.php](http://www.kvkli.cz/cz/o-knihovne/knihovni-rad.php)

Vědecká knihovna Olomouc – [http://www.vkol.cz/cs/dokumenty/knihovni](http://www.vkol.cz/cs/dokumenty/knihovni-rad-v-plnem-zneni/aktualni-knihovni-rad/clanek/knihovni-rad-2005/)[rad-v-plnem-zneni/aktualni-knihovni-rad/clanek/knihovni-rad-2005/](http://www.vkol.cz/cs/dokumenty/knihovni-rad-v-plnem-zneni/aktualni-knihovni-rad/clanek/knihovni-rad-2005/)

Moravskoslezská vědecká knihovna Ostrava – [http://www.svkos.cz/knihrad.](http://www.svkos.cz/knihrad.htm) [htm](http://www.svkos.cz/knihrad.htm)

## **Městské knihovny v okresních městech**

Městská knihovna Česká Lípa – <http://www.knihovna-cl.cz/sluzby/rad.html> Knihovna města Plzně – [http://www.kmp.plzen-city.cz/dokumenty/knihrad.](http://www.kmp.plzen-city.cz/dokumenty/knihrad.php) [php](http://www.kmp.plzen-city.cz/dokumenty/knihrad.php) Městská knihovna Šumperk – <http://www.knihovnaspk.cz/knihrad/index.php> Městská knihovna Tábor –<http://www.vkta.cz/index.php?id=6&lang=CZ>

## **Městské knihovny v menších městech**

Městská knihovna Mníšek pod Brdy – [http://www.knihovna.mnisek.cz/](http://www.knihovna.mnisek.cz/pages/knirad.html) [pages/knirad.html](http://www.knihovna.mnisek.cz/pages/knirad.html) Městská knihovna Rumburk –<http://www.mkrbk.cz/rad.htm> Městská knihovna Štramberk – [http://www.stramberk.cz/knihovna/index.](http://www.stramberk.cz/knihovna/index.php?akce=knihovni_rad) [php?akce=knihovni\\_rad](http://www.stramberk.cz/knihovna/index.php?akce=knihovni_rad) Místní knihovna Zruč – <http://knihovna.web2001.cz/rad.php>

## **Vysokoškolské knihovny**

Masarykova univerzita Brno, Pedagogická fakulta – [http://www.ped.muni.](http://www.ped.muni.cz/wlib/informace/rad.htm) [cz/wlib/informace/rad.htm](http://www.ped.muni.cz/wlib/informace/rad.htm)

Univerzita Karlova Praha, Právnická fakulta – [http://knihovna.prf.cuni.cz/](http://knihovna.prf.cuni.cz/informace/dilci_str/knihovni_rad.php) [informace/dilci\\_str/knihovni\\_rad.php](http://knihovna.prf.cuni.cz/informace/dilci_str/knihovni_rad.php)

Univerzita Pardubice – [http://www.upce.cz/knihovna/o-knihovne/knihovni\\_](http://www.upce.cz/knihovna/o-knihovne/knihovni_rad2008.pdf) [rad2008.pdf](http://www.upce.cz/knihovna/o-knihovne/knihovni_rad2008.pdf)

Západočeská univerzita –<http://www.knihovna.zcu.cz/soubory/knihrad.doc>

## **Specializované knihovny**

Česká národní banka, Praha – [http://www.cnb.cz/m2export/sites/www.cnb.](http://www.cnb.cz/m2export/sites/www.cnb.cz/cs/verejnost/knihovna_cnb/download/knihovni_rad.pdf) [cz/cs/verejnost/knihovna\\_cnb/download/knihovni\\_rad.pdf](http://www.cnb.cz/m2export/sites/www.cnb.cz/cs/verejnost/knihovna_cnb/download/knihovni_rad.pdf) Divadelní ústav, Praha – [http://www.divadelni-ustav.cz/doc/knihovna/](http://www.divadelni-ustav.cz/doc/knihovna/knihrad2003.pdf) [knihrad2003.pdf](http://www.divadelni-ustav.cz/doc/knihovna/knihrad2003.pdf) Národní filmový archiv, Praha – <http://www.nfa.cz/knihovni-rad.html>

Parlament ČR, Praha – <http://www.psp.cz/kps/knih/knihrad.htm>

## **KNIHOVNA 2.0 TEORETICKY A PRAKTICKY**

*Eva Marvanová, Národní knihovna ČR* 

#### *1. Poznámky k terminologii*

V souvislosti s Webem 2.0 a Knihovnou 2.0 se objevilo velké množství nových termínů, které potřebujeme objasnit a hledáme jejich definice. Znamená to pro nás hledání, často v online encyklopedii Wikipedie. Zde nalezneme vysvětlení a popis mnoha termínů, ale Wikipedii si vytvářejí sami uživatelé, což může být určitým rizikem, mohou se objevit neúplné informace, neznáme autory hesel.

Pro vyhledání knihovnických termínů slouží **TDKIV** − **Česká terminologická databáze z oblasti knihovnictví a informační vědy**. V databázi TDKIV na rozdíl od Wikipedie jsou uvedeni autoři hesel, zdroje výkladu a hesla schvaluje redakční rada.

Forma TDKIV se vyvíjí a chce být otevřena pro komentáře a názory uživatelů. Nyní mohou uživatelé navrhovat drobné či větší úpravy ke zpracovaným termínům i nové termíny určené ke zpracování. Obě funkce je možné využívat jak v oficiální, tak v pracovní databázi. Není nutné zadávat žádné heslo, pro identifikaci je určena e-mailová adresa. E-mailovou adresu bude používat pouze správce databáze, a to výhradně ke komunikaci s uživatelem.

Funkce je přístupná na www stránkách databáze vždy při zobrazení odborného termínu. V menu umístěném v horní liště se nacházejí odkazy "Editovat záznam" a "Nový záznam". Kliknutím na odkaz se otevře formulář s určitými poli vhodnými k vyplnění. Uživatel může vyplnit celý formulář, nebo pouze některá pole podle svého uvážení. Mezi povinná pole patří e-mailová adresa a poznámka. Po vyplnění stačí kliknout na odkaz OK a správce databáze dostane vyplněný formulář. Vhodné připomínky správce databáze zpracuje. Až po zpracování správcem a schválení redakční radou se objeví v záznamu konkrétního hesla. Návrhy hesel ani poznámky k heslům se nepovažují za díla ve smyslu autorského zákona.

Existují čtyři možnosti pro posílání připomínek:

- 1. **Oficiální databáze** (obsahuje pouze kompletně zpracované termíny a v malé míře termíny autorsky zpracované, avšak neschválené redakční radou):
	- a) odkaz **Editovat záznam** zde může uživatel napsat pouze svou poznámku ke zpracovanému odbornému termínu
- b) odkaz **Nový záznam** uživatelé mohou navrhovat nové odborné termíny i s jejich jazykovým ekvivalentem (tj. synonyma termínu, antonyma, zkratky, akronymy, nebo plné znění termínu, termíny přejaté z cizích jazyků, nebo domácí tvary, pravopisné dublety), anglickým ekvivalentem, vysvětlením významu termínu, návrhy se doplňují poznámkou k novému termínu
- 2. **Pracovní databáze** (obsahuje navíc ve srovnání s oficiální verzí databáze nově zapsané termíny, o jejichž zařazení do TDKIV ještě nebylo rozhodnuto, termíny zpracované v různých fázích, termíny vyřazené z TDKIV; do pracovní databáze se uživatelé dostanou přes odkaz Vstup do pracovní báze vpravo nahoře):
	- a) odkaz **Editovat záznam** zde mohou uživatelé upravovat termín pomocí vybraných polí: jazykový ekvivalent, anglický ekvivalent, vysvětlení významu termínu, poznámka uživatele
	- b) odkaz **Nový záznam** stejné jako v oficiální databázi, návrh nového termínu mohou uživatelé doplnit o jeho jazykový ekvivalent, anglický ekvivalent, vysvětlení a svou poznámku.

#### *1.1. Knihovna 2.0*

V čem je odlišná Knihovna 2.0? Knihovna 2.0 umožňuje zapojení uživatelů do tvorby obsahu webu, vytváření obsahů prostřednictvím wiki softwarů, sdílení zdrojů (Flickr, YouTube), blogování, tagování.

#### **Popis některých technologií, které mohou využívat Knihovny 2.0.**

**Weblogy** můžeme definovat jako internetové osobní deníky a jsou jedním z hlavních nástrojů, umožňujícím podílet se na spolutvorbě webu. Samozřejmě ne všechny weblogy jsou kvalitní, ale blogovací systémy nabízejí prostor pro vyjádření názoru téměř komukoliv a zpravidla mají uživatelsky příjemné a jednoduché rozhraní.

V **Social bookmarkingu** jde o vzájemné sdílení zajímavých odkazů (např. článků, videí atd.) na internetu. Jak social bookmarking funguje? K tomuto účelu slouží specializované servery, u nás například **[linkuj.cz](http://www.linkuj.cz/)**, či **[jagg.cz](http://www.jagg.cz/)**, zahraniční **del.icio.us**, které umožní daný článek zalinkovat, a tím jej sdílet s ostatními uživateli.

**Tagy** slouží k označování internetového obsahu přímo uživateli, a jsou tedy velmi důležitou složkou spoluvytváření obsahu internetu. Tagy jsou jednoduchá slova, kterými mohou uživatelé popisovat různý webový obsah. Server **[del.icio.us](http://del.icio.us/)** funguje rovněž jako úschovna odkazů a registrovaný uživatel má možnost ukládat si své oblíbené odkazy, kterým přiřadí různé tagy (slovní popis). Odkazy, které si uloží nejvíce uživatelů, se pak posouvají v žebříčku popularity výše, a jsou tak viditelnější, než ty méně populární.

**Tag cloud** je jedním z užitečných navigačních prvků, který vytváří (ovlivňují) přímo uživatelé. Jde o seznam odkazů umístěných na jedné stránce, přičemž každý z nich může být zobrazen jinou velikostí fontu. Velikost fontu u jednotlivých odkazů může být ovlivněna například množstvím materiálů, na které link odkazuje, nebo přímo popularitou jednotlivých odkazů.

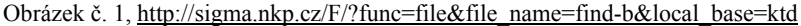

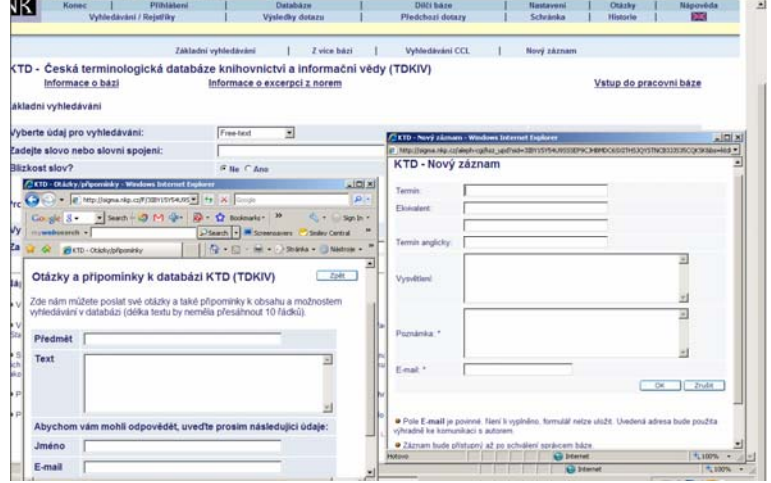

#### **SearchCloud.net**

<http://searchcloud.net/>

Pomocí **Search Cloud** net můžeme sami přidávat prostřednictvím pěti velikostí fontů "váhu" a důležitost každému slovu, termínům, které vyhledáváme a podle našeho nastavení se vyhledají relevantní odkazy.

**Search Cloudlet**, který zpřesňuje vyhledávání je možno nainstalovat do prohlížeče Firefox ([http://www.getcloudlet.com/\)](http://www.getcloudlet.com/).

#### **Seznam webových stránek, umožňujících tagování**

- BlinkList (www.blinklist.com/)
- delicious (delicious.com/)
- citeulike (www.citeulike.org/)
- connotea (www.connotea.org/)
- Flickr (www.flickr.com/)
- Furl (www.furl.net/)
- Scuttle (sourceforge.net/projects/scuttle)
- Simpy (www.simpy.com/)
- Spurl.net (www.spurl.net/)
- Yahoo!'s MyWeb (myweb.yahoo.com/)
- LibraryThing (www.librarything.com/)
- Tagzania (www.tagzania.com/)
- Technorati (technorati.com/)
- YouTube (www.youtube.com/)

Obrázek č. 2, <http://searchcloud.net/>

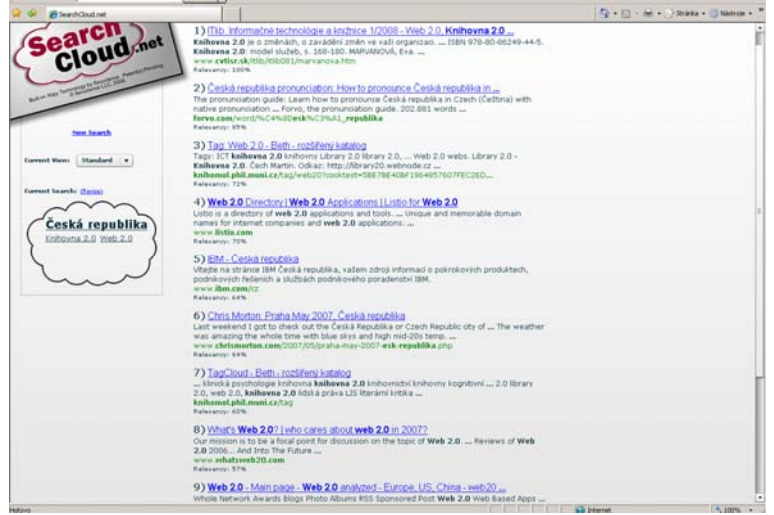

**Wiki software** ([http://en.wikipedia.org/wiki/Wiki\\_software\)](http://en.wikipedia.org/wiki/Wiki_software)

Wiki je označení webů (hypertextových dokumentů), které umožňují uživatelům přidávat, měnit obsah. Za Wiki se považuje software, který umožňuje takovéto weby vytvářet (**Wiki software**). Ke konci 20. století se začínají objevovat myšlenky na vytvoření veřejných znalostních bází založených na systému Wiki, což nakonec vedlo ke spuštění Otevřené encyklopedie **Wikipedie** [\(http://www.wikipedia.org/](http://www.wikipedia.org/)) (leden 2001).

Termíny Web 2.0 a Knihovna 2.0 spolu velmi úzce souvisí. Jedním z nejdůležitějších prvků Library 2.0 je zapojení uživatelů do vytváření a implementace služeb knihovny, k čemuž se dají dobře využít technologie Webu 2.0.

Potřeby uživatelů se neustálé mění, a proto Knihovna 2.0 nemůže být uzavřeným modulem, ale musí neustále reagovat na měnící se potřeby uživatelů, vylepšovat stávající systémy a služby. Uživatelé knihovny by měli mít možnost modifikovat nebo obohacovat služby, které knihovna nabízí.

## *Knihovna 2.0 je knihovnou, která se neustále vyvíjí a mění společně s potřebami svých uživatelů.*

Které prvky a možnosti může Knihovna 2.0 využít.

- OPAC katalogy v kombinaci s RSS kanály
- možnosti uživatelů hodnotit a přidávat názory na jednotlivé tituly
- RSS kanály
- Weblogy
- Social bookmarking
- Wiki software

## *2. Některé příklady českých knihoven*

Uvádím několik příkladů českých knihoven, které využívají technologie Webu 2.0. V březnu letošního roku jsem byla v odborné porotě, která hodnotila webové stránky 43 veřejných a odborných knihoven, které se přihlásily do soutěže BIBLIOWEB o nejlepší webovou prezentaci knihovny. Žádným až deseti body byla hodnocena kvalita obsahu stránek, design stránek, přístupnost stránek, možnosti komunikace stránek s uživatelem, písemná koncepce webu a nové kritérium, které se týkalo použití technologií Webu 2.0 (OPAC 2.0, RSS, blog, wiki, sdílení obrazových dat apod.) na stránkách knihoven. Jaké byly výsledky?

- V kategorii odborných knihoven a knihoven v obcích **nad 25 tisíc obyvatel** zvítězila **Vědecká knihovna v Olomouci**, na druhém místě se umístila Státní technická knihovna v Praze a na třetím Ústřední knihovna Fakulty sociálních studií Masarykovy univerzity v Brně.
- V kategorii knihoven v obcích **od 5 tisíc obyvatel do 25 tisíc obyvatel** si vítězství odnesla **Městská knihovna v České Třebové**  před Krajskou knihovnou Vysočiny v Havlíčkově Brodě a Městskou knihovnou v Ústí nad Orlicí.
- V kategorii knihoven v obcích **do 5 tisíc obyvatel** byla nejúspěšnější **Městská knihovna Loket** před Obecní knihovnou Sudoměřice u Bechyně a Městskou knihovnou Nové Sedlo.
- Letos popáté hodnotila stránky soutěžících knihoven i laická veřejnost, která měla možnost hlasovat prostřednictvím speciálních webových stránek. Prvenství si v této kategorii odnesla **Ústřední knihovna Fakulty sociálních studií Masarykovy univerzity v Brně**.

<http://skip.nkp.cz/bweb09/bweb2009.xls> Hodnocení kritéria využití technologií Webu 2.0

## ¾ *Vědecká knihovna v Olomouci* nabízí Diskusní fóra

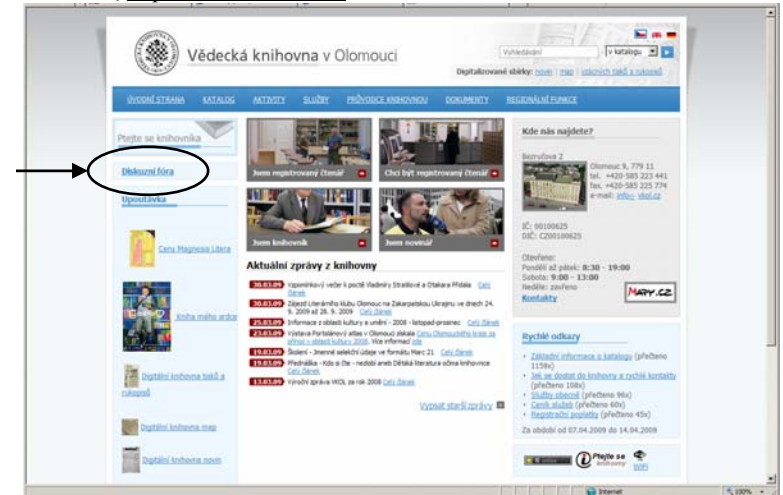

Obrázek č. 3, <http://www.vkol.cz/cs/>

## ¾ *Státní technická knihovna v Praze*

Uživatelé mohou posílat prostřednictvím formuláře připomínky a návrhy na nové tituly knih nebo časopisů, které postrádají ve fondu.

Obrázek č. 4, <http://www.stk.cz/cs/>

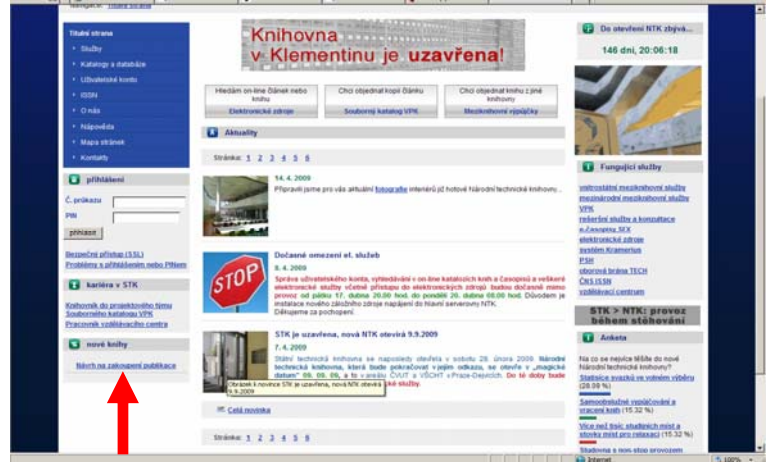

## ¾ *Ústřední knihovna Fakulty sociálních studií MU v Brně*

Návštěvníci se mohou zaregistrovat v novinkové službě, která je určena pro uživatele, kteří chtějí být pravidelně informování o změnách provozu, novinkách a nových službách, aktuálních zkušebních přístupech a nově zakoupených e-zdrojích nebo chtějí pravidelně dostávat seznamy zakoupených knih.

Obrázek č. 5, <http://knihovna.fss.muni.cz/index.php?sekce=1>

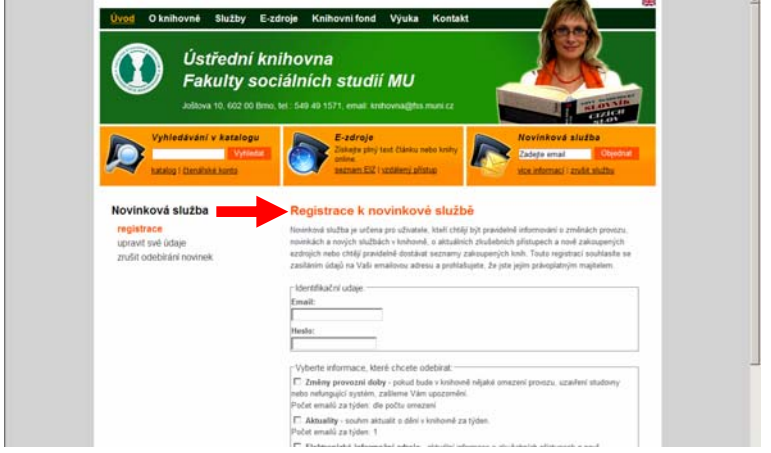

¾ *Městská knihovna v České Třebové* nabízí službu Zeptejte se online, která umožní zeptat se na cokoli, co se týká knihovny. Odpověď dostane uživatel do několika minut.

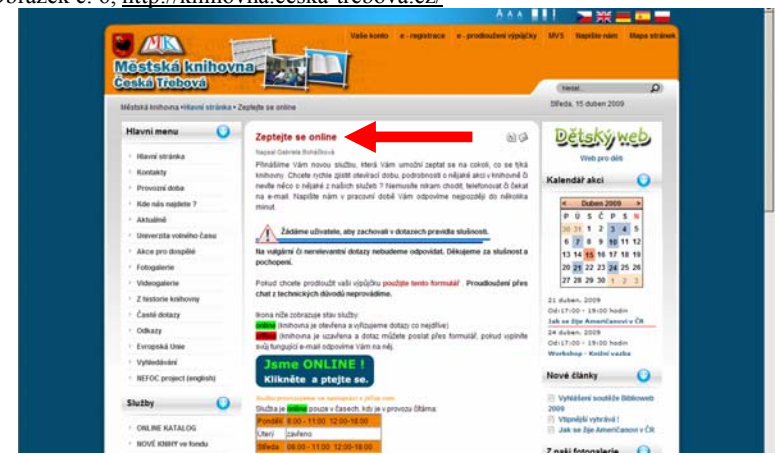

Obrázek č. 6, <http://knihovna.ceska-trebova.cz/>

- ¾ *Krajská knihovna Vysočiny v Havlíčkově Brodě* nabízí diskusní fórum, interaktivní testy.
- ¾ *Městská knihovna Loket* umožňuje založit si knihovnu prostřednictvím social bookmarking.

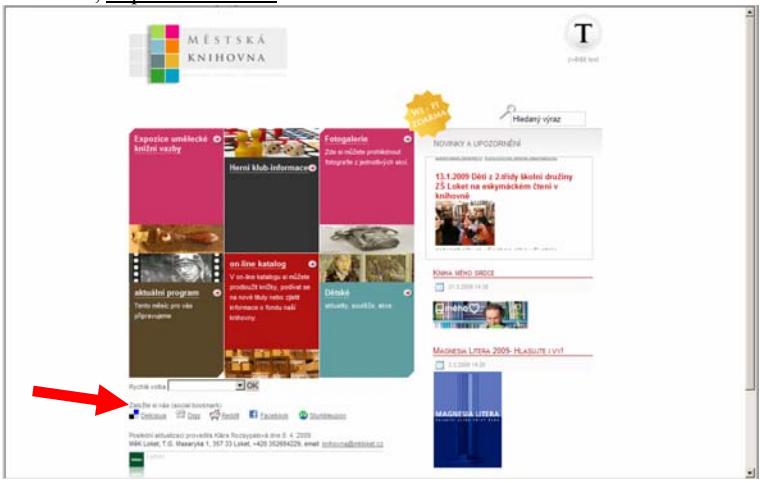

Obrázek č. 7, <http://mkloket.cz/>

**Velmi dobrým příkladem Knihovny 2.0** je (mimo soutěž Biblioweb) **K4u**  <http://www.knihovna4u.cz/>Městské knihovny v Praze pro děti a mládež.

Obrázek č. 8, <http://www.knihovna4u.cz/>

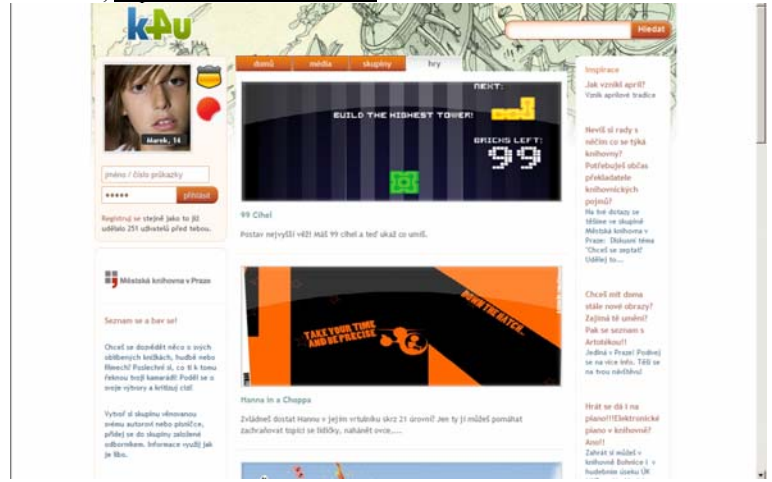

## *3. Některé příklady zahraničních knihoven*

**Univerzita Villanova, USA** aplikuje od srpna loňského roku ve službách OPACu software VuFind. Jedná se o otevřený zdroj, který umožňuje stahování, modifikování v souladu s licenčními podmínkami.

Některé z vlastností systému:

- Rozšířené informace o autorech;
- Citační formáty;
- U knih obálky, anotace;
- Možnost hodnocení knih;
- Obsahy knih, ukázky;
- Možnost vytvářet seznamy oblíbených knih;
- Import do EndNote, RefWorks:
- Možnost poslat záznam do e-mailu;
- Tagování;
- Třídění výsledků vyhledávání (podpora aplikací Zotero).

Villanova University, USA [\(http://www.library.villanova.edu/](http://www.library.villanova.edu/))

#### Obrázek č. 9, <http://www.library.villanova.edu/>

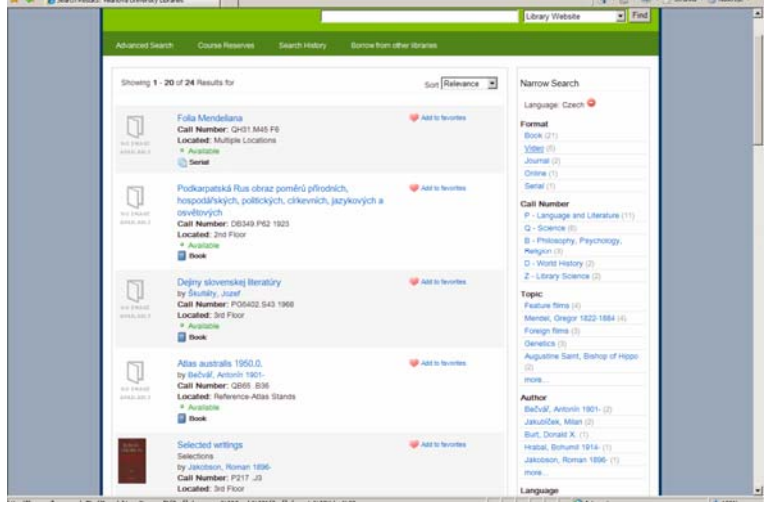

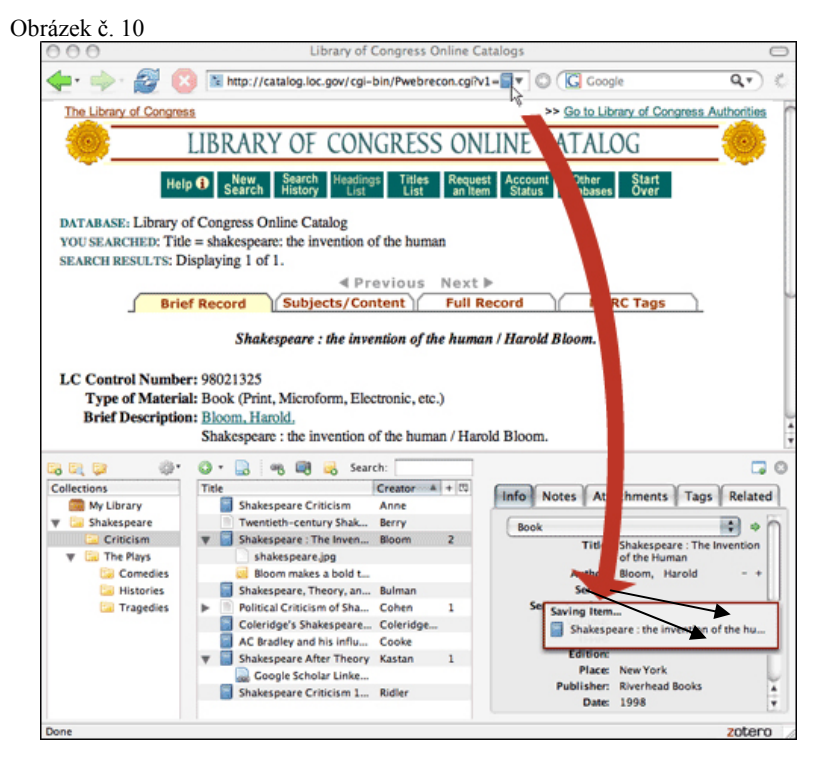

**Univerzita ve Virginii** nabízí Blaclight OPAC systém. Cílem projektu je vytvořit nejen systém s vlastnostmi Webu 2.0, ale nabízí knihovnám možnosti úpravy rozhraní vzhledem k budoucím potřebám uživatelů, protože různé skupiny uživatelů mají odlišné potřeby. Blacklight používá Apache Solr [\(http://lucene.apache.org/solr/\)](http://lucene.apache.org/solr/) pro indexování a vyhledávání.

University of Virginia Library, Charlottesville, USA [\(http://www.virginia.edu/\)](http://www.virginia.edu/)

Obrázek č. 11,<http://www.virginia.edu/>

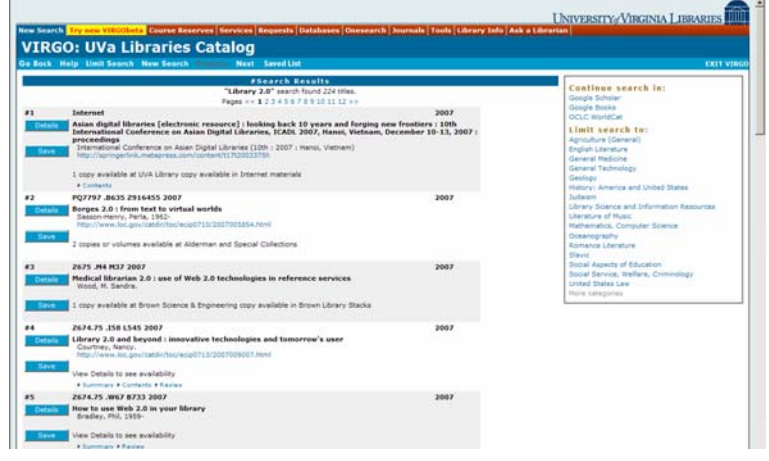

Služba tagování nabízí:

- zobrazení nejčastějších tagů u článku (tzv. "mrak"),
- nalezení podobných článků podle přiřazených tagů,
- hledání článků podle tagu,
- tagovací formulář.

**Kongresová knihovna, Washington, USA** nabízí uživatelům ve Flickru tagovat své sbírky.

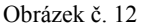

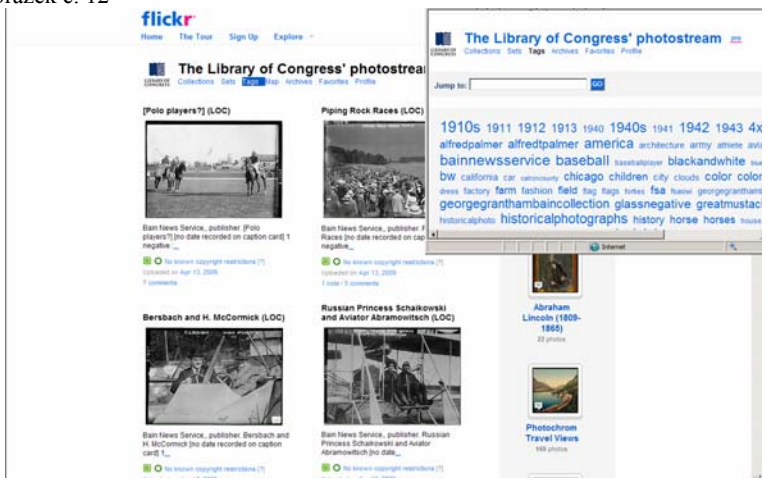

## *4. Některé příklady z vlastní praxe*

Od letošního roku je nově pojata evidence uživatelů knihovny. Vedle tradičně sledovaných registrovaných čtenářů a fyzických návštěvníků budou sledovány i návštěvy virtuální. Virtuální návštěvy knihovna vykazuje pouze tehdy, poskytuje-li služby on-line a je schopna je statisticky sledovat (s využitím příslušného SW). Jednou z možností sledování návštěv webových stránek knihovny umožňuje **Google Analytics**. Google Analytics je bezplatná aplikace a z internetu je možno stáhnout Základy práce s Google Analytics. <http://www.dobryweb.cz/soubory/Zaklady-prace-s-google-analytics.pdf>

Organizace na celém světě používají klíčové ukazatele výkonnosti KPI (Key Success Indicators) pro zhodnocení své výkonnosti. Podobně je tomu i v oblasti webové analytiky, kde klíčové ukazatelé výkonnosti představují webovou metriku, která je podstatná pro úspěch organizace na internetu.

## **Ukazatelé KPI vhodné pro prostředí webu 2.0**

- Procentní podíl nových návštěvníků
- Procentní podíl jedinečných návštěvníků
- Průměrný počet zobrazení za návštěvu
- Průměrná délka návštěvy
- Průměrná míra konverze

## **Příklady stránek ve stylu Web 2.0**

- [http://www.mapy.cz](http://www.mapy.cz/)
- [http://maps.google.com](http://maps.google.com/)
- [http://mail.google.com](http://mail.google.com/)
- [http://docs.google.com](http://docs.google.com/)
- [http://www.tafiti.com](http://www.tafiti.com/)
- <http://silverlight.net/fox/>
- [http://www.youtube.com](http://www.youtube.com/)

Pomocí Google Analytics sleduji od ledna 2009 návštěvnost webových stránek [http://www.nkp.cz](http://www.nkp.cz/) a [http://knihovnam.nkp.cz](http://knihovnam.nkp.cz/). Ve srovnání s dalšími softwary Google Analytics nabízí možnost získat mnohem podrobnější informace o virtuálních návštěvách webových stránek.

| <sup>2</sup> Zdroje provozu<br><b>Tighind</b>                                                                                                    | Přehled zdrojů provozu<br>$10.3.2009 - 9.4.2009 -$              |                |                                                                             |               |                                                        |  |
|----------------------------------------------------------------------------------------------------|-----------------------------------------------------------------|----------------|-----------------------------------------------------------------------------|---------------|--------------------------------------------------------|--|
| Přímí provoz<br>Odkazující stránky<br>Vihiedávače<br>Všechny zdroje provozu<br>kilčnik steva<br>· AdWords                                                                                                    | AC Nickling<br><b>SOU</b>                                       |                | 1914, 3. 8414 2004<br>N&HMw 421                                             | Alamar saraha |                                                        |  |
| Kampané<br>Versa rektarny                                                                                                    | 18. Nama 2009                                                   | 23. ISama 2008 | 30. Kisona 2009                                                             |               | 9. Aubela 2008                                         |  |
| Obsah                                                                                                    | Ze všech zdrojů provozu byl odeslán celkový počet 9 066 návštěv |                |                                                                             |               |                                                        |  |
| $\Box$ Cile                                                                                                    |                                                                 |                |                                                                             |               |                                                        |  |
| <sup>17</sup> Vlastní přehledy <sup>tes</sup>                                                                                                    | 23,89% Phimi provez<br><b>Uhrunah</b> 56,54% Odkazující stránky |                | <b>III</b> Odkazující stránky<br>5 126.00 (58.54%)<br><b>B Plans</b> provoz |               |                                                        |  |
|                                                                                                    |                                                                 |                | 2 506.00 (23.09%)                                                           |               |                                                        |  |
| Nastaveni<br><b>ED Rozfillená segmenty Deta</b><br>$T = 0.044$                                                                                                    | <b>1AAM 19,57% Vyhledávače</b>                                  |                | <b>W</b> Vyhiedávače<br>1774 00 (19.57%)                                    |               |                                                        |  |
| Zároke nápovědy<br>(7) O tonto plenadu                                                                                                    | Nejvýkonnější zdroje provozu                                    |                |                                                                             |               |                                                        |  |
|                                                                                                    | <b>Návštěvy</b><br>Zdrose                                       | % návštěv      | <b>Kličová slova</b>                                                        | Návštěvy      |                                                        |  |
|                                                                                                    | <b>TROUGHBOL CORP.</b><br>3437                                  | 37.91%         | 'omané časopne' internační věda.                                            | 16            |                                                        |  |
|                                                                                                    | 2.166<br>(direct) (Inches)                                      | 23,89%         | <b>Introvi clean</b>                                                        | 83            |                                                        |  |
|                                                                                                    | 1033<br>google (brganic)                                        | 11,32%         | krimovná 21. storetí                                                        | 27            |                                                        |  |
|                                                                                                    | 687<br>semam (organic)                                          | 7,58%          | <b>Inhovickí clinn</b>                                                      | 27            |                                                        |  |
| O tomto přehledu<br>Tento přehled poskytuje souhm různích druhů<br>zdrosů. Itlené na valil stránku odestat: provid.<br>Graf zobrazuje trendi provozu: kruhovi diagram<br>a tabulky zobrazují zdroje provozu. Merými se<br>trends hidi. Pilmi provoz' jsou návštěvy toli, kteří<br>na vaše stránky přiší ktilnutím na kartu nebo<br>napsánim URL stránky přímo do svého<br>prohibeče. Doporučuski stránky zoorazuli<br>návštěv lidí, kteří se na vaší webovou stránku | Barrelle O. Color, color<br>832                                 | 6.97%          | benchmarking knihoven                                                       | 26            | % návštěv<br>4.79%<br>4.68%<br>1.52%<br>1.52%<br>1,41% |  |

Obrázek č. 13,<http://www.google.com/analytics/>

#### **Sdílení a editování zdrojů**

Některé pracovní činnosti vyžadují přístup k poměrně velkému množství dokumentů, které se editují a sdílejí s více kolegy. Posílání dokumentů prostřednictvím e-mailů vede zákonitě po krátké době k chaosu. Elegantně to lze odstranit pomocí systémů, které nám umožní sdílet a editovat soubory. **Systém Capsa** umožňuje sdílení souborů, kalendáře a kontaktů pro více uživatelů přes jednoduché webové rozhraní [\(http:www.capsa.cz](http://www.capsa.cz/)).

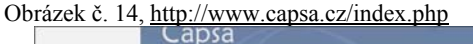

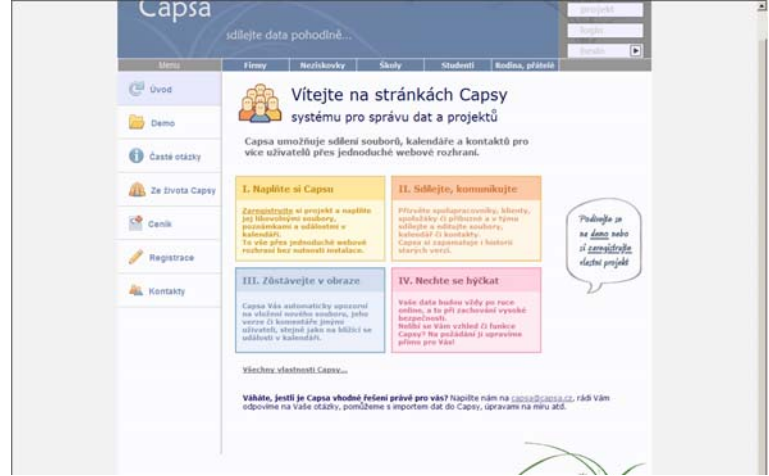

#### **Wind**

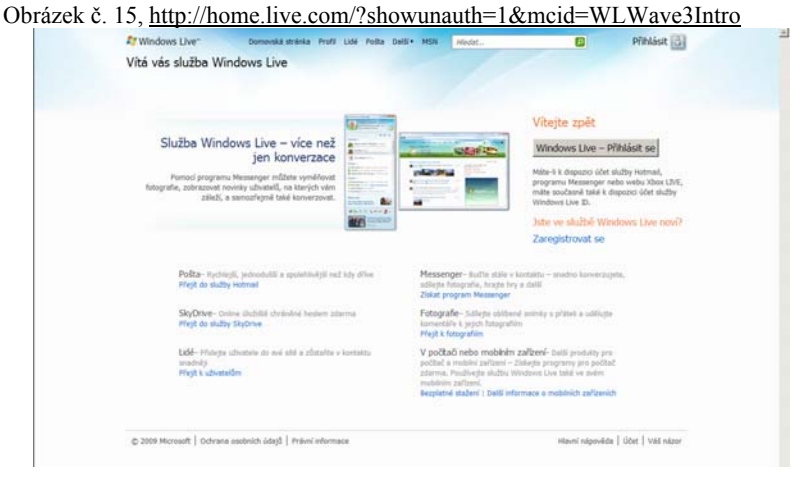

#### Obrázek č. 16

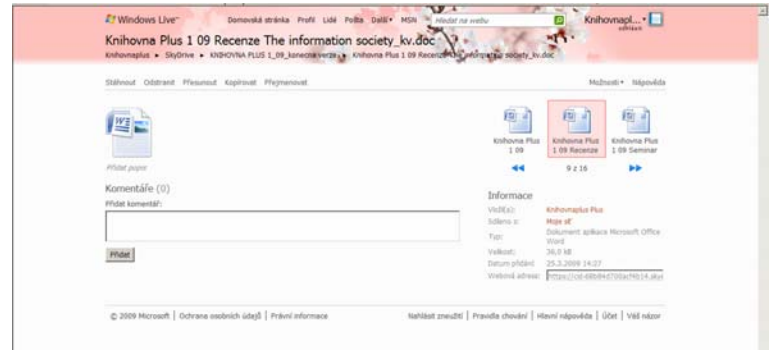

Služba Windows Live umožňuje ve SkyDrive získat zdarma online úložiště chráněné heslem. Uživatelé mají pomocí hesla povolený přístup k dokumentům. Výhodou je, že u souborů je možno vkládat komentáře a popisy, což umožňuje sdělování aktuálních informací, které se týkají dokumentů.

#### **Literatura**

CLIFTON, Brian. *Google Analytics : podrobný průvodce webovými statistikami*. 1. vyd. Brno : Computer Press, 2009. 334 s. ISBN 978-80-251-2231-0.

# **SPOLUPRÁCE JAKO ZÁKLADNÍ PRINCIP VÝVOJE SVOBODNÉHO SOFTWARU**

*Václav Jansa, Státní technická knihovna; Petr Očko − Linda Skolková, Ústav informačních studií a knihovnictví FF UK v Praze* 

## **Úvod**

 $\overline{a}$ 

Tento příspěvek je zaměřen na využití prvků spolupráce při vývoji tzv. svobodného softwaru; přitom je využita paralela s fenoménem webu 2.0 jako webu, jehož obsah je vytvářen či spoluvytvářen jeho uživateli. Po úvodních terminologických poznámkách následuje pohled na spolupráci v nové éře tzv. wikinomie. Poté je blíže charakterizován vztah svobodného softwaru k webu 2.0. Podrobně jsou představeny principy vývoje svobodného softwaru – v závěru je pak jako příklad uveden knihovní software Evergreen.

#### **Terminologické poznámky**

Vzhledem k tomu, že termíny **svobodný software a web 2.0** hrají v tomto příspěvku klíčovou roli, předkládáme v této úvodní části terminologické po-známky vztahující se k uvedeným termínům.<sup>[1](#page--1-0)</sup>

**Svobodný software** neboli **software s otevřeným zdrojovým kódem**[2](#page--1-1) (free software, často ve spojení free/libre/open source software, tj. FLOSS) je takový software, jehož charakteristickým rysem je skutečnost, že je možné nahlížet do jeho kódu, je možné jej studovat, rozšiřovat či upravovat podle vlastních potřeb [*Stránky o svobodném softwaru*]. Často se objevuje výstižné přirovnání "*Free as in 'free speech', not free as in 'free beer'*" (blíže viz např. [JANSA; OČKO; SKOLKOVÁ, 2009]).<sup>[3](#page--1-2)</sup>

Slovní spojení **web 2.0** (v angličtině Web 2.0) se v posledních letech užívá velmi často, ne vždy je však webem 2.0 míněn web, který **spoluvytváří jeho uživatelé** – někdy se za označením web 2.0 skrývají pouze webové

<sup>1</sup> Dílčí terminologické poznámky jsou rovněž umístěny v následujících částech textu. 2

<sup>&</sup>lt;sup>2</sup> Protože se v praxi pouze minimálně vyskytují případy, kdy software s otevřeným zdrojovým kódem není zároveň svobodný (naopak u svobodného softwaru je vždy přístupný zdrojový kód), používáme v souladu s pohledem Společnosti pro výzkum a podporu Open Source [*Společnost pro výzkum a podporu*] tyto termíny jako synonyma.

<sup>3</sup> Svobodný software se stal mj. inspiračním zdrojem pro známou knihu *Svobodná kultura* [LESSIG, 2004].

stránky s řadou aktivních prvků či se jedná jenom o marketingový tah [GAMANOV, 2008]. Za aplikace webu 2.0 v pravém slova smyslu můžeme pokládat např. **sociální sítě** typu Facebook, LinkedIn, Plaxo, **encyklopedii Wikipedia** apod. Poznamenejme, že prostředky webu 2.0 v podobě **blogů, komentářů, aktivních hlasování, vyhodnocování vyhledávacích preferencí a aktivní nápovědy** jsou založeny čistě na (možná nevědomé) práci či zábavě uživatelů, kteří určitou webovou prezentaci navštívili dříve a přispěli svým chováním či svou tvorbou ke zvýšení poutavosti daného webového prostředí.

Výstižnou stručnou charakteristiku webu 2.0 jsme nalezli na jednom z webových archivů citátů (byť tento citát prezentuje samozřejmě pouze jeden úhel možného pohledu na věc) [Quote #779320]:

Otázka: *"Prosím popište ve dvou či méně větách, co je web 2.0."*  Odpověď: *"Vy vytváříte obsah, oni si nechávají příjmy."* 

Je však pochopitelné, že provozovatelé aplikací webu 2.0 se nesnaží pouze o vytváření zisku, ale také o vytváření příjemného prostředí, v němž budou uživatelé trávit čas a rozšiřovat (obohacovat) obsah (např. přidávat recenze knih na serveru Amazon.com, přidávat komentáře na zpravodajských serverech typu iHNED.cz či iDNES.cz).

#### **Spolupráce v éře wikinomie**

Fenomén označovaný jako web 2.0 má nejen svou technologickou či uživatelskou stránku. Má pochopitelně také svůj ekonomický rozměr – jak z hlediska využití nástrojů webu 2.0 pro standardní modely podnikání, tak z hlediska vzniku zcela nových konceptů ekonomické činnosti dříve v takovém rozsahu nemyslitelných. Z hlediska ekonomického je důležité, že **web 2.0 je konceptem, který se snaží porozumět detailně principům a možnostem** tohoto **nového média**, nikoli jen kopírovat modely známé z klasické "offline" ekonomiky. Právě nedostatek porozumění těmto novým principům byl jednou z příčin krachu **tzv. bubliny dotcomů v roce 2001**. Po internetové euforii druhé poloviny 90. let, kdy vznikaly po celém světě tisíce internetových podniků a mnoho seriózních expertů předpovídalo internetové ekonomice zářnou budoucnost, přišlo počátkem roku 2001 vystřízlivění, které nejlépe dokumentuje skutečnost, že index technologických akcií NASDAQ se během jednoho roku propadl téměř o 80 % (detailně viz [OČKO, 2005]). Tehdejší obchodní modely podnikání na internetu byly velmi často jen novými prodejními kanály standardního zboží, internetovou kopií "kamenného" obchodu. Síťový potenciál internetu a nových informačních a komunikačních technologií obecně byl komerčně uchopen jen velmi postupně a cestu k němu ukázaly mnohdy obchodní modely, které dokázaly přežít právě dramatické doby prasknutí internetové bubliny.

Možná sporným, ale z ekonomického hlediska plně pochopitelným, ukázkovým příkladem "pionýra" nových síťových komerčních konceptů byla **kauza služby Napster** založeném na **výměně souborů** (zejména audio) **přímo mezi uživateli** (peer-to-peer). Na jedné straně obrovský úspěch služby mezi uživateli, na straně druhé obrovské spory o autorská práva byly typickým průvodním jevem počátků systémů tohoto typu. Napster přežil prasknutí internetové bubliny, ale brzy poté byl jako takový nakonec téměř udolán soudními spory a rozsudky, které se postupně snažily postihnout zcela nový fenomén komerčního internetu (viz např. [KOPTA, 2002]). Nicméně **omezení služeb Napsteru přišlo v době, kdy již po světě existovaly tisíce služeb fungujících na podobném principu přímé spolupráce mezi uživateli**, a to nejen v oblasti výměny souborů, ale i **spolupráce na projektech všeho druhu, vývoji softwaru, společné online tvorby různorodých databází** atd., nemluvě o dalších alternativních konceptech síťové komunikace, jako jsou blogy či systémy sociálních sítí atd.

Známý autor studií o **digitální ekonomice** (viz zejména [TAPSCOTT, 1999]) Don Tapscott používá pro tento typ ekonomického využívání těchto technologií termín **wikinomics** – tj. **wikinomie** – podle známé internetové encyklopedie Wikipedia založené právě na otevřeném přístupu k získávání a zejména doplňování informací jejími uživateli. Anglický termín wikinomics je tak složeninou z názvu **Wikipedia** a z anglického slova **Economics**, tedy ekonomie. A kam bychom se měli podívat na definici termínu wikinomie? Samozřejmě na Wikipedii [Wikinomics]. Ta z konceptu wikinomie vyzdvihuje čtyři pilíře: **otevřenost (openness), přímé propojení mezi uživateli (peering), sdílení (sharing), globální účinek (acting globally).** Využití **hromadné spolupráce (mass collaboration)** v podnikovém prostředí může být chápáno jako další rozšíření již známého trendu v podnikání: outsourcingu, tedy externalizace dříve interních podnikových funkcí do podnikatelských subjektů. Rozdíl však spočívá v tom, že místo podnikového subjektu soustředícího se na zajištění určité konkrétní podnikové funkce, jako je tomu u standardního outsourcingu, **je hromadná spolupráce založena na činnosti svobodných individuálních jedinců, kteří se spojují a spolupracují na vylepšení určité funkcionality či na vyřešení určitého problému**. V angličtině bývá někdy pro zdůraznění tohoto rozdílu používán namísto termínu **outsourcing** termín **crowdsourcing** – **crowd** znamená dav, tedy jedná se o **využití davových zdrojů**. Někdy může být i zde využit systém motivačních odměn, ale není to nezbytným pravidlem.

V podnikovém prostředí můžeme podle D. Tapscotta [TAPSCOTT; WILLIAMS, 2008] identifikovat **řadu výhod, které přináší hromadná spolupráce** založená na přímém propojení spolupracovníků v rámci ekonomické činnosti dané firmy:

- 1. **Využití externích talentů** zapojení individualit s největším kreativním potenciálem pro konkrétní projekt, který právě firma řeší.
- 2. **Úzký kontakt s uživateli**  pokud zapojíme uživatele do vývoje nových řešení pomocí otevřené masové spolupráce, budou naše nové produkty nejlépe odpovídat jejich aktuálním potřebám.
- 3. **Podpora poptávky po komplementárních produktech**  hromadná spolupráce vytváří příležitost nabídnout zapojeným uživatelům dodatečné produkty, které je mohou lépe oslovit. Například v oblasti svobodného softwaru se může jednat o dodatečný servis, uživatelskou podporu, prodej hardwarových komponent atd.
- 4. **Redukce nákladů** ta je jednoznačně jedním z ekonomicky nejvíce přesvědčivých argumentů. Ačkoli ani svobodný software není zcela zadarmo, náklady a efektivita jeho vývoje jsou výrazně nižší než u komerčního vývoje. Např. firma IBM odhaduje, že tím, že nevyvíjí a neudržuje sama proprietární operační systém, ušetří ročně až 900 mil. USD.
- 5. **Přesun těžiště konkurence** publikování svého duševního vlastnictví v oblastech, které nejsou jádrem mého podnikání, ale jsou klíčové pro konkurenci, může oslabit sílu konkurence i v oblasti, která je pro mé podnikání klíčová. Například to, že firmy RedHat a IBM publikovali zdrojový kód pro své operační systémy, jim pomohlo přesunout těžiště konkurence z operačních systémů na aplikace a služby.
- 6. **Eliminace konfliktů ve spolupráci** spolupracující firmy mají často spory o to, kde začínají hranice jejich vlastního duševního vlastnictví, což omezuje efektivitu jejich spolupráce. Otevřený model hromadné spolupráce takovéto rozpory eliminuje.
- 7. **Rozvoj sociálního kapitálu** hromadná spolupráce ve většině případů znamená automatické budování určité komunity. Mnohé společnosti (např. SUN, Nokia, IBM) "své" komunity podporují a garantují jim např. bezplatný přístup ke svým patentům atp., aby získaly větší prostor pro spolupráci se členy této komunity.

**Modely přímé otevřené spolupráce si rychle získávají své místo v akademickém i komerčním světě jako jeden z principů organizace práce.** Standardní modely hierarchické organizace firem a vývoj vlastních "uzavřených" řešení nezmizí, ale všude tam, kde se mohou efektivně aplikovat výše uvedené výhody, může mít otevřená hromadná spolupráce na projektech své místo v komerčním světě.

#### **Svobodný software a web 2.0**

**Principy otevřené spolupráce** jsou i jedním z charakteristických průvodních jevů **vývoje svobodného softwaru** – nepřekvapí proto, že svobodný

software má řadu společných rysů s webem 2.0, resp. s jeho aplikacemi. Za nejdůležitější z těchto rysů lze pokládat **možnost aktivního přístupu či zapojení uživatelů internetu**. Pro řadu uživatelů internetu hrají klíčovou roli **svobodný přístup k informacím a jejich sdílení**. Díky tomu disponují možností ovlivnit okolní svět, vyjádřit svá přání či názory apod.

Sám autor termínu **web 2.0** Tim O'Reilly se ve svých komentářích zabýval problematikou softwaru s otevřeným zdrojovým kódem a otevřeného vývoje softwaru ještě před tím, než přišel s uvedeným termínem [O'REILLY, 2004], [MACMANUS, 2004], [O'REILLY, 2005], [People Inside & Web 2.0].

**Zatímco nad webem získali jeho uživatelé jistou míru kontroly a možnosti ovlivnění až s nástupem prvků webu 2.0, v případě softwaru měli tyto možnosti již od 70. let.** Byla to doba, kdy největší podíl na obchodu s počítači představoval hardware, tj. počítače samotné. Většinou se jednalo o velké krabice s enormní energetickou spotřebou a řadou dalších připojených krabic, které poskytovaly rozšiřující feritové paměti, diskové paměti a páskové paměti. Operační systém byl dodaný s hardwarem jako jeho nedílná součást. Při výběru dodavatele si uživatel volil i systém, který na jeho počítači poběží [O'REILLY, 2004].

Systém UNICS a jeho následovníci v různých typech distribucí systému UNIX byly distribuovány včetně zdrojových kódů. Mnozí systémoví administrátoři znali svůj počítač spolu s jeho programovým vybavením až k jednotlivým feritům v paměti, až k jednotlivým řádkům systémového kódu. Bylo to období tzv. **hackerů**, kteří se zabývali opravováním chyb a optimalizací běhu systému, hledáním cest, jak účelně využít každou milisekundu výpočetního času, který výpočetní střediska za poměrně velké peníze přeúčtovávala svým uživatelům na fakultách univerzit či v odděleních velkých společností [STOLL, 2008], [File:Unix\_history-simple.svg].

Počítače a jejich uživatelé již v té době spolu komunikovali po velmi úzkých hrdlech telefonních linek pomocí protokolu UUCP, vzdáleného předchůdce protokolů používaných v síti ARPANET a v prostředí dnešního internetu. Zkušenosti si provozovatelé sítí předávali na fyzických i v elektronických konferencích. Vznikl **systém diskusních skupin Usenet**, uživatelé si posílali dopisy a četli je na vývěskách. Komunikace tedy probíhala obdobně jako před vznikem prvních vědeckých časopisů před více než třemi stoletími [Usenet], [SMETÁČEK, 1981, s. 144].

**S nástupem osobních počítačů** (personal computer, PC), u jejichž zrodu stála firma IBM, **si začaly některé firmy uvědomovat, jakou hodnotu reprezentují jejich operační systémy a aplikace**. Podobně i pro nové uživatele osobních počítačů – laiky v oblasti výpočetní techniky – představoval software cennou součást počítačů. V důsledku toho **se zvyšoval počet ko-** **merčních licencí a softwarů bez přístupného zdrojového kódu** (s uzavřeným zdrojovým kódem).

Lze říci, že přibližně v polovině 80. let, kdy došlo k výraznému nárůstu ve využívání počítačových sítí, se setkáváme se **dvěma tábory**, z nichž jeden reprezentovali **uživatelé poměrně otevřeného softwaru a** druhý **distributoři softwaru s uzavřeným zdrojovým kódem**. Obava ze ztráty svobodného přístupu k informacím a sdílení poznatků vedla Richarda Stallmana v roce 1985 k založení organizace nazvané **Free Software Foundation** (FSF). Hlavním prostředkem k zajištění práv autorů i uživatelů softwaru se měla stát licence GNU General Public Licence (GPL) [Free Software Foundation].

Na přelomu 80. a 90. let pozbývaly na důležitosti velké počítačové systémy. Postupně se snižoval počet používaných terminálů a naopak přibývalo **samostatných pracovních stanic**, zejména stanic kompatibilních s IBM/PC (s operačním systémem MS-DOS a jeho grafickou nadstavbou MS Windows) a stanic Apple (s operačním systémem Mac OS). Kromě toho existovala i další řešení (systémy NEXTSTEP a OpenStep), ta se však neudržela dlouhodobě na trhu [O'REILLY, 2004].

Na první pohled byla doba hackerů již dávno pryč, ale v praxi se ukázalo, že **uživatelé si i nadále chtějí hrát se systémy unixového typu**. Jejich komerční verze však byly závislé na velkém hardwaru, který si prakticky žádný jednotlivec nemohl dovolit. Zároveň byl již k dispozici technicky vyspělejší procesor Intel 386. Pro něj potom roku 1991 Linus Torvalds začal na základě zkušeností se systémem MINIX programovat nový **operační systém Linux**. Spolu s klony operačního systému UNIX (např. BSD, OpenSolaris atd.) patří Linux mezi operační systémy s **otevřeným zdrojovým kódem** [Linux].

Kromě operačního systému Linux a klonů systému BSD zmíníme zejména **internetový server Apache**. HTTPd server Apache vznikl z HTTPd serveru NCSA (National Centre for Supercomputing Applications), s nímž se setkáváme v samých začátcích webu. U HTTPd serveru NCSA byl dostupný zdrojový kód. Díky tomu se po roce 1994, když odešel jeho hlavní vývojář z NCSA, vytvořila skupina programátorů, kteří připravovali záplaty (tzv. patche) pro tento produkt. Ze slov A **patched HTTPd** vznikl později název Apache [Apache HTTP Server].

Na příkladech operačních systémů unixového typu či internetového serveru Apache je tedy viditelný **přístup k vývoji softwaru, který je paralelou v posledních letech tolik oslavovaného fenoménu webu 2.0. Z uživatelů se stávají postupem času spolutvůrci.** Někdy je jejich příspěvek tak veliký, že z původního zdrojového kódu již nic nezbývá – s tím se setkáváme např. u zmiňovaného internetového serveru Apache.

Můžeme tedy konstatovat, že **vývoj softwaru s otevřeným zdrojovým kódem** není fenoménem poslední doby. Jedná se o **způsob vývoje, který slaví přibližně čtyřicáté narozeniny**. Principy, které jsou uplatňovány při vývoji softwaru s otevřeným zdrojovým kódem, nejsou uživatelům mimo vývojářskou komunitu často podrobněji známé. V následující části příspěvku proto stručně charakterizujeme, **jak tento domněle neřízený systém vývoje může fungovat, a to dokonce velmi úspěšně**.

#### **Principy vývoje svobodného softwaru**

 $\overline{a}$ 

Vývojem svobodného softwaru se zabývá **velký počet programátorů** – **od jednotlivců**, kteří studují střední a vysoké školy a jen si tak při programování hrají, **až po nadnárodní společnosti**, které mají stovky programátorů rozmístěné po celém světě [*redhat.com*], [*NOVELL Praha*].[4](#page--1-3)

Na počátku jeho vývoje je vždy nějaká **potřeba**. U motivace samostatných jednotlivců to znamená naučit se něco nového nebo vyřešit nějaký technický problém. Projekt tedy může zahájit i jeden člověk. Pokud jej začne vyvíjet dostatečně rychle a řeší problém někoho jiného, pak může rychle přibývat uživatelů softwaru. **Každý nový uživatel zpočátku pracuje jako tester, manažer kvality i jako dokumentátor a navrhovatel dalších směrů vývoje.** Software je díky tomu testován v různých konfiguracích a prostředích – vzniká poměrně odladěný produkt [RAYMOND, 2000].

Je-li vývojem zaujat i nějaký zkušenější programátor, je schopen kód opravovat a doplňovat. Pak se mnohdy vývojový tým začíná rozšiřovat a může vzniknout **komunita vývojářů využívajících prvky webu 2.0**. Příkladem mohou být **softwarové projekty** zpřístupňované prostřednictvím platformy **SourceForge.net** [*SourceForge.net*] – řadí se mezi ně např. SFTP a FTP klient WinSCP, wiki MindTouch či software pro tvorbu myšlenkových map FreeMind.

Je zřejmé, že s přibývajícím množstvím kódu a počtem vývojářů je třeba vývoj spravovat s využitím nějakého nástroje. Proto jsou již od počátku 90. let využívány **systémy typu CVS** (Concurrent Versions System, tj. Systém pro správu souběžných verzí) [Concurrent Versions System].

Tyto systémy jsou využívány k **základnímu řízení vývoje**. Každý programátor si pomocí klienta CVS lokálně udržuje celý **vývojový strom, tedy pracovní verzi vyvíjeného softwaru**, která nebyla ještě oficiálně vydána. Změny, které programátor provede, jsou zasílány na server, kde je může osoba s dostatečným oprávněním k řízení projektu akceptovat, slučovat s jinými částmi kódu a tvořit tímto způsobem nové verze celého softwaru.

<sup>&</sup>lt;sup>4</sup> Mezi zajímavosti patří i to, že Česká republika patří mezi tahouny vývoje velkých linuxových řešení. Česká zastoupení firem RedHat a Novell patří mezi největší týmy těchto firem na celém světě.

Systém CVS je zaměřen pouze na **zdrojový kód**. Neslouží k zobrazení dokumentace vývoje, plánování **vývojových map** (tzv. roadmaps) – to je v případě využití systému CVS pro řízení vývoje třeba řešit zvlášť, a to buď uvnitř firmy, pokud se jedná o firemní vývoj, nebo s využitím elektronických konferencí a externích wiki stránek.

Chceme-li pracovat s komplexnějším systémem, který umožňuje pokročilé řízení vývoje, je možné využít **systém SVN** [Subversion (software)]. Ten je sice náročnější z hlediska prvotního nastavení, protože se jedná o **formu portálu s prvky webu 2.0**, avšak **pro větší projekty** nabízí mnohem lepší způsob řízení. Se systémem SVN se setkáme mj. u knihovního softwaru Evergreen, který si v další části příspěvku představíme podrobněji.

Z hlediska **organizace vývoje svobodného softwaru** je možné identifikovat **tři základní způsoby vývoje podle velikosti projektu**:

- 1. **Jeden hlavní programátor**  jedná se o malé projekty; celý projekt řídí jeden člověk. Uživatelé přispívají zprvu testováním, později i jednotlivými úpravami jeho kódu (tj. záplatami), které pak vedoucí vývoje podle svého uvážení vkládá do dalších vývojových verzí produktu.
	- Příkladem může být software pro tvorbu tezaurů **Tematres** [*Tematres*].
- 2. **Skupina spolupracujících programátorů** jedná se o skupinu s rovnocennými účastníky, kteří si vzájemně rozdělují práci. V případě uzavřenější skupinky využívají systém CVS, v případě otevřenějšího vývoje využívají systém SVN.

Příkladem je knihovní software **Evergreen**, který na plný úvazek vyvíjí sedm programátorů (z toho šest ze společnosti Equinox Software) [*Welcome : Evergreen open source library system*]. Komunita pak zasílá drobné příspěvky, mezi které patří mj. hlášení chyb, nové překlady či žádosti o změny a vylepšení. Čas od času se potom v komunitě uživatelů najde nějaký programátor, který je více pohlcen vývojem a připojí se mezi kmenové vývojáře.

3. **Velký hierarchizovaný vývojový strom** – vývojem se zabývají tisíce vývojářů, přičemž každý vyvíjí jen svou dílčí část. Každé rozhodnutí je schvalováno na několika hierarchických úrovních. Všechna rozhodnutí, přesněji všechna rozhodnutí kromě rozhodnutí strategických (které provádí jen nejvyšší skupina či jednotlivec), přitom musí potvrdit několik nezávislých vývojářů.

Tento princip vývoje je využit kupříkladu u **jádra operačního systému Linux**. Jednotlivé vývojové stromy na nejvyšší úrovni řídí dva až tři vývojáři. Pod nimi pracují potom desítky vývojářů – ti jsou odpovědní za jednotlivé subsystémy; pod nimi se pak setkáváme s tisíci vývojářů, kteří řeší jednotlivé problémy (kupříkladu ovladač k jednomu typu řadiče disku). Na nejnižší úrovni jsou uživatelé, kteří testují a používají daný software a v případě své dostatečné erudice mohou pomáhat doporučením či miniaturními změnami.

**Velká část vývojářů linuxového jádra je zaměstnána u velkých firem**, např. IBM, HP, Intel, AMD, SUN či Oracle. Těmto firmám se vyplácí mít zaměstnance, kteří se přímo podílejí na vývoji linuxového jádra. Přispívají ke zvyšování kvality operačního systému a zlepšují se možnosti jeho nasazení – to je pro dané firmy pochopitelně velmi podstatný přínos.

#### **Vývoj knihovního softwaru Evergreen**

V této části uvádíme konkrétní příklad vývoje svobodného softwaru z oblasti knihovnictví. Vzhledem ke skutečnosti, že se dlouhodobě zabýváme knihovním softwarem Evergreen, vybrali jsme si jako ukázku právě tento software.

**Knihovní software Evergreen**, jehož domácí stránka se nalézá na adrese [http://www.open-ils.org/,](http://www.open-ils.org/) **je v současné době využíván ve stovkách knihoven (zejména veřejných)**, a to zvláště ve Spojených státech amerických a Kanadě. Vzhledem k tomu, že nejnovější verze tohoto softwaru 1.4 již plně umožňuje **lokalizaci**, začíná být implementován i v řadě dalších zemí. V České republice nyní probíhá jeho testování na půdě Ústavu informačních studií a knihovnictví Filozofické fakulty Univerzity Karlovy v Praze [JANSA; SKOLKOVÁ, 2009]. Součástí testování je revize předběžného **překladu softwaru do českého jazyka**, jenž byl pořízen v zimním semestru akademického roku 2008/2009.

Nyní se blíže podívejme na samotný vývoj tohoto softwaru, jehož garantem je již zmíněná firma Equinox Software se sídlem v americkém státě Georgia.

Jak názorně ukazuje vývojová mapa (viz obr. 1), **vývoj je plánován dopředu** – jedná se o činnost s konkrétními cíli. Jsou pochopitelně prováděny také **kontroly**, díky kterým je zaručeno, že se při vývoji na něco nezapomene. **Funkce**, které jsou předmětem vývoje, jsou popsány textem a následně rozloženy na jednotlivé **dílčí části – technické celky vývoje**. Ty jsou označeny tzv. **nálepkami** (tickets). Počet těchto nálepek při vývoji neustále roste, neboť se příslušný problém rozkládá na stále více **dílčích úloh**, které jsou řešeny samostatně.

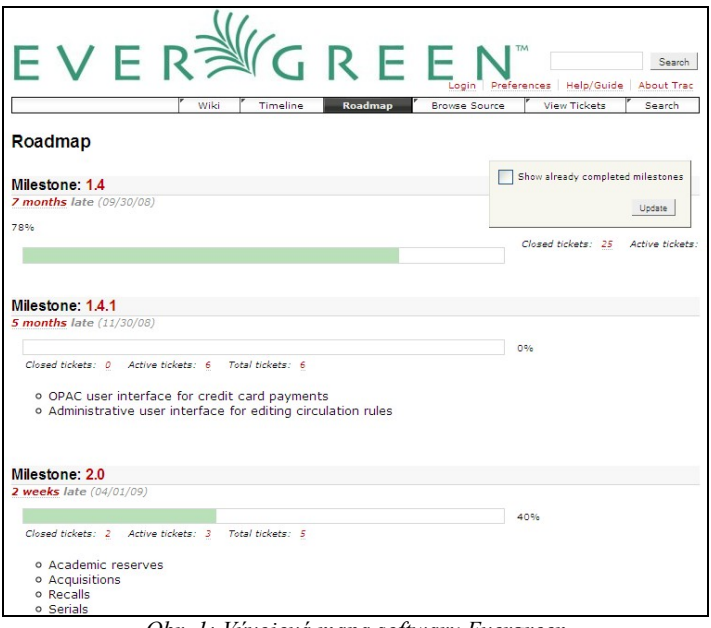

*Obr. 1: Vývojová mapa softwaru Evergreen Zdroj: <http://svn.open-ils.org/trac/ILS/roadmap>[získáno 2009-04-14]* 

| $E$ V E R $N$ G R E E<br>Search<br><b>About Trac</b><br>Help/Guide<br>Preferences<br>Timeline<br><b>View Tickets</b><br>Wiki<br>Roadmap<br>Search<br><b>Browse Source</b><br>Last Change<br><b>Revision Log</b><br>root / branches / rel 1 4 |                 |              |                         |                                                                              |  |  |  |  |  |
|----------------------------------------------------------------------------------------------------|-----------------|--------------|-------------------------|------------------------------------------------------------------------------|--|--|--|--|--|
| Name A                                                                                                    | <b>Size</b>     | Rev          | Age                     | Visit:<br>$\checkmark$<br>View revision:<br><b>Last Change</b>               |  |  |  |  |  |
| $^{\circ}$                                                                                                    |                 |              |                         |                                                                              |  |  |  |  |  |
| $D$ J build                                                                                                    |                 | 12605        | 4 weeks                 | dbs: Add Czech (cs-CZ) to supported language table Fix problem with cs-CZ O  |  |  |  |  |  |
| $\triangleright$ $\square$ docs                                                                                                    |                 | 7870         | 2 years                 | dbs: Let's ensure the XML is valid.                                          |  |  |  |  |  |
| D Open-ILS                                                                                                    |                 | 12861        | 9 hours                 | phasefx: remove stubs                                                        |  |  |  |  |  |
| <b>AUTHORS</b>                                                                                                    | 9 bytes 10466   |              | 8 months                | dbs: Start using automake/autoconf for configuring, building, and installing |  |  |  |  |  |
| autogen.sh                                                                                                    | 435 bytes 10473 |              | 8 months                | dbs: Set svn:executable property on autogen.sh                               |  |  |  |  |  |
| ChangeLog                                                                                                    |                 |              | 11 bytes 10466 8 months | dbs: Start using automake/autoconf for configuring, building, and installing |  |  |  |  |  |
| configure.ac                                                                                                    | 10.8 kB 10931   |              | 6 months                | dbs: Merge 10930 from trunk: Teach eg_db_config.pl to generate               |  |  |  |  |  |
| COPYING                                                                                                    | $0.7$ kB        | 2886         | 3 years                 | miker: testing RSS                                                           |  |  |  |  |  |
| DCO-1.1.txt                                                                                                    | $1.2$ kB        | 9699         | 11 months               | miker: add a copy of the DCO for convenience                                 |  |  |  |  |  |
| <b>INSTALL</b>                                                                                                    |                 | 9.3 kB 10813 | 6 months                | dbs: Add the generic INSTALL instructions from autotools to start with.      |  |  |  |  |  |
| LICENSE.txt                                                                                                    | 17.6 kB         | 27           | 4 years                 | erickson: license info.                                                      |  |  |  |  |  |
| Makefile.am                                                                                                    |                 | 1.2 kB 10931 | 6 months                | dbs: Merge 10930 from trunk: Teach eg db config.pl to generate               |  |  |  |  |  |
| II NEWS                                                                                                    | 6 bytes 10466   |              | 8 months                | dbs: Start using automake/autoconf for configuring, building, and installing |  |  |  |  |  |
| README                                                                                                    |                 |              | 5.6 kB 11922 3 months   | dbs: Oh veah, we have version-specific make targets for the prerequisite     |  |  |  |  |  |

*Obr. 2: Vývojový strom verze 1.4 softwaru Evergreen Zdroj:<http://svn.open-ils.org/trac/ILS/browser> [získáno 2009-04-14]* 

Na obr. 2 je zachycen **vývojový strom** verze 1.4 softwaru Evergreen. Ten znázorňuje dílčí vývojové celky, které jsou aktivně zpracovávány, a to včetně komentářů týkajících se posledních změn v dané části stromu. **Interaktivní webové rozhraní** výrazně zpřehledňuje práci vývojářů, navíc i zájemcům mimo hlavní vývojovou skupinu umožňuje nahlížet do vývoje.

Na obr. 3 je názorně vidět **přehled úloh, na jejichž řešení se pracuje –**  problémy jsou označeny již zmíněnými nálepkami. Úlohou k řešení může být oprava zjištěné chyby nebo naopak přidání nové funkce do softwaru.

|     | $E$ V E R <sup>3</sup> G R E E N                                                                                                    |                               | Login                | TM<br>Preferences Help/Guide |                     | Search<br>About Trac |  |  |  |  |  |
|-----|----------------------------------------------------------------------------------------------------|-------------------------------|----------------------|------------------------------|---------------------|----------------------|--|--|--|--|--|
|     | Timeline<br>Wiki                                                                                                    | Roadmap                       | <b>Browse Source</b> |                              | <b>View Tickets</b> | Search               |  |  |  |  |  |
|     | Available Reports<br>Custom Query<br>{2} Active Tickets by Version<br>(20 matches)<br>This report shows how to color results by priority, while grouping results by version.<br>Last modification time, description and reporter are included as hidden fields for useful RSS export. |                               |                      |                              |                     |                      |  |  |  |  |  |
|     | <b>Ticket Summary</b>                                                                                                    | <b>Component Version Type</b> |                      |                              | Owner               | Created              |  |  |  |  |  |
| #28 | patron credit does not decrement for the<br>full amount "collected" when making<br>payments                                                                                                    | Circ apps                     |                      | defect                       | phasefx             | 11/08/08             |  |  |  |  |  |
| #27 | Shorten circ duration to priv expiration<br>date                                                                                                    | Circ apps                     |                      | enhancement erickson         |                     | 11/07/08             |  |  |  |  |  |
| #31 | Make call number MARC tags (and<br>subfields) configurable                                                                                                    | General                       |                      | enhancement erickson         |                     | 11/11/08             |  |  |  |  |  |
| 1.4 | (8 matches)<br><b>Ticket Summary</b>                                                                                                    | <b>Component</b>              | <b>Version</b>       | <b>Type</b>                  | Owner               | Created              |  |  |  |  |  |
| #44 | cs CZ translation is broken; can break<br>staff client                                                                                                    | <b>I18N/L10N</b>              | 1.4                  | defect                       | $dhs$ *             | 02/23/09             |  |  |  |  |  |
| #45 | RemoteRequest.is is turning a result of [1]<br>into 1 with its payload handling in<br>.getResultObject                                                                                                    | General                       | 1.4                  | defect                       | erickson            | 02/24/09             |  |  |  |  |  |
| #53 | Transit slips show corrupted diacritics                                                                                                    | Staff<br>Client               | 1.4                  | defect                       | phasefx             | 03/27/09             |  |  |  |  |  |
| #54 | SlimPAC search does not respect<br>title/keyword/author/subject/series index                                                                                                    | OPAC                          | 1.4                  | defect                       | erickson            | 03/29/09             |  |  |  |  |  |

*Obr. 3: Ukázka přehledu řešených úloh Zdroj:<http://svn.open-ils.org/trac/ILS/report/2> [získáno 2009-04-14]* 

Obr. 4 pak ukazuje, že **vlastní vývoj je možné sledovat v reálném čase**. Každá změna provedená v softwaru je zaznamenána, je možné ji vzít zpět či opravit. Tento způsob přehledného zachycování realizovaných změn umožňuje včasné odhalení případných chyb.

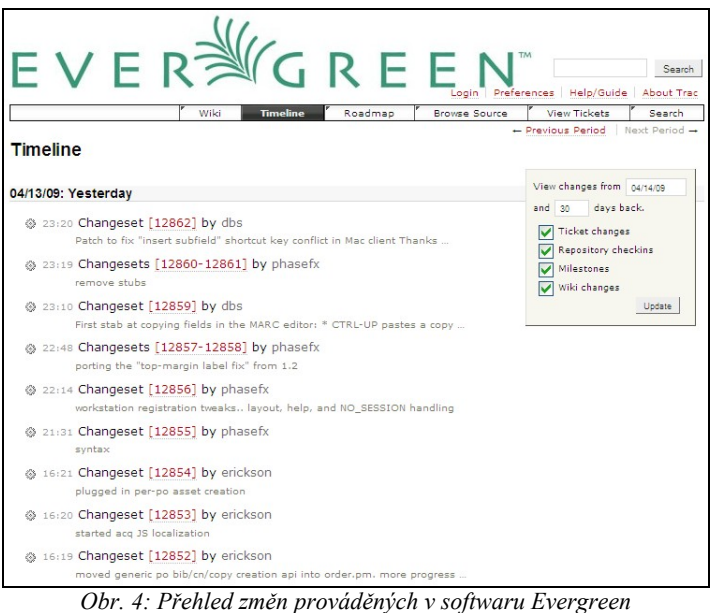

*Zdroj:<http://svn.open-ils.org/trac/ILS/timeline>[získáno 2009-04-14]* 

Vývoj je podporován také **elektronickými konferencemi**. Všechny tyto konference mají své **veřejně přístupné webové archivy** (viz obr. 5), které mohou být prohledávány, ať již prostředky vlastního webového rozhraní, nebo např. s využitím vyhledávače Google. Díky tomu je možné získat **návod na řešení řady problémů** bez opětovného kladení dotazu.

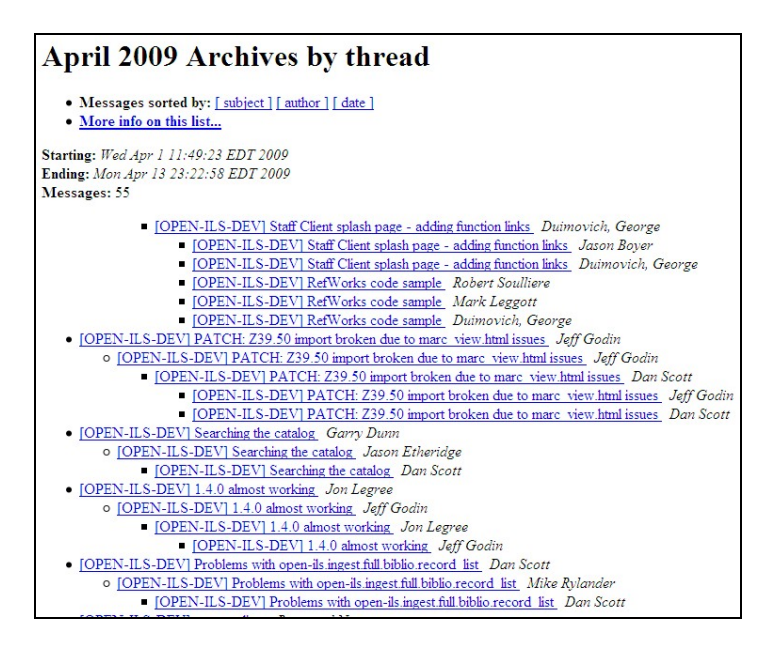

*Obr. 5: Ukázka z webového archivu elektronické konference vývojářů softwaru Evergreen Zdroj: <http://list.georgialibraries.org/pipermail/open-ils-dev/2009-April/thread.html> [získáno 2009-04-14]* 

#### **Diskuse a závěr**

Vývoj svobodného softwaru není obestřen rouškou tajemství, ani se nejedná o vývoj založený výhradně na dobrovolné práci jednotlivých nadšenců, jak se laikům, kteří nejsou s principy jeho vývoje blíže obeznámeni, může na první pohled zdát. Lze např. konstatovat, že díky skutečnosti, že **na řadě projektů vývoje svobodného softwaru se podílí velký počet vývojářů**, kteří se mohou nacházet v **různých geografických lokalitách**, je tento software často **velmi dobře dokumentován**. Zatímco kolegovi u stolu můžeme nějakou poznámku snadno říci osobně, v případě, že se tento kolega nachází na druhé straně zeměkoule, se jako vhodnější jeví příslušné sdělení zaznamenat písemně. Technologiemi s otevřeným zdrojovým kódem se zabývají mj. **velké komerční společnosti**, které se zaměřují na poskytování služeb – v příspěvku uvádíme např. firmy IBM, HP, Intel či SUN.

**Stejně jako web 2.0 je svobodný software především dílem svých uživatelů** – využívá přitom ke svému rozvoji určité infrastruktury. Zatímco jako příklad platformy webu 2.0 může posloužit Facebook, u svobodného softwaru se jedná např. o systémy typu CVS či SVN, díky kterým je možné vývoj řídit.

Můžeme shrnout, že svobodný software je na jedné straně sám hojně používán v počítačových sítích (viz např. internetový server Apache), na druhé straně se zpětně díky rozvoji informačních a komunikačních technologií – z ekonomického hlediska zejména rozvoji tzv. wikinomie – může velmi dobře rozvíjet – na vývoji mohou úspěšně spolupracovat lidé z geograficky vzdálených lokalit. Příkladem může být knihovní software Evergreen, jehož jádro je vyvíjeno ve firmě Equinox Software v americkém státě Georgia a na jehož rozvoji spolupracuje komunita vývojářů a uživatelů z řady dalších zemí, v souvislosti s lokalizací Evergreenu do češtiny již i z České republiky.

## **Použité zdroje**

- 1. Apache HTTP Server. In *Wikipedia, the free encyclopedia* [online]. San Francisco (CA, USA) : Wikimedia Foundation, last revision: 12 April 2009 05:43 UTC [cit. 2009-04-14]. Dostupné na World Wide Web: [<http://en.wikipedia.org/wiki/Apache\\_HTTP\\_Server](http://en.wikipedia.org/wiki/Apache_HTTP_Server)>.
- 2. Concurrent Versions System. In *Wikipedia, the free encyclopedia* [online]. San Francisco (CA, USA) : Wikimedia Foundation, last revision: 13 April 2009 21:23 UTC [cit. 2009-04-14]. Dostupné na World Wide Web: <[http://en.wikipedia.org/wiki/Concurrent\\_Versions\\_System>](http://en.wikipedia.org/wiki/Concurrent_Versions_System).
- 3. File:Unix history-simple.svg. In *Wikipedia, the free encyclopedia* [online]. San Francisco (CA, USA) : Wikimedia Foundation, 8 July 2008 [cit. 2009-04-14]. Dostupné na World Wide Web: <[http://en.wikipedia.](http://en.wikipedia.org/wiki/File:Unix_history-simple.svg) [org/wiki/File:Unix\\_history-simple.svg>](http://en.wikipedia.org/wiki/File:Unix_history-simple.svg).
- 4. Free Software Foundation. In *Wikipedia, the free encyclopedia* [online]. San Francisco (CA, USA) : Wikimedia Foundation, last revision: 27 March 2009 20:03 UTC [cit. 2009-04-14]. Dostupné na World Wide Web: <[http://en.wikipedia.org/wiki/Free\\_Software\\_Foundation](http://en.wikipedia.org/wiki/Free_Software_Foundation)>.
- 5. GAMANOV, Roman. 2008. Web 2.0: Definice. *blog.mojestudio.cz* [online]. 9. Červenec, 2008 [cit. 2009-04-14]. Dostupný na World Wide Web: <[http://blog.mojestudio.cz/web-20-definice.html>](http://blog.mojestudio.cz/web-20-definice.html).
- 6. JANSA, Václav; OČKO, Petr; SKOLKOVÁ, Linda. 2009. *Vyplatí se svobodný software v knihovnictví?* 12 s. Připraveno k publikaci ve sborníku příspěvků z 35. ročníku mezinárodního informatického sympozia INFOS.
- 7. JANSA, Václav; SKOLKOVÁ, Linda. 2009. Knihovní software Evergreen a české prostředí. In *Sborník prezentací a příspěvků z konference IKI 2009 – Informace, konkurenceschopnost, inovace* [online]. [cit. 2009-03-11]. Dostupné na World Wide Web:

[<http://www.cisvts.cz/UserFiles/File/iki2009/Jansa.pps](http://www.cisvts.cz/UserFiles/File/iki2009/Jansa.pps)>, [<http://www.](http://www.cisvts.cz/UserFiles/File/iki2009/Jansa.ppt) [cisvts.cz/UserFiles/File/iki2009/Jansa.ppt](http://www.cisvts.cz/UserFiles/File/iki2009/Jansa.ppt)> nebo [<http://www.cisvts.cz/](http://www.cisvts.cz/UserFiles/File/iki2009/Jansa.pdf) [UserFiles/File/iki2009/Jansa.pdf>](http://www.cisvts.cz/UserFiles/File/iki2009/Jansa.pdf). ISSN 1803-6090.

- 8. KOPTA, Martin. 2002. Napster už není, co býval. *LUPA* [online]. 5. 2. 2002. [cit. 2009-04-14]. Dostupný na World Wide Web: [<http://www.](http://www.lupa.cz/clanky/napster-uz-neni-co-byval/) [lupa.cz/clanky/napster-uz-neni-co-byval/>](http://www.lupa.cz/clanky/napster-uz-neni-co-byval/).
- 9. LESSIG, Lawrence. 2004. *Free culture : how big media uses technology and the law to lock down culture and control creativity*. New York : Penguin Press, 2004. xvi, 345 s. Dostupné také na World Wide Web: [<http://www.free-culture.cc/freeculture.pdf](http://www.free-culture.cc/freeculture.pdf)> (anglická verze) nebo [<http://wiki.root.cz/Main/FreeCulture](http://wiki.root.cz/Main/FreeCulture)> (český překlad). ISBN 1-59420- 006-8 (anglická tištěná verze).
- 10. Linux. In *Wikipedia, the free encyclopedia* [online]. San Francisco (CA, USA) : Wikimedia Foundation, last revision: 14 April 2009 06:38 UTC [cit. 2009-04-14]. Dostupné na World Wide Web: <[http://en.wikipedia.](http://en.wikipedia.org/wiki/Linux) [org/wiki/Linux](http://en.wikipedia.org/wiki/Linux)>.
- 11. MACMANUS, Richard. 2004. Tim O'Reilly Interview, Part 1: Web 2.0. *ReadWriteWeb* [online]. November 15, 2004 12:21 PM [cit. 2009- 04-14]. Dostupné na World Wide Web: [<http://www.readwriteweb.](http://www.readwriteweb.com/archives/tim_oreilly_int.php) [com/archives/tim\\_oreilly\\_int.php](http://www.readwriteweb.com/archives/tim_oreilly_int.php)>.
- 12. *NOVELL Praha* [online]. Praha : Novell, 2008 [cit. 2009-04-14]. Do-stupné na World Wide Web: [<http://www.novell.cz/](http://www.novell.cz/)>.
- 13. O'REILLY, Tim. 2004. Open Source Paradigm Shift. *O'Reilly* [online]. June 2004 [cit. 2009-04-14]. Dostupné na World Wide Web: [<http://tim.oreilly.com/articles/paradigmshift\\_0504.html>](http://tim.oreilly.com/articles/paradigmshift_0504.html).
- 14. O'REILLY, Tim. 2005. What Is Web 2.0 : Design Patterns and Business Models for the Next Generation of Software. *O'Reilly* [online]. 09/30/2005 [cit. 2009-04-14]. Dostupné na World Wide Web: [<http://www.oreillynet.com/pub/a/oreilly/tim/news/2005/09/30/what-is](http://www.oreillynet.com/pub/a/oreilly/tim/news/2005/09/30/what-is-web-20.html)[web-20.html](http://www.oreillynet.com/pub/a/oreilly/tim/news/2005/09/30/what-is-web-20.html)>.
- 15. OČKO, Petr. 2005. Rok 2000 a křižovatky informační ekonomiky. *Ikaros* [online]. 2005, roč. 9, č. 10 [cit. 2009-04-14]. Dostupný na World Wide Web: <<http://www.ikaros.cz/node/2018>>. URN-NBN:cz-ik2018. ISSN 1212-5075.
- 16. People Inside & Web 2.0: An Interview with Tim O'Reilly. *OpenBusiness* [online]. April 25th, 2006 [cit. 2009-04-14]. Dostupné na World Wide Web: <[http://www.openbusiness.cc/2006/04/25/people-inside](http://www.openbusiness.cc/2006/04/25/people-inside-web-20-an-interview-with-tim-o-reilly/)[web-20-an-interview-with-tim-o-reilly/>](http://www.openbusiness.cc/2006/04/25/people-inside-web-20-an-interview-with-tim-o-reilly/).
- 17. Quote #779320. *QDB* [online]. QDB, c1999–2009 [cit. 2009-04-14]. Dostupné na World Wide Web: [<http://bash.org/?779320>](http://bash.org/?779320).
- 18. RAYMOND, Eric Steven. 2000. *The Cathedral and the Bazaar* [online]. Version 3.0. Thyrsus Enterprises, c2000 [cit. 2009-04-14]. Dostupné na World Wide Web: <[http://www.catb.org/esr/writings/cathedral-bazaar/](http://www.catb.org/esr/writings/cathedral-bazaar/cathedral-bazaar/) [cathedral-bazaar/>](http://www.catb.org/esr/writings/cathedral-bazaar/cathedral-bazaar/) (anglická verze) nebo [<http://www.zvon.org/](http://www.zvon.org/ZvonHTML/Translations/cathedral-bazaar/front_cs.html) [ZvonHTML/Translations/cathedral-bazaar/front\\_cs.html>](http://www.zvon.org/ZvonHTML/Translations/cathedral-bazaar/front_cs.html) (česká verze, 22. 11. 1998).
- 19. *redhat.com* [online]. RedHat, c2009 [cit. 2009-04-14]. Company. Do-stupné na World Wide Web: [<http://www.redhat.com/about/>](http://www.redhat.com/about/).
- 20. SMETÁČEK, Vladimír. 1981. *Lidé a informace*. 1. vyd. Praha : Albatros, 1981. 337 s.
- 21. *SourceForge.net : Open Source Software* [online]. Mountain View (CA, USA) : SourceForge, c1999–2009 [cit. 2009-04-14]. Dostupné na World Wide Web: <<http://sourceforge.net/>>.
- 22. *Společnost pro výzkum a podporu Open Source* [online]. Společnost pro výzkum a podporu Open Source, poslední změna: 26. 11. 2007 [cit. 2009-04-14]. Co je to svobodný software? Dostupné na World Wide Web: <[http://www.oss.cz/co-je-to-svobodny-software>](http://www.oss.cz/co-je-to-svobodny-software).
- 23. STOLL, Cliff. 2008. *Kukaččí vejce* [online]. 11. 3. 2008 12:43 [cit. 2009-04-14]. 184 s. Dostupné na World Wide Web: <[http://knihy.root.](http://knihy.root.cz/kniha/kukacci-vejce/) [cz/kniha/kukacci-vejce/>](http://knihy.root.cz/kniha/kukacci-vejce/).
- 24. *Stránky o svobodném software* [online]. Stránky o svobodném software, c2004, poslední úprava: 29. 12. 2004 [cit. 2009-03-16]. Svobodný software. Dostupné na World Wide Web: [<http://www.gnu.cz/article/29/>](http://www.gnu.cz/article/29/).
- 25. Subversion (software). In *Wikipedia, the free encyclopedia* [online]. San Francisco (CA, USA) : Wikimedia Foundation, last revision: 13 April 2009 23:25 UTC [cit. 2009-04-14]. Dostupné na World Wide Web: <http://en.wikipedia.org/wiki/Subversion (software)>.
- 26. TAPSCOTT, Don. 1999. *Digitální ekonomika*. Vyd. 1. Praha : Computer Press, 1999. 350 s. ISBN 80-7226-176-2.
- 27. TAPSCOTT, Don; WILLIAMS, Anthony D. 2008. *Wikinomics : how mass collaboration changes everything*. Expanded ed. New York : Portfolio, 2008. xii, 351 s. ISBN 9781591841937.
- 28. *[TemaTres: open source thesaurus management software](http://www.r020.com.ar/tematres/index.en.html)* [online]. [cit. 2009-04-14]. Dostupný na World Wide Web: [<http://www.r020.com.](http://www.r020.com.ar/tematres/index.en.html) [ar/tematres/index.en.html>](http://www.r020.com.ar/tematres/index.en.html).
- 29. Usenet. In *Wikipedia, the free encyclopedia* [online]. San Francisco (CA, USA) : Wikimedia Foundation, last revision: 14 April 2009 00:06 UTC [cit. 2009-04-14]. Dostupné na World Wide Web: [<http://en.wikipedia.org/wiki/USENET](http://en.wikipedia.org/wiki/USENET)>.
- 30. *Welcome : Evergreen open source library system* [online]. Atlanta (GA, USA) : GPLS, c2008 [cit. 2009-04-14]. Dostupné na World Wide Web:  $\langle \frac{http://open-ils.org}{\rangle}$ .
- 31. Wikinomics. In *Wikipedia, the free encyclopedia* [online]. San Francisco (CA, USA) : Wikimedia Foundation, last revision: 26 March 2009 17:45 UTC [cit. 2009-04-14]. Dostupný na World Wide Web: [<http://en.wikipedia.org/wiki/Wikinomics>](http://en.wikipedia.org/wiki/Wikinomics).

## **COMPUTER SUPPORTED COOPERATIVE WORK**

*Petr Škyřík, Filozofická fakulta, Kabinet informačních studií a knihovnictví FF MU Brno* 

Nutnost porozumět psychologii jednotlivců a týmů je prvořadou záležitostí v pracovním prostředí, které prochází stále rychlejšími a hlubšími změnami. Struktura společnosti se radikálně mění a jednotliví vedoucí pracovníci a odborníci mají mnohem větší autonomii, povinnosti a odpovědnost. Organizace omezují centrální řízení a usilují o zplnomocnění jednotlivých zaměstnanců (empowerment) [Hayes, 2005]. Při definování nového paradigmatu řízení virtuálních týmů a projektů se můžeme setkat s teoretickými zdroji, které pomáhají nazírat na tento nový fenomén z různých úhlů. Jedná se především o hledání klíčové překážky podle teorie omezení (E. Goldratt), teorii vitality (J. Plamínek), přístup zaměřený na uživatele (C. Cgers), představu učící se organizace (P. Senge). A do jisté míry vlastně i o četné (a ne vždy úspěšné) pokusy opřít se při vedení lidí a projektů o důsledný pořádek (od "vědeckého řízení" F. Taylora po "reinženýring" J. Champyho a M. Hammera).

Vyjmenované teoretické koncepce se spolu s mnoha dalšími staly předmětem analýzy počítačem podporované týmové spolupráce, která vystupuje pod zkratkou CSCW – Computer Supported Cooperative Work. Za produkty CSCW metodiky označujeme groupware systémy, které v různé míře implementují poznatky postupně získané už v 80. letech 20. století. Základní úlohou groupware řešení je poskytovat funkce na zjednodušení komunikace, kooperace a koordinace, nejenom v prostředí vnitroorganizační sítě, ale i pro připojené uživatele skrze internet.

Významnou vlastností informačních technologií je schopnost nahrazovat klasické metody používané v administraci a řízení projektů přehlednějšími, efektivnějšími a levnějšími způsoby. Požadavky a možnosti však často tvoří v organizacích dva do velké míry oddělené světy. Problémy pak vznikají nezřídka z toho, že požadavky kladené na výkon neodpovídají aktuálním možnostem organizace. Je proto nutné při zavádění systémů a řešení případných problémů a disfunkcí firemního organismu zvažovat dualitu požadavků a možností jako celek.

Pro stanovení požadavků (čeho vlastně chceme dosáhnout) se může využít originálního propojení teorie vitality (Jiří Plamínek, 2000, 2002) a teorie omezení (Eliyahu M. Goldratt, 1990) [Plamínek, 2005]. Teorie vitality definuje základní vitální znaky organizace (užitečnost, efektivitu, stabilitu a dynamiku) a nastiňuje strategii péče o organizaci, když říká, v jakém pořadí a jakým způsobem tyto znaky vytvořit. Teorie omezení nám pomáhá zase určit taktiku tohoto procesu: protože žádný vitální znak nelze rozvinout k dokonalosti nezávisle na jiných, budujeme každý znak právě tak dlouho, dokud v něm neleží místo, v němž je rozvoj organizace nejvíce omezován. Při řízení virtuálních týmů a projektů je velmi důležité si tyto požadavky uvědomit a zohlednit, protože přístup k řízení je často založen na harmonickém rozvoji a souznění "tvrdých" a "měkkých" aspektů řízení. Dva světy − svět počítačů, internetu, cílů a požadavků na výkon a svět lidských zdrojů, motivů a bariér – se setkávají v synergickém vztahu.

#### **Definice Computer Supported Cooperative Work**

Groupware jako softwarový nástroj je zastřešující metodikou Computer Supported Cooperative Work (dále v textu jen CSCW). Počátky uvedené metodiky můžeme vystopovat do 80. let 20. století, kdy se konají konference, na kterých je zvažováno, jakým způsobem se dají efektivně využít počítače v pracovním a organizačním procesu. P. Wilson definuje CSCW jako: "Počítačem podporovaná týmová spolupráce je druhové pojmenování, které kombinuje chápání práce v týmech s využitím možností počítačových sítí a k nim příslušného hardwaru, softwaru, služeb a technik [Wilson, P. 1991:1]. Podpora týmové spolupráce s využitím prostředků ICT se vyvinula z počáteční snahy o zvýšení produktivity individuálního pracovníka ke zlepšení v oblasti výkonové efektivnosti a efektivnosti organizace jako celku.

Cíle metodiky CSCW můžeme shrnout do dvou problémových oblastí. První z nich představuje proces týmové spolupráce, druhá oblast se týká použitých technologií. Proces týmové spolupráce je kategorizován do následujících podcílů [Wilson, P., 1991:1]

- *individuální lidské charakteristiky*, jako způsob konverzace, dialogu, určování povinností
- *organizační aspekty*, tedy struktura a kultura organizace,
- *problémy návrhu týmové práce*, např. zainteresování účastníka do procesu spolupráce
- *aspekty týmové dynamiky*, rychlost rozhodování v pracovním procesu

Použité technologie se týkají především:

 *komunikačních mechanismů*, které umožňují pracovníkům posílat a přijímat textové zprávy bez ohledu na jejich geografickou polohu

- *prostředků vzdáleného pracovního prostoru*, například sdílení vzdálených pracovních ploch
- *sdílení informačních prostředků* (databáze)
- *prostředky na podporu týmových aktivit*, např. spolupráce na různých verzích stejného dokumentu

Typickou ilustrací propojení obou "problémových" oblastí může být využívání Document management systems (např. Basecamp [http://www.base](http://www.basecamphq.com/) [camphq.com/](http://www.basecamphq.com/)*)* a virtuálních světů (např. Second Life [http://www.secondlife.](http://www.secondlife.com/) [com/\)](http://www.secondlife.com/), jako technologií, které řeší způsob komunikace a zvyšují efektivitu a flexibilitu organizace práce.

## **Výhody použití CSCW**

Ze strategického hlediska přináší implementace CSCW v groupware následující výhody:

- efektivnější a rychlejší inovace produktů a služeb
- zřízení marketingových a distribučních kanálů
- urychlování procesu rozhodování a sdílení v organizaci
- personál má možnost plně využít svůj pracovní potenciál (ví jak, kde a proč)
- **zrychlení efektu organizačních změn**
- vyskytuje se méně "úzkých" míst v komunikaci
- zvyšuje se kvalita zákaznické podpory a servisu

## **Kategorizace groupware**

Základní úlohou groupware řešení je podpora týmů a pracovních skupin v dosahování společných cílů. Řešení poskytuje rozhraní ke vzdálenému pracovnímu prostoru, do kterého přistupují různé osoby ve stejném nebo odlišném čase, z místních či vzdálených lokalit. Charakter společných cílů a pracovního prostoru má přímý vliv na funkcionalitu a podobu aplikací zahrnutých v groupware řešeních.

Rozmanitost groupware systémů a obsažených nástrojů je značná vzhledem k nejasně definovaným hranicím jejich působnosti. Z důvodu přehled-nosti uspořádání je můžeme kategorizovat podle různých kritérií<sup>[1](#page--1-2)</sup>:

Podle času spolupráce:

- *synchronní řešení* v reálném čase, pokud je žádána vysoká koordinace činností
- *asynchronní řešení* koordinace je nepravděpodobná a nevyžaduje se

<sup>1</sup> KOCH, T. Groupware on the Internet. *IICM* [online]. 1998 [cit. 10. dubna 2009]. Dostupný na WWW: [<http://www.iicm.tugraz.at/thesis/koch>](http://www.iicm.tugraz.at/thesis/koch).

Podle úrovně sdílení informací<sup>[2](#page--1-3)</sup>:

- *prezentační úroveň sdílení* každý uživatel disponuje stejnou sadou určitých informací,
- *pohledová úroveň sdílení* uživatel má stejné informace, ale jejich způsob prezentace se může lišit od jiných,
- *objektová úroveň sdílení* každý uživatel pracuje nad stejným prostorem informací, ale má k dispozici jen některé z nich vzhledem k přiděleným právům.

Podle objektu kooperativní činnosti:

- *zaměřeno na uživatele* ohnisko spočívá ve výměně mezi uživateli,
- *zaměřeno na dokument* různí uživatelé pracují na stejném dokumentu. Je nutné zajistit součinnost, aby každý uživatel měl k dispozici aktuální verzi,
- *zaměřeno na proces* tuto oblast řeší systémy zaměřené na řízení toku práce (workflow management),
- *zaměřeno na pracovníka* sdílení myšlenek, pocitů a postojů, budování "měkkých sítí".

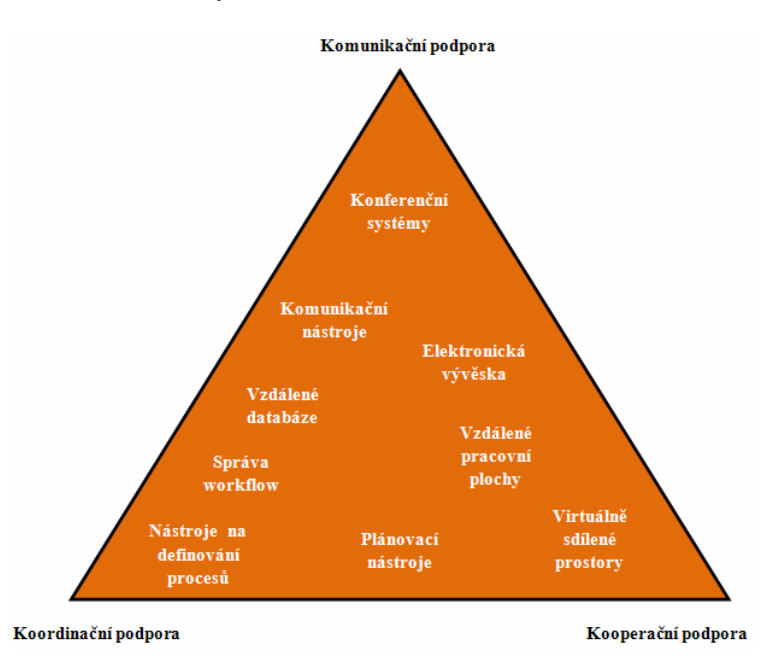

 2 BENTLEY, R., RODDEN, T., SAWYER, P., SOMMERVILLE, I. Architectural Support for Cooperative Multiuser Interfaces. IEEE Computer Society Press [online], 1993. Citované podľa: KOCH, T. Groupware on the Internet. IICM [online], 1998.

Groupware podporuje činnost pracovních skupin poskytováním funkcí na komunikaci, koordinaci a kooperaci – Communication, Coordination and Cooperation (3C model). Nástroje a aplikace groupware systémů tak můžeme klasifikovat podle jejich schopnosti plnit uvedené tři determinanty [Marmolin, H., 1995:120].

Informační systémy pro řízení virtuálních týmů a projektů umožňují společnostem zvyšovat efektivnost pracovního i organizačního procesu, urychlovat výměnu informací, přispívat k úspoře nákladů a zpřehlednit evidenci a zodpovědnost pracovníků. Je však důležité, aby si to organizace i samotní lidé v nich uvědomili a aby byly zdroje, podstata, nástroje a přínosy v synergickém nastavení.

#### **Použitá literatura**

BENTLEY, R., RODDEN, T., SAWYER, P., SOMMERVILLE, I.

Architectural Support for Cooperative Multiuser Interfaces. IEEE Computer Society Press [online], 1993. Citované podľa: KOCH, T. Groupware on the Internet. IICM [online], 1998.

HAYES, N. Psychologie týmové práce. Praha: Portál, 2005. 189 s. ISBN: 80-7178-983-6

KOCH, T. Groupware on the Internet. *IICM* [online]. 1998 [cit. 10. dubna 2009]. Dostupný na WWW: <<http://www.iicm.tugraz.at/thesis/koch>>.

MARMOLIN, H., SUNDBLAD, Y., SCHMIDT, K. *Proceedings of the Fourth European Conference on Computer-Supported Cooperative Work*. 1st Edition Berlin, Germany: Springer, 1995. 368 s. ISBN 0792336976.

PLAMÍNEK, J., FIŠER, R. Řízení podle kompetencí. Praha: Grada, 2005. 180 s. ISBN 80-247-1074-9

POSPIŠ, M. *Groupware ako základ pre CRM – porovnanie ponuky na trhu* Brno, 2008. 50 s. Bakalářská práce.

WILSON, P. *Computer Supported Cooperative Work: An Introduction*. 1st Edition Oxford, UK: Intellect Books, 1991. 132 s. ISBN 0792314468.

# **ZÁLOŽKY A SDÍLENÍ ODKAZŮ DO KNIHOVNÍCH KATALOGŮ**

#### *Jan Kaňka, Krajská knihovna Františka Bartoše Zlín*

Tento příspěvek má za cíl popsat možnosti a přínosy sdílení odkazů z knihovních katalogů do prostředí *sociálních sítí* typu Facebook, MySpace ad. a služeb pro *social bookmarking*[1](#page--1-4) , jako je např. Delicious. Zmiňuje některé služby, které sdílení odkazů v těchto systémech pro uživatele velmi usnadňují a jejichž implementace je snadná z pohledu webmastera a nezávislá na typu knihovního systému. Jako příklad je v příspěvku popsána implementace služby AddThis do katalogu Krajské knihovny Františka Bartoše ve Zlíně.

Fenomén *sdílení* je jedním ze základních rysů Webu 2.0, a je tedy prvkem charakterizujícím i pojem Knihovna 2.0. Ve virtuálním světě webu lze sdílet prakticky cokoli, ať už jde o texty, obrázky, zvukové a video záznamy, software, služby ad. Všechny tyto objekty však vždy figurují v nějakém kontextu a vzájemných vztazích. A právě tyto vztahy, které jsou ve světě webu charakterizovány a realizovány hypertextovými odkazy, jsou často tím nejdůležitějším a nejcennějším, co lze sdílet a nabídnout. Ostatně, právě hypertextualita a propojenost je prazákladním rysem a funkcionalitou prostředí WWW, a byla také motivací pro jeho vznik a vývoj.

Lze říci, že téměř vše, co lze s odkazy provádět, bylo v určité podobě možné již od počátku webu. Mohli jsme odkazy posílat e-mailem – sami sobě, pro pozdější využití či jejich "archivaci", nebo jiným – svým přátelům, kolegům apod., ve smyslu doporučení určité stránky, dokumentu či celé website. Odkazy jsme také mohli kopírovat a vkládat do různých textových dokumentů, vytvářet jejich seznamy, citace apod. A již od prvních verzí webových prohlížečů bylo také možné ukládat si odkazy v jejich prostředí jakožto záložky (bookmarks) či oblíbené položky (favourites). Jistě, ne vše bylo tak snadné, jako dnes. Textové editory nerozpoznávaly hypertextové odkazy podle jejich struktury a nedokázaly z nich vytvářet aktivní propojení. Při přechodu na jinou verzi či typ prohlížeče nebývalo běžné, aby se do nové aplikace přenesl automaticky i seznam záložek. To všechno však byly spíše technické nedostatky nežli neřešitelné problémy.

<sup>1</sup> Na webu se již vyskytuje i český, poněkud krkolomný (názor autora) překlad pojmu *social bookmarking* jako *sociální* či *společenské záložkování*, v tomto textu se však přidržíme původního znění v angličtině.

Způsob, jakým lze s odkazy pracovat ve sféře sociálních sítí a systémů pro social bookmarking, však dodal jejich využití naprosto nové rozměry. Uživatel, který chce založit či doporučit a sdílet odkaz na digitální objekt (webovou stránku, zprávu, video apod.), který ho zaujal, jej může jednoduše importovat do systému služby, v níž má vytvořen uživatelský účet. V závislosti na typu systému a uživatelském nastavení pak může být tento odkaz okamžitě nabídnut dalším uživatelům, kteří jej mohou šířit dál, nebo jen uložen pro další využití. Šíření odkazů v prostředí sociálních sítí může mít i komerční efekt, který je využíván pro tzv. virální marketing.

Jde-li o odkazy na stránky knihovny, a zejména do jejího online katalogu, může jít o přínos ve smyslu přitáhnutí zájmu nových uživatelů a zvýšení počtu výpůjček, ale obecně také o podporu šíření informací, vzdělávání a kultury, což k poslání knihoven neodmyslitelně patří. Sdílet se mohou odkazy na konkrétní záznamy dokumentů v katalogu (např. doporučování zajímavých knih přátelům či kolegům, tvorba seznamů literatury přečtené či naopak ke čtení), ale také odkazy na výsledky vyhledávání, na rejstříky zobrazené od určité pozice apod. Výhodou posledně zmíněných odkazů je jejich dynamika – jsou sice definovány statickým, jednou definovaným dotazem uživatele do katalogu, ale výsledky budou vždy aktuální pro daný čas, kdy se odkaz použije. V dalším textu se budeme zabývat již výhradně prostředím knihovních online katalogů.

Možností, jak sdílet odkaz nebo vytvořit záložku na konkrétní webovou stránku, má uživatel několik. První možnost, využitelná v jakémkoli případě, je zároveň nejméně pohodlná a spolehlivá – zkopírovat URL stránky (ať už se jedná o seznam nalezených výsledků či detailní záznam jednoho dokumentu), přihlásit se na svůj účet u příslušné služby a manuálně tam odkaz vložit. Kromě zdlouhavosti má tento způsob jedno značné úskalí v podobě dynamicky generovaných stránek – jejich URL často obsahuje dočasně platné údaje a po uplynutí určité doby se takový odkaz stane nefunkčním. Způsob, jakým uživateli nabídnout trvale platný odkaz – tzv. *permalink*, je v zásadě dvojí (tedy pokud to vůbec daný knihovní systém svou technologií umožňuje). Ideální je vygenerovat permalink přímo na stránku s výsledky hledání či záznamem dokumentu, kde si jej uživatel může zkopírovat nebo alespoň popsat postup jeho vytvoření v nápovědě<sup>[2](#page--1-5)</sup>. Některé systémy nabízejí přímo generátory trvalých odkazů podle zadaných vyhledávacích kritérií<sup>[3](#page--1-2)</sup>.

 $2$  Viz např. nápovědu na serveru Národní knihovny ČR "Jak ukládat do záložek nebo do textu hyperlinky generované systémem Aleph" ([http://sigma.nkp.cz/F/?func=file](http://sigma.nkp.cz/F/?func=file&file_name=zalozky)  $&$ file\_name=zalozky)

<sup>&</sup>lt;sup>3</sup> Viz např. generátor přímých vyhledávacích odkazů do Jednotné informační brány (<http://info.jib.cz/informace-pro-uzivatele/generator-primych-odkazu/generator>)

Druhou možností, jak nabídnout a usnadnit uživatelům sdílení odkazů a záložek, je funkční napojení přímo na jednotlivé sociální sítě. Prakticky jde většinou o graficky provedená tlačítka (ikony) s logem daného systému či textové odkazy, které po výběru přesměrují prohlížeč na vstupní rozhraní systému, či přímo do prostředí uživatelského účtu/profilu, pokud je v tu chvíli již uživatel přihlášen. Tento způsob je jednoduchý pro uživatele a pro programátory daného knihovního systému znamená jen nalézt a do kódu stránek katalogu implementovat výkonný skript, který přesměrování na danou službu provede. Toto řešení má však velké omezení. Není myslitelné, aby se na stránky generovaly odkazy na desítky různých sociálních sítí a služeb, které navíc vznikají a zanikají v čase. Ve výsledku pak tento způsob řešení znamená, že producent či provozovatel katalogu zvolí jen několik málo systémů a na ně odkazy vytváří. Kde však vzít jistotu, že návštěvník katalogu preferuje ty, které mu nabídneme? Opravdu náš uživatel používá právě a pouze např. Facebook, Google Bookmarks a Linkuj.cz? Anebo také Digg, Delicious, MySpace či jinou z desítek dalších?

Řešení tohoto problému nabízejí některé služby, které vývojářům a webmasterům umožňují vytvořit si tlačítko či textový odkaz, který nabídne uživateli propojení a přenos odkazu na danou stránku na mnoho sociálních sítí a služeb, tak říkajíc, "na jedno kliknutí". Tyto služby bývají většinou zdarma a z technického hlediska jsou nezávislé na platformě webového serveru a jazyce, ve kterém jsou stránky vytvářeny. Kromě napojení na externí služby se většinou v nabídkách objevují i funkce odeslání odkazu e-mailem, tisk stránky, uložení do seznamu záložek lokálně v prohlížeči ad. Dále bude popsáno řešení s použitím služby AddThis<sup>[4](#page--1-6)</sup> na příkladu online katalogu Krajské knihovny Františka Bartoše (KKFB) ve Zlíně. Knihovna používá knihovní systém KPwin SQL, online katalog je vytvořen v jazyce PHP.

#### **Služba AddThis z pohledu uživatele – návštěvníka katalogu**

Chce-li si návštěvník založit či odeslat odkaz na záznam dokumentu, umístí kurzor na tlačítko *SDÍLET* a z dynamické rozbalovací nabídky služeb zvolí tu, kterou chce použít<sup>[5](#page--1-4)</sup>. V této nabídce, která se otevírá při pouhém umístění kurzoru na tlačítko, se nachází několik předvybraných služeb. Pokud uživatel na tlačítko přímo klikne nebo zvolí z dynamické nabídky volbu

<sup>&</sup>lt;sup>4</sup> <http://www.addthis.com/>

<sup>&</sup>lt;sup>5</sup> V době psaní tohoto příspěvku bylo sdílení prostřednictvím služby AddThis implementováno v katalogu KKFB pouze v podrobném zobrazení dokumentu, sdílení odkazů na výsledky vyhledávání a do rejstříků bylo ve vývoji.
Více..., nabídne se mu výběr ze všech dostupných služeb<sup>[6](#page--1-0)</sup>. Po výběru konkrétní služby kliknutím na její ikonu je prohlížeč v novém okně či záložce přesměrován na její vstupní rozhraní, kde se uživatel identifikuje jménem a heslem, či přímo do prostředí uživatelského účtu/profilu, pokud je uživatel aktuálně ke službě přihlášen. Další volby a akce již závisejí na funkcích a typu konkrétní služby. Např. v prostředí sítě Facebook je uživateli nabídnuto, zda chce odkaz odeslat na svůj profil nebo jako zprávu přátelům. Zobrazovaný text odkazu, který se odesílá, je tvořen titulkem stránky, ze které byl odeslán a za ním následuje krátký úsek textu ze začátku stránky. K tomuto textu má uživatel možnost připojit svůj vlastní komentář. Pokud jsou na stránce, z níž je odkaz odesílán, nějaké grafické prvky, lze je v dialogu odesílání vybrat z nabídky a připojit jako doprovodný náhled k odkazu (ideálně se nabízí např. obálka knihy, pokud je k dispozici, či logo knihovny, které je na každé stránce).

 Již bylo zmíněno, že nabídka může obsahovat nejen služby sociálních sítí a social bookmarkingu, ale také další funkce. Tak je tomu i v případě služby AddThis. Velmi praktická je možnost odeslání odkazu e-mailem (prostřednictvím jednoduchého formuláře, tedy bez nutnosti použití lokálního poštovního účtu daného počítače, který uživatel v danou chvíli používá). V případě, že uživatel vlastní poštovní účet na freemailových serverech Gmail, Hotmail či Yahoo!, může si adresáta e-mailu vybrat z adresářů těchto účtů, pokud je tam má vytvořeny. Tisk stránky a přidání do lokálního seznamu záložek (oblíbených položek) jsou sice funkce běžně dostupné ve webových prohlížečích, jejich nabídky však nemusí být v ovládacích prvcích vždy k dispozici a mnoho uživatelů také prostě jen neví, kde je hledat a jak se používají $^7$  $^7$ .

l

<sup>&</sup>lt;sup>6</sup> V době psaní tohoto příspěvku bylo k dispozici 46 služeb a funkcí. V přehledu jejich ikon lze buď rolovat lištou, nebo vyhledávat zápisem názvu služby do pole v záhlaví okna. V nabídce momentálně nefigurovala žádná z českých služeb, je však otázkou, jaký vývoj tyto lokální služby prodělají a zda je popularita globálních sítí typu Facebook, který u českých uživatelů zaznamenal značné zvýšení zájmu, nezatlačí do pozadí. Provozovatelé služby AddThis nicméně vyzývají uživatele jejich tlačítek k doporučování dalších služeb pro zařazení do nabídky, navrhli jsme tedy službu Linkuj.cz a budoucnost ukáže, zda bude přidána. 7

 $\frac{7}{1}$  V diskusním fóru na serveru AddThis.com zaznělo také přání z řad uživatelů, aby se v nabídce funkcí objevila také možnost odeslání odkazu na mobilní telefony ve formě krátké textové zprávy (SMS).

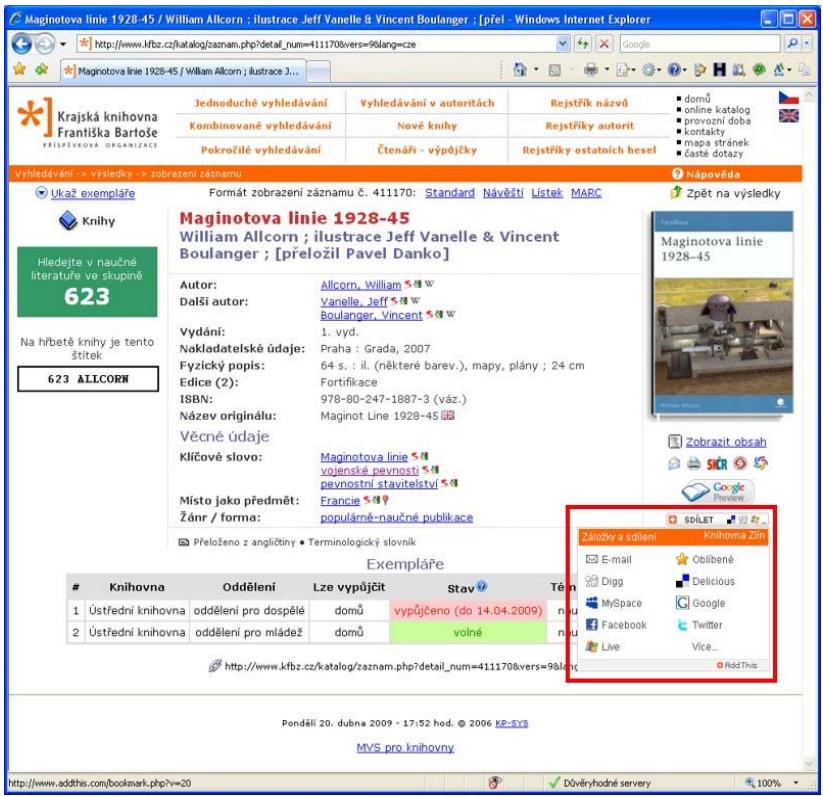

Příklad zobrazení podrobného záznamu dokumentu v katalogu KKFB s rozbaleným dynamickým menu pod tlačítkem služby AddThis – SDÍLET.

## **Služba AddThis z pohledu webmastera – vývojáře**

Z technického hlediska je služba AddThis realizována jako tzv. widget [8](#page--1-2) , tedy úsek kódu vložený do HTML kódu stránky, který volá nějakou vzdálenou službu a jejím prostřednictvím vykonává nějakou akci. Získání kódu, který zobrazení a funkci tlačítka služby AddThis zajišťuje, je velmi jednoduché a je zdarma. Na serveru AddThis.com se zvolí, kde má být tlačítko

<sup>&</sup>lt;sup>8</sup> V IT oblasti se ve stejném významu setkáme s mnoha dalšími označeními jako např. *gadget*, *badge*, *snippet* ad. Označní *widget* a *gadget* patří k nejužívanějším. Do češtiny se překládají různě, nejčastěji jako *udělátko*. V tomto textu se však přidržíme označení *widget*.

umístěno (zda na obecné webové stránce či některém z nabízených blogů<sup>[9](#page--1-3)</sup>), jak má vypadat (v tomto kroku je k dispozici výběr tlačítek s nápisy *SHARE*, *BOOKMARK*, *ADD THIS*, či jen ikona s logem služby – bílý kříž v oranžovém čtverci) a jak má fungovat (tlačítko pro sdílení a záložky nebo tlačítko pro RSS kanály). Pokud je cílem pouze získání kódu tlačítka, lze výše zmíněné volby nastavit a kód vygenerovat bez udání jakýchkoli identifikačních údajů. Ty je nutné zadat pouze tehdy, chceme-li mít v budoucnu přístup ke statistikám využití (viz dále). Vizuální podobu tlačítka, jazykovou mutaci a některé další vlastnosti lze později měnit. Výkonná část widgetu je vytvořena v jazyce JavaScript, server AddThis.com používá technologii PHP. Níže je uveden příklad vygenerovaného kódu:

```
<!-- AddThis Button BEGIN --> 
<script type="text/javascript">var 
addthis_pub="ID_tlacitka";</script> 
<a href="http://www.addthis.com/bookmark.php?v=20" 
onmouseover="return addthis_open(this, '', '[URL]', '[TITLE]')" 
onmouseout="addthis_close()" onclick="return addthis_sendto()"> 
<img src="http://s7.addthis.com/static/btn/lg-share-en.gif" 
width="125" height="16" alt="Bookmark and Share" 
style="border:0"/></a> 
<script type="text/javascript" 
src="http://s7.addthis.com/js/200/addthis_widget.js"></script>
<!-- AddThis Button END -->
```
Proměnné URL a TITLE se ve výchozím nastavení, které je uvedeno výše, naplní při odeslání aktuálními hodnotami z kódu příslušné stránky. Pokud však katalog používá v URL stránek např. identifikátory relací (session ID) či jiné dočasně platné řetězce, nebyl by takový odeslaný odkaz dlouhodobě platný. Pro úspěšné fungování v knihovním katalogu je tedy naprosto zásadní, aby odesílaný odkaz byl trvalý – permalink, což musí zajistit webmaster či vývojář katalogu. V kódu widgetu se pak jednoduše provede nahrazení výchozí hodnoty URL permalinkem, odlišným od URL zob-razeného v adresním řádku webového prohlížeče<sup>[10](#page--1-4)</sup>. Také hodnotu TITLE, která se standardně přebírá z titulku stránky (značka <title> v hlavičce HTML kódu), lze v případě potřeby nahrazovat jiným textem. Zde je třeba mít na paměti, že tento text bude viditelně reprezentovat odesílaný odkaz

<sup>&</sup>lt;sup>9</sup> K dispozici je výběr ze služeb Blogger, Wordpress, TypePad, MySpace profile, a také speciální volba Email Newsletter.<br><sup>10</sup> V katalogu KKFB má permalink pro podrobné zobrazení záznamu tvar: http://www.

[kfbz.cz/katalog/zaznam.php?detail\\_num=](http://www.kfbz.cz/katalog/zaznam.php?detail_num=XXXX&vers=9&lang=cze)**XXXX**&vers=9&lang=cze, kde **XXXX** je číslo konkrétního záznamu.

a bude použit jako název příslušné záložky apod., měl by být tedy pokud možno výmluvný, jasný a stručný $^{11}$  $^{11}$  $^{11}$ .

Jak již bylo řečeno, lze dodatečně měnit nastavení některých vlastností tlačítka. Pokud jde o jazyk (v textu na tlačítku, v záhlaví nabídky služeb apod.), je možné zvolit si buď některý z aktuálně nabízených, nebo nadefi-novat si vlastní texty, pokud daný jazyk není v nabídce<sup>[12](#page--1-6)</sup>. Lze také vybírat z několika různých druhů tlačítek či zvolit pouze textový odkaz. Pro zobrazení tlačítka lze samozřejmě použít libovolnou jinou grafiku uloženou lo-kálně na vlastním webserveru či serveru nějaké třetí strany<sup>[13](#page--1-7)</sup>. Pokud jde o nabídku služeb v dynamickém menu zobrazovaném při umístění kurzoru na tlačítko, lze ji buď ponechat ve výchozím nastavení<sup>[14](#page--1-8)</sup>, nebo vybrat dle vlastního uvážení ty služby a funkce, o kterých se domníváme, že je naši uživatelé využijí nejčastěji. Dále lze nastavit značku, v našem případě název knihovny, zobrazovaný v záhlaví menu, relativní umístění menu vzhledem k tlačítku a dobu prodlevy, po kterou je menu zobrazeno při přechodu kurzoru přes tlačítko.

Provozovatele katalogu, tedy knihovnu, bude samozřejmě zajímat, jak je služba sdílení odkazů a záložek využívána, co se sdílí, do jakých systémů, odkud apod. Jak již bylo zmíněno, služba AddThis za tímto účelem nabízí statistiky, které jsou dostupné na jejím serveru po přihlášení. K dispozici je několik druhů statistik, všechny vztažené k času. Lze zjistit, kolik odkazů se ve zvoleném období sdílelo, jaký obsah se sdílel (tedy přímo jaké odkazy na jaké stránky – záznamy v katalogu), do jakých systémů/služeb a v jakém množství byly odkazy odesílány<sup>[15](#page--1-2)</sup> a ze kterých kontinentů přišlo kolik požadavků na sdílení. Retrospektiva statistik pokrývá dobu běžného a předchozího

<sup>&</sup>lt;sup>11</sup> V katalogu KKFB obsahuje titulek stránky s podrobným zobrazením dokumentu jeho název a údaje o odpovědnosti převzaté z pole 245 formátu MARC 21 + název knihovny. Příklad:<br>"Fermata / Nicholson Baker – Katalog Krajské knihovny Františka Bartoše"

<sup>&</sup>lt;sup>12</sup> V době psaní tohoto příspěvku bylo k dispozici 21 jazyků, mezi kterými čeština chyběla. Potřebné texty v nabídce služeb (Záložky a sdílení, Poslat odkaz e-mailem, Oblíbené. Více) isou tedy nastaveny přímo v kódu widgetu.

<sup>&</sup>lt;sup>13</sup> Česká verze tlačítka s nápisem SDÍLET namísto SHARE nebyla k dispozici. Vyrobili jsme ji sami a je volně k dispozici na adrese [http://www.kfbz.cz/images/lg](http://www.kfbz.cz/images/lg-share-cz.gif)[share-cz.gif.](http://www.kfbz.cz/images/lg-share-cz.gif)<br><sup>[14](http://www.kfbz.cz/images/lg-share-cz.gif)</sup> V době psaní tohoto příspěvku byly v dynamické nabídce funkce zaslání odkazu

e-mailem, přidání do záložek v prohlížeči, tisk stránky a služby Delicious, Digg, Google, MySpace, Live, Facebook, StumbleUpon a Twitter.

<sup>&</sup>lt;sup>15</sup> V době psaní tohoto příspěvku byla služba v katalogu KKFB v provozu poměrně krátkou dobu (ca 3 týdny), vypovídací hodnota statistik tedy není vysoká. Jako nejužívanější systémy a služby se zatím jeví Facebook, Google Bookmarks a Delicious. Využívány jsou také funkce ukládání do záložek v prohlížeči a odesílání e-mailem.

roku. Statistiky jsou přehledně graficky znázorněny a údaje je možné exportovat ve formátu XLS pro MS Excel a ve formátu s oddělovači.

Možností služby AddThis je více, než zde bylo popsáno (např. zmíněná tlačítka pro RSS kanály), ale jejich úplný výčet není cílem tohoto příspěvku a je dostupný na serveru AddThis.com.

## **Závěr**

Nabídnout uživatelům knihovních katalogů jednoduchou možnost sdílení odkazů a tvorby záložek je bezpochyby dobrou službou jak pro ně, tak po knihovny. Nejde o získání "nálepky" Knihovna 2.0, ale o podporu šíření informací o knihovních fondech a službách a zvýšení jejich využívání. Implementace služeb třetích stran není nic, čeho by se provozovatel katalogu měl obávat<sup>[16](#page--1-9)</sup> a většinou je proveditelná dle svých vlastních potřeb a požadavků i bez spolupráce s dodavatelem knihovního systému. Výše popsaná služba AddThis není jediná svého druhu, obdobnou funkcionalitu nabízí např. rovněž velmi populární služba ShareThis<sup>[17](#page--1-10)</sup> či česká služba Přidat.EU<sup>[18](#page--1-11)</sup>, zdá se však, že v prostředí knihovních aplikací patří AddThis k velmi oblíbeným[19](#page--1-12). A kdo ví, třeba knihovníky v budoucnu inspiruje k tvorbě widgetu, který by obdobným způsobem umožnil uživatelům "na jedno kliknutí" např. objednání dokumentu ze Souborného katalogu ČR v lokálních knihovnách, ale to už se pouštíme za rámec tohoto příspěvku...

<sup>&</sup>lt;sup>16</sup> Službu AddThis ve svých záznamech aktuálně využívají renomované katalogy jako např. *WorldCat* či *World Digital Library*.<br><sup>17</sup> <http://sharethis.com/><br><sup>18</sup> Služba Přidat.EU v mnoha ohledech nápadně připomíná rysy služby AddThis a je

zřejmé, že jí byla silně inspirována. Z webu služby ([http://pridat.eu/\)](http://pridat.eu/) není zřejmé, kdo je jejím vlastníkem a provozovatelem.

<sup>19</sup> Počet nálezů spojení slov *addthis* a *library*, *opac* či *catalog* na vyhledávači Google je v řádu milionů.

# **CITACE 2.0 – NOVÉ FUNKCE, NOVÉ MOŽNOSTI**

*Martin Krčál, Ústřední knihovna FSS MU* 

Když jsem v roce 2004 oficiálně představoval projekt **Citace.com** právě na Seči, vůbec mě nenapadlo, s jakou se setká odezvou a jakou oblibu si během následujících pěti let

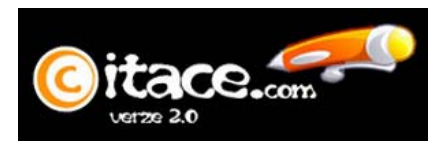

získá. S rostoucí popularitou se ale začaly projevovat nedostatky, a proto jsem se v loňském roce rozhodl službu od základu přepracovat, zjednodušit generování citací a přidat nové funkce, které budou využívat konceptu Webu 2.0.

První velkou změnou bylo nové grafické rozhraní. Stránky dostaly modernější vzhled a jsou dle mého názoru přehlednější. Výrazně tomu napomáhá dvousloupcový layout, kdy levá část je vždy vyhrazena obsahu a v pravé části je k dispozici menu nebo odkazy na jednotlivé funkce a doplňkové služby. Ve verzi 1.1 byl generátor citací trochu ukryt v pozadí stránek. Vzhledem k tomu, že jde o stěžejní část webu, dostal významný prostor hned na úvodní stránce. Uživatelé zde najdou jasné informace o generátoru s odkazem na přehled všech dostupných funkcí. Nově budou nedílnou součástí webu také články a odkazy na zajímavé zdroje týkající se citací a citování.

Grafika je důležitou složkou každého webu, ale o kvalitě vždy rozhodují funkce. Jak již bylo řečeno, stěžejní částí projektu je generátor citací. Ve verzi 1.1 bylo možné generovat citace zejména tištěných dokumentů a ukládat je do vlastního konta. Kromě toho bylo možné přebírat záznamy z centrální databáze, která obsahovala všechny vygenerované záznamy. Nevýhodou tohoto systému bylo množství duplicit a často i více variant citací. Dlouho jsem hledal cestu, jak z toho ven. Jako nejideálnější řešení se mi zdálo využití knihoven a jejich katalogů, případně dalších bibliografických databází. Důvodem byl fakt, že obsahují většinu údajů potřebných pro tvorbu citace a záznamy jsou profesionálně zpracované kvalifikovanými knihovníky.

Jako první jsem otestoval možnost přebírat data z internetového knihkupectví Amazon prostřednictvím jeho služby **Amazon Associates Web Service**[1](#page--1-13) , která nabízí přístup ke všem záznamům po registraci zdarma ve

<sup>1</sup> <http://aws.amazon.com/associates>

formátu XML přes vlastní API. Bohužel používají vlastní formát, proto bylo nutné vytvořit parser pro zpracování dat. Velkou výhodou této služby je to, že mimo základních bibliografických údajů je možné získat i anotaci, komentáře a hodnocení uživatelů, recenze apod. Kladně hodnotím také odkazy na obálky knih. Za nevýhodu lze považovat absenci většiny české produkce.

Po dalším hledání jsem narazil na protokol **SRU**[2](#page--1-9) , který je spravován **Library of Congress** (dále jen LoC). Ta provozuje v současnosti asi nej-větší SRU server<sup>[3](#page--1-8)</sup>. Dotaz na SRU server se posílá v URL adrese prostřednictvím dotazovacího jazyka CQL. Výsledky se vrací ve formátu MAR-CXML, MODS nebo DublinCore. Jde o standardní formáty, proto lze využít již existující parsery. Nevýhodou SRU serveru LoC je častá absence počtu stran a samozřejmě minimum české produkce.

Protokol SRU mě velmi zaujal, proto jsem hledal další SRU servery. Přímo na oficiálních stránkách SRU lze nalézt seznam institucí, které tento protokol využívají. Potřeboval jsem zdroj, který bude obsahovat velké množství záznamů, čemuž nejlépe vyhověl **SRU server British Library**<sup>[4](#page--1-2)</sup>. Výsledky se vrací pouze ve formátu DublinCore. Server poskytuje kompletní bibliografické údaje pro tvorbu citace. Nevýhodou je sdružování některých informací do jednoho pole, což trochu komplikuje zpracování. Například nakladatelské údaje (místo, nakladatelství a rok) jsou obsaženy v poli <dc:publisher> a jsou od sebe odděleny dvojtečkou a čárkou. Toto omezení je ale dáno již strukturou samotného DublinCore, které jiný zápis ani neumožňuje. Škoda, že British Library nepoužívá také další výstupní formáty jako LoC. I zde opět platí téměř nulové zastoupení české literatury.

V českém prostředí se zatím SRU příliš neujalo. V současné době registruji pouze testovací **SRU server Masarykovy univerzity**[5](#page--1-13) , který je v provozu na Kabinetu informačních studií a knihovnictví FF MU. Výsledky vrací v MARCXML a obsahuje všechny potřebné informace pro tvorbu citace.

Celý systém importu je navržen tak, že se neprohledávají všechny zdroje, ale každému z nich je nastavena určitá priorita, kterou určuje kvalita záznamu a množství poskytovaných dat. Pokud některý údaj chybí, projdou se postupně další zdroje v pořadí a citace se doplní. Tuto cestu jsem zvolil proto, že procházení všech zdrojů by zbytečně zatěžovalo nejen generátor, ale

 $^2$  <http://www.loc.gov/standards/sru/index.html><br> $^3$  <http://z3950.loc.gov:7090/voyager?version=1.1>, ukázka vráceného dotazu v MARCXML je na adrese [http://z3950.loc.gov:7090/voyager?version=1.1&operation=searchRetrieve](http://z3950.loc.gov:7090/voyager?version=1.1&operation=searchRetrieve&maximumRecords=1&recordSchema=marcxml&query=1416562850)  [&maximumRecords=1&recordSchema=marcxml&query=1416562850](http://z3950.loc.gov:7090/voyager?version=1.1&operation=searchRetrieve&maximumRecords=1&recordSchema=marcxml&query=1416562850)

<http://herbie.bl.uk:9080/cgi-bin/blils.cgi>, ukázka vráceného dotazu v DublinCore je na adrese [http://herbie.bl.uk:9080/cgi-bin/blils.cgi?operation=searchRetrieve&maximum](http://herbie.bl.uk:9080/cgi-bin/blils.cgi?operation=searchRetrieve&maximumRecords=1&query=0764588486)  [Records=1&query=0764588486](http://herbie.bl.uk:9080/cgi-bin/blils.cgi?operation=searchRetrieve&maximumRecords=1&query=0764588486)

<sup>5</sup> <http://kisk.phil.muni.cz/wiki/SRU/SRW>

také jednotlivé zdroje. Uvažoval jsem i o variantě, kdy se uživateli zobrazí citace ze všech zdrojů a on si vybere dle svého názoru tu nejsprávnější nebo si složí vlastní citaci naklikáním údajů z jednotlivých zdrojů. To se však ve finále ukázalo jako nepraktické a pro běžného uživatele zbytečně složité.

V současné době funguje vyhledávání pouze pro dokumenty, kterým bylo přiděleno ISBN, tzn. je zaměřeno na monografické publikace. Jiné typy dokumentů zatím nelze importovat. Rád bych umožnil import dat z elektronických článkových databází prostřednictvím odkazu u příslušných článků. Tady bude záležet na ochotě provozovatelů databází bibliografické údaje do generátoru importovat. Připravuji také možnost umístit na webové stránky odkaz s prolinkováním na Citace.com, kdy by se v URL adrese mohly přenášet informace o webové stránce nebo o e-článku a následně by je bylo možné využít v generátoru. Mým cílem je nějakou sofistikovanou metodou přinutit tvůrce stránek, aby na svých stránkách uváděli popisné údaje o svém webu, resp. článku a usnadnili tak citování elektronických zdrojů. Připravuji také jednoduchý script, který by bylo možné vložit do katalogů knihoven, případně do jiných zdrojů bibliografických dat, jenž by zobrazoval citaci konkrétního záznamu dle normy a umožnil by import dat z katalogu do generátoru. Nyní testuji výměnu dat s rozšířeným katalogem Beth<sup>[6](#page--1-13)</sup>, který provozuje ÚK FF MU. Věřím také v implementaci do Souborného katalogu MU. Touto cestou bych chtěl oslovit správce katalogů a AKS, kteří by měli o tuto službu zájem, aby mě neváhali kontaktovat.

Do této chvíle jsme se bavili především o importu dat do generátoru. Samozřejmě zůstane zachována možnost vyplňovat údaje ručně. Ve verzi 1.1 měl uživatel k dispozici devět modulů (monografie, části monografií, články z novin, ostatní články, seriály, akademické práce, příspěvky ve sborníku, webové stránky a elektronické články). Byl jsem si vědom několika chyb a nedostatků u jednotlivých modulů a zejména absence modulů pro citování dalších druhů elektronických dokumentů. Citace 2.0 mají k dnešnímu dni deset modulů (knihy, e-knihy, část knihy, část e-knihy, články, e-články, akademická práce, e-akademická práce, web – webové sídlo, webová stránka). Do ostrého provozu plánuji ještě moduly pro příspěvky ve sborníku, legislativní a normativní dokumenty a periodika. Rád bych také přidal šablony pro články z často citovaných zdrojů (např. z Wikipedie).

Na četné žádosti byl zjednodušen formulář. Uživatel má nyní možnost zobrazit si pouze povinné a doporučené položky nebo všechny položky. Změna se provede okamžitě po kliknutí na checkbox v horní části formuláře. Zachováno zůstalo ověřování vyplnění formuláře.

Pokud je uživatel přihlášen, může si citaci po jejím vygenerování uložit do vlastní databáze. Ke každé citaci si může přidat tagy a poznámku. Auto-

<sup>6</sup> <http://knihomol.phil.muni.cz/katalog>

maticky se vkládá náhled obálky, je-li k dispozici.<sup>[7](#page--1-10)</sup> Vlastní citace lze řadit do složek. Pro každou složku je možné vytvořit RSS kanál nebo je lze sdílet s jinými uživateli. Kromě toho je možné záznamy z každé složky nebo všechny citace uživatele exportovat do RTF či HTML.

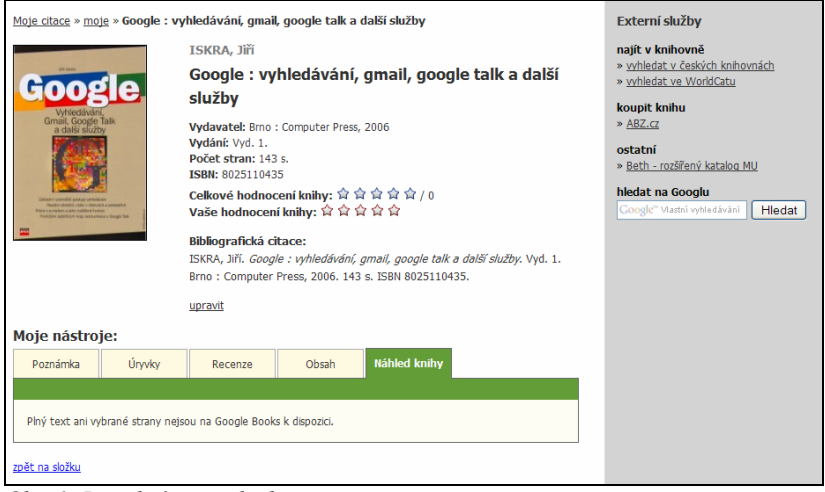

*Obr. 1: Detail záznamu knihy*

Zobrazíme-li si detail záznamu, pak uvidíme nejen základní bibliografické údaje a citaci dle normy ČSN ISO 690 a 690-2, ale můžeme záznam hodnotit, k dispozici je i hodnocení dokumentu jinými uživateli. Kromě toho lze vkládat poznámku, úryvky, recenze a obsah. Pokud dal uživatel svolení, mohou od něj tyto informace přebírat i ostatní členové komunity. Systém umožňuje i přístup k plnému textu opět za předpokladu, že je k dispozici. K tomu využívám odkaz vyplněný v citaci a u knih službu **Google Books** implementovanou přes API rozhraní<sup>[8](#page--1-2)</sup> přímo na Citace.com.

V bočním menu má uživatel k dispozici odkazy na další služby, které by ho mohly zajímat. Nabídka se mění dle typu dokumentu. U knih najdeme od-kazy na katalogy nebo knihkupectví, u článků např. odkaz na JIB<sup>[9](#page--1-4)</sup> nebo mož-nost objednat si službu prostřednictvím DoDo, dostupnost časopisu v EZB<sup>[10](#page--1-12)</sup>,

<sup>&</sup>lt;sup>7</sup> Pro náhledy obálek využívám služby Amazonu, <u>[Obalkyknih.cz](http://www.obalkyknih.cz/)</u> a [Covers API](http://openlibrary.org/dev/docs/api/covers) na Openlibrary.org

 $\frac{8 \text{ http://code.google.com/intl/cs/apis/books}}{9 \text{ http://www.iib.cz}}$  $\frac{8 \text{ http://code.google.com/intl/cs/apis/books}}{9 \text{ http://www.iib.cz}}$  $\frac{8 \text{ http://code.google.com/intl/cs/apis/books}}{9 \text{ http://www.iib.cz}}$ 

[http://rzblx1.uni-regensburg.de/ezeit/searchres.phtml?jq\\_type1=KS&jq\\_term1=D-](http://rzblx1.uni-regensburg.de/ezeit/searchres.phtml?jq_type1=KS&jq_term1=D-Lib%20Magazine&jq_bool2=OR&jq_not2=+&jq_type2=IS&jq_term2=1082-9873)[Lib%20Magazine&jq\\_bool2=OR&jq\\_not2=+&jq\\_type2=IS&jq\\_term2=1082-9873](http://rzblx1.uni-regensburg.de/ezeit/searchres.phtml?jq_type1=KS&jq_term1=D-Lib%20Magazine&jq_bool2=OR&jq_not2=+&jq_type2=IS&jq_term2=1082-9873)

u akademických prací odkaz na vyhledání práce v Národním registru  $eV\text{SKP}^{11}$  $eV\text{SKP}^{11}$  $eV\text{SKP}^{11}$ , odkaz na rozšířený katalog Beth apod. Nechybí ani formulář na vyhledávání v Googlu. Věřím, že služby pro uživatele budou přibývat a naučí je ještě efektivněji využívat tyto (většinou) volně dostupné sekundární zdroje informací a zajímavé doplňkové služby.

Jak je z výše uvedeného přehledu zřejmé, pokusil jsem se ze služby Citace.com vytvořit jednoduše použitelný citační software s přidanými funkcemi. O tom, zda se to povedlo, rozhodnou opět jen uživatelé. Doufám, že Citace 2.0 budou alespoň stejně tak úspěšné jako jejich předchůdci. **Spuštění nové verze je plánováno na květen 2009**. Verze 1.1 bude pravděpodobně po nějakou dobu zachována v provozu. Samozřejmě vítám jakékoliv připomínky a nápady na vylepšení. Určitě nelze splnit vše, ale dobré a zajímavé podněty se budu snažit implementovat co nejdříve.

<sup>&</sup>lt;sup>11</sup> [http://theses.cz](http://theses.cz/)

# **KULTURNĚ INFORMAČNÍ WEB**

*Lenka Navrátilová, FF MU Brno* 

#### **1. Současná situace – kulturní dění v knihovnách**

Mezi jedny z prvních otázek, které si organizátoři jakéhokoliv projektu kladou, bezpodmínečně patří tyto: Jak dnes funguje daná problematika? Co je třeba zlepšovat a pro koho? V případě, že tyto a podobné otázky sami sobě nezodpovíme, všechna práce a úsilí může přijít vniveč. Celá idea projektu Kulturně informačního webu vznikla právě na základě zkušeností a postřehů z praxe, které byly odpovědí na výše položené otázky.

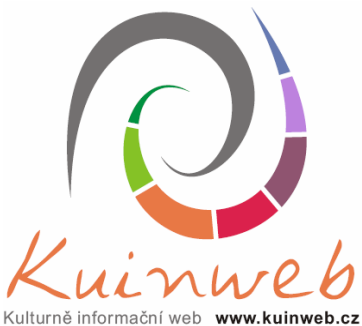

Knihovny v celé České republice plní nezastupitelnou funkci ve vzdělávacím procesu, poskytují rešeršní a informační služby. Měly by stejně tak samozřejmě fungovat jako důvěryhodná informační a kulturní centra, která spolupracují s ostatními institucemi a nabízejí tak svým uživatelům maximální možný komfort v podobě univerzálních služeb. Začlenění knihoven do vzdělávacího procesu je poměrně jasné – knihovny spolupracují se všemi vzdělávacími institucemi od mateřských školek až po univerzity třetího věku, organizují nebo zprostředkovávají rozličné vzdělávací či rekvalifikační kurzy. Svým čtenářům knihovny zajišťují kvalitní a širokou nabídku různých typů dokumentů, příjemné prostředí k jejich studiu, rešeršní služby, meziknihovní výpůjční služby atd. Až do této chvíle jsou povinnosti knihovny jasně formulované, mají své hranice a jsou samozřejmostí pro pracovníky knihoven i pro širokou uživatelskou veřejnost. Jak ale konkrétně vymezujeme a chápeme pojem "kulturní centrum"? Má knihovna zprostředkovávat informace o kulturních akcích nebo je má přímo pořádat? Očekávají vůbec uživatelé od knihovníků, že budou organizovat kulturní akce? Jaký charakter by tyto aktivity měly mít? Měla by se knihovna omezovat na poskytování faktických informací, nebo by měla nabízet i rozptýlení, pobavení a relaxaci? Otazníky najednou nemají konce a každá provokuje k novým a novým otázkám. V oblasti organizace kulturního a společenského doprovodného programu knihoven dosud chybí oficiálně podložená a jasná specifikace cílů a záměrů.

Jak chápou svoje kulturní poslání samy knihovny a jaké jsou konkrétní projevy jejich činnosti? V první řadě si upřesněme, že budeme hovořit především o městských a regionálních knihovnách. Právě jejich cílem by měl být vznik komunitního centra, které nabízí širokou paletu akcí pro rozsáhlou skupinu uživatelů, nejen pro čtenáře knihovny. Ve městech střední a menší velikosti často neexistuje pravidelná nabídka kulturních akcí, ať již jde o hudební produkce, divadelní představení či besedy a odborné přednášky. Právě pracovníci knihoven by si měli být vědomi této "otevřené rány" a snažit se ji postupně zacelovat.

Skutečnost je bohužel taková, že knihovny samy ve většině případů kulturní akce příliš neorganizují a spolupráce s ostatními institucemi, jako jsou muzea, městské úřady nebo kulturní domy, neprobíhá na dostatečné úrovni. Knihovny pravidelně pořádají celostátně propagované a organizované akce, mezi ně patří například Noc s Andersenem, Týden knihoven apod. Největším problémem těchto aktivit je ale jejich nárazový charakter a často průměrná úroveň organizace. Pracovníci knihoven jsou na základě vlastní iniciativy schopní zorganizovat autorské čtení, přednášku, divadelní vystoupení nebo cestovatelskou besedu, ale opět bohužel pouze nárazově a bez hlubšího tematického nebo dramaturgického plánu. Právě nepravidelnost a nepřítomnost jasné metodiky a pevného plánu představuje jednu z hlavních příčin nízkého zájmu veřejnosti o tyto akce.

#### **1.1 Příčiny absence kulturního programu**

Z praktických zkušeností a především z výsledků provedeného dotazníkového průzkumu vyplývá, že mnozí zaměstnanci knihoven by rádi realizovali kulturní a společenské akce a naplňovali tím aktuální poslání knihoven, na které by jejich uživatelé měli pohlížet jako na informační i kulturní centra. Na naši výzvu vyplnit a odeslat dotazník, který obsahoval otázky týkající se organizace kulturních akcí v knihovnách, reagovalo deset procent z vybraných sto šedesáti respondentů. Na první pohled se tedy návratnost dotazníku jeví jako velmi slabá a signalizující nezájem o projekt ze strany knihoven. Skutečnost, že v České republice funguje na šest tisíc knihoven a pouze zanedbatelné procento z nich vykazuje organizaci kulturních a společenských akcí, vrhá na výsledky dotazníku poněkud jiné světlo. Knihovníci, kteří vyplnili dotazník, se vyjádřili v tom smyslu, že akce organizují, ale velmi nepravidelně a s malým úspěchem. Jako nejvíce problematický se ukazuje proces kontaktování poskytovatelů kulturních akcí a také zajištění kvalitní propagace a publicity pořádaným akcím.

Snaha v této oblasti je nejvíce zkomplikována nedostatečně rozvinutou komunikací mezi knihovnami a poskytovateli kulturních služeb a programů. Informace o akcích konaných v jednotlivých knihovnách se nacházejí rozptýleny na webových stránkách knihoven, v lokálním a regionálním tisku. Aktéři uvádí kontaktní údaje většinou pouze na svých vlastních internetových stránkách a schází jim možnost prezentovat se v dostatečně atraktivním a využívaném internetovém prostoru. Jak se také ukázalo v praxi, někteří umělci a známé osobnosti nenabízejí své služby v prostředí internetu vůbec a nelze je kontaktovat elektronickou cestou, ale přesto jsou jejich služby k dispozici. Pracovníkům knihoven se tedy mnohdy nedostává potřebných kontaktů na aktéry a aktérům naproti tomu schází informace o tom, že knihovny mají o jejich služby reálný zájem.

Část zaměstnanců knihoven nepatří z hlediska svého vzdělání mezi profesionály. V menších regionálních knihovnách jako knihovníci působí lidé rozličných profesí. To by ale nemělo být překážkou k tomu, aby získali příležitost a prostředky k rozvoji kulturní nabídky ve svém působišti. Úroveň informační gramotnosti zaměstnanců knihoven a informačních center často není na takové úrovni, aby pro ně vyhledání vhodného poskytovatele kulturní služby nepředstavovalo jistý problém. Právě takovým pracovníkům by mohl Kulturně informační web pomoci a motivovat je k činnosti přesahující rámec běžných pracovních povinností. Šíře nabídky kulturního vyžití v knihovnách nesouvisí pouze s personálními, kapacitními a finančními možnostmi knihoven, ale často je negativně ovlivněna právě nedostatkem informací a inspirace.

#### **2. Představa ideálních kulturních aktivit v prostředí knihoven**

Organizace kulturních a společenských aktivit v jednotlivých knihovnách vychází vždy z individuálních potřeb dané lokality a z požadavků cílové skupiny obecenstva. Jiné nároky klade na pořadatele organizace autorského čtení, jiné příprava divadelní produkce. Existují ale určitá obecně platná základní pravidla, která pomohou knihovníkům a informačním pracovníkům nejen konkrétní kulturní program zorganizovat a uskutečnit, ale která také pomohou při propagaci a komunikaci, ať už s potencionálními návštěvníky akcí, nebo s ostatními institucemi a s regionálním tiskem.

Kulturní program (nejen v případě knihoven) by měl obsahovat určitý tematický a dramaturgický plán, který by kulturní nabídce jako celku zajišťoval logickou strukturu. Potencionální návštěvníci se tak v programu lépe zorientují a vyberou si konkrétní typy akcí, které je zajímají.

Dalším prvkem je pravidelnost a systematičnost v nabídce kulturních a společenských akcí. V případě, že knihovna nárazově a nepravidelně uspořádá tři, čtyři spolu nesouvisející akce (Noc s Andersenem, autorské čtení, prohlídka knihovny v Týdnu knihoven a výstava prací žáků základní školy), jejich dopad a vliv na veřejnost (potencionální účastníky) bude velmi nevyvážený a někdy téměř nulový. Lidé často ani nemají potuchy, že v knihovnách je pro ně vedle půjčování knih a jiných dokumentů připraveno i něco navíc

ve formě kulturních akcí (probíhá něco jiného, než výpůjčky knih a dokumentů). O nárazových akcích knihovny se čtenáři dozvídají náhodně nebo jim takovéto informace zcela unikají. Informace o pořádaných akcích se tak dostanou pouze ke skupině čtenářů, kteří jsou v knihovně registrováni a pravidelně ji navštěvují. Řešení tohoto problému vidíme zejména v zavedení pravidelného kulturního programu, který by byl rozčleněn na jednotlivé tematické celky. Pravidelnost, se kterou knihovna bude tento program propagovat, záleží samozřejmě na jejích možnostech a poptávce po konkrétních kulturních akcích. Ideální je měsíční program, možností pro menší města a vesnice je i program čtvrtletní. Plánování kulturních a společenských událostí s předstihem má i pozitivní vliv na spolupráci poskytovatelů kulturních služeb a organizátorů daných akcí (například hledání vhodných termínů). Potencionální návštěvníci se budou v organizaci svého volného času držet pevně stanoveného plánu (programu), který pro ně znamená i určitou jistotu a garanci příjemně strávených chvil.

Osvědčené a úspěšné je například zakládání klubů – klub historický, filosofický, cestovatelský, ekologický, klub deskových her, … V rámci těchto klubů probíhají přednášky, debaty a promítání, které spojuje zastřešující tematika. Kluby nejsou podmíněny členstvím, jsou pouze indikátorem pro jejich potencionální návštěvníky. Konkrétní akce těchto klubů probíhají pravidelně a z praktických zkušeností lze odvodit, že jejich návštěvnost a obliba postupem času prudce roste, ovšem za předpokladu jejich kvalitní náplně.

Třetím podstatným prvkem je propagace. Bitvu o získání pozornosti potencionálního publika je třeba vést na několika frontách (internetové stránky, prostory knihovny, plochy určené k vyvěšení propagačních materiálů v okolí, prostory spřízněných institucí, spolupráce s regionálním tiskem, …).

Posledním prvkem, nikoliv ovšem významem, je vytrvalost a odhodlání pracovníků kulturních a informačních institucí. Při přípravě jakéhokoliv programu samozřejmě předpokládáme, že vytváříme a zprostředkováváme službu pro veřejnost. Veřejnosti ale často trvá delší dobu, než si uvědomí, že tato konkrétní kulturní a informační služba je v mnoha směrech přínosná a kvalitní. Akce naplánované pro publikum padesáti jedinců se v realitě lehce stanou akcí pro pět diváků, posluchačů… Tato a jí podobné situace by ovšem neměly organizátory od dalších kroků odradit. I publikum potřebuje svůj čas, přátelé si navzájem doporučí zajímavé besedy, veřejnost se postupem času začne sama zajímat.

V určité fázi potřebují právě organizátoři akcí slyšet povzbuzení a podporu, nejlépe od svých kolegů, kteří mají stejné zkušenosti za sebou. I k tomuto účelu se KuInWeb skvěle hodí. Obě strany, jak pořadatelé, tak poskytovatelé, budou mít jedinečnou možnost si v internetovém prostředí vyměnit nejen fakta a kontakty, ale také zkušenosti a rady, popřípadě si vyjádřit vzájemnou podporu.

### **3. Kulturně informační web – rozcestník kultury**

V předchozích kapitolách jsme stručně nastínili problematiku pořádání kulturních a společenských akcí i vizi ideálního postupu při přípravě, realizaci a propagaci kulturních událostí různého charakteru. Ve třetí části tohoto příspěvku se zaměříme na projekt Kulturně informačního webu, na jeho charakteristiku, zaměření, cíle a výhody plynoucí z jeho uvedení do praxe.

## **3.1 Popis projektu**

Cílem realizátorů projektu Kulturně informačního webu je vytvořit jednoduchý a přehledný web, který bude shromažďovat kontakty na poskytovatele kulturních služeb, základní informace o konkrétních kulturních akcích, reference na jednotlivé programy a základní propagační šablony, např. vzory plakátů. V rámci internetového portálu KuInWeb by knihovníci a informační pracovníci mohli nejen sledovat, jaké akce je možné v jejich instituci realizovat, ale také se aktivně zapojit do tvorby tohoto portálu.

- Knihovny budou mít možnost, prostřednictvím administrátora, přispívat na tento portál se svými zkušenostmi s projekty, které již ve svém prostředí realizovaly. Tyto osvědčené projekty by jednoduše doporučily ostatním institucím, které by měly zájem o organizaci zajímavých a praxí prověřených projektů.
- Knihovnám bude umožněna vzájemná interakce jejich pracovníci by si zde mohli vzájemně sdělovat své zkušenosti s pořádanými kulturními akcemi, jejich přípravou a se samotnými poskytovateli konkrétního programu. Nemusí tedy přímo vkládat konkrétní informace o akci, ale stačí, pokud k již vyvěšené akci přidají svůj komentář a usnadní tak rozhodování svým kolegům.
- Na tento portál by kromě cílových institucí, hlavně knihoven, měli možnost přispívat také samotní aktéři (poskytovatelé) kulturních akcí. Tito aktéři by zde měli prostor pro prezentaci svých činností a nabídek.

Inovativnost projektu tedy spočívá zejména v dvoustranném přístupu: knihovny – aktéři kulturních akcí. Portál KuInWeb by se měl stát pomocníkem knihovnám, aby se proměnily v kulturní centra, a zároveň pomocníkem pro aktéry kulturních akcí, aby se o službách, které nabízejí, dozvědělo co nejvíce institucí, které by o jejich služby měly potencionální zájem.

#### **3.2 Dopad Kulturně informačního webu na praxi**

Stejně jako jsme náš příspěvek otázkami začali, tak jej dovedeme za pomoci otázek i k závěru. Jaký bude mít Kulturně informační web vliv na každodenní praxi knihovníků a informačních pracovníků?

V případě, že se pracovník knihovny nebo jakékoliv jiné instituce rozhodne obohatit sebe i svoje okolí organizací určité konkrétní akce, může

začít právě na KuInWebu. Pokud si zvolí KuInWeb jako první krok, ušetří čas a práci a především najde širokou nabídku rozličných kulturních programů. Bude tak mít možnost vybrat si právě tu konkrétní akci, která se hodí pro jeho prostředí a příležitost. Projekt je postaven na jednoduché a přitom tak pravdivé lidové moudrosti: "Víc hlav víc ví!" KuInWeb se stane shromaždištěm nápadů, konkrétních akcí, návodů, doporučení. Vše bude přehledně zařazeno do tematických oddílů.

## **4. Závěr**

Nebudeme jistě první, kdo konstatuje, že v některých knihovnách i ostatních podobných institucích chybí zájem a není vyvíjena žádná iniciativa vzhledem k organizaci kulturních a společenských akcí. Z tohoto faktu vyplývá i největší riziko spojené s uvedením portálu KuInWeb do provozu. Tím je nezájem ze strany knihovníků a informačních pracovníků.

Realizátoři projektu KuInWeb se k této problematice staví pozitivně. Kulturně informační web má šanci zlepšit úroveň poskytovaných služeb, má šanci otevřít knihovníkům a informačním pracovníkům oči a podávat jim pomocnou ruku. Pracovníci knihoven a jim podobných institucí nemají lehký úděl, jejich práce kloubí mnoho úkolů a povinností. Na druhou stranu mají tito lidé jedinečnou příležitost pomáhat ostatním a poskytovat jim radost, zábavu, vědění a poznání.

KuInWeb jim v jejich práci pomůže a dá jí nový obohacující rozměr. Knihovníci se stanou prostředníky kultury a vědění, do měst a vesnic přivedou besedy, přednášky, divadelní představení nebo hudbu. Jednoduše pro každého něco. Knihovna se tak opravdu přiblíží ideji komunitního centra, na které se lidé mohou obrátit s žádostí o pomoc nebo o radu, ale i v touze po zábavě a poznání.

# **DÍLO KARLA ČAPKA VŠEM – WEBOVÝ KAREL ČAPEK**

*Zuzana Kopencová − Eva Měřínská, Městská knihovna v Praze* 

# **Elektronické publikování díla Karla Čapka Společný projekt Městské knihovny v Praze, Ústavu Českého národního korpusu FF UK, Společnosti bratří Čapků a Památníku Karla Čapka**

## **Cíle projektu:**

- 1. elektronické publikování díla Karla Čapka − vystavení díla prostřednictvím webových stránek,
- 2. vytvoření speciální webové stránky věnované osobnosti Karla Čapka a jeho dílu,
- 3. podpora četby Čapkova díla.

### **Spolupracující subjekty:**

- 1. Ústav Českého národního korpusu
- 2. Společnost bratří Čapků
- 3. Památník Karla Čapka

Od smrti Karla Čapka, jedinečného českého prozaika, dramatika, novináře, překladatele, fotografa a filozofa, uplynulo 25. 12. 2008 sedmdesát let. Toto jubileum je velmi významné, a to zejména z pohledu autorského práva. Uplynutím sedmdesáti let od úmrtí Karla Čapka vypršela majetková ochrana jeho díla podle autorského zákona. Čapkovo dílo je tedy volné.

Městská knihovna v Praze (dále MKP) se ve spolupráci s Ústavem Českého národního korpusu, Společnosti bratří Čapků a Památníku Karla Čapka rozhodla zpřístupnit dílo Karla Čapka v elektronické podobě prostřednictvím svého katalogu a speciálních webových stránek.

Na webových stránkách www.mlp.cz/karelcapek uživatelé naleznou:

- 1. Digitalizované dílo
- 2. Zajímavý fotografický materiál
- 3. Biografii
- 4. Odkazy na další stránky věnované autorovi
- 5. Odkazy na tištěné dílo ve fondu MKP
- 6. Odkazy na stránky partnerů projektu

Výchozím materiálem pro elektronické publikování díla Karla Čapka jsou jeho texty, které byly vydány v letech 1980–1995 v nakladatelství Československý spisovatel, později Český spisovatel. Jednotlivé knihy byly naskenovány a zpracovány metodou OCR Ústavem Českého národního korpusu FF ÚK za účelem vytvoření lexikografického slovníku Karla Čapka. O tomto kompletním elektronickém souboru díla Karla Čapka se dozvěděla MKP šťastnou náhodou na stránkách elektronického časopisu Ikaros.

V květnu 2009 zveřejní MKP 53 titulů – původních děl Karla Čapka. Jedná se o jeho beletristické a dramatické počiny, dále tvorbu pro děti, překlady, korespondenci a např. žurnalistickou tvorbu, jak byla zkompletována pro souborné vydání. Všechny texty budou dostupné v několika formátech vhodných pro čtení na počítačových monitorech nebo pro tisk, chybět ale nebudou ani "mobilní" formáty pro čtečky typu PDA nebo iPod. Vybrané formáty budou ke stažení nejen registrovaným čtenářům MKP, ale všem zájemcům o dílo Karla Čapka.

Věříme, že webová stránka věnovaná Karlu Čapkovi osloví široké spektrum čtenářů a podpoří četbu spisovatele, který se právem řadí mezi naše nejvýznamnější literární osobnosti.

Díla Karla Čapka zpřístupněná on-line na www.mlp.cz/karelcapek:

- Adam stvořitel
- Anglické listy
- Básnické počátky
- Bílá nemoc
- Boží muka
- Cesta na sever
- Dášeňka
- Devatero pohádek
- Dodatky ke svazkům XIV–XIX
- Hordubal
- Hovory s T.G.M.
- Italské listy
- Jak se co dělá
- Jak vzniká divadelní hra
- Kalendář
- Kniha apokryfů
- Korespondence
- Korespondence II
- Krakatit
- Krakonošova zahrada
- Kritika slov
- Lásky hra osudná
- Loupežník
- Marsyas
- Matka
- Měl jsem psa a kočku
- Menší prózy
- O umění a kultuře I
- O umění a kultuře II
- O umění a kultuře III
- O věcech obecných čili Zóon polítikon
- Obrázky z Holandska
- Obyčejný život
- Od člověka k člověku I
- Od člověka k člověku II
- Od člověka k člověku III
- Povětroň
- Povídky z druhé kapsy
- Povídky z jedné kapsy
- První parta
- Překlady
- R.U.R.
- Skandální aféra Josefa Holouška
- Továrna na absolutno
- Trapné povídky
- Univerzitní studie
- Válka s mloky
- Věc Makropulos
- Výlet do Španěl
- Zahradníkův rok
- Zářivé hlubiny a jiné prózy
- Ze života hmyzu
- Život a dílo skladatele Foltýna

# **MODS A DALŠÍ METADATOVÁ SCHÉMATA V OBLASTI DIGITALIZACE DOKUMENTŮ**

*Pavla Švástová, Veterinární a farmaceutická univerzita Brno* 

# **Úvod**

Se současnou digitalizací dokumentů a jejich seskupováním do širších objektů souvisí mnoho otázek, na které je potřeba odpovědět dříve, než dojde k samotné realizaci projektu. Kromě zajištění technické stránky, identifikátorů atd. je jedním z aspektů výběr vhodného schématu popisných metadat. Ve svém příspěvku stručně popíšu jedno ze zástupců popisných metadat, dnes ve světě již celkem běžně využívané schéma MODS.

#### **MODS**

Metadata Object Description Schema (MODS) je metadatové schéma, které obsahuje soubor bibliografických prvků navržených přímo pro potřeby knihoven, ale použitelných i v dalších případech. Tímto souborem prvků lze popsat prakticky jakékoliv médium od monografií přes CD-ROM či mapy, hudební partitury, obrazy, video i 3D objekty až k webovým stránkám. MODS je založen na jazyce XML, a díky tomu lze pomocí šablon lehce převádět data z MARC či Dublin Core.

Myšlenka, která umožnila vznik schématu MODS, vzešla od provozovatelů digitálních knihoven, kteří požadovali projekt, který by zahrnul možnost bohatého popisu jakéhokoliv dokumentu v XML, spravování složitých digitálních objektů a sjednocení metadat z knihovních databází založených na MARC s těmi, které využívají jiná schémata. Původně byl zamýšlen jako podmnožina MARC s jinými názvy prvků, ale nakonec vznikl jako samostatné schéma. První verze schématu MODS (verze 1.2) byla představena v polovině června roku 2002. Postupně byly přidávány nové atributy a prvky a byla zlepšována schopnost převoditelnosti dat z a do jiných formátů, aby se snížila ztrátovost a zpětně převedená data se co nejvíce blížila originálu. Systém byl zdokonalován až k současné verzi 3.3 z června 2008.

#### **Katalogizační pravidla**

Samotný obsah prvků může být instruován jakýmikoliv katalogizačními pravidly, ale doporučuje se aplikovat AACR2 (Anglo-American Cataloging Rules). Interpunkce ISBD je vygenerována automaticky na základě šablony

XSLT, která vkládá požadovanou interpunkci podle jednotlivých tagů. V případě záznamů převedených z MARC 21, do kterého se musí interpunkce vkládat ručně, se může stát, že ta původní není úplně odstraněna a v převedeném záznamu se objeví dvakrát.

## **Struktura**

MODS ve verzi 3.3 obsahuje 20 základních prvků, kterými můžeme dokument popsat. Ty se dále dělí na podprvky (dílčí prvky) a k jednotlivým prvkům i podprvkům lze přiřadit atributy. Všechny prvky i jejich atributy jsou nepovinné. Prvky a podprvky jsou opakovatelné. Zatímco podprvky se musí vyskytovat v přesně daném pořadí, atributy nemají pevné pořadí a jsou neopakovatelné. Celý obsah je uzavřen v kořenovém prvku <mods>, který určuje použitou verzi schématu, popřípadě <modsCollection>, který značí, že se nejedná pouze o jediný záznam, ale o celou kolekci záznamů (každý zvláštní záznam je uzavřen v elementu <mods>).

Následuje seznam hlavních prvků MODS, podrobný popis, seznam všech jejich podprvků a atributů naleznete na stránkách:

<http://www.loc.gov/standards/mods/v3/mods-userguide-elements.html> [http://www.diglib.org/aquifer/dlfmodsimplementationguidelines\\_finalnov20](http://www.diglib.org/aquifer/dlfmodsimplementationguidelines_finalnov2006.pdf) [06.pdf](http://www.diglib.org/aquifer/dlfmodsimplementationguidelines_finalnov2006.pdf)

- 1. titleInfo názvové informace
- 2. name údaje o autorovi (osoba, korporace, konference)
- 3. typeOfResource druh zdroje (text, mapa, notový záznam, zvuk, obraz,  $\dots$ )
- 4. genre žánr díla
- 5. originInfo nakladatelské údaje
- 6. language jazyk díla
- 7. physicalDescription fyzický popis dokumentu (materiál, rozsah díla, formát – pdf, jpeg, Huml apod.)
- 8. abstract abstrakt
- 9. tableOfContents obsah díla (seznam kapitol, skladeb na CD apod.)
- 10. targetAudience cílová skupina uživatelů (děti, dospívající apod.)
- 11. note všeobecná poznámka
- 12. subject předmět, téma díla
- 13. classification signatura (MDT, DDT, …)
- 14. relatedItem dílo, které se vztahuje k popisovanému dílu (odkaz na originál, jiné vydání, lze využít všech prvků MODS jako podmnožinu pod relatedItem)
- 15. identifier identifikátor
- 16. location lokace díla (zeměpisně kde dílo vzniklo nebo kde se nachází, elektronicky – URL apod.)
- 17. accessCondition informace o omezení přístupu k dílu
- 18. part část díla
- 19. extension informace, které nebylo možno zahrnout pod jiný prvek, např. údaje z národních polí
- 20. recordInfo informace o záznamu MODS

Příklad popisu webové stránky:

```
<mods version="3.0"> 
         <titleInfo> 
              <title>FranUlmer.com -- Home Page</title> 
         </titleInfo> 
         <titleInfo type="alternative"> 
              <title>Fran Ulmer, Democratic candidate for Governor, Alaska, 
2002</title> 
         </titleInfo> 
         <name type="personal"> 
              <namePart>Ulmer, Fran</namePart> 
         </name> 
         <genre>Web site</genre> 
         <originInfo> 
              <dateCaptured point="start" encoding="iso8601">20020702 
              </dateCaptured> 
         </originInfo> 
         <language> 
              <languageTerm authority="iso639-2b">eng</languageTerm> 
         </language> 
         <physicalDescription> 
              <internetMediaType>text/html</internetMediaType> 
              <internetMediaType>image/jpg</internetMediaType> 
         </physicalDescription> 
         <subject> 
              <topic>Elections</topic> 
               <geographic>Alaska</geographic> 
         </subject> 
         <relatedItem type="host"> 
              <titleInfo> 
                   <title>Election 2002 Web Archive</title> 
              </titleInfo> 
              <location> 
              <url>http://www.loc.gov/minerva/collect/elec2002/</url> 
              </location> 
         </relatedItem>
```
*<location> <url displayLabel="Active site (if available)"> http://www.franulmer.com/</url> </location> </mods>* 

#### **Porovnání metadatových schémat MARC 21, Dublin Core a MODS**

Pokud chceme porovnávat tři u nás nejdiskutovanější schémata – MARC21, Dublin Core a MODS, musíme brát ohled na to, že každý formát byl vytvořen k jinému účelu. Soubor prvků MARC je velice rozsáhlý, výhodou je dokonalý popis objektu, nevýhodou náročnost popisu, potřeba zkušeného katalogizátora a též se již ne zcela hodí k popisu elektronických zdrojů. Oproti tomu Dublin Core (DC) byl vytvořen jako požadavek minimálního popisu zdroje, pro běžného uživatele, který si potřebuje popsat webové stránky, nebo v projektech chudých na popisná metadata bohatě postačí, avšak myslím, že k podrobnějšímu popisu zdroje se nehodí. MODS lze využít jak pro rozsáhlý, tak pro stručný popis zdroje. Stejně jako DC využívá tzv. language-based tags – tagy založené na přirozeném jazyce, ze kterých lze ve většině příkladů na první pohled pochopit, o jaké informace se jedná.

### **Konverze záznamů mezi MARC 21, DC a MODS**

Záznamy z MODS lze jednoduše pomocí konverzních šablon XSLT převést jak na MARCXML (MARC 21 v XML), tak na DC záznamy (i opačným směrem). Knihovny tedy nemusí mít strach, že by záznamy vytvořené v MODS byly "nekompatibilní" se záznamy jiných knihoven. Šablony založené na technologii XML fungují zjednodušeně takto: šablona vezme z původního XML souboru prvek, obsah zachová, ale formu a umístění změní dle zadání. Vygenerovaný soubor může být jak ve formátu XML, tak např. HTML nebo PDF, možností je spousta.

Příklad:

*Původní záznam v MARCXML: <datafield tag="245" ind1="1" ind2="0"> <subfield code="a">Dějiny, rasa a kultura :</subfield> <subfield code="b">sborník příspěvků z interdisciplinárního symposia o problematice ras, Plzeň, 12.5.2005 /</subfield> <subfield code="c">editoři Ivo T. Budil, Vladimír Blažek, Vladimír Sládek</subfield> </datafield>* 

*Část šablony: … <xsl:for-each select="marc:datafield[@tag='245']"> <titleInfo> …* 

### *Záznam převedený do MODS:*

*<titleInfo> <title>Dějiny, rasa a kultura</title> <subTitle> sborník příspěvků z interdisciplinárního symposia o problematice ras, Plzeň, 12.5.2005 </subTitle> </titleInfo>* 

## **Využití**

Metadatové schéma MODS je v současnosti používáno v mnoha projektech. Ve všech případech se jedná o aplikaci v digitálním světě, např. webový archiv Minerva nebo hudební archiv MusicAustralia (seznam projektů lze získat na stránkách [http://www.loc.gov/standards/mods/registry.php\)](http://www.loc.gov/standards/mods/registry.php). Nejčastěji bývá použití MODS spojeno s nasazením kontejnerového formátu **METS**.

# **METS (Metadata Encoding Transmission Schema)**

METS je standard pro ukládání strukturálních, popisných a administrativních metadat v digitální knihovně. Obsahuje tyto části:

- dmdSec popisná metadata, buď jako součást záznamu METS nebo odkaz na samostatný soubor metadat (využití již vytvořených záznamů), doporučeno je použít MARCXML, DC nebo právě MODS
- admSec administrativní metadata (technické údaje formát, velikost souboru, údaje o skenu, legislativní metadata – autorská práva, informace o původci objektů apod.)
- fileSec soubory, skupiny souborů a jejich fyzické umístění (odkaz na digitální úložiště)
- structMap strukturální mapa, nejdůležitější část, která propojuje jednotlivé části (soubory mezi sebou, popisná a administrativní metadata, která se vážou k jednotlivým souborům) díky identifikátorům
- behaviourSec chování podle obsahu

METS je implementován již v řadě světových projektů (Fedora, DSpace). Zdá se být robustním formátem, ale díky tomu, že lze využít jen některé jeho části (např. propojit pouze jednotlivé soubory mezi sebou s návazností na popisná metadata), lze ho bez obav nasadit i v menších projektech.

# **Závěr**

Při vybírání metadatových schémat je i u menších projektů potřeba myslet do budoucna a připustit, že by se digitalizovaná sbírka milostných dopisů Františka Nováka z Horní Dolní mohla později stát součástí většího projektu, který bude využívat osvědčené standardy, kterými METS v kombinaci s MODS dnes jistě jsou. Jejich výhoda spočívá v tom, že jsou uzpůsobeny elektronickým zdrojům, založeny na moderních technologiích, standardizovány a navíc je obsah lehce převoditelný do jiných formátů.

# **Použitá literatura**

GUENTHER, Rebecca S. Using the Metadata Object Description Schema (MODS) for resource description: guidelines and applications. Library Hi Tech. Vol. 22, No 1, January 2004, p. 89–98. MCB University Press. ISSN 0737-8831. Dostupný z WWW: <[http://www.ingentaconnect.com/content/](http://www.ingentaconnect.com/content/mcb/238/2004/00000022/00000001/art00010) [mcb/238/2004/00000022/00000001/art00010](http://www.ingentaconnect.com/content/mcb/238/2004/00000022/00000001/art00010)>

MODS: Metadata Object Description Schema [online]. Dostupný z WWW: [<http://www.loc.gov/standards/mods/>](http://www.loc.gov/standards/mods/).

MODS User Guidelines : Introduction and Implementation [online]. Dostupný z WWW: [<http://www.loc.gov/standards/mods/v3/mods-userguide](http://www.loc.gov/standards/mods/v3/mods-userguide-intro.html)[intro.html](http://www.loc.gov/standards/mods/v3/mods-userguide-intro.html)>.

ŠVÁSTOVÁ, Pavla. Konverze bibliografických formátů MARCXML, MODS a MADS. Brno: Masarykova univerzita, Filozofická fakulta, Ústav české literatury a knihovnictví, Kabinet informačních studií a knihovnictví, 2008. 157 s. Vedoucí diplomové práce Ing. Zdeněk Kadlec, Dr.

ŠVÁSTOVÁ, Pavla. Metadata object description schema. Brno: Masarykova univerzita, Filozofická fakulta, Ústav české literatury a knihovnictví, kabinet knihovnictví, 2006. 63 s. Vedoucí diplomové práce Ing. Zdeněk Kadlec, Dr.

VOJNAR, Martin. Stručný úvod do METS [online]. 2007. Dostupné z: [<www.sdruk.cz/it/vojnar\\_mets.ppt>](www.sdruk.cz/it/vojnar_mets.ppt)

# **KNIHOVNY VÝZNAMNÝCH ČESKÝCH OSOBNOSTÍ – INFORMACE Z DEPOZITÁŘŮ VEŘEJNĚ PŘÍSTUPNÉ NA INTERNETU**

*Blanka Vorlíčková, Ústav informačních studií a knihovnictví FF UK Praha* 

*Digitální knihovna "Knihovny významných českých osobností" vzniká jako hlavní výstup projektu nazvaného "Informační systémy zpřístupňující knihovní celky osobností kultury jako součást národního kulturního dědictví". Tento projekt, řešený na půdě Ústavu informačních studií a knihovnictví Filozofické fakulty Univerzity Karlovy v Praze (dále jen ÚISK) od března 2007, je financován grantovou podporou Ministerstva kultury ČR (Odbor umění a knihoven – Výzkum a vývoj). Projekt by měl být ukončen v prosinci roku 2009.* 

Popudem k tvorbě tohoto svým způsobem specifického projektu bylo spojení dvou tématik, které jsou podporovány na ÚISK již několik let. Jed-ná se o oblast zkoumání knihovních fondů významných osobností<sup>[1](#page--1-8)</sup> a tématiku elektronických systémů zpřístupňujících historické a kulturní dědictví v prostředí internetu. Obě témata jsou na ÚISK předmětem seminářů. Z prvního semináře vychází každý semestr množství kvalitních seminárních prací přinášejících nové informace o mnohdy do té doby neprozkoumaných či dokonce neznámých fondech osobních knihoven i pozůstalostí českých literátů, hudebníků, pedagogů a dalších významných osobností naší historie.

Cílem projektu samotného je, jak již spojení obou tématik napovídá, vytvořit elektronický systém (digitální knihovnu) zpřístupňující informace získané ze zkoumání osobních knihoven a upozornit na tyto vzácné fondy obecně i konkrétně nejen odbornou veřejnost, ale především veřejnost laickou.

Osobní knihovny významných osobností jsou svědectvím života a tvorby svých majitelů a kontextu jejich tvorby. Dají se proto řadit mezi památky historického kulturního dědictví. Na rozdíl od digitálních knihoven zpřístup-

 $1$  Označením "knihovní fond významné osobnosti" nebo také "osobní knihovna" (Private Library, Personal Bibliothek, Bibliothéque personnele) je myšlena sbírka knih, ale i časopisů a jiných dokumentů, které jedinec vlastní a používá pro svou práci, pro svůj oddych a záliby. Neměla by být zaměňována se sbírkou, v níž jsou shromažďována publikovaná díla jednotlivých autorů. V rámci projektu se řešitelé soustředí především na osobní knihovny majitelů, kteří jsou nějakým způsobem významní pro naši historii.

ňujících vzácné rukopisy, fotografie, mapy, hudebniny a další součásti "dokumentace" naší historie však nenalezneme jedinou, jejíž náplní by byly osobní knihovny.

Protože existence zmiňovaných fondů zatím nevešla příliš ve známost, byl vytvořen projekt, jehož řešitelé si dali za cíl informovat uživatele právě o existenci těchto fondů, zpřístupnit obrazové a textové informace o několika vybraných osobních knihovnách a díky seznamu zjištěných osobních knihoven možná i podnítit další jejich zkoumání. Vznikající digitální knihovna je tedy prozatím, co se týká obsahového zaměření, první svého druhu. Ačkoli neuchovává digitální kopie historicky vysoce cenných dokumentů jako jsou např. rukopisy či staré tisky, zachycené významné prvky v knihách osobních knihoven, jež jsou její náplní, jsou taktéž historickými památkami a je užitečné uchovat je v digitální podobě v případě fyzického zničení fondu.

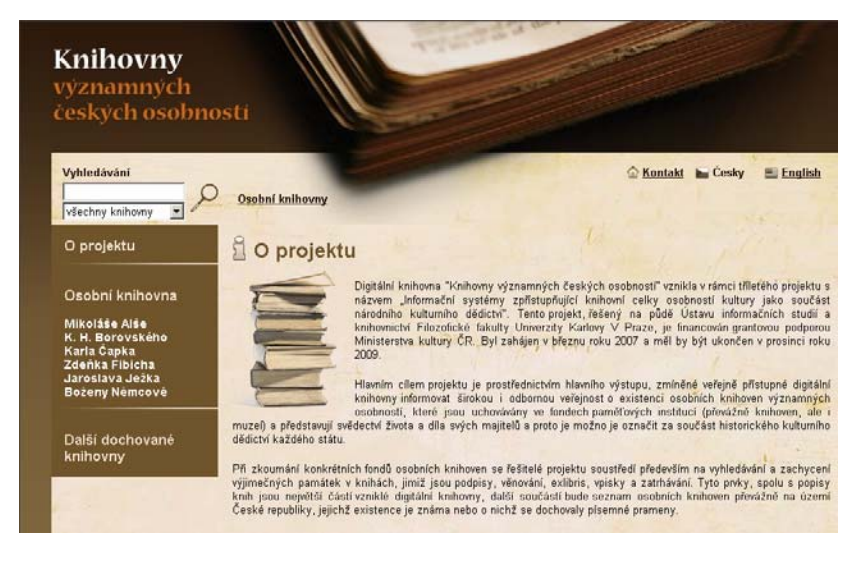

Obr. č. 1 – Hlavní strana webové aplikace "Knihovny významných českých osobností"

#### *Osobní knihovny*

V našich zemích má téma zkoumání osobních knihoven tradici, již by bylo škoda přerušit. Pozornost věnovanou těmto vzácným fondům můžeme zaznamenat ve 20. a 30. letech minulého století především v periodickém tisku. V té době byly ve středu pozornosti především knihovny Otokara Březiny, K. H. Borovského, Arnošta Procházky, Julia Zeyera, Arne Nováka, Jaroslava Vrchlického, Jana Nerudy a T. G. Masaryka. Často se bohužel jednalo o zprávu o osobní knihovně právě prodané v aukci či výzvu k záchraně

některé knihovny před rozprodáním. Ze 20. let 20. století se dochovalo také poměrně velké množství aukčních katalogů, především z aukcí knihkupce a archiváře Karla Zinka. Tyto aukční katalogy nám zprostředkovávají obraz osobní knihovny Arnošta Procházky, hraběte Clam Martinice ze Smečna, knihovny hrabat Apponyiů na zámku Oponice, spisovatele Ferdinanda Čenského a dalších soudobých bibliofilů. Dnes umístěny v knihovních fondech Národní knihovny ČR jsou již jediným vodítkem k poznání zmíněných osobních knihoven samotných.

Na téma osobních knihoven (resp. jednotlivých knihoven) publikovalo od 20. let množství autorů, většinou se však jednalo o samostatné příspěvky nežli o soustavnou badatelskou činnost. Systematicky se tomuto tématu začal věnovat až PhDr. Richard Khel, CSc., který jej také již před více jak deseti lety zavedl v podobě přednášek na ÚISK.

Badatelé v této oblasti však mají široké pole působnosti. Paměťové instituce České republiky uchovávají velké množství fondů osobních knihoven. Hlavními z nich jsou Knihovna Památníku národního písemnictví (87 knihoven), Knihovna Národního muzea (82) a Národní knihovna ČR (16). Osobní knihovny jsou však uchovávány také v knihovnách univerzitních (např. v knihovních fondech FF UK je umístěno 19 osobních knihoven), v knihovnách zemských (např. Moravská zemská knihovna vlastní knihovny O. Březiny, J. Demla, J. Floriana), torza osobních knihoven nacházíme ale i ve sbírkách literárních pozůstalostí, v muzeích, "rodných domech" a v soukromých rukou potomků a sběratelů (např. knihovna J. Haška, J. Lady, K. Čapka).<sup>[2](#page--1-12)</sup>

Zpřístupňování těchto fondů však prozatím ze stran institucí nepřekročilo práh studoven. Proto byl vytvořen projekt, který upozorní na existenci těchto památných celků a pomocí webové aplikace přiblíží původní majitele z nového úhlu pohledu uživateli tak, jak je dnes zvyklý, tj. online v prostředí internetu.

V rámci projektu bylo zpracováno šest knihoven:

- osobní knihovna Jaroslava Ježka, uchovávaná ve fondech Českého muzea hudby (součást Národního muzea), umístěná v Modrém pokoji Jaroslava Ježka v Kaprově ulici (634 sv. knih a 152 hudebnin)
- osobní knihovna Karla Čapka, dochovaná v majetku Čapkových potomků (2 000 sv.)
- torzo zachované z početné sbírky osobní knihovny Karla Havlíčka Borovského. Knihy jsou umístěny ve fondech Literárního archivu

<sup>2</sup> Více v článku: Známí neznámí čtenáři. In *Čtenář: měsíčník pro práci s knihou*. Roč. 61, č. 4. Kladno: SVK, 2009. V tisku.

Památníku národního písemnictví, Knihovny Národního muzea a Muzea Vysočiny v Havlíčkově Brodě (zatím celkem 25 svazků)

- torzo knihovny Boženy Němcové uchovávané ve fondech Literárního archivu Památníku národního písemnictví (4 svazky)
- část osobní knihovny Zdeňka Fibicha, která je umístěna v knihovně Ústavu hudební vědy FF UK v Praze (808 sv.)
- osobní knihovna Mikoláše Alše, kterou uchovává Knihovna Památníku národního písemnictví (zatím ve zpracování).

Fondy nejsou prezentovány jako celky, protože jejich původní podobu není dnes již možno s určitostí zjistit, u většiny z nich je torzovitost zřetelná. Snahou řešitelů projektu je v rámci webové aplikace zpřístupnit také informace o knihách, které se podle pramenů v osobních knihovnách nacházely, které jsou dnes však již nezvěstné (existují např. vlastnoručně psané seznamy knih B. Němcové či seznamy knih K. H. Borovského o nichž publi-koval již P. Kneidl<sup>[3](#page--1-12)</sup>).

Při zkoumání fondů osobních knihoven je soustředěna pozornost především na vyhledávání a zachycení výjimečných prvků v knihách, jimiž jsou podpisy, věnování, exlibris, vpisky a zatrhávání v nich.

### *Popis uživatelského rozhraní*

 $\overline{a}$ 

Webové stránky "Knihoven významných českých osobností" umístěné (prozatím) na adrese <http://knihovny.mathan.cz/> jsou veřejně přístupné všem uživatelům a jsou koncipovány především jako prezentace šesti výše zmíněných osobních knihoven.

Struktura, funkce a úprava systému byly navrženy a následně vytvořeny na základě potřeb zpřístupnění významných prvků osobních knihoven a kontextuálních informací, které je třeba ve vztahu k osobní knihovně uvést a které představí uživateli původního majitele knihovny jako čtenáře a jeho vztah ke knize.

Orientace ve webové aplikaci je díky jednoduché struktuře nenáročná. Pro pohyb na stránkách je užívána tzv. drobečková navigace, díky níž má uživatel možnost vidět, na které úrovni ve struktuře webové aplikace se nachází.

Hlavní stránka webové aplikace obsahuje informace o projektu, odkaz na sekce jednotlivých osobních knihoven (M. Aleš, K. H. Borovský, K. Čapek, Z. Fibich, J. Ježek, B. Němcová), odkaz na další dochované knihovny a případné aktuality z činnosti projektu či oblasti osobních knihoven. Každá sekce jmenovaných šesti knihoven obsahuje soupis knihovny, články a aktuality.

<sup>3</sup> KNEIDL, Pravoslav. Havlíčkova knihovna. In *Sborník Národního muzea*. 3/4. Praha: Národní museum, 1957, s.53–97

Každá z šesti jmenovaných knihoven je prezentována textovým a obrazovým obsahem. Jsou zde obsaženy informace o historii fondu, jeho velikosti, informace o čtenářství původního majitele, popř. další zjištěné informace související s knihami z té které osobní knihovny. Jádrem každé sekce je "soupis" konkrétní osobní knihovny, v němž jsou k dispozici k prohlížení knihy připisované údajně či průkazně (podle podpisu, exlibris, věnování, vpisků) do fondu osobní knihovny. V soupisu je možno pohybovat se pomocí volby prvního písmene příjmení autora knihy nebo prohlížet stránky soupisu pomocí posuvníku. Díky soupisu může uživatel nahlédnout do osobní knihovny, prohlédnout si data o titulech, které do ní patří nebo s největší pravděpodobností patřily, a digitální kopie výše zmíněných výjimečných prvků společně s digitální kopií obálky a titulní stránky ve svazcích individualizovaných. Soupis je uživateli předkládán jako interaktivní seznam. Popis jednotlivých knih je proto prezentován jako "citace" v některých případech ilustrované obrazovými kopiemi.

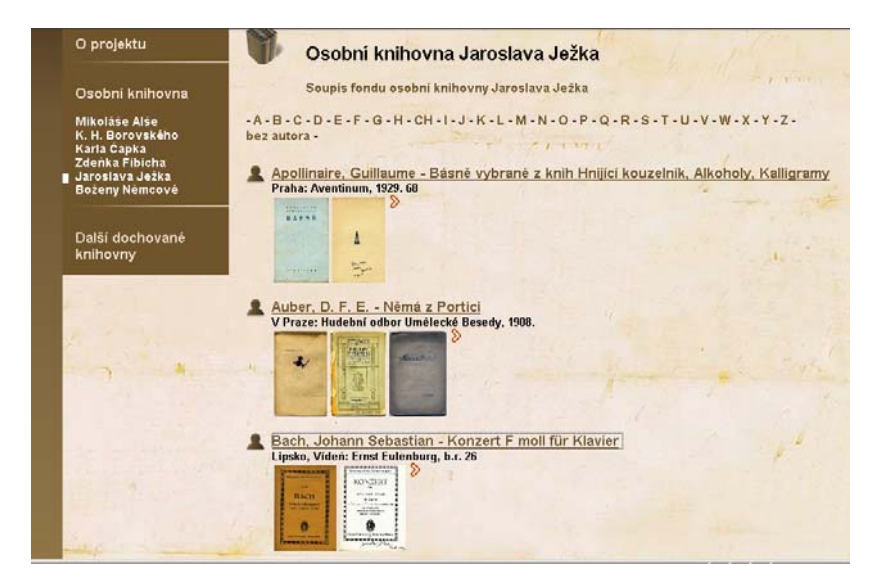

Obr. č. 2 – Stránka se soupisem fondu osobní knihovny J. Ježka umístěné v Modrém pokoji

Při zobrazení konkrétní knihy se uživateli zobrazí tyto informace o titulu:

- jméno a příjmení autora
- název knihy
- nakladatel
- rok a místo vydání
- počet stran

a náhled pořízených kopií stránek této knihy (velikost  $100 \times 100$  pixelů).

Při kliknutí na jeden z náhledů se uživateli otevře větší náhled (velikost  $700 \times 950$  pixelů) spolu s informacemi o knize, jejích rozměrech a jejím umístění. V některých případech informace o dalších původcích spolupracujících na tvorbě svazku – ilustrátor, autor typografické úpravy, autor obálky, autor návrhu vazby, autor návrhu grafické úpravy, pokud je jejich uvedení důležité či významné z výtvarného hlediska.

Pokud uživatel nezvolí popis knihy, ale přímo stránku v prvním náhledu, otevře se mu tato stránka přímo v plném zobrazení  $(650 \times 950$  pixelů). U plného zobrazení stránky je nad obrázkem textový přepis věnování nebo vpisků.

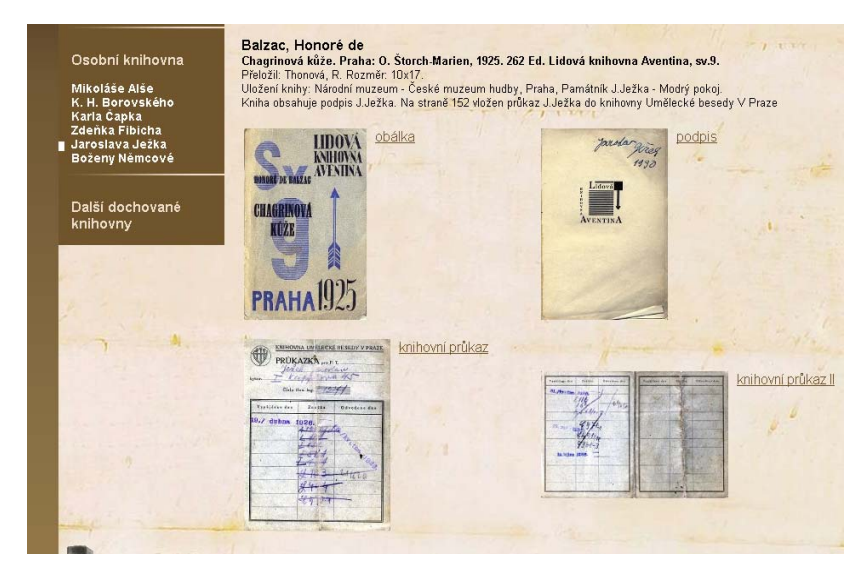

Obr. č. 3 – Náhled digitálních kopií pořízených ze svazku H. de Balzaca Chagrinová kůže (1925) náležejícího do os.knihovny J. Ježka s knihovním průkazem

Vedle výše zmíněných šesti knihoven bude obsažen v sekci "Další dochované knihovny" seznam dalších zjištěných českých a zahraničních osobních knihoven. Každá knihovna bude prezentována formou "hesla", které bude obsahovat jméno původního majitele, jeho životní data a oblast společenského působení, umístění knihovny a počet svazků, stručnou charakteristiku osobní knihovny co do obsahu a autorského zastoupení, zjištěné individuální prvky v knihách (podpisy, věnování, vpisky, podtrhávání aj.). Nezbytnou součástí každého hesla bude seznam literatury podávající informace o té které osobní knihovně. Protože se stále objevují další informace o osobních knihovnách, hesla budou i po ukončení projektu do webové aplikace dále doplňována. Základem této sekce je seznam osobních knihoven uchovávaných ve fondech Knihovny Památníku národního písemnictví a Knihovny Národního muzea, dále knihovny zmiňované v dostupné publikované literatuře a seminárních pracích posluchačů semináře "Osobní knihovny významných osobností" a v neposlední řadě knihovny, jejichž existence je řešitelům projektu známa a o nichž ještě neexistují písemné zmínky.

Vyhledávat může uživatel pomocí zadání dotazu v jedné vybrané knihovně nebo napříč všemi knihovnami (tedy nejen ve zmíněných šesti, ale i v "Dalších dochovaných knihovnách") a ve všech článcích a aktualitách. Tak lze zadat například dotaz na "věnování", "podpis", "exlibris", konkrétní titul nebo jméno autora ve všech obsažených sbírkách osobních knihoven.

## *Technické řešení*

Webová prezentace bude přístupna v české a anglické verzi. Aby byla zajištěna ochrana digitálních dat a konektivita s případnými dalšími systémy, bude implementován pro potřeby digitální knihovny kontejnerový formát METS, případná výměna dat bude realizována přes OAI-PMH protokol.

#### *Závěr*

Projekt by mohl být pilotní aktivitou k možným dalším větším projektům v oblasti zpřístupňování osobních knihoven nebo snad alespoň inspirací pro institucionální vlastníky podobných fondů. Prozatím je např. v rámci portálu Europeana přístupno dvanáct stránek několika svazků z osobní knihovny Roberta Burns[e4](#page--1-13), možná by tam podobných památek kulturního dědictví mohlo být v budoucnosti více.

## *Literatura*

 $\overline{a}$ 

Národní knihovna České republiky. *Rukověť tištěných knihovních fondů Národní knihovny České republiky: od prvotisků do konce 19. stol.* Praha: Národní knihovna České republiky, 2006. 342 s. ISBN 80-7050-456-0

*Soupis knihovních fondů KNM*. Interní soupis – rukopis.

Wolfová, E. *Průvodce po fondech PNP: knihovní celky 1953−1997*. Památník národního písemnictví, Praha. 40 s. Interní dokument.

<sup>4</sup> Svazky jsou uchovávány ve fondech Nithsdale Museums, Skotsko.

# **METADATOVÝ EDITOR PRO DIGITÁLNÍ KNIHOVNY**

## *Martin Šárfy, Ústav výpočetní techniky, MU Brno*

# *1. Úvod*

Metadatový Editor (<http://sf.net/projects/dme>, dále jen ME) je nástroj původně vyvíjený na Masarykově univerzitě v Brně pro potřeby projektu "Česká digitální matematická knihovna DML-CZ" programu "Informační společnost" Akademie věd ČR [\(http://project.dml.cz](http://project.dml.cz/), Projekt 1ET2001 90513) [1], na jehož část navazuje Moravská zemská knihovna v Brně v rámci grantového projektu "Metadatový editor pro systém Kramerius" programu Ministerstva kultury ČR. Vývoj probíhá formou Open Source Software a nástroj je (v podobě "as it is") k dispozici zdarma.

#### *2. Klíčové vlastnosti ME*

Cílem Metadatového Editoru je umožnit kompletní digitalizaci tištěných materiálů, od skenování předloh až po podobu vhodnou pro převzetí publikačním systémem. Důraz je kladen na flexibilitu pracovního postupu, jakož i na volnost úrovně a formátu metadatového popisu. ME podporuje následující pracovní postup tvorby digitální knihovny:

- 1. Vkládání skenovaných stránek (časopisů, sborníků či monografií).
- 2. Manipulace se stránkami (korekce pořadí, duplicit, vakátů apod.).
- 3. Vytvoření textové reprezentace stránek pomocí OCR nástrojů.
- 4. Vytvoření hierarchické struktury (článek, kapitola, číslo, ročník, ...).
- 5. Detekce článkových citací, provázání s citačními databázemi.
- 6. Popis metadat − článků, periodik, sborníkových řad, monografií apod.
- 7. Vytvoření popisu z MARC záznamu staženého přes Z39.50 protokol.
- 8. Správa autoritní databáze − jmenné formy, transliterace apod.
- 9. Generování dvouvrstvých článkových PDF souborů včetně metadat.
- 10. Export dat do publikačního systému (např. DSpace [6] nebo Kramerius [4]).

Není nutno provádět všechny kroky uvedeného postupu. Alternativně lze na vstupu místo skenovaných stránek vkládat rovnou hotová vysázená PDF (a využít ME pouze k vytvoření bibliografického popisu) nebo načítat data uložená v systému Kramerius. Rovněž není nutno budovat autoritní bázi či vytvářet až článkovou úroveň hierarchie. Systém nechává uživateli veškerou volnost při vytváření obsahu digitální knihovny, naprostá flexibilita je však vyvážena nutností netriviální konfigurace (a místy až zásahy do zdrojových kódu aplikace). Ve svém základním nastavení však tvoří ucelenou sbírku všech potřebných nástrojů pro tvorbu digitální knihovny [3].

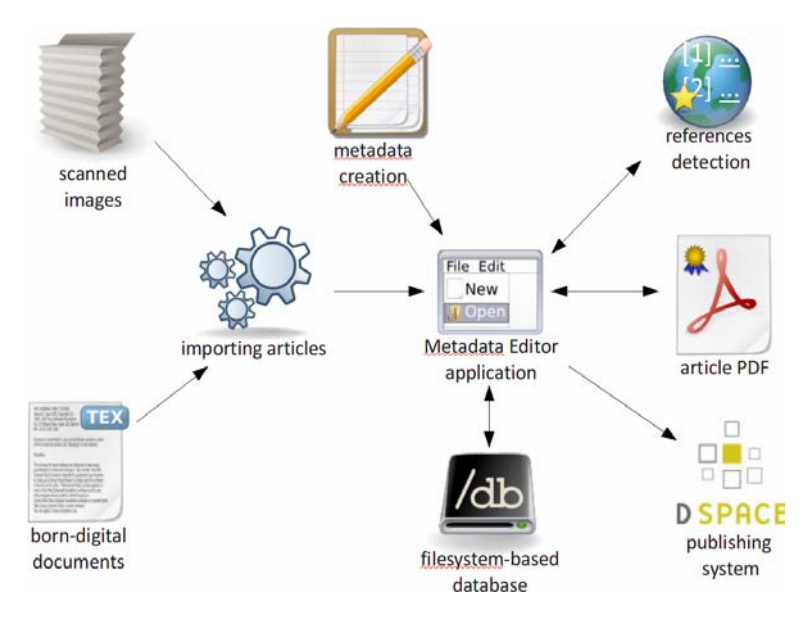

Obr. 1: Celkový přehled vytváření digitální knihovny Metadatovým Editorem.

Velký důraz je kladen na schopnost jednoduché adaptace na zvolený bibliografický formát. Při editaci popisných metadat je využíván systém *SForms* (viz dál) založený na XML Schema šablonách, pomocí kterých lze definovat seznam polí, jejich vzájemné zanoření či integritní omezení vyplňovaných hodnot. Tím lze bibliografický popis vytvářet v téměř libovolném XML formátu, od standardně připraveného formátu pro systém Kramerius po formát vytvořený na míru instituci, která ME používá.

## *3. Postup zpracování dat*

Datový obsah digitální knihovny je vytvářen vložením skenovaných stránek, jejich hierarchickým začleněním a obohacením o bibliografický popis jednotlivých částí.

## **3.1. Vytvoření základních struktur, vložení obrazových souborů**

V ME lze zakládat nové publikace (periodika, sborníky či monografie) a ty dělit do nižších hierarchických úrovní (periodika na ročníky a čísla, sborníkové řady na jednotlivé sborníky, monografické série na jednotlivé monografie). Na úrovni čísla, sborníku nebo jednotlivé monografie pak lze vkládat skeny jednotlivých stran. Vkládání jednotlivých obrazových souborů stran je možné několika způsoby:

- 1. Vložení ZIP souboru s několika TIFF stránkami.
- 2. Nasdílení síťové složky na server a import stran v ní obsažených.
- 3. Zadáním rozsahu URL adres, odkud má ME stránky stáhnout.
- 4. Ruční vkládání jednotlivých stránek (při drobných korekcích).
- 5. Importem titulu či čísla ze systému Kramerius.

Po vložení obrazových souborů stran je možné zobrazit náhled všech stran čísla ("číslem" budeme v dalším rozumět i jednotlivý sborník nebo monografii), odkud je možné stránky jednoduše přesouvat, odstraňovat vakáty či stránky nahrazovat. Také je možné stránky hromadně číslovat (zvolením rozsahu stran a počátečního čísla strany), a to i pro vícesloupcové publikace (čísla sloupců oddělená lomítkem). Pro přehlednost se během číslování stránky zobrazuje výřez horního a spodního pruhu stránky, ve kterém bude číslo stránky pravděpodobně zobrazeno.

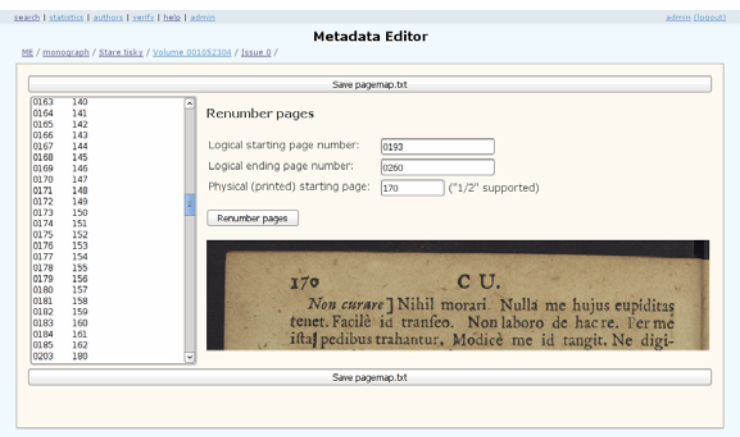

Obr. 2: Nástroj na hromadné přečíslování stran.

V dalším kroku je následně možné skupiny stránek sdružovat do článků. K dispozici je nástroj pro jejich přehledné zobrazení s možností přesouvání stránek mezi články, vytváření nových článků apod. (viz. obrázek č. 3).

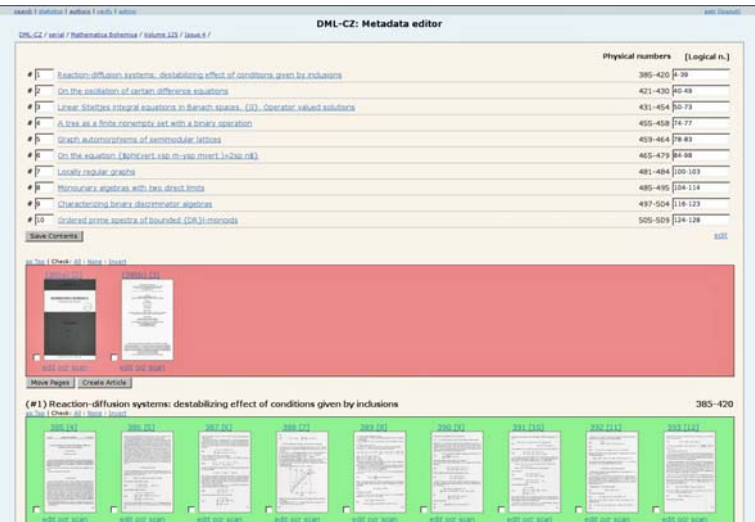

Obr. 3: Vytváření struktury článků v čísle.

Alternativně lze místo stránkového zpracování vkládat na úrovni čísla rovnou hotová PDF článků, máme-li je k dispozici (např. z redakčního systému).

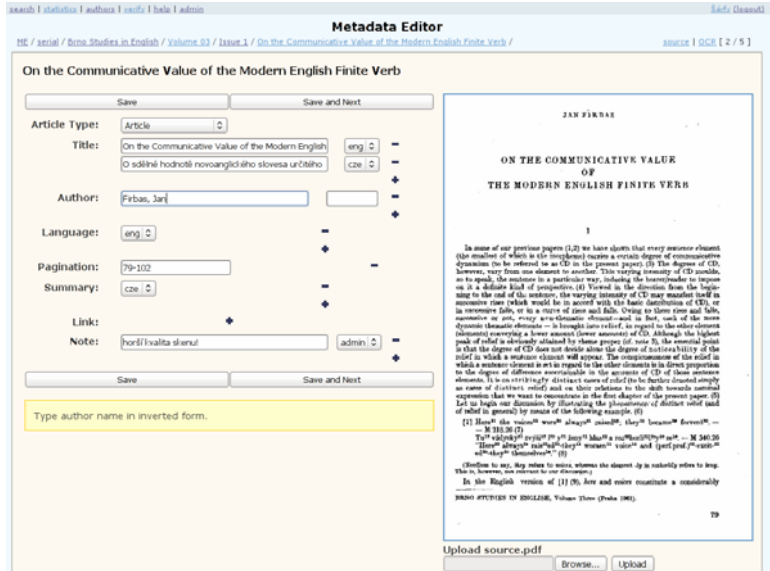

Obr. 4: Formulář pro vyplnění článkových metadat.
### **3.2. Vytvoření metadatového popisu**

V tomto kroku se vytváří metadatový bibliografický popis článku, monografie, monografické série, sborníku, sborníkové řady či časopisu.

Pro vytváření metadatového popisu byla vyvinuta technologie *SForms*. Technicky je v ní formát metadatového popisu definován pomocí XML Schema šablony, a to včetně značek, které upravují vzhled zobrazovaného formuláře. U pole lze zvolit, zda se skládá z jiných polí, zda je povinné, opakovatelné, jaký formát má mít zapisovaná hodnota apod. Definici lze dále obohatit o uživatelskou dokumentaci (např. o katalogizační pravidla), která se pak zobrazuje přímo u vyplňovaného formuláře.

Tímto způsobem lze snadno nadefinovat množinu polí, které chceme na dané úrovni metadatového popisu evidovat. Vytvářená metadata jsou uložena v XML souborech, při každém uložení je navíc XML soubor validován oproti jeho XML Schema definici. Rovněž lze definovat počáteční XML obsahující implicitní hodnoty.

Ve standardní instalaci je schéma předpřipraveno pro systém Kramerius.

Ačkoliv je formát zápisu zcela volný, je vhodné, aby sémantiku některých základních polí (např. autor, název apod.) znal i Metadatový Editor. Obohacením XML Schema definice lze Metadatovému Editoru vysvětlit, které pole odpovídá kterému *internímu poli* Metadatového Editoru. ME pak umí podle těchto polí vyhledávat nebo je správně zobrazovat v popiscích.

```
<xs:element name="Periodical"> 
 <xs:complexType form:render="Listing">
   <xs:sequence>
     <xs:element ref="SerialTitle" minOccurs="1" 
     maxOccurs="1"/> 
     <xs:element name="ISSN" minOccurs="0" maxOccurs="1"> 
       <xs:simpleType form:render="TypeInput" form:size="12" 
                 me:meta="issn" form:hint="ISSN tištěného 
                 periodika"> 
         <xs:restriction base="xs:string">
          <xs:pattern value="(\d\d\d\d\-\d\d\d[0-9X])" /> 
         </xs:restriction>
       </xs:simpleType>
     </xs:element>
     <!-- další prvky... -->
   </xs:sequence> 
 </xs:complexType> 
</xs:element>
```
Obr. 5: SForms – XML Schema definice obohacená o vizuální (form:) a sémantické značky (me:).

Mechanismus SForms je použit pro vytváření metadatového popisu na všech úrovních vytvářené hierarchie. Na úrovni článku je během editování k dispozici náhled titulní stránky článku. To napomáhá k snadnějšímu vyplňování polí.

### **3.3. Pokročilé možnosti metadatového popisu**

Metadatový popis lze dále kromě základního metadatového popisu obohatit o následující:

### *3.3.1 Bibliografický záznam ve formátu MARC21*

Metadatový popis lze rozšířit také o MARC21 záznam. ME obsahuje vestavěného klienta Z39.50 protokolu, pomocí kterého lze prohledat vzdálenou bibliografickou bázi a MARC21 záznam z ní stáhnout. Stažený záznam je možno jednoduchým rozhraním dále editovat. Seznam Z39.50 serverů je konfigurovatelný, včetně definice polí, přes které lze dohledávat.

Pro metadatový formát systému Kramerius je dále k dispozici převodník, kdy při uložení MARC21 záznamu dojde ke konverzi bibliografických údajů do formátu systému Kramerius.

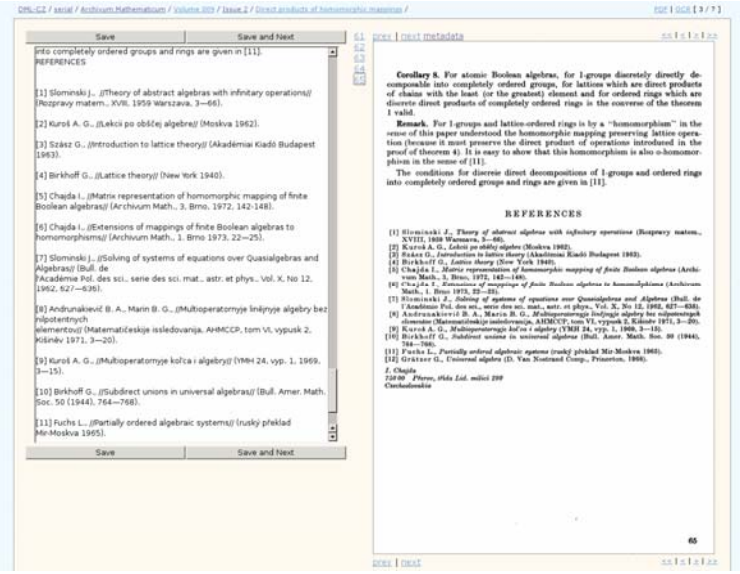

Obr. 6: Poloautomatizované označení referencí v plném textu článku z OCR.

### *3.3.2 Bibliografické citace*

Je-li to v lidských silách, lze u článku evidovat i jejich bibliografické citace. V ME je tento proces podpořen automatizovaným systémem, vychází se z OCR textu článku, ve kterém se systém pokusí najít blok referencí, v něm znakem prázdného řádku oddělí jednotlivé citace a v citacích znaky "//" oddělí autora a název. Lidská obsluha však v dalším kroku musí takto označené reference projít a značky zkontrolovat, úspěšnost automatického procesu není stoprocentní a je silně závislá na kvalitě OCR.

Díky těmto značkám je následně vytvořeno XML se strukturovaným zápisem reference. Dále je možné referencí odkazovaný článek automatizovaně dohledat v citační databázi a čtenáři pak v publikačním systému u reference nabídnout klikatelný odkaz.

### *3.3.3. Linkování článků, článkové sekce*

Mechanizmus linkování článků lze použít pro propojování článků, které spolu souvisejí, např. pokračování článku, odvozené práce, recenze článku, doporučené související články apod. Tato informace pak může být zohledněna v publikačním systému.

V případě, že jsou v originálním dokumentu články či kapitoly zanořené do více samostatných sekcí, je možné toto rozdělení reflektovat i v Metadatovém Editoru a následně i v publikačním systému.

### *3.3.4. Autoritní báze*

Pro zvýšení kvality autoritních údajů lze využít mechanizmus autoritní báze. Ta umožňuje evidovat jednotlivé autory, různé způsoby zápisu jejich jména, jejich transliterace, případně lze jejich popis rozšířit o základní osobní údaje nutné pro jednoznačnou identifikaci autora. Propojením článků s autoritní bází pak umožňuje např. zobrazit všechny články zadaného autora, a to i v případě shody jména s jiným autorem nebo při publikaci článků pod pseudonymem.

Autoritní báze je inspirována autoritními bázemi používanými v knihovních systémech. V bibliografickém popisu či referenci se pole se jménem vyplní stejně, jak je zapsáno v originálním dokumentu, nicméně k poli se může přidat identifikátor osoby v autoritní bázi. Tento model dovoluje rozlišit více autorů stejného jména, více jmen stejného autora nebo pokrýt případ, kdy si osobou autora nejsme jisti.

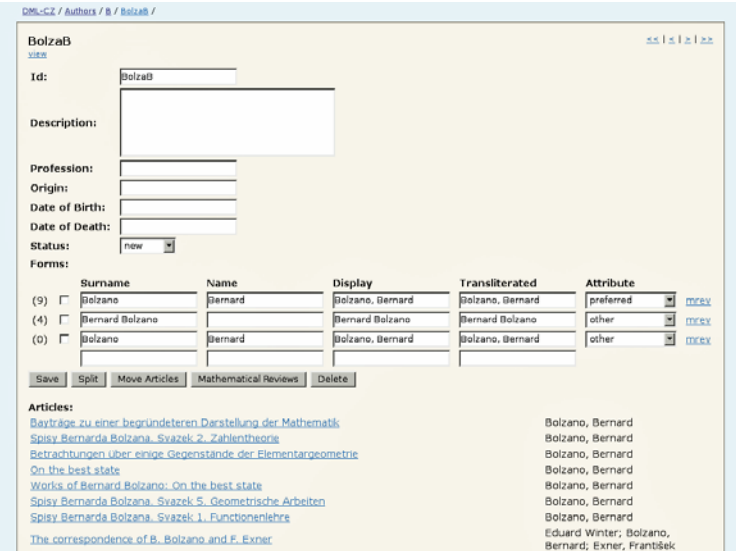

Obr. 7: Editace autoritního záznamu.

Díky budování autoritní báze se výrazně zjednodušuje dohledávání a opravování překlepů jmen autorů. V plánech je také napojení autoritní báze na externí databáze, např. autoritní bázi Národní knihovny ČR.

### **3.4. Generování PDF a export dat**

Při exportu dat je možno z naskenovaných obrázků stran generovat článkové PDF soubory. Pokud nad obrázky stran proběhlo OCR rozeznávání, lze generovat tzv. dvouvrstvé PDF, kdy horní (viditelnou) vrstvu tvoří obrázek stránky, zatímco spodní (neviditelnou, ale prohledávatelnou) tvoří textová reprezentace. Dle zadané šablony lze k vygenerovanému PDF vytvořit titulní stránku obsahující metadata článku, logo instituce, copyright a podobně. PDF lze dále podepsat digitálním podpisem zajištujícím pravost dokumentu. Příklad takového PDF lze najít na stránkách digitální knihovny DML-CZ (viz [http://dml.cz](http://dml.cz/)).

Metadatový Editor primárně slouží pro vytváření obsahu. Pro jeho zpřístupnění koncovým uživatelům je nutné použít některý z publikačních systémů. ME standardně obsahuje mechanizmus pro export dat do publikačních systému DSpace a Kramerius, pro jiné systémy a pro jiné metadatové formáty ([5, 7]) je však nutné napsat si vlastní konverzí program.

### *4. Další funkce*  **4.1. Vyhledávání**

Možnost procházení jednotlivých titulů, ročníků, čísel či výtisků je za účelem kontrol úplnosti a konzistence dat doplněna o možnost jednoduchého vyhledávání dle zadaných kritérií. Pole pro vyhledávání jsou v tuto chvíli limitována na prvky, které ME nativně zná, t.j. ty, které byly označeny jako příslušející interní pole v XML Schema definici používaného metadatového formátu (standardně autor, název, rok, ...).

Hledání lze omezit na vybraný titul, jazyk či kategorii článku. Režimů vyhledávání je několik:

- *exact* hodnota pole je totožná s vyhledávaným výrazem
- *equal to* záznamy obsahující zadaný výraz ve vybraných polích
- *none equal to* žádný z vybraných (i více) polí neobsahuje vyhledávaný výraz
- *empty* záznamy mající zadané pole prázdné
- *not empty* záznamy mající zadané pole vyplněné

Pro přehlednost lze rovněž omezit seznam polí, které se ve výsledku budou zobrazovat.

| General Topology and its Relations to Modern Analysis and Algebra (eng)<br>Applications of Mathematics (cze)<br>Archivum Mathematicum (eng)<br>Archivum Mathematicum (ratro) (cze)<br>Časopis pro pěstování matematiky (cze)<br>Časopis pro pěstování matematiky a fysiky (cze)<br>** pomocne** Časopis pro pěstování matematiky a fysiky - ENSTEN (cze)<br>**pomocne** Commercationes mathematicae Universitatis Carolinae - ENSTEN (cze)<br>Commentationes Mathematicae Universitatis Carolinae (eng)<br>Czechoslovak Mathematical journal (engl.) |                                  |                                                                                                    |                                                  |                                                                                     |                                                                                                    |                         |             |            |            |                  |                |
|----------------------------------------------------------------------------------------------------|----------------------------------|----------------------------------------------------------------------------------------------------|--------------------------------------------------|-------------------------------------------------------------------------------------|----------------------------------------------------------------------------------------------------|-------------------------|-------------|------------|------------|------------------|----------------|
| Query<br>function                                                                                                    |                                  |                                                                                                    |                                                  |                                                                                     |                                                                                                    |                         |             |            |            |                  |                |
| Element<br>All 1 Name 1 Invent<br>$F$ Title<br>F Author.<br><b>F</b> MSC<br><b>Picture</b><br>Fid2BL<br><b>E</b> utstar<br>F Note<br>F Note: private<br>$F$ Error<br>F Language<br>Search<br><b>Reset Form</b>                                                                                                    | Property<br>Language<br>Any<br>Ħ | Category<br>$F$ math<br>Finews.<br><b>F</b> history<br>$F$ politics<br><b>F</b> ather<br><b>F</b> review<br>F physics | All 1 Name 1 Dorect<br>F editorial<br>F contents | Relation<br>F equal to<br>C none equal to<br>$C$ empty<br>C not emoty<br>C exact    | Display<br>All v Bane v Dreed<br><b>F</b> Title<br><b>F</b> Author<br><b>F</b> year<br><b>PidMit</b><br>F IdZBL<br><b>Pictory</b><br><b>F</b> Note<br>F Note: private<br><b>F</b> Error<br>F Language |                         |             |            |            |                  |                |
| MSC<br>Title<br>Append                                                                                                    |                                  | ÿ                                                                                                    |                                                  |                                                                                     |                                                                                                    |                         |             |            |            |                  |                |
| 159 articles matches                                                                                                    |                                  |                                                                                                    |                                                  |                                                                                     |                                                                                                    |                         |             |            |            |                  |                |
| Article ID                                                                                                    |                                  | Type Title                                                                                                    |                                                  |                                                                                     | Author                                                                                                    | <b>MSC</b>              | <b>idMR</b> | id2BL      | idJFM Note | Note:<br>private | Error Language |
| senal/CrechMath1/29-1979-3/3                                                                                                    |                                  | math                                                                                                    | spaces (eng)                                     | On the differentiation of<br>convex functions in finite<br>and infinite dimensional | Zatiček, Luděk                                                                                                    | 52405<br>46005<br>26A27 | MR536060    | 0429.46007 |            |                  | trig           |

Obr. 8: Vyhledávací mechanizmus ME.

Výhledově počítáme s mechanismem obecného vyhledávání ve strukturovaných XML metadatech a také s funkcí vyhledávání v plných textech článků. Důraz je však spíš než na běžné "pravděpodobnostní" vyhledávání, vhodné pro koncové uživatele, kladen na úplné a přesné výsledky, ulehčující hledání chybějících či nesprávných údajů.

### **4.2. Automatizovaná verifikace**

Pro udržení vysoké kvality digitální knihovny je vhodné data průběžně kontrolovat. Tuto činnost lze do jisté míry automatizovat. Metadatový Editor disponuje silným a snadno rozšiřitelným mechanizmem kontrol správnosti a úplnosti dat, mezi které patří zejména:

- kontrola vyplnění povinných metadatových polí
- kontrola integrity datového úložiště (validace XML, kompletnost odkazovaných souborů, ...)
- kontrola správného pořadí stran
- porovnání údaje o jazyku článku oproti odhadu detekce jazyka z plného textu článku
- kontrola velikosti a rozlišení TIFF souborů skenovaných stránek
- kontrola syntaxe značek v referencích

Každý verifikační test je psán jako samostatný modul obsahující spustitelný program spolu s formálním popisem vstupních a výstupních parametrů. Formální popis je použit pro vytvoření vhodného uživatelského rozhraní v Metadatovém Editoru. Kontrolní test je možné spustit buď na všech datech nebo lze vybrat jen určitou hierarchickou podmnožinu.

Kontroly je možno také pouštět periodicky na pozadí, přičemž při chybě dojde systémovému administrátorovi varovný e-mail. Tento mechanismus lze použít pro pravidelnou (např. denní) kontrolu dat.

### **4.3. Správa uživatelů, uživatelské role**

Systém disponuje rozsáhlým mechanizmem autorizace uživatelů. Pro provedení jakékoliv operace v Metadatovém Editoru je potřeba mít v systému uživatelský účet, který má oprávnění jak pro danou operaci, tak pro daná data, kterých se operace týká.

Vytvářet uživatelské účty a nastavovat přístupová práva smí pouze osoba mající k tomu oprávnění, podle nastavení ME lze hesla k účtům mít uložena přímo v databázi ME nebo se heslo může ověřovat oproti autentizačnímu systému Kerberos.

### **4.4. Systém nápovědy**

Dokumentace k celému systému je přímo dostupná přes uživatelské rozhraní ME. Tato dokumentace je fyzicky uložena v *Google Docs* dokumentech, odkud se při zobrazování on-line stahují a zobrazují. V dokumentaci lze použít některé konstrukce, které vedou např. ke vložení *"screenshotu"* obrazovky Metadatového Editoru (technicky je toto realizováno vložením "*inline"* rámu s danou stránkou do HTML kódu). Tím je garantována aktuálnost snímků obrazovky (byť za cenu jistých technických komplikací).

Uživatelé mající k tomu oprávnění mohou dokumentaci přes aplikaci Google Docs rovnou upravovat. Na každé stránce s nápovědou zobrazuje ME tlačítko "upravit tuto stránku" vedoucí na Google Docs, uložené změny se v *on-line* zobrazované nápovědě ME projeví okamžitě. Na vytváření dokumentace třeba i různých částí ME tak může spolupracovat více pracovníků.

### *5. Technické řešení*

Metadatový Editor je, jak už bylo naznačeno, aplikace s architekturou klient-server, kde serverová část běží pod operačním systémem Linux a jako klientská část slouží běžný webový prohlížeč.

| <b>Apache Web Server</b> |                                               |                                              |  |  |  |  |  |
|--------------------------|-----------------------------------------------|----------------------------------------------|--|--|--|--|--|
|                          | Nitro (Ruby) web framework<br>controller      | HTML+CSS templates<br>view                   |  |  |  |  |  |
|                          | filesystem data storage:<br>- TIFF, PDF, XML, | MySQL database:<br>- metadata index<br>model |  |  |  |  |  |
|                          | external tools (OCR, backup,)                 |                                              |  |  |  |  |  |

Obr. 9: Systémová architektura Metadatového Editoru.

## **5.1. Architektura serverové části aplikace**

Serverová část má třívrstvou *Model-View-Controller* architekturu striktně oddělující vzhled aplikace, aplikační logiku a datovou reprezentaci. Jádro aplikace je napsáno použitím frameworku Ramaze v programovacím jazyku Ruby, pro svůj běh však využívá i celou řadu dalších technologií a knihoven:

- SForms systém dynamických formulářů (perl a JavaScript)
- On-Line Image Server zobrazování náhledů (výřezů) stránek (PHP)
- Kramerius IO modul spolupracující se systémem Kramerius (Java)
- OCR rozhraní k FineReader SDK pro automatizované OCR (C++)
- JQuery knihovna pro pokročilé funkce uživatelského rozhraní (JavaScript)
- a další...

Výčet zdaleka není kompletní − jen pro zajímavost − při kompletní instalaci na systém Debian se celkově stahuje 157 MB softwarových závislostí.

# **5.2. Datové struktury aplikace**

Jako primární datové úložiště je používána adresářová struktura s velice jednoduchou "samopopisující" strukturou. Tato struktura, sloužící jako rozhraní mezi různými moduly ME, jeho rozšířeními či externími nástroji, se ukázala jako nanejvýš praktický koncept pro spolupráci nezávislých vývojářů. Importní a exportní skripty, dohledávání citací v citačních databázích, OCR, zálohování, kontrolní mechanizmy, to vše využívá jednotnou adresářovou strukturu nezávisle na zvoleném jazyku implementace nástroje.

Následuje příklad výpisu adresářové struktury. První číslo je stránkově orientované (pochází ze skenování), druhé je orientované článkově (PDF články dodané redakcí):

```
serial/ 
 Lidovky/ 
   detail.xml – popisná metadata seriálu, ve formátu dle XML 
   Schema definice 
   24-1974-4/ – ročník-rok-číslo, adresář reprezentující 
   časopisecké číslo 
     tiff/ – skenované číslo – originální TIFFy stránek 
       0001.tif – logický identifikátor stránky 
     pagemap.txt – názvy fyzických stran a jejich mapování na 
     logické 
     contents.txt – seznam článku v čísle (id článku a rozsah 
     stran) 
     #1/ – adresáře pro jednotlivé články 
       detail.xml – popisná metadata článku 
       references.xml – seznam referencí 
       item.pdf – PDF s článkem 
proceedings/ 
 WSAA/ – akronym sborníkové řady 
   30-2002-1/ – ročník-rok-číslo, adresář reprezentující 
   konkrétní sborník 
     detail.xml – popisná metadata sborníku 
     #1/ – článkový adresář
       detail.xml – popisná metadata článku 
     source.pdf – originální PDF článku
```
Na každé adresářové úrovni je soubor detail.xml popisující metadata objektu (odpovídající XML Schema definici konkrétní úrovně). Zda je číslo stránkově nebo článkově orientované závisí na existenci souboru pagemap. txt, obsahující seznam skenovaných stran. Adresářová struktura může být volně rozšířena o další soubory − např. MARC záznam, náhledy stran, zdrojové soubory článků apod.

Pro číslování stránek editor rozlišuje mezi interním jednoznačným identifikátorem stránky (*logickým číslem*) a popisným pojmenováním stránky (vytištěné, *fyzické číslo*). Zatímco logické číslo je přiřazováno systémem (vždy čtyřciferné číslo stránky) a nelze jej změnit, na fyzické číslo nejsou kladena žádná omezení a může obsahovat jakoukoliv textovou hodnotu (římské číslování, závorky, u vícesloupcových publikací lomítka apod.). Logické číslo

pochází z číslování během skenování a kvůli vakátům, duplicitám či dodatečně skenovaným stranám nemusí číselně odpovídat pořadí stran − posloupnost stran je definována pořadím ve výčtu logických stran v souboru pagemap.txt. Seznam článků čísla je v souboru contents.txt, u každého článku je uveden výčet (logických) čísel stran, které daný článek tvoří.

Jako identifikátor objektu se v rámci ME používá cesta k objektu v adresářové struktuře (např. proceedings/WSAA/30-2002-1/#1 pro první článek uvedeného sborníku). Kromě URL se tyto identifikátory používají např. při linkování článků apod.

ME si z adresářové struktury dále vytváří index v MySQL databázi pro urychlení přístupu a pro funkci vyhledávání. Tento přístup kombinuje výhody obou úložišť − pružnou administraci i rychlost přístupu.

#### **5.3. Uživatelské rozhraní**

Uživatelské rozhraní aplikace je, díky webové klient-server architektuře, dostupné přes webový prohlížeč. Vzdálený autorizovaný přístup umožňuje distribuovat práci mezi pracovníky s různou mírou znalostí či zkušeností.

Síťová komunikace je šifrována pomocí HTTPS spojení a používaný model přístupových práv zohledňuje oprávnění uživatele vzhledem k datům, ke kterým přistupuje. Veškeré změny jsou logovány, statistiky jde použít například i pro odhad pracovní činnosti pracovníka.

Pro zobrazování obrazových souborů na straně klienta je použit pro tyto účely vyvinutý systém OLIS − On-Line Image Server − transparentní vrstva mezi webovým prohlížečem a Metadatovým Editorem, mající za úkol konvertovat obrazové soubory (TIFF, PDF, DjVu, ...) do formátu a velikosti vhodné pro klienta. Generované náhledy či výřezy stran systém ukládá do vyrovnávací paměti pro urychlení opakovaného přístupu. Další funkcí systému OLIS je zobrazování náhledu stránky ve vysokém rozlišení včetně možnosti plynulého zvětšování a posouvání po stránce.

### **5.4. Instalace aplikace**

Doporučovaný způsob instalace ME je na dedikovaný Linuxový server. Distribuční balík však kromě aplikačních kódů pro instalaci na Linuxovém serveru obsahuje také VMware obraz s předinstalovaným Metadatovým Editorem, který je možno pouštět na libovolném operačním systému, na kterém běží VMware, čili prakticky na všech verzích Microsoft Windows.

Aplikaci je tedy možno provozovat dvěma způsoby − nativně na Linux serveru nebo pomocí VMware obrazu i na jiných operačních systémech (např. na Microsoft Windows). Součástí dokumentace je popis instalace jak na Linux server, tak pro provozování ve VMware virtuálním stroji. Instalace

aktualizací zdrojových kódu ME je postavena na systému pro správu verzí Subversion.

Propojení s instalací systému Kramerius spočívá v instalaci speciálního rozšíření do systému Kramerius a v nasdílení disku s repozitářem Krameria. Modul je používán při komunikaci se systémem Kramerius, sdílený repozitář slouží jako překladiště dat mezi ME a Krameriem.

Hardwarové nároky na aplikaci nejsou přehnané, na základní provoz postačí jakýkoliv modernější server. Výkon hardware je limitující pouze při provádění plošných údržbových operací.

### *6. Závěr, další vývoj*

Metadatový Editor je v současné době produkčně používán v několika instalacích. V rámci projektu DML-CZ bylo jeho pomocí zpracováno více než 200 000 stran v 15 000 článcích [2]. ME je dále nasazen na Filozofické fakultě Masarykovy univerzity v Brně na digitalizaci sborníků vydávaných na MU. Další instalace, propojená se systémem Kramerius, je v Moravské zemské knihovně v Brně.

Další vývoj ME bude orientován na větší podporu administrativních metadat, generování dokumentů v archivním PDF/A formátu, v plánu je podpora formátu systému ManuScriptorium, výstup do podoby statického webu (včetně metadat pro *Google* a *Google Scholar* indexaci), integrace s Registrem Digitalizace [8] a další.

Vadou na kráse ME se však pomalu stává jeho rozsáhlost. Postupem času v ME vzniklo množství rozšíření kladoucí netriviální nároky na snadnost nastavování, správy a údržby. V blízkém budoucnu proto také plánujeme konsolidaci některých funkcí ME a dotažení systému webově orientované konfigurace. I přes tyto nedostatky však bylo během času prověřeno, že ME je nástroj schopný efektivně posloužit při jinak náročné tvorbě digitální knihovny.

### **Literatura**

[1] Bartošek, Lhoták, Rákosník, Sojka, Šárfy: DML-CZ: The Objectives and the First Steps. In *Communicating Mathematics in the Digital Era.* London : A. K. Peters Ltd., Transatlantic Publishers Group, 2008. Sv. 1, ISBN 9781568814100, s. 69–79.

[2] Bartošek, Kovář, Šárfy: DML-CZ Metadata Editor. In *Towards Digital Mathematics Library.* Brno : Masaryk University, 2008. ISBN 978-80-210- 4658-0, s. 139–151. 28.7.2008, Birmingham, UK.

[3] Bartošek, Miroslav: Česká digitální matematická knihovna. *INFORUM 2008: 14. ročník konference o profesionálních informačních zdrojích.* Praha : Albertina icome Praha, 2008. 11 s. 2008, Praha.

[4] Martin Duda: Kramerius v praxi. *Knihovny současnosti*. Sborník z 15. konference, konané ve dnech 11.–13. září 2007 v Seči u Chrudimi. Brno 2007. 515 s. ISBN 978-80-86249-41-7

[5] Krejčíř, Vlastimil: Systémy pro tvorbu digitálních knihoven. *Ikaros* [online]. 2006, roč. 10, č. 5/2 [cit. 2009-04-15]. Dostupný na World Wide Web: <<http://www.ikaros.cz/node/3457>>. URN-NBN:cz-ik3457. ISSN 1212-5075.

[6] Krejčíř, Vlastimil: DSpace 1.4. [online] Slajdy z přednášky pro předmět *Digitální knihovny* na Fakultě informatiky MU. Podzim 2006. [cit. 2009-04- 15]. Dostupný na World Wide Web: [<http://www.dspace.cz/soubory/](http://www.dspace.cz/soubory/pv070slajdy.pdf) [pv070slajdy.pdf](http://www.dspace.cz/soubory/pv070slajdy.pdf)>.

[7] Lhoták, Martin: Open source pro digitální knihovnu. In *Automatizace knihovnických procesů – 11* : sborník z 11. ročníku semináře pořádaného ve dnech 16.–17. května 2007 v Liberci. Praha : ČVUT, 2007. 136 s. ISBN 978-80-01-03691-4.

[8] Pavlová, Lucie: RD.CZ: Evidence digitalizovaných dokumentů a sledování procesu zpracování. *Knihovny současnosti 2008.* Sborník z 16. konference, konané ve dnech 16.–18. září 2008 v Seči u Chrudimi. Brno 2008. 373 s. ISBN 978-80-86249-49-0

# **DOSAVADNÍ ZKUŠENOSTI S BUDOVÁNÍM DIGITÁLNÍ KNIHOVNY STARÝCH A VZÁCNÝCH TISKŮ NA MENDELOVĚ ZEMĚDĚLSKÉ A LESNICKÉ UNIVERZITĚ V BRNĚ**

*Věra Svobodová – Vladimíra Perlová, Ústav vědecko-pedagogických informací a služeb MZLU Brno* 

Ve fondech knihovny MZLU v Brně jsou přibližně dva tisíce starých a vzácných dokumentů, které pochází většinou z minulého a předminulého století a zachycují krajinářskou tvorbu, parky, zahradnictví, lesnictví a zemědělství své doby. Základ tvoří část fondu z bývalé lichtenštejnské knihovny lednického zámku, který knihovna univerzity získala v roce 1954. V minulosti byly tyto knihy umístěny ve velmi nevhodných podmínkách podle toho, kde za dobu své existence knihovna zrovna sídlila (koleje, sklep zámku, přebudované garáže apod.). Od roku 2007 mají své důstojné místo v archivu s řízenou klimatizací v rekonstruované budově Zahradnické fakulty v Lednici. Tento fond obsahuje většinou staré monografie a několik ročníků periodik, které se věnují zahradnictví a zahradní architektuře a byly vydávány na území Rakouska-Uherska. Náš zájem se zatím soustředil na monografie z oborů zahradní a krajinářské architektury, zájmového zahradnictví, botanického názvosloví, herbáře, ovocnictví a pomologie. Vzhledem k tomu, v jakých podmínkách byly knihy po léta uloženy, je podle posouzení odborníka jejich stav relativně dobrý a aby nedošlo k nenapravitelným škodám, jsou knihy postupně odborně opravovány. Originály vzhledem k jejich jedinečnosti a obavám z nevratného fyzického poškození půjčovat nelze, na druhé straně je snaha umožnit jejich studium vědeckým a pedagogickým pracovníkům, studentům univerzity, ale také ostatní odborné veřejnosti, využití najdou například při zjišťování původního stavu krajiny, posuzování starých odrůd nebo při revitalizaci zámeckých parků a zahrad. Řešením je digitalizace starých tisků a jejich zpřístupnění v elektronické podobě. Rozhodli jsme se jít cestou přímé digitalizace vlastními silami.

V roce 2005 univerzita zakoupila skenovací zařízení Atlas a zkusili jsme naskenovat několik monografií z lednického archivu. Neměli jsme žádné zkušenosti s touto činností, takže během práce vyvstávala řada otázek – v jakém rozlišení skenovat, jak ukládat, jak popisovat naskenované knihy, jak řešit úložiště, jak naskenované knihy zpřístupnit veřejnosti. Po konzultaci s pracovníky Národní knihovny a zjištění stavu na trhu jsme z prostředků univerzity koupili software Sirius, který umožňuje indexaci naskenovaných knih, vytvoření metadat a jejich odeslání do databáze Kramerius, kterou provozuje Národní knihovna a kde máme místo na serveru pro zpřístupňování zdigitalizovaných knih z našich fondů.

Současný postup digitalizace na MZLU je tedy následující:

- 1. katalogizace knihy v automatizovaném knihovnickém systému KPWinSQL
- 2. vlastní skenování
- 3. ořez a vyrovnání obrázků, kontrola naskenovaných dat, indexace a vytvoření metadat
- 4. OCR
- 5. export do XML, uložení a archivace dat
- 6. zpřístupnění veřejnosti, v současné době v systému Kramerius

Katalogizace je první a logický krok, protože staré tisky určené k digitalizaci dosud nebyly zahrnuty v souborném katalogu našich fondů. Katalogizovaly studentky oborů archivnictví nebo informačních studií a knihovnictví se základní znalostí pravidel AACR2 a hlavně se znalostí staré němčiny, protože většina zpracovávaných knih je pochopitelně v němčině a psaná švabachem. Tyto pracovnice vytvořily záznam, ústřední knihovna provedla kontrolu, vygenerovala přírůstkové číslo knihy a signaturu, která je v Krameriovi povinným údajem. Záznam knihy v souborném katalogu univerzity obsahuje link na plný text v elektronické podobě.

Pro skenování máme v současné době k dispozici tři knižní skenery, černobílou Minoltu 7000, barevné snímky pořizujeme na skenovacím zařízení Atlas a knižním skeneru Omniscan 12 000C firmy Zeutschel. Obrázky se pořizují ve formátu jpg v hodnotě nejméně 300 dpi v celé snímané ploše.

Pro další zpracování pořízených skenů používáme software Sirius, ve kterém se obrázky vyrovnávají a upravují. Sirius zahrnuje klienta protokolu Z39.50, pomocí kterého se při popisu knihy stahují již vytvořené bibliografické údaje z knihovnického systému KPWinSQL. Při tvorbě metadat striktně dodržujeme standardy Národní knihovny pro popis monografií. Digitalizace monografií byla v roce 2006, kdy jsme s digitalizací začínali, poměrně novým tématem, předcházející projekty byly zaměřeny na digitalizaci novin a časopisů, takže ke změnám a zpřesnění standardů docházelo poměrně často a bylo nutno na ně velmi rychle reagovat. Pro vystavování zdigitalizovaných monografií používáme opensource Kramerius. Naše staré tisky jsou

z hlediska autorského zákona volné, takže jsou přístupné pro širokou veřejnost na adrese [http://kramerius.mendelu.cz](http://kramerius.mendelu.cz/).

Archivace všech pořízených dat zatím probíhá na externě připojených velkokapacitních úložištích, v průběhu dalších let se předpokládá další zálohování na vyčleněném prostoru na univerzitních serverech. Dodržování standardů doporučených Národní knihovnou zajišťuje kompatibilitu námi pořízených dat v tuzemském i mezinárodním měřítku a poskytuje možnost později vložit tyto zdigitalizované monografie do připravovaného Národního digitálního úložiště ČR.

### **Výstupy pro uživatele**

- online souborný katalog na adrese [http://katalog.mendelu.cz/index.](http://katalog.mendelu.cz/index.php) [php](http://katalog.mendelu.cz/index.php)
- Pokud si uživatel v našem katalogu najde publikaci, která existuje v digitální podobě, má k dispozici přímý link na její plný text.
- databáze Kramerius na adrese <http://kramerius.mendelu.cz/>
- Zde může uživatel vidět do té doby všechny zdigitalizované a vystavené knihy z našich fondů, prohlížet a vyhledávat lze podle autora a podle názvu. Pokud se jedná o knihu právně volnou, je k dispozici plný text, v opačném případě nebo pokud si nejsme jisti, je uveden pouze bibliografický záznam a plný text je dostupný pouze v síti MZLU.
- na webových stránkách ústřední knihovny na adrese [http://www.](http://www.mendelu.cz/cz/sluzby_sz/knihovna) [mendelu.cz/cz/sluzby\\_sz/knihovna](http://www.mendelu.cz/cz/sluzby_sz/knihovna), kde je odkaz na digitální knihovnu pro uživatele, kteří neznají odkaz na Krameria nebo kteří jsou na těchto stránkách náhodou a o možnosti digitální knihovny neví.

## **Naše zkušenosti a závěry**

V začátcích jsme zvažovali, zda jít cestou vlastního digitalizačního pracoviště nebo zadávat digitalizaci monografií jako zakázku jiným pracovištím. Lze říci, že rozhodnutí budování vlastního pracoviště bylo správné. Jednak bylo nutné staré monografie dostat do souborného katalogu a tato práce by se externě zadat nedala. Dalším důvodem je to, že při právě probíhající revizi v dílčích knihovnách na univerzitě nacházíme další staré knihy, které neprošly retrokatalogizací, nemají záznam v souborném katalogu, ale zaslouží si, aby o nich odborná veřejnost věděla a aby byly přístupné. Většinou se jedná o knihy právně volné z oborů botaniky, zoologie, myslivosti a ochrany lesa, které univerzita získala z darů při svém založení v roce 1919.

Další naše zkušenost je poznání, že snadnější je získat peníze na technické zařízení a na software než na pracovní sílu. Naše univerzita se vždy podílela na spolufinancování digitalizace v rámci svého rozpočtu nebo

rozvojového programu, takže máme kvalitní technické zařízení, potřebný software a zkušenosti, ale problémem je financování lidí. V současné době nemá knihovna žádné mzdové prostředky na pracovní síly, které by v digitalizaci pokračovaly a zajistily kontinuitu. Pouze laskavostí Zahradnické fakulty je na detašované pracoviště v Lednici přijata a z prostředků děkanátu placena jedna pracovnice, která pod metodickým vedením Ústřední knihovny pokračuje ve zpracování již naskenovaných knih tak, aby práce nebyly úplně zastaveny. Nicméně naděje zůstává, takže pro příští rok zase budeme usilovat o získání mzdových prostředků.

# **ÚČAST NK ČR V PROJEKTU TELPLUS − VYTVÁŘENÍ OCR SOUBORŮ**

*Tomáš Foltýn, Národní knihovna ČR* 

 $\overline{a}$ 

### *Základní informace o projektu TELplus Zakotvení mezi dalšími evropskými projekty*

TELplus je jedním z mnoha evropských projektů, které si kladou za cíl rozšířit množství nabízených služeb a obsah Evropské knihovny ("The Euro-pean Library").<sup>[1](#page--1-0)</sup> Ta nabízí rychlý přístup ke sbírkám více než 45 národních knihoven Evropy. Její portál uživatelům jedinečným způsobem umožňuje nahlédnout nejen do bibliografického popisu jednotlivých dokumentů, ale zároveň i do digitální kopie, pokud jí daná instituce nechrání z důvodu autorských práv. V současné době je zde k dispozici více než 150 miliónů záznamů, přičemž tento počet stále vzrůstá, což její funkcionalitu udrží na vysoké úrovni i nadále. Ta už nebude spojena pouze s dalším budováním Evropské knihovny, nýbrž i s mezioborovými projekty typu portálu Europeana.<sup>[2](#page--1-1)</sup>

V rámci naplňování zmíněných základních idejí Evropské knihovny bylo spuštěno poměrně velké množství projektů, které měly služby této knihovny zkvalitnit a zatraktivnit. Některé z nich již byly ukončeny (např. TEL-ME-MOR<sup>[3](#page--1-2)</sup> nebo EDL<sup>[4](#page--1-3)</sup>), jiné právě probíhají (např. FUMAGABA<sup>[5](#page--1-4)</sup> nebo TELplus<sup>[6](#page--1-5)</sup>) a další budou jistě brzy následovat, aby se co nejdříve podařilo naplnit ideál Evropské knihovny, který shrnuli její tvůrci následující větou: "*Smyslem Evropské knihovny je otevřít všem zájemcům ucelený sou-*

<sup>1</sup> Pro podrobnější informace navštivte webovou stránku "The European Library" <http://search.theeuropeanlibrary.org/portal/en/index.html>. [2](http://search.theeuropeanlibrary.org/portal/en/index.html)

Beta verze tohoto portálu, kde jsou k dispozici i detailní informace o projektu, se nachází na [http://www.europeana.eu/portal/index.html.](http://www.europeana.eu/portal/index.html) 3

Detailnější informace na [http://www.theeuropeanlibrary.org/portal/organisation/](http://www.theeuropeanlibrary.org/portal/organisation/cooperation/archive/telmemor/index.php)  [cooperation/archive/telmemor/index.php](http://www.theeuropeanlibrary.org/portal/organisation/cooperation/archive/telmemor/index.php). [4](http://www.theeuropeanlibrary.org/portal/organisation/cooperation/archive/telmemor/index.php)

Podrobné informace na [http://www.theeuropeanlibrary.org/portal/organisation/](http://www.theeuropeanlibrary.org/portal/organisation/cooperation/archive/edlproject/index.php)  [cooperation/archive/edlproject/index.php.](http://www.theeuropeanlibrary.org/portal/organisation/cooperation/archive/edlproject/index.php)

Projektová stránka [http://www.theeuropeanlibrary.org/portal/organisation/cooperation/](http://www.theeuropeanlibrary.org/portal/organisation/cooperation/fumagaba/)  [fumagaba/](http://www.theeuropeanlibrary.org/portal/organisation/cooperation/fumagaba/).

Webová stránka projektu TELplus [http://www.theeuropeanlibrary.org/telplus/index.](http://www.theeuropeanlibrary.org/telplus/index.php)  [php.](http://www.theeuropeanlibrary.org/telplus/index.php)

*bor znalostí, informací a kulturních artefaktů, které nabízejí evropské národní knihovny."*[7](#page--1-4)

### *Projekt TELplus*

TELplus je projekt financovaný Evropskou komisí v rámci podprogramu eContentplus. Hlavními koordinátory jsou Eremo s.r.l. a Národní knihovna Estonska. Projekt TELplus se rozeběhl v říjnu roku 2007 a skončí v prosinci roku 2009. Celkový rozpočet projektu je 6 501 714 EUR, z čehož polovinu tvoří dotace z prostředků Evropské komise a druhou polovinu spoluúčast jednotlivých partnerů.

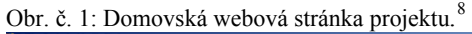

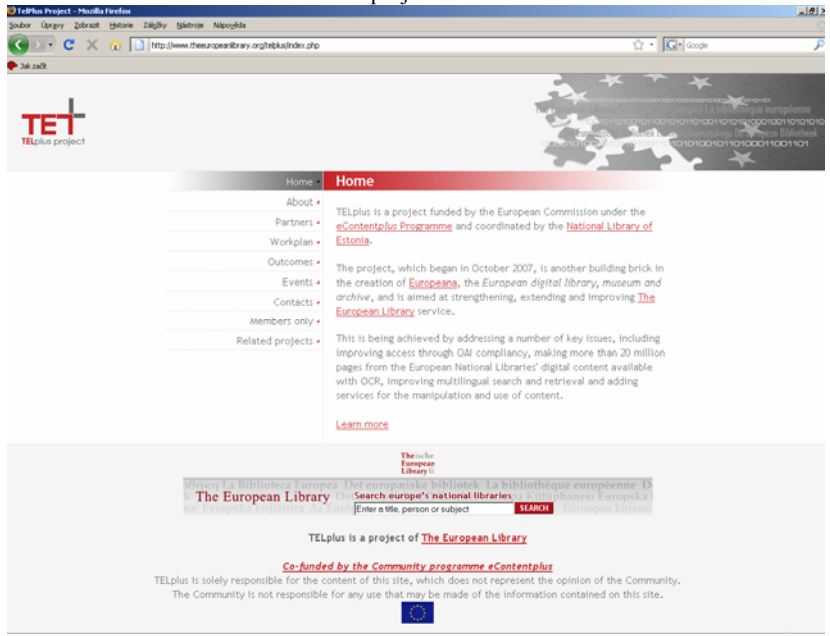

Projekt TELplus je tematicky velice rozvrstvený. Mezi jeho hlavní cíle patří vytvoření více než 20 milionů OCR textových souborů napříč evropskými národními knihovnami, což by mělo uživatelům usnadnit vyhledávání

 7 V originále: "*The European Library exists to open up the universe of knowledge, information and cultures of all Europe's national libraries."* Srov. [http://search.](http://search.theeuropeanlibrary.org/portal/en/index.html)  [theeuropeanlibrary.org/portal/en/index.html.](http://search.theeuropeanlibrary.org/portal/en/index.html) [8](http://search.theeuropeanlibrary.org/portal/en/index.html)

 $8$  Viz<http://www.theeuropeanlibrary.org/telplus/index.php>.

v digitálních dokumentech. Další klíčovou náplní projektu TELplus je zlepšení propojení jednotlivých digitálních knihoven pomocí protokolu OAI-PMH, což má usnadnit sklízení dat určených pro Evropskou knihovnu. Třetím hlavním cílem je vylepšit fulltextové vyhledávání a další služby pro manipulaci a používání digitálního obsahu. Projekt TELplus dále řeší i dílčí úkoly, mezi něž patří například budování skupin uživatelů, které by měly dále zkvalitnit služby portálů spojených s evropskými projekty, nebo připojení národních knihoven Bulharska a Rumunska mezi plnohodnotné členy Evropské knihovny. Průběžné výsledky plnění těchto snah jsou k dispozici na projektovém webu.

Z uvedených důvodů je řešitelský tým velice různorodý. Největší část tvoří jednotlivé národní knihovny, zastoupeny jsou však i univerzitní knihovny nebo vývojová a výzkumná centra. Aby byla zaručena maximální efektivita při řešení mnoha různých aktivit, byli jednotliví partneři rozděleni do osmi tématických pracovních skupin, které řeší jednotlivé úkoly. Někteří z níže uvedených partnerů se účastní na aktivitách většího množství pracovních skupin.

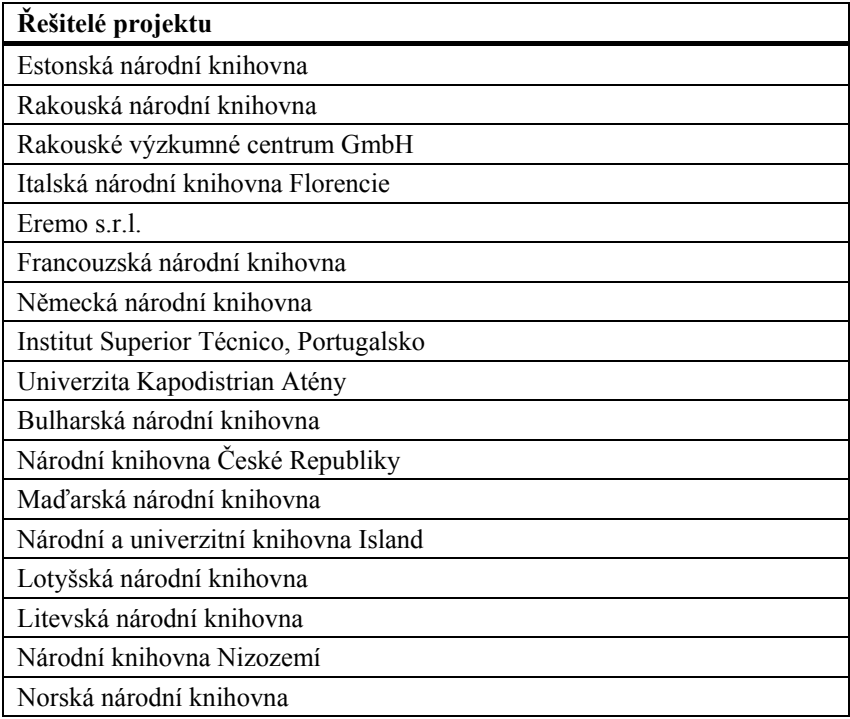

Tabulka č. 1: Výčet řešitelů projektu

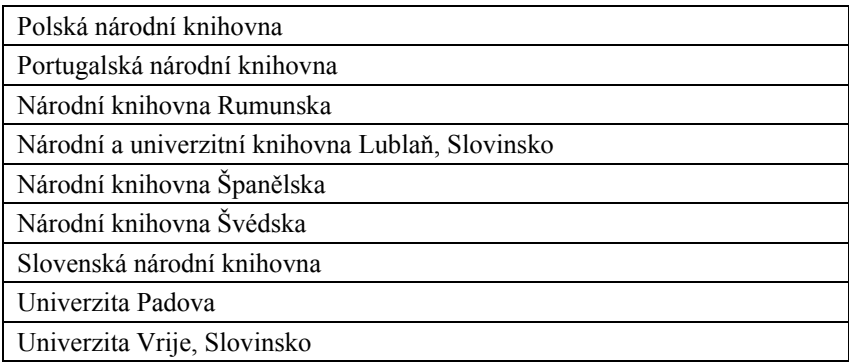

# *"Workpackage 1" a účast Národní knihovny České republiky na řešení cílů projektu TELplus*

### *Úkoly první pracovní skupiny*

První pracovní skupina se podle svého názvu "OCR dříve digitalizovaných materiálů" zabývá vytvářením textových souborů vlastních digitalizovaných dokumentů. Partneři sdružení do této skupiny se v průběhu projektu zavázali vytvořit více než 20 milionů OCR textových stran a díky nim obohatit fulltextové vyhledávání Evropské knihovny. Na plnění tohoto úkolu se podílí 14 evropských národních knihoven, z nichž každá se do projektu zapojí mimo vlastních textových souborů i svými znalosti a zkušenostmi s tvorbou tohoto konkrétního typu dat a digitalizace vůbec. Zajímavé a důležité informace si knihovny průběžně vyměňují během projektových jednání a workshopů. Všechny zpracované sbírky budou následně sklizeny pomocí nástrojů využívajících otevřený protokol OAI-PMH, které jsou vyvíjeny v dalších pracovních skupinách. V rámci plnění projektu by měly být formulovány i tipy pro nejlepší zpracování OCR, které by bylo možné využít i po skončení projektu.

## *Účast Národní knihovny České republiky*

Národní knihovna České Republiky se zavázala, že do projektu TELplus přispěje vytvořením 3 400 000 textových souborů. Takto vysokým počtem se Národní knihovna ČR zařadila za Francouzskou národní knihovnu a Národní knihovnu Španělska na třetí místo v počtu dodaných souborů. Celkový počet textových souborů je rozdělen na dvě části:

2 400 000 stran monografií a zhruba 1 000 000 stran periodik. Kritériem pro výběr uvedených dokumentů byla návaznost na další projekt, který Národní knihovna ČR řeší – tzv. "Norské fondy". Jejich cílem je zachování bohemikálních monografií, které jsou ohroženy degradací papíru. Pomocí projektu TELplus pak budou k takto zdigitalizovaným dokumentům vytvořeny OCR soubory. Jednotlivé tituly periodik pak byly zvoleny v součinnosti

s programem Ministerstva kultury ČR Veřejné informační služby knihoven, na kterém se Národní knihovna ČR též podílí. Zvolené dokumenty pocházejí z devatenáctého a počátku dvacátého století a jsou převážně napsány v českém a německém jazyce. Jejich digitální kopie jsou uživatelům k dispozici v souladu s autorským právem prostřednictvím digitální knihovny Kramerius.<sup>[9](#page--1-4)</sup> Rozpočet Národní knihovny na tvorbu OCR byl po několika úpravách stanoven na 177 000 EUR určených na tvorbu OCR (z toho polovinu tvoří dotace Evropské komise) a 14 000 EUR na cestovné (polovinu opět tvoří dotace).

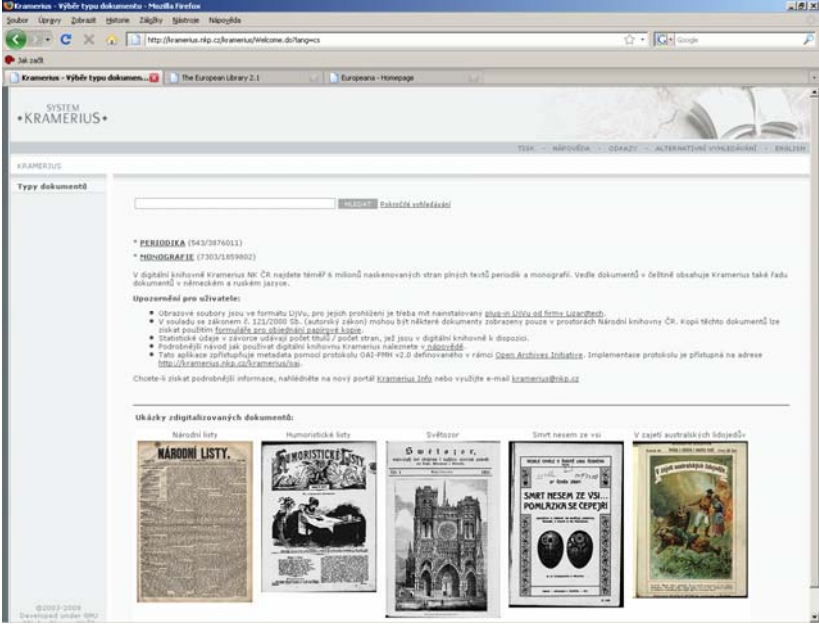

Obrázek č. 2: Úvodní webová stránka digitální knihovny Kramerius

Produkce textových souborů stojí v řadě operací digitalizace originálních dokumentů téměř až na konci procesu, neboť následuje až po fázích výběru dokumentů, mikrofilmování, vlastní digitalizace a ořezů. Téměř veškeré OCR probíhají jako většina operací v rámci digitalizace dat ve spolupráci s dodavateli, kteří textové soubory získávají pomocí softwaru FineReader od společnosti Abbyy. Stejný software využívá i většina dalších partnerů.<sup>[10](#page--1-7)</sup>

<sup>&</sup>lt;sup>9</sup> Viz http://kramerius.nkp.cz/kramerius/Welcome.do.

 $^{10}$  Rozšíření funkcí ABBYY FineReaderu a vylepšení výsledků rozeznávání textů je cílem dalšího z mezinárodních evropských projektů Impactu. Podrobnější informace na projektové stránce [http://www.impact-project.eu](http://www.impact-project.eu/).

Pro testování výsledků OCR se zatím nepoužívá žádný automatický nástroj, ale pouze namátková manuální kontrola. Brzy by se však měly objevit i nekomerční systémy, které kontrolu kvality usnadní. Alternativní cestou může být i spolupráce s uživateli. $11$ 

```
12</sup>
```

```
-59 -noslí ohlíží: tedy u vás zůstanu. Prowedu wás 
po swém domě, a bude-li wám chwíle dlouhá, 
budu wám zpíwat, —já zpíwat.' Hahaha! To wás 
jistě rozweselí! (Odejdou.) 
Scéna .5. 
(Prostranná winárna. Stoly, židle, lahwice, nowiny 
ald. 
Na prostředku dwéře. Jedno okno na straně.) 
Sklepník, hned na to Berný. 
Sklepník (wejda, ruce pod zástěrou — zíwá.) 
A — ha! — Swátky! A neustálé swátky! čím to 
je ? Módou a wodou. Móda radí wodu, a woda 
dělá lacinou módu, protože je w každém potoku 
k dostání. Nebude-li jinak, musíme na wýwěsnou 
tabuli napsat místo: winárna — wodárna. Kdo pije 
teď wíno? Nikdo. A dá-li si kdo nalít wína, mí-
chá do něho wodu, a řeže při tom pohledy, jakoby 
byl Bůh wí co moudrého dokázal. Newídáno — 
to my také dowedem ! — Zle je! Již prodáwáme 
místo wína skoro samý ocet, a přece to nic ne-
wynáší. (Berný wejde.) Ponížený služebník, milost-
pane! Ráčíte poroučet Morawské, Rakouské, Uher-
ské, Šampaňské, Mělnické? 
Berný (w jiném oděvní). Lahwici Mělnického. 
Sklepník. Půl, nebo celou? 
Berný. Prozatím jen půlku. 
Sklepník (stranou). Zle je! (Hlasitě) Wodu 
k tomu neráčíte? 
Berný. To snad není zapotřebí. 
Sklepník. Hned budete obsloužen. — (Při od-
chodu) To je ňáký moudrý pán! 
Berný (šedna ke stolu přebírá se w novinách). 
Hm! nic českého! Wšeobecné — opět Wídeňské
```
 $\overline{a}$ 

Zajímavý projekt, který využívá uživatelských oprav, probíhá v Austrálii. Srov. <http://ndpbeta.nla.gov.au/ndp/del/home>.<br><sup>12</sup> Srov[.](http://kramerius.nkp.cz/kramerius/document/ABA001_2301800059.txt) http://kramerius.nkp.cz/kramerius/document/ABA001\_2301800059.txt.

Kvalita textových souborů je na vysoké úrovni zejména u českých dokumentů, jenž jsou psány latinkou. Naopak problémové jsou zejména švabachové německé texty či případně kombinace více jazyků či fontů v jednom dokumentu. Jednou z cest pro vylepšení výsledků OCR takto psaných materiálů je vytváření znalostních bází termínů psaných těmito typy písma.

Obrázek č. 4: Tentýž původně naskenovaný dokument.<sup>[13](#page--1-5)</sup>

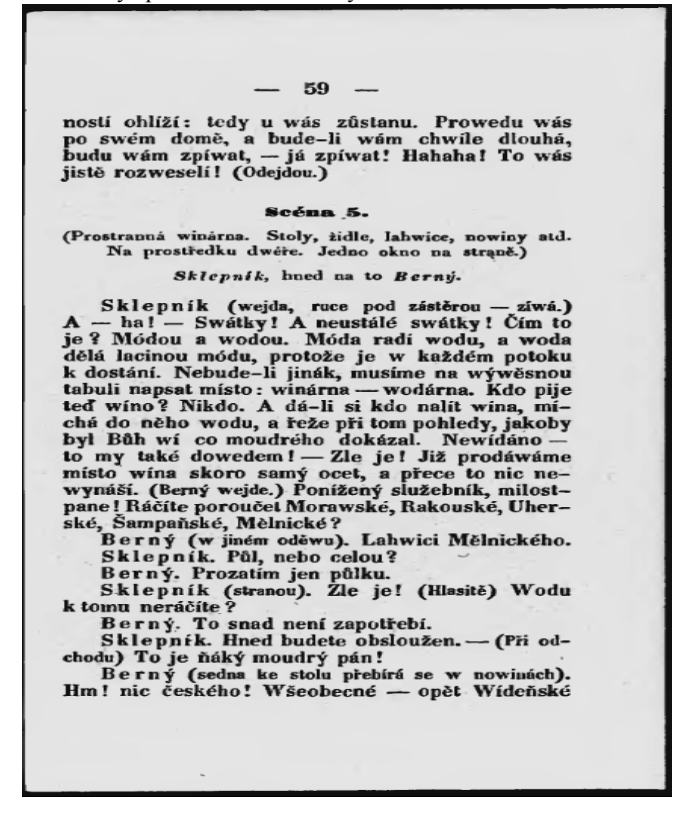

V současné době nejsou textové soubory pro běžné uživatele přímo k dispozici. Využívají se pro fulltextové vyhledávání dokumentů, které probíhá pomocí vyhledávače Lucene. Digitální knihovna Kramerius svým uživatelům nabízí dvě úrovně vyhledávání – základní fulltextové a pokročilé.

 $\overline{a}$ 

<sup>&</sup>lt;sup>13</sup> Srov. http://kramerius.nkp.cz/kramerius/MShowPageDoc.do?id=469920&mcp=& [idpi=12541049&author=.](http://kramerius.nkp.cz/kramerius/MShowPageDoc.do?id=469920&mcp=&idpi=12541049&author=)

Výstup z produkce OCR je k dispozici v běžném textovém souboru a formátu METS a je ho možné sklízet pomocí protokolu OAI-PMH a pomocí http serverů. Popisná metadata každého dokumentu jsou rovněž dostupná s pomocí metadat formátu METS, podle popisu MARC21 XML, tak i dle jednoduchého Dublin Core.

### *Závěr*

Projekt TELplus je pouze jedním z mnoha projektů, kterých se Národní knihovna ČR účastní jako plnohodnotný partner. Tyto projekty knihovnu obohacují nejen po stránce tvorby dat a jejich sdílení s nadnárodními portály, ale zároveň jí přináší nové poznatky jak po stránce teoretické, tak i praktické. Zároveň ukazují Národní knihovnu jako dobře fungující instituci, za kterou mluví výsledky její práce.

# **ÚČAST NK ČR V PROJEKTU NORSKÉ FONDY − DIGITALIZACE BOHEMIKÁLNÍCH MONOGRAFIÍ OHROŽENÝCH DEGRADACÍ PAPÍRU**

*Jiří Polišenský, Národní knihovna ČR* 

Projekt "Záchrana neperiodických bohemikálních dokumentů 19. stol. ohrožených degradací papíru", realizovaný v rámci podpory EHP a Norska, patří mezi největší digitalizační projekty v České republice. V rámci projektu bude digitalizováno a zpřístupněno prostřednictvím internetu cca 20 000 monografií 19. stol., což představuje 2 400 000 stran dokumentů. Takový objem již představuje poměrně slušnou speciální knihovnu. Realizace tak rozsáhlého projektu byla možná díky předcházejícím aktivitám NK ČR na poli digitalizace.

Národní knihovně ČR se podařilo poměrně záhy vyřešit standardizaci digitalizace, a to nejprve u vzácných rukopisů, po té i u novodobých dokumentů. Koncem 90. let se v NK ČR podařilo vybudovat pracoviště digitalizace založené na hybridní metodě využívající mikrofilm. Od r. 2000 pak bylo digitalizováno mnoho zejména novinových titulů, které byly nejvíce poškozeny dlouholetým využíváním. Z průzkumů fondů NK ČR, ale i z vlastních zkušeností jsme věděli, že degradace papíru postihuje i monografické publikace, z nichž mnohé již byly na pokraji úplného zničení, proto bylo rozhodnuto využít výzvy v 1. kole tohoto programu a zaměřit cíle připravovaného projektu právě na tento typ dokumentu.

V rámci přípravy projektu v r. 2005 byly odhadnuty objemy digitalizace, které zvládnou dodavatelské firmy danou technologií a byly odhadnuty objemy dat, které bude možné archivovat prostřednictvím předpokládané kapacity datového úložiště. Na základě toho byly kalkulovány objemy digitalizace a z toho vyplývající náklady ve výši 1,2 mil. EUR (1 mil. dotace, 0,2 mil. spoluúčast ČR). Celková doba realizace projektu byla stanovena na 48 měsíců, do konce r. 2009. Protože se ale schvalování projektů zdrželo byla doba realizace zkrácena na 28 měsíců.

Do schválení projektu byly vkládány velké naděje, protože dosud neexistoval program, v rámci kterého by bylo možné hradit rutinní digitalizaci většího objemu. Projekty VaV a výzkumné záměry byly zaměřeny na vývoj a optimalizaci technologií, evropské projekty, se kterými již měla NK ČR bohaté zkušenosti, umožňovaly hradit spíš pořádání konferencí, příp. také financovat vývoj, nebo koordinační aktivity, ale nebylo možné využít finanční prostředky z těchto zdrojů na běžnou digitalizaci. Prostředky v rámci programu VISK 7 byly omezené.

V rámci programu bylo vyhlášeno celkem 8 prioritních oblastí, z nichž naší problematice odpovídala 1. PO "Uchování evropského kulturního bohatství". Pro podání projektu bylo nutné zvolit typ projektu (individuální projekt, program, blokový grant) a vyplnit formulář s rozsáhlými přílohami, v rámci kterého bylo nutné uvést nejen specifikaci předmětu projektu a finanční rozpočet, ale také legislativu související s projektem, plán publicity projektu, řízení rizik a tzv. horizontální témata (udržitelný rozvoj, rovnost příležitostí, zásady dobré správy atd.).

Projekty se podávaly na kontaktní místo pro podávání projektů (KM), což v našem případě bylo Ministerstvo kultury ČR. Po zapracování připomínek byly vybrané projekty postoupeny Národnímu kontaktnímu místu (NKM), což bylo Centrum pro zahraniční pomoc Ministerstva financí. Po zapracování připomínek z této instance bylo nutné vypracovat anglickou verzi, která se postupovala na schválení Kanceláři finančního mechanismu Norska (KFM). Úspěšné schválení projektu koncem r. 2006 bylo dáno pravděpodobně tím, že byly jasně vymezené cíle a indikátory projektu, přehledně zpracované výdaje, dodány všechny přílohy a zapracovány všechny připomínky.

Projekt záchrany ohrožených monografií 19. stol. je postaven na využití hybridní technologie. K dispozici je technologie skenování mikrofilmů a hybridní snímkování na hybridní kameře, umožňující zhotovovat současně mikrofilm i digitální záznam. Druhým charakteristickým rysem projektu bylo dodavatelské zajištění všech prací. To znamenalo, že NK ČR nemusela řešit problémy s nákupem a instalací technického vybavení, zajištěním prostoru pro vybudování pracoviště, získáváním pracovníků příslušné specializace atd. Bylo nutné zorganizovat výběrová řízení a v rámci nich podrobně specifikovat požadavky na mikrofilmy a digitální dokumenty.

Ze čtyř výběrových řízení vzešly následující firmy jako dodavatelé:

- 1. AMPACO ČR pro zhotovování mikrofilmů a skenování mikrofilmů
- 2. MICRONA pro hybridní snímkování
- 3. Elsyst Engineering pro zpracování dat

Všechny vybrané firmy musely přizpůsobit své kapacity pro objem činností vyplývajících z projektu, což znamenalo doplnění technického vybavení a dočasné rozšíření počtu pracovníků. Firma MICRONA musela před zahájením prací stihnout nakoupit a zprovoznit hybridní kameru. Výběrová řízení se podařilo realizovat v 1. pololetí 2007 a krátce po té i uzavřít smlouvy s dodavateli, vlastní činnost byla oficiálně zahájena v červnu 2007 a postupně byly do procesu realizace zapojovány všechny vybrané firmy.

Neoficiálně však již od konce r. 2005 probíhaly přípravné práce na realizaci projektu. Bylo nutno vytipovat velké množství monografií pro mikrofilmování a digitalizaci, ověřit jejich úplnost a zajistit katalogizaci a zpracování jednotek exempláře v případě, že příslušná kniha neprošla ještě procesem retrokonverze a neměla záznam v elektronickém katalogu NK ČR a nebyla vybavena čárovým kódem. Zpočátku bylo třeba část dokumentů mikrofilmovat a digitalizovat na vlastních pracovištích, aby bylo možné co nejdříve využít i firmu Elsyst Engineering, která navazovala na obě firmy zajišťující mikrofilmování a skenování, a byla tudíž na konci celého procesu.

Finanční prostředky na realizaci poskytuje Ministerstvo kultury ČR, a to jak na vlastní dotaci, tak i na spoluúčast, a to na základě uzavřené smlouvy. Realizace projektu je rozdělena na čtvrtletí, pro která jsou plánovány objemy produkce a čerpání finančních prostředků. Po skončení daného čtvrtletí je nutné zpracovat čtvrtletní zprávu (Project Implementation Report), která se dává schválit na NKM a po té posílá do Kanceláře finančního mechanismu. V této zprávě se vyčíslí veškeré náklady a doloží výpisem z banky jejich čerpání. Po schválení KFM jsou uhrazeny oprávněné náklady Ministerstvu kultury ČR, a to prostřednictvím Ministerstva financí ČR.

Firma AMPACO ČR zhotovuje z dodaných publikací archivní a matriční negativní mikrofilmy a provádí jejich skenování. Výsledkem jsou zdrojové obrazové soubory ve formátu jpg. Firma MICRONA zhotovuje archivní negativy a skeny ve stejném formátu. Firma Elsyst Engineering provádí ořez a narovnání, OCR, konverze do uživatelského formátu DjVu a vytváří popisná a administrativní metadata.

Požadavky na proces mikrofilmování a digitalizace jsou identické s těmi, které platí pro program VISK 7. V případě mikrofilmu to znamená respektování normy ISO 4087. V případě digitalizace jsou používané formáty pro archivaci JPEG, pro zpřístupnění DjVu. Metadata se vytváří podle národního standardu, který definuje popis pro jednotlivé typy dokumentů (DTD pro monografie)<sup>[1](#page--1-6)</sup>. V rámci zpracování dat se vytváří OCR soubory ve formátu TXT a administrativní metadata. Tento přístup umožňuje snadné další využití jako jsou replikace dat jiným institucím, harvesty pomocí OAI PMH, automatizované přenášení některých údajů mezi Systémem Kramerius, Registrem digitalizace cz a katalogy knihoven.

Pro úspěšné zvládnutí velkých objemů digitalizace bylo nutné změnit řadu zavedených postupů. Největší změnou bylo vytvoření speciální aplikace Registr digitalizace cz (RD.CZ), který slouží pro evidenci digitalizovaných dokumentů a současně se využívá i jako základní work flow pro proces digitalizace. Tento nástroj však bohužel nebyl k dispozici od začátku, takže bylo nutné práce zahájit s pomocí jednoduchých prostředků. Všechny

 $\overline{a}$ 

<sup>1</sup> <http://digit.nkp.cz/techstandards.html>

dokumenty vybrané pro reformátování v rámci tohoto projektu jsou evidovány pomocí výpůjčního modulu knihovního systému Aleph a současně jako výstup ze systému se vytváří excelový soubor, který se postupně kompletuje a zveřejňuje pod názvem "Norské fondy" na webové stránce NK ČR pod záložkou Portály (je dostupný i prostřednictvím Infoportálu Systému Kramerius). Tento seznam slouží jako první informace o vybraných dokumentech pro ostatní digitalizační pracoviště. V této úvodní fázi se přenáší vybrané bibliografické údaje z knihovního systému do aplikace RD.CZ.

Vybrané dokumenty se na pracovišti digitalizace v CDH zkontrolují a roztřídí podle způsobu zpracování a vyhotoví se předávací seznamy pro jednotlivé dodavatele. Tyto činnosti již probíhají v prostředí aplikace RD.CZ. Po zhotovení mikrofilmu a skenů se obrazové soubory dále předávají ke zpracování firmě Elsyst Engineering. Zde se provádí ořez a narovnání, konverze do formátu DjVu, OCR a vytváří se popisná a administrativní metadata. V průběhu zpracování se pro jednotlivé mikrofilmy a obrazové soubory generují identifikátory, které umožňují částečně automatizovat uvedené procesy.

Po dodání hotových digitálních dokumentů se provádí jejich validace, archivace zdrojových dat na úložiště a import uživatelských digitálních kopií dokumentů do Systému Kramerius. Po dobu zpracování se uchovávají na centrálním datovém úložišti dodané obrazové soubory, které je možné odstranit až po provedení importů a validace zhotovených digitálních dokumentů. Dodavatelé jsou smluvně vázáni uchovávat zdrojová nebo zpracovaná data ještě po několik měsíců pro případ reklamace.

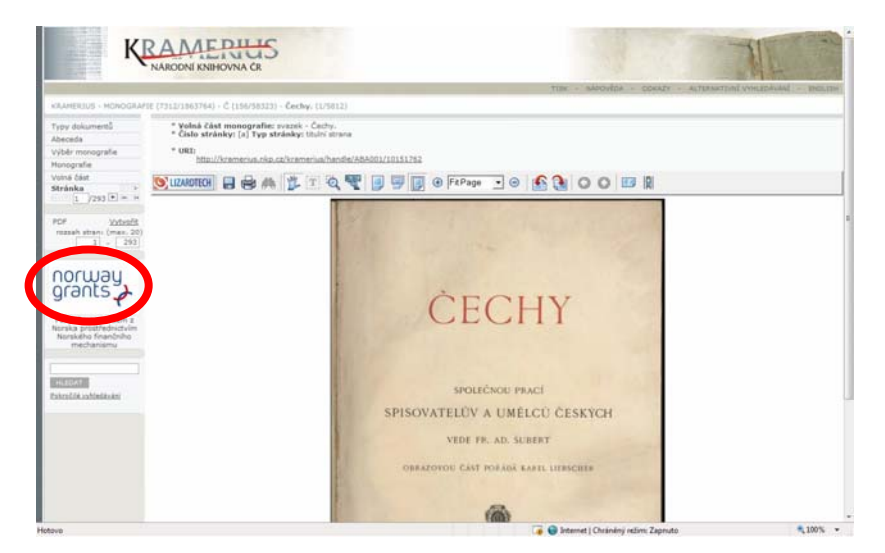

NK ČR se zavázala v rámci propagace projektu označovat všechny mikrofilmy i digitální dokumenty logem Norských fondů, které je umístěno na levé straně obrazovky. Logo doprovází dokument nejen na stránce, kde jsou zveřejněna metadata nebo titulní list, ale je umístěno u všech stran dokumentu.

Po dokončení importů jsou doplněny některé údaje ze Systému Kramerius do RD.CZ, což umožňuje přenést odkaz na digitalizovaný dokument do záznamu v bázi NKC. Uživatelé tak budou mít možnost se dostat z katalogu přímo na hlavní stránku digitalizovaného dokumentu.

Součástí projektu je zhotovování ochranných obalů pro nejvíce zničené dokumenty. Pro tyto knihy jsou vyráběny krabice z archivní lepenky na pracovišti péče o novodobé fondy. Plánujeme tímto způsobem ošetřit asi 4 000 svazků.

V současné době je digitalizováno nebo připraveno pro zpracování více než 16 000 svazků publikací 19. stol. Dokončení projektu předpokládáme v pol. r. 2010, do té doby budou probíhat úpravy dat a hlavně importy hotových digitálních dokumentů na úložiště a do Systému Kramerius.

Během realizace projektu bylo nutno řešit i řadu problémů. Některé příručky obsahující pravidla pro použití finančních prostředků byly vyhotoveny a distribuovány již během realizace, na začátku nebyla kapacita dodavatelských pracovišť dostatečná a musela být nahrazena produkcí oddělení digitalizace NK ČR, aby bylo možné dodat závazné objemy souborů ke zpracování firmě Elsyst Engineering. Během celého řešení jsme čelili technickým problémům s provozem datového úložiště.

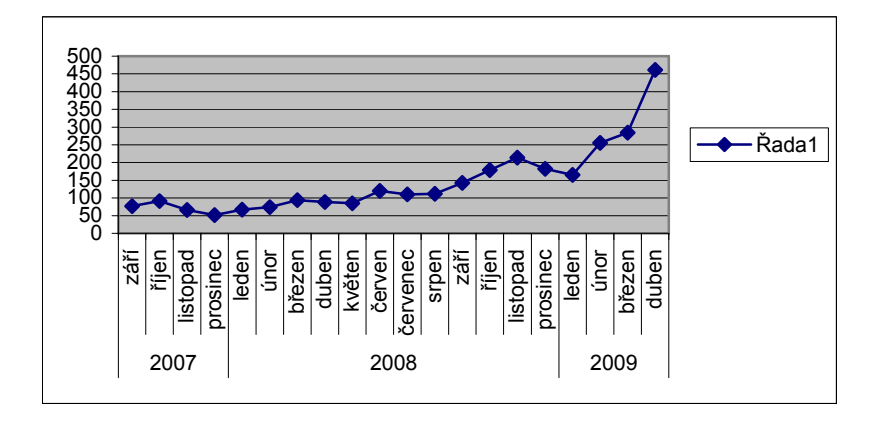

Postupné zveřejňování digitalizovaných dokumentů v Systému Kramerius se projevilo v nárůstu počtu návštěvníků. Zatímco v době zahájení projektu se průměrný počet návštěv pohyboval okolo sedmdesáti za den, v současné

době přesahuje 400. Vývoj průměrné denní návštěvnosti Systému Kramerius od září 2007 je znázorněn na předcházejícím grafu.

Na závěr je možné konstatovat, že realizace projektu obohatila již nyní prostředí internetu o velké množství dokumentů 19. stol., které slouží badatelům i široké veřejnosti. K oblibě těchto dokumentů, která se projevuje růstem návštěvnosti, přispívá i skutečnost, že se jedná o publikace, které až na výjimky již nepodléhají ochranné lhůtě autorského zákona a jsou volně k dispozici.

# **GEOBIBLINE : GEOGRAFICKÁ BIBLIOGRAFIE ČR ONLINE**

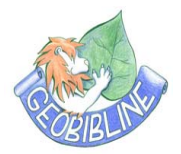

*Eva Novotná, Geografická knihovna PřF UK Praha* 

### **Motto:**

*"Od systematické práce na bibliografii české literatury geografické slibuji si mnoho a myslím, že nebudu zklamán… bibliografie bude snad s to sblížiti pracovníky, zvláště venkovské s Prahou, vyrve zapomenutí leckterou dobrou věc, jež měla neštěstí, že byla publikována na odlehlém místě, a usnadní příští moderní geografii Čech."* 

V. Švambera [Bibliografie české literatury geografické, 1911, s. 6]

**Česká geografická bibliografie** pro 19. století se nachází v rakouských a německých bibliografiích, i když zdaleka **ne v úplnosti**. Ve 20. století se věnovali geografické bibliografii především V. Švambera, J. Král, M. Střída, J. Kremerová, z korporací pak Československá geografická společnost, Bibliografická komise ČSGS, Geografický ústav ČSAV, Základní geografická knihovna a Národní knihovna ČR. Tyto snahy jsou velice cenné, nicméně bibliografie, které vytvořili, jsou **roztříštěné**, dílčí a vzájemně nenavazují. Od 90. let se neprováděla cílená geografická bibliografie, což souviselo se zrušením Geografického ústavu ČSAV. Můžeme mluvit o **krizové** situaci pro českou geografickou bibliografii.

Tuto situaci by měl vyřešit projekt **Geografická bibliografie ČR on-line**, který řeší od roku 2008 Geografická knihovna PřF UK v Praze s kolegy z Přírodovědecké fakulty Masarykovy univerzity v Brně a z Geografické katedry Univerzity Jana Evangelisty Purkyně v Ústí nad Labem v rámci programů **MK ČR pro vědu a výzkum**. Spolupracuje též Centrum informačních technologií UK v Praze a úzkou spolupráci se podařilo navázat i s NK ČR a Knihovnou Akademie věd ČR.

**Cílem** projektu je vytvořit a zpřístupnit digitální **Geografickou bibliografii ČR** pro 20. století. Obsahem databáze jsou bibliografické záznamy **bohemikálních geografik**. Vzniká tak prostředí pro zpřístupnění zdrojů využitelné nejen pro vysokoškolskou výuku, ale i pro širokou veřejnost.

## **Vstupní data**

Kromě tištěných bibliografií a periodik byly k dispozici elektronické katalogy oborových knihoven UK, MU, UJEP, AV ČR, NK ČR, dále katalogy publikační činnosti vědeckých a výzkumných institucí.

Byly **zkoumány volné zdroje** pro geografii jako jsou GEODOK, Current geographical publications Contents nebo GEOBIB. Některé z nich mají obrovskou návštěvnost. Například anglickou verzi německé geografické databáze GEODOK navštíví ročně 3 milióny uživatelů. Paradoxně je možné v těchto zahraničních databázích najít více informací například o českých geografických pramenech než na domácí půdě. Například v databázi GEODOK byly nalezeny články z Acta Universitatis Carolinae Geographica již z roku 1967. V oddělení článkové bibliografie NK ČR se tentýž titul elektronicky zpracovával teprve od roku 1997, tedy o 30 ročníků později!

# **Metodika**

- Bibliografie měla být vytvářena v souladu s národními i mezinárodními katalogizačními pravidly AACR2/R2 a ISBD ve formátu MARC21
- Rozsah bibliografického záznamu měl být v rozsahu minimálního záznamu MARC21
- Nezbytné bylo využití a validace všech typů autoritních záhlaví NK, včetně geografických autorit
- Časový záběr se týkal období publikování 1900−2010
- Oblastí zájmů měla být bohemikální geografika
- Nejprve měly být utvořeny základní logické databáze v účastnických knihovnách: na PřF UK v Praze, na MU v Brně a na UJEP v Ústí nad Labem (předběžně projevila zájem i katedra geografie v PF JU)
- Předmětem zájmu byly fyzická geografie, sociální geografie, didaktika geografie, kartografie, geografické informační systémy a dálkový průzkum Země a demografie
- Pozornost byla věnována i fondům určeným pro širokou veřejnost: turistickým průvodcům, turistickým mapám
- Měly být odladěny duplicity
- Oddělení článkové bibliografie NK připravilo rešerši logické báze z databáze ANL, dle titulů excerpovaných periodik
- Z katalogu NK ČR jsme udělali rešerši z monografií a speciálních dokumentů
- Originální katalogizace článkové bibliografie z předem vybraných titulů oborových periodik
- Originální katalogizace oborových monografií, map, atlasů, CD-ROMů

• Dle možností byly připojovány webové odkazy na plné texty, popř. na mapy vystavené na internetu.

### **Tvorba databáze**

Tvorbě databáze předcházela důkladná příprava, rešerše z databází, analýza a testování. Jednak vlastní databáze Geografické knihovny, účastnických knihoven. Dále byly podrobně analyzovány bibliografické záznamy NK ČR a AV ČR.

Nezbytné byly **dohody s účastníky** zejména dohoda s ÚVT UK, NK, AV, UJEP, MU.

Základní **databáze vznikla** jako samostatná databáze GEOBIBLINE na ÚVT UK (kde pracuje databáze CKS01).

Po dohodě s **NK ČR** jsme odmazali z databáze Geografické knihovny veškeré **kartografické** dokumenty a naplnili jsme nejprve databázi českými kartografickými dokumenty z databáze NK ČR.

Poté byla do databáze GEOBIBLINE nahrána celá stávající databáze Geografické knihovny. Z ní byly postupně **odmazávány** zahraniční a irelevantní dokumenty. Po fázi čištění databáze začalo testování rešerší z NK ČR, kde ještě na počátku roku 2008 pracovali v Alephu verze 16. Pomocí **GUI** klienta jsme mohli provádět on-line rešerše přímo v databázích ANL a NKP a ukládat vybrané záznamy na server NK, odtud byl výsledek odeslán na server UK. Týdně pak byly záznamy kopírovány do databáze CKS02. Předem jsme si připravily řadu oborových hesel, které jsme používali pro vyhledávání. Velké rešerše z NK ČR trvaly do června 2008. Byly též testovány, vybrány a nahrávány záznamy z Ústřední knihovny Přírodovědecké fakulty MU. Jednalo se o vysokoškolské kvalifikační práce a kartografické dokumenty.

Z Ústřední knihovny Pedagogické fakulty UJEP jsme zkoumaly tytéž druhy dokumentů.

Další podstatný **problém**, který bylo nutné vyřešit, byla **souběžná práce ve dvou databázích v GGR**. České geografické dokumenty jsou v knihovně katalogizovány do databáze Centrálního katalogu UK, tj. CKS01. Bylo nezbytné mít tyto záznamy zároveň v databázi CKS02. Nakonec bylo zvoleno řešení příznaků v polích. Na základě předem **definovaného příznaku (GEO)** v logické databázi Geografické knihovny je bibliografický záznam identifikován, automaticky exportován z báze CKS01 a importován do databáze CKS02 − GEOBIBLINE.

Metodu příznaků jsme použili i u nově vytvářených katalogizačních záznamů v knihovně Masarykovy univerzity v Brně, neboť jsme měli problém s výběrem specializovaných dokumentů např. VŠKP z univerzálního fondu.

Označení kateder se ze záznamů ztratilo a záznamy musely být složitě vybírány z databáze.

Při importech bylo již nezbytné řešit otázku **duplicit** záznamů. Bylo nezbytné nastavit **automatickou kontrolu duplicit**, která je již součástí SW Aleph na UK. Kontrola duplicit je prováděna pomocí alespoň **dvou polí K E Y a 001** (MARC21). Proces je automatizovaný, je-li katalogizace záznamů v pořádku.

**Problém** ovšem může nastat právě u kontrolních polí KEY, jak jsme záhy zjistili. Jestliže nejsou v záznamech správně vyplněny, nemohou být kontrolovány a do databáze pronikne duplicita. Tento případ bohužel nastal u importů záznamů z **AV ČR**. U 7 500 importovaných záznamů jich zhruba 2 000 nemělo pole formát FMT. Zde se stalo, že při konverzi Alephu 14 do Alephu 16 se neuložilo pole formát. Celý import musel být tedy odstraněn. Problémů nás čekala ještě celá řada. Ačkoliv české knihovny a jejich SW dodržují standardy, všichni pracujeme podle AACR2/R ve formátu MARC21, přece katalogizace v knihovnách vypadá jinak a naráželi jsme na množství překážek.

### **Spolupráce s knihovnami**

Klíčové bylo jednání s ÚVT UK v Praze o spolupráci, podpoře a tvorbě databáze v SW Aleph.

Zásadním způsobem nám vyšly vstříc PhDr. Ivana Anděrová, vedoucí odd. analytického popisu NK ČR, Mgr. Edita Lichtenbergová**,** odd. jmenného zpracování OZF NK ČR a PhDr. Bohdana Stoklasová, ředitelka Úseku novodobých fondů a služeb NK ČR.

**Oddělní analytického zpracování** udělalo z připravených seznamů profilových českých titulů periodik přehled o stavu zpracování před importem dat. Byly opraveny duplicitní a chybné záznamy a bylo doplněno věcné zpracování. Oddělení poskytlo maximální podporu projektu. Spolupráce vyústila ve stálou spolupráci s D. Kindlem, který zaučoval účastníky projektu v katalogizaci článků. Kromě toho pracuje též na článkové bibliografii pro GEOBIBLINE jako externí spolupracovník Geografické knihovny. Díky této spolupráci byl zpětně zkatalogizován titul Acta Universitatis Carolinae: Geographica, který původně v databázi ANL představoval jen ročníky 1996−1998. PhDr. Anděrová laskavě poskytla šablony a precizně propracované metodické pokyny pro článkovou katalogizaci.

Mgr. Edita Lichtenbergová nám umožnila **exporty dat** jak z článkové bibliografie, tak z monografií a zejména z kartografických dokumentů NK ČR. Podstatný podíl při tom sehrála Helena Dvořáková, která řešila spolu s ÚVT zásadní problémy při exportu/importu dat do naší databáze. Nastavila nám přístupy pro on-line práci v databázi NK ČR. Výsledkem je velký počet vyexportovaných záznamů z databází NK ČR a pravidelný automatický měsíční sběr a export nových záznamů kartografických dokumentů. PhDr. Bohdana Stoklasová souhlasila se spoluprací NK ČR na projektu GEOBIBLINE a informovala o možnostech dalších sběrů informací a návaznostech na podobné projekty.

### **Dohoda s Knihovnou AV ČR, v.v.i**

Ředitel Knihovny Akademie věd ČR, Ing. Martin Lhoták, souhlasil s exportem dat z knihovny AV (ústřední a 40 dílčích knihoven), s napojením se prostřednictvím Z39.50 a s větším množstvím jednorázových rešerší a exportů. Bylo dohodnuto, že budou vytvořeny zkušební rešeršní dotazy. Díky potížím při kontrole duplicit se podařilo zatím importovat poměrně malou část databáze. Na další spolupráci se pracuje.

### **Dohoda s Knihovnou Masarykovy univerzity**

Jednání v Brně proběhlo s ředitelkou Ústřední knihovny Přírodovědecké fakulty, Mgr. Taťánou Škarkovou*,* za účasti spoluřešitele RNDr. Vladimíra Herbera. Vznikla domluva a souhlas s předávání dat knihovny do databáze GEOBIBLINE a byla přislíbena podpora projektu. Dále proběhlo jednání s dr. Bartoškem z IT, který projekt podpořil. Export dat do MARC21 byl nastaven, je nyní možný. Mgr. Věra Anthová provedla zkušební exporty a kontrolu publikační činnosti. Z databáze byly vyexportovány bibliografické záznamy vysokoškolských kvalifikačních prací (dále VŠKP) a částečně kartografické dokumenty, jejichž záznamy byly nejprve opraveny (měřítka apod.). Do nových katalogizačních záznamů je vkládáno u bohemikálních geografik pole GEO, kvůli následnému výběru pro export. Po vzoru bibliografických záznamů v Brně rozšířila pražská Geografická knihovna své záznamy pro VŠKP o anotace (české a anglické) a anglická klíčová slova. Jiný je způsob katalogizace vedoucího práce. Na UK v Praze je vedoucí práce považován za sekundárního autora a vkládán do podpole 245 c a pole 700. V MU je ukládán do pole poznámek 500 a ukládán do pole 700. (Tento způsob popisu převzala též knihovna UJEP.) Bylo též jednáno s Ústavem geoniky (V. Herber) o sdílení záznamů a o článcích z titulu Moravian Geographical Reports.

### **Dohoda s knihovnou UJEP**

V Ústí nad Labem jednala řešitelka s ředitelem Ústřední knihovny Pedagogické fakulty UJEP dr. Ivo Brožkem. Výsledkem jednání byl souhlas s exportem bibliografických záznamů z databáze UJEP. Projekt slíbil ředitel podpořit konzultacemi a školeními kolegy Mgr. Pavla Rašky. Byly předvedeny zkušební rešerše ze SW Rapid. Kolega Raška zaslal první výstup ve

formátu řádkový MARC21 ke kontrole. Bohužel byly zjištěny nedostatky ve formátu MARC21, nesprávné pořadí polí. Bylo proto rozhodnuto, že lépe bude provádět exporty ve formátu ISO 2709. Návrh jednání se SVK byl zamítnut, regionální periodika jsou excerpována a zasílána do NK ČR, odkud se dostávají exportem do databáze GEOBIBLINE. Další rešerše databáze prokázaly nedostatky v bibliografických záznamech, především absenci věcné katalogizace, kterou bylo nezbytné dotvořit. Také jmenné autority nejsou u starších záznamů autoritní z NK, ale lokální či regionální. Proto se kolega Raška věnuje primárně korekturám a tvorbě originálních záznamů pro vysokoškolské kvalifikační práce z oboru geografie. Bohužel ani další export nebyl uspokojivý, ačkoliv věcný popis byl doplněn a autority byly opraveny. Očekáváme nyní opravu při exportu dat.

# **Výstupy:**

- 1. V lednu 2009 byla zpřístupněna beta verze databáze v OPACu systému Aleph na adrese [http://ckis.cuni.cz/F/-?func=file&file\\_name=](http://ckis.cuni.cz/F/-?func=file&file_name=base-list-cks02) [base-list-cks02.](http://ckis.cuni.cz/F/-?func=file&file_name=base-list-cks02) Součástí online prezentace je rovněž informace o projektu, aktuálním stavu databáze a všech účastnících projektu.
- 2. Databáze v beta verzi k 31. 3. 2009, 106 000 bibliografických záznamů, některé s anotacemi a plnými texty.
- 3. Pozitivní ohlasy odborné veřejnosti např. z Geomatiky v Plzni.
- 4. Pracovní statistiky za měsíc leden (databáze zveřejněna 8. 1. 2009) 1 260 dotazů, bezkonkurenčně nejvíce z Ostravské univerzity (560).
- 5. Přístup pomocí Z39.50 z MU do databáze GEOBIBLINE.
- 6. Zpětná vazba do excerpce článkové bibliografie NK ČR. Doplněna excerpce profilového periodika AUC Geographica (zastaveno v roce 1997 – doplněno do roku 2006 a do roku 1976).
- 7. Oprava záznamů VŠKP v UJEP.
- 8. Zdokonalení záznamů VŠKP v Geografické knihovně PřF UK.
- 9. Oprava záznamů kartografických dokumentů a VŠKP v MU.

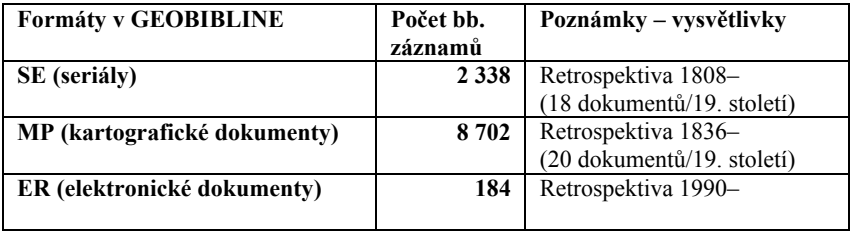

Tab. č. 1. Přehled podle typů dokumentů v databázi

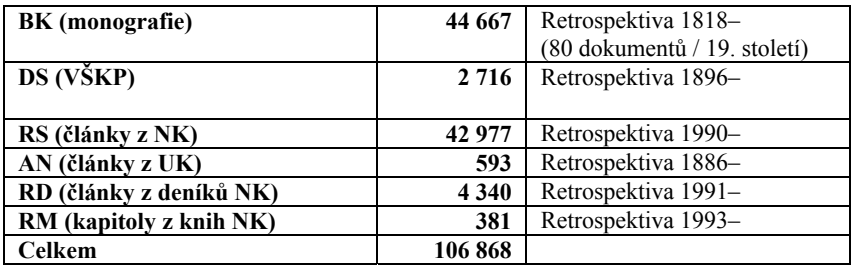

Tab. č. 2. Jazyková provenience dokumentů v GEOBIBLINE

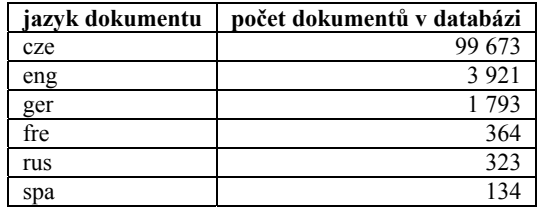

# **Srovnání geografické bibliografie ČR se zahraničními volně přístupnými databázemi**

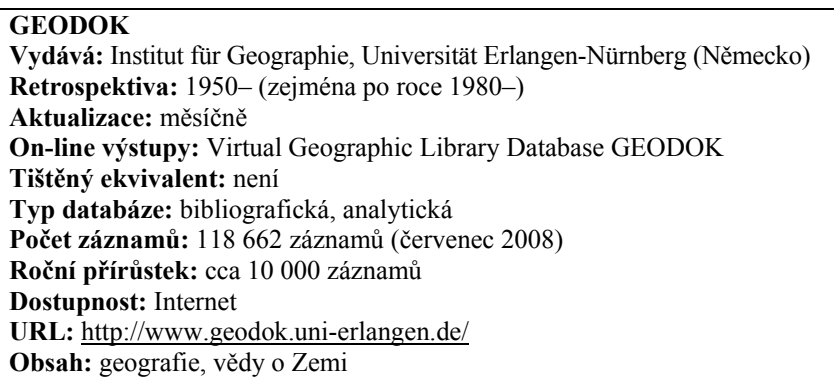

Databáze shromažďuje **analytické** záznamy z profilových **geografických periodik**, jako jsou **Geographische Rundschau** [1949–], **Praxis Geographie** [1979–] a dalších zhruba **500** titulů seriálů zejména v německém, anglickém a francouzském jazyce. Databáze začala vznikat v roce 1994 nejprve jako **interní**, pro potřeby Geografického ústavu v německém Erlangen. Od roku 1999, kdy byla poprvé vystavena na Internetu, prochází průběžně
dalšími vývojovými změnami. Do databáze se ročně adresuje **3 milióny rešeršních** dotazů.

#### **GEOBIB Vydává:** American Geographical Society Library, University of Wisconsin-Milwaukee (USA) **Retrospektiva:** 1985–2005 **Aktualizace:** měsíčně **On-line výstupy:** Online Geographical Bibliography (GEOBIB) **Tištěný ekvivalent:** Current Geographical Publications. **Typ databáze:** bibliografická **Dostupnost:** Internet **URL:** <http://geobib.lib.uwm.edu/> **Obsah:** geografie, vědy o Zemi

Databáze poskytuje bibliografické odkazy na knihy, periodika, články, letáky, vládní dokumenty, mapy a atlasy z Knihovny Americké zeměpisné společnosti na Universitě ve Wisconsin-Milwaukee. Jedná se vlastně o **elektronickou verzi** titulu Current Geographical Publications. K indexování databáze je využíván **předmětový katalog AGSC**, jenž odpovídá tištěnému rejstříku v tištěném periodiku Current Geographical Publications. Pro dotazy před rokem 1985 je třeba vyhledat tuto tištěnou verzi.

**Bibliografia geografii Polskiej… = Bibliography of Polish geography… = Bibliografija Poľskoj geografii...** Ed. Dorota Gazicka, Jan Peliwo. Warszawa : PAN, 1956–. sv. ; 24 cm. Od r. 1991 mají jednotlivé svazky ISBN. Rejstřík autorů, nakladatelů.

Polská geografická bibliografie je pokračujícím zdrojem Ústavu geografie a regionálního plánování Polské akademie věd vycházející v edici PAN od roku 1956. Doposud vyšlo 38 částí zahrnující léta: **1918–1927, 1936–2001**. Od roku **1999** je bibliografie dostupná na **Internetu**. [Bibliografia geografii Polskiej, 2007, s. 11] V současnosti on-line verze [\(http://www.cbgios.pan.pl/](http://www.cbgios.pan.pl/bazy/bgp/)  [bazy/bgp/](http://www.cbgios.pan.pl/bazy/bgp/)) registruje období **1985–2002**.

Bibliografie zahrnuje **geografická polonica,** kompletní vědeckou a populárně-naučnou **publikační činnost** polských geografů, články z oboru geografie v zeměpisných i ostatních časopisech. Dále jsou excerpována díla zahraničních autorů píšících o Polsku z geografického hlediska, překlady publikované v odborných časopisech a konečně knihy, mapy a atlasy související s geografií. Excerpuje se kolem **150** polských a zahraničních titulů **časopisů** a **190 edic**, jejichž seznam je uveden v každém vydání.

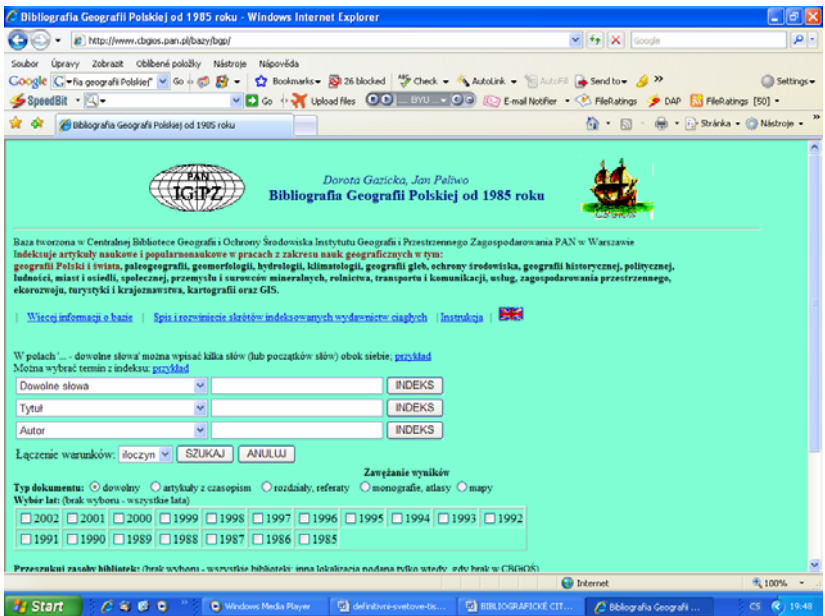

Obr. č. 1. Bibliografia geografii Polskiej je k dispozici též v elektronické podobě

Zahraniční bibliografie navazují na starší tištěné mutace. Nemají většinou tak široký časový a dokumentačně typologický záběr jako česká geografická bibliografie.

## **Databáze Geografická bibliografie ČR online Vydává:** Geografická knihovna PřF UK v Praze, MU v Brně, UJEP v Ústí n. Labem s ÚVT UK **Sigly institucí:** ABD063, BOD004, ULD001, ABA007, ABA001 **Retrospektiva:** 1900–současnost **Aktualizace:** měsíčně **Typ databáze:** bibliografická s abstrakty **Počet záznamů:** 106 868 (k 31. 3. 2009) **Dostupnost:** Internet **URL:** [http://ckis.cuni.cz/F/-?func=file&file\\_name=base-list-cks02](http://ckis.cuni.cz/F/-?func=file&file_name=base-list-cks02) **Typy dokumentů:** knihy, kartografické dokumenty, seriály, články z časopisů a sborníků, elektronické dokumenty, vysokoškolské kvalifikační práce **Obsah:** teoretická, fyzická a sociální geografie, kartografie, demografie **Jazyky dokumentů:** 93% cze, 4% eng, 2% ger, 1% spa, fre, rus

#### **Cíl**

Vytvořit a zpřístupnit digitální Geografickou bibliografii ČR 20. století. Obsahem databáze jsou specializované dokumenty českých autorů nebo autorů zahraničních, kteří se věnují českým geografickým reáliím. Vzniká prostředí pro zpřístupnění zdrojů využitelné pro vysokoškolskou výuku, ale i pro širokou veřejnost.

#### **Závěr**

Projekt je v druhém roce řešení. Dílčí úkoly prvního roku byly splněny. Byla vytvořena základní beta verze samostatné databáze **Geografická bibliografie ČR online** v prostředí SW Aleph 500 na UK. Databáze obsahuje celkem **106 000** bibliografických záznamů monografií, seriálů, kartografických dokumentů, elektronických dokumentů a vysokoškolských kvalifikačních prací z oboru geografie a kartografie s retrospektivou roků 1900–2008. Byly vytvořeny podmínky pro **on-line** dodávání bibliografických záznamů do databáze pro Geografickou knihovnu PřF UK. Byl vytvořen **FTP účet na serveru ÚVT UK**, odkud jsou dávkově ukládány bibliografické záznamy do databáze GEOBIBLINE z NK ČR, MU v Brně a UJEP v Ústí nad Labem.

Beta verze by měla být doplněna anglickou mutací stránek. Tvůrci databáze budou vděčni za konstruktivní náměty a připomínky k databázi.

Předpokládáme, že databáze bude sloužit široké veřejnosti. Veřejné knihovny ji mohou nabízet svým uživatelům. Databáze slouží turistům, obsahuje řadu map a turistických průvodců. Mohou ji využít učitelé při výuce zeměpisu, literatury nebo vlastivědy. Nabízí pozoruhodné dokumenty k regionální geografii nebo k historii měst a obcí. Dobrodruzi zde najdou cestopisy a životopisy dobyvatelů velehor, pralesů a území, na kterých žili lvi. Bibliografie je bohatá na rarity, rukopisy a zajímavosti. Knihovníci ji mohou využít k akvizici, při rešerších nebo při MVS. Šíře záběru by měla zaručit, že si na své přijde mnoho různých sociálních skupin uživatelů.

#### **Literatura**

NOVOTNÁ, Eva. Informační podpora geografie [Informational support of geography]. Praha,  $2008. 270 s.$ : 63 obr., 12 tab. + 7 příl. Rigorózní práce. Univerzita Karlova v Praze, Filozofická fakulta, Ústav informačních studií a knihovnictví. Konzultant rigorózní práce Richard Papík.

ŠVAMBERA, V.; BASL, A. Bibliografie české literatury geografické v l. 1906 a 1907. Praha : Geografický ústav České university, 1911. 48 s. (Travaux géographiques tcheques ; 4.)

# **BENCHMARKING A ZJIŠŤOVÁNÍ SPOKOJENOSTI UŽIVATELŮ KNIHOVEN**

## *Vít Richter, Národní knihovna ČR*

 $\overline{a}$ 

V roce 2009 spolupracovalo s projektem "Benchmarking knihoven"<sup>[1](#page--1-0)</sup> 106 obecních, městských i krajských knihoven. Hlavním cílem tohoto projektu je poskytnout knihovnám nástroj pro analýzu vlastní činnosti, sledování efektivnosti a výkonu, současně také umožnit vzájemné srovnávání mezi knihovnami. Základ pro analýzu tvoří z větší části statistické údaje, které patří mezi běžné součásti statistického výkazu o činnosti knihovny. V průběhu diskuze o vhodných indikátorech pro vzájemné porovnání se často objevovalo konstatování, že vysoké či nízké ukazatele výkonnosti knihovny nemusí samy o sobě vypovídat o tom, zda uživatelé konkrétní knihovny jsou s jejími službami skutečně spokojeni. Sledování spokojenosti uživatelů je v současném období mimořádně aktuálním tématem zejména proto, že rychlý rozvoj informačních technologií a internetu podstatným způsobem mění životní styl. Tomu také odpovídají změny práce s informacemi a způsobu studia, a to má přímý dopad na služby knihoven. Aby knihovny v budoucnu byly schopny reagovat na měnící se potřeby svých uživatelů, musí je velmi dobře znát a také je sledovat. Jistě nebude překvapením, že sledování spokojenosti návštěvníků se stále častěji stává i obsahem standardů pro činnost knihoven. Příkladem mohou být standardy používané ve Velké Británii<sup>[2](#page--1-1)</sup> a v SRN<sup>[3](#page--1-2)</sup>, kde se předpokládá, že knihovna bude v pravidelných intervalech zjišťovat úroveň spokojenosti návštěvníků knihovny se službami.

Pro zjišťování spokojenosti uživatelů lze použít různé metody kvalitativního nebo kvantitativního sociologického výzkumu. Pokud jde o metody kvalitativního výzkumu, nejčastěji jsou používány přímé rozhovory s jednotlivými uživateli nebo jejich skupinami. Při kvantitativním zkoumání se

<sup>&</sup>lt;sup>1</sup> RICHTER, Vít. Benchmarking knihoven. *Čtenář*. 2009, roč. 61, č. 02, s. 43–48.<br><sup>2</sup> *Public Library Service Standards Results 2007/08* [online]. London : Chartered

Institute of Public Finance and Accountancy, 2009 [cit. 2009-05-03]. Webová stránka. Dostupný z WWW: <http://www.culture.gov.uk/reference\_library/publications/5950. [aspx>](http://www.culture.gov.uk/reference_library/publications/5950.aspx). [3](http://www.culture.gov.uk/reference_library/publications/5950.aspx) *21 gute Gründe für gute Bibliotheken* [online]. Berlin : Bibliothek & Information

Deutschland (BID), 2008 [cit. 2009-05-03]. Webová stránka. Němčina. Dostupný z WWW: [<http://www.bideutschland.de/deutsch/taetigkeiten/projekte/bibliothek\\_2012/](http://www.bideutschland.de/deutsch/taetigkeiten/projekte/bibliothek_2012/)>.

běžně používá metoda dotazníku nebo ankety. Aby průzkum přinesl objektivní výsledky, musí knihovna disponovat odbornými i finančními kapacitami na jeho provedení, což často bývá základním limitem pro tuto aktivitu. Z tohoto důvodu bylo dohodnuto připravit jako součást benchmarkingu standardizovaný dotazník pro zjišťování spokojenosti uživatelů, který by se mohl stát východiskem pro zkoumání spokojenosti v různých knihovnách a umožnil by tak vzájemné srovnávání.

Při přípravě projektu hodnocení spokojenosti uživatelů bylo využito do-poručení, připravené z iniciativy UNESCO<sup>[4](#page--1-3)</sup>. Tento manuál je orientován na zjišťování spokojenosti uživatelů veřejných knihoven nebo zjišťování vztahu obyvatel k veřejným knihovnám. Nevýhodou této příručky však je, že s ohledem na starší datum svého vzniku nereflektuje nové služby, které knihovna poskytuje prostřednictvím informačních technologií. Druhým zdrojem inspirace byl americký systém hodnocení činnosti knihoven a spokojenosti uži-vatelů LibQUAL+TM<sup>[5](#page--1-4)</sup>, který je zaměřen na vysokoškolské a jiné specializované knihovny. LibQUAL vznikl z iniciativy amerického sdružení Association of Research Libraries.

Prvním krokem bylo zpracování dotazníku, testovaného v průzkumu spokojenosti uživatelů, který proběhl v Národní knihovně ČR v období od prosince 2006 do ledna 2007. Tohoto průzkumu se zúčastnilo více než 3 000 uži-vatelů<sup>[6](#page--1-2)</sup>. V průzkumu byla otestována vhodnost otázek dotazníku a ověřena metoda sběru dat pomocí webového formuláře i způsob hodnocení dosažených výsledků. V průběhu roku 2008 proběhla mezi účastníky benchmarkingu intenzivní diskuze o skladbě dotazníku, který by byl vhodný pro veřejné knihovny. Důležitý impuls poskytla iniciativa Městské knihovny v Ústí nad Orlicí, která připravila webovou podobu dotazníku a v budoucnu umožní jeho využití všem knihovnám zúčastněným v projektu.

Dotazník obsahuje celkem dvacet otázek. Vedle otázek informativního charakteru (pohlaví, věk, vzdělání, frekvence návštěvnosti knihovny a webových stránek, účel využívání knihovny) jsou uživatelé vyzýváni k hodnocení různých aspektů služeb knihovny v několika blocích otázek:

• hodnocení provozní doby, dostupnosti knihovny a webových stránek;

 $\overline{\phantom{a}}$ 

<sup>4</sup> MOORE, Nick. *Measuring the Performance of Public Libraries: a Draft Manual.* [online]. Paris : UNESCO, [1989] [cit. 2007-09-15]. Formát PDF, 94 s. Angličtina. Dostupný z WWW: <<http://unesdoc.unesco.org/images/0008/000824/082452Eo.pdf>>.

<sup>&</sup>lt;sup>5</sup> THOMPSON, Bruce. Measuring User Perception of Library Servece Quality: An Introduction to LibQUAL+TM. In *Zpětná vazba aneb děláme to dobře?*. 1st edition. Praha : Knihovna Akademie věd ČR, 2007. s. 5–8. ISBN 80-86675-10-6. 6

RICHTER, Vít – PILLEROVÁ, Vladana. Měření spokojenosti uživatelů knihovny: výsledky průzkumu uživatelů Národní knihovny ČR. *Knihovna*. 2007, roč. 18, č. 1, s. 77–98.

- hodnocení jednotlivých knihovnických a informačních služeb;
- hodnocení obsahu knihovního fondu;
- hodnocení podpory uživatelů ze strany knihovny;
- hodnocení prostor knihovny a technického vybavení;
- hodnocení pracovníků knihovny.

Pro menší knihovny bude možno použít i redukovanou podobu dotazníku nebo některé otázky přizpůsobit specifiku provozu jednotlivých knihoven. Důležité je, že respondenti mají možnost sdělit u každého hodnocení své názory, náměty, stížnosti či pochvaly. Tím se otevírá možnost pro přesnou konkretizaci problémů, na které uživatelé narážejí. Tato vyjádření umožňují doplnit kvantitativní údaje získané průzkumem a reagovat na uvedené podněty. Snahou bylo udržet přijatelný rozsah dotazníku, aby respondenty neodrazovala jeho délka. Doba nezbytná pro jeho vyplnění by neměla přesáhnout deset minut. Zvláštní důraz byl kladen na srozumitelnou formulací dotazů bez uvádění speciálních termínů. Standardizovaný dotazník také prošel testováním jak ze strany pracovníků knihoven, tak i veřejnosti.

Respondenti jsou vyzváni k tomu, aby ve vztahu ke každému dotazu vyjádřili svou míru spokojenosti či souhlasu. Pro hodnocení je využita pětistupňová stupnice ve dvou variantách slovního vyjádření. Současně je umožněno, aby respondent některou otázku nehodnotil. Pětistupňová hodnotící škála byla zvolena především proto, že je všeobecně používána a většina respondentů ji má spojenu se známkováním ve škole.

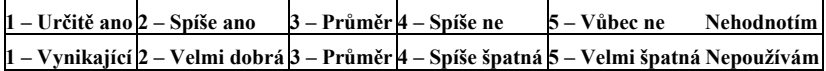

U každého dotazu je zjišťován celkový index spokojenosti jako aritmetický průměr známek získaných od všech respondentů.

Pro kvalitu výsledných dat z průzkumu je nezbytné, aby byl zajištěn dostatečný počet respondentů, který by i ve své struktuře (pohlaví, věk, vzdělání) reprezentoval uživatele knihovny. Knihovna musí zajistit informovanost svých uživatelů o probíhajícím průzkumu. K tomu lze velmi dobře použít emailovou poštu, pokud uživatel dá souhlas k tomuto způsobu komunikace. V první fázi je vhodné zaslat úvodní informaci o průzkumu a vyzvat uživatele k jeho vyplnění. V další fázi je možné do textu jakékoliv zprávy pro uživatele (upomínky, oznámení o akcích apod.) vložit odkaz na stránku průzkumu. Velmi důležité je, aby se knihovna neomezila pouze na elektronickou formu dotazníku, ale aby nabídla všem svým návštěvníkům možnost vyplnění jeho tištěné verze. Tištěnou verzi dotazníku lze využít i jako určitou formu propagace průzkumu tím, že může být vkládán do vypůjčených knih. Na viditelném místě by měla být umístěna schránka pro vkládání vyplněných dotazníků a informační panel o průzkumu s uvedením data jeho ukončení. Délka průzkumu může být v každé knihovně individuální. Zpravidla postačí období jednoho měsíce, ale může být podle potřeby i delší.

Výstupem z průzkumu budou propočty průměrných známek pro jednotlivé otázky a soubor dat v Excelu, který umožní další analýzu, vytvoření grafů a podrobné analytické zprávy, která slouží jako podklad pro rozhodování managementu knihovny. Knihovna by také neměla opomenout informovat o výsledcích průzkumu své uživatele a veřejnost jak na webové stránce, tak i v tištěné podobě.

Díky průzkumu spokojenosti uživatelů získají účastníci projektu Benchmarking knihoven další soubor údajů, kterým budou moci doplnit údaje získané benchmarkingem a v další etapě pružně reagovat na podněty a kritiku svých návštěvníků. Standardizovaná forma dotazníku umožní také srovnávání míry spokojenosti mezi knihovnami. Zájemci o využití standardizovaného dotazníku mohou kontaktovat Romana Giebische z Knihovnického institutu Národní knihovny ČR (roman.giebisch@nkp.cz).

#### **Příloha – standardizovaný dotazník**

#### *Jak hodnotíte služby… knihovny?*

Vážení čtenáři,

…. knihovna v …. chce své služby ještě více přizpůsobit a přiblížit Vašim požadavkům a potřebám. Jsme si vědomi toho, že v naší práci mohou působit různé stereotypy a setrvačnost. Abychom mohli Vaše přání a požadavky přesněji a objektivněji zmapovat, obracíme se přímo na Vás s žádostí o spolupráci a prosíme o vyplnění tohoto dotazníku.

Dotazník je anonymní. Můžete ho vyplnit buď v elektronické podobě na webové stránce knihovny: www… nebo v tištěné podobě, která bude umístěna u výpůjční služby. Nemusíte uvádět své jméno ani odevzdávat vyplněný dotazník osobně knihovnici. Vhoďte jej, prosím, do urny, která bude umístěna v ………...

Dotazníky vyplňte laskavě nejpozději do ……… 2009. Tímto datem sběr dotazníků končí a bude zahájeno vyhodnocování získaných informací a postřehů.

Děkuji za Vaše odpovědi, za trpělivost a čas, které tomuto dotazníku věnujete, a za Váš zájem o naši knihovnu. Ujišťuji Vás, že budeme usilovat o realizaci Vašich podnětů co nejdříve a v maximální míře.

……….ředitelka ……..vedoucí

U každé otázky, prosím, označte křížkem jednu z možností:

## **1. Jak často navštěvujete prostory knihovny?**

 denně týdně  $\sqrt{1} \times$ za 14 dní měsíčně čtvrtletně půlročně jinak

## **2. Jak často využíváte webovou stránku**

 denně týdně  $\exists$ 1× za 14 dní měsíčně čtvrtletně půlročně  $\exists$  jinak

## **3. Využíváte služby v**

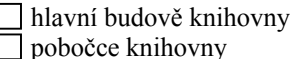

hlavní budově i v pobočce

## **4. Využíváte knihovnu a její služby pro**

- **\_\_** volný čas (označte známkou 1 až 3 1= nejvíce, 2 = méně, 3 = vůbec)
- **\_\_** studium, vzdělávání
- **\_\_** pro své zaměstnání

Oznámkujte jednotlivé služby z hlediska Vaší spokojenosti na stupnici od 1 do 5. Pokud některou z uvedených služeb nevyužíváte nebo nehodnotíte, zatrhněte číslo 6 (nehodnotím, nevyužívám).

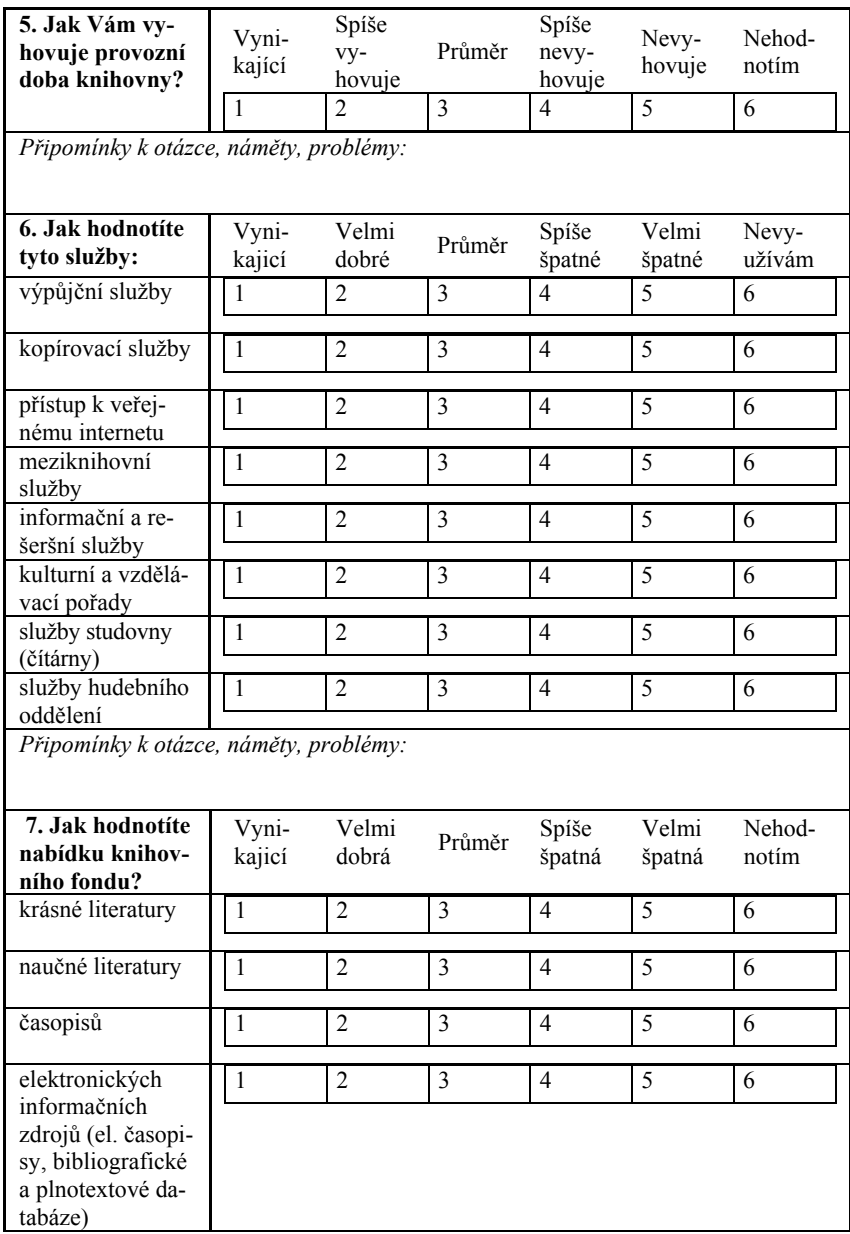

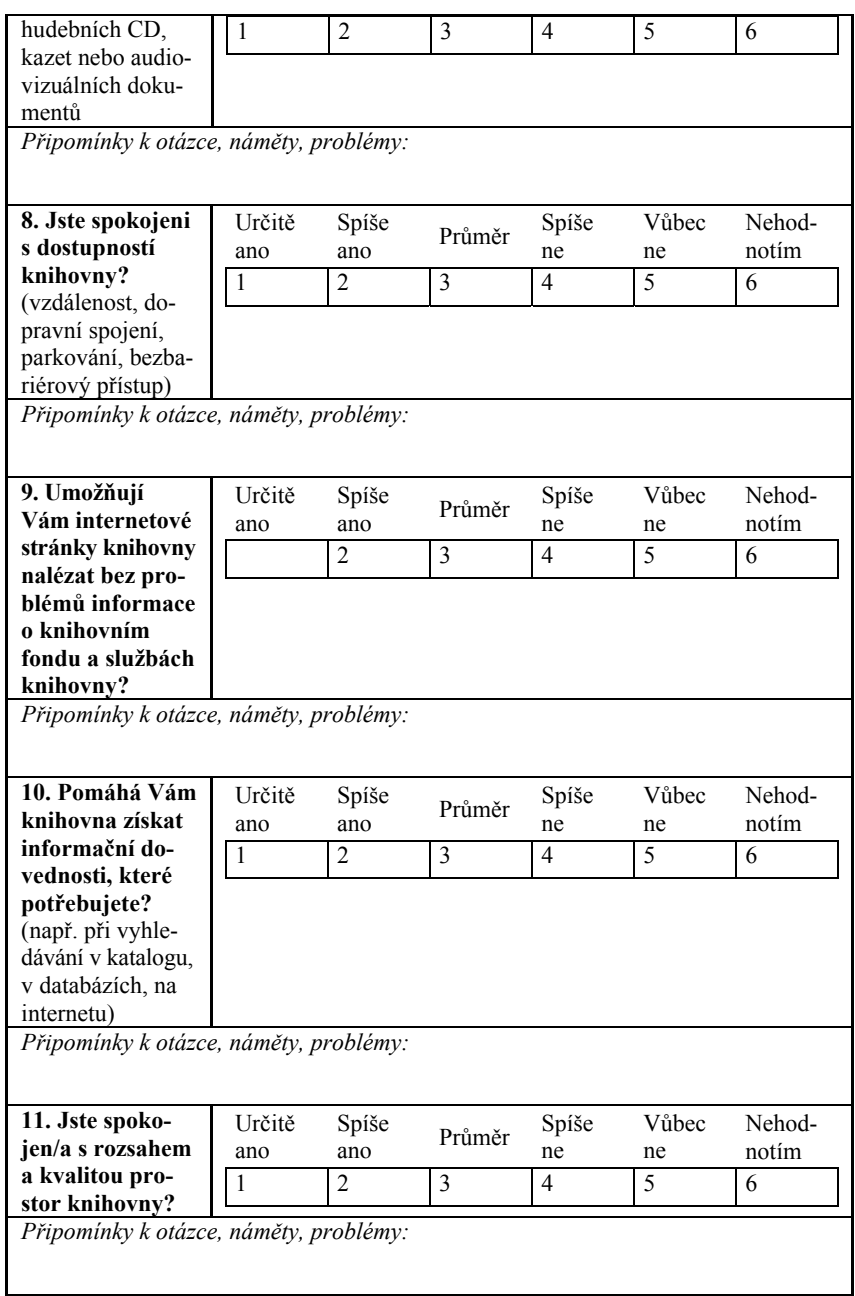

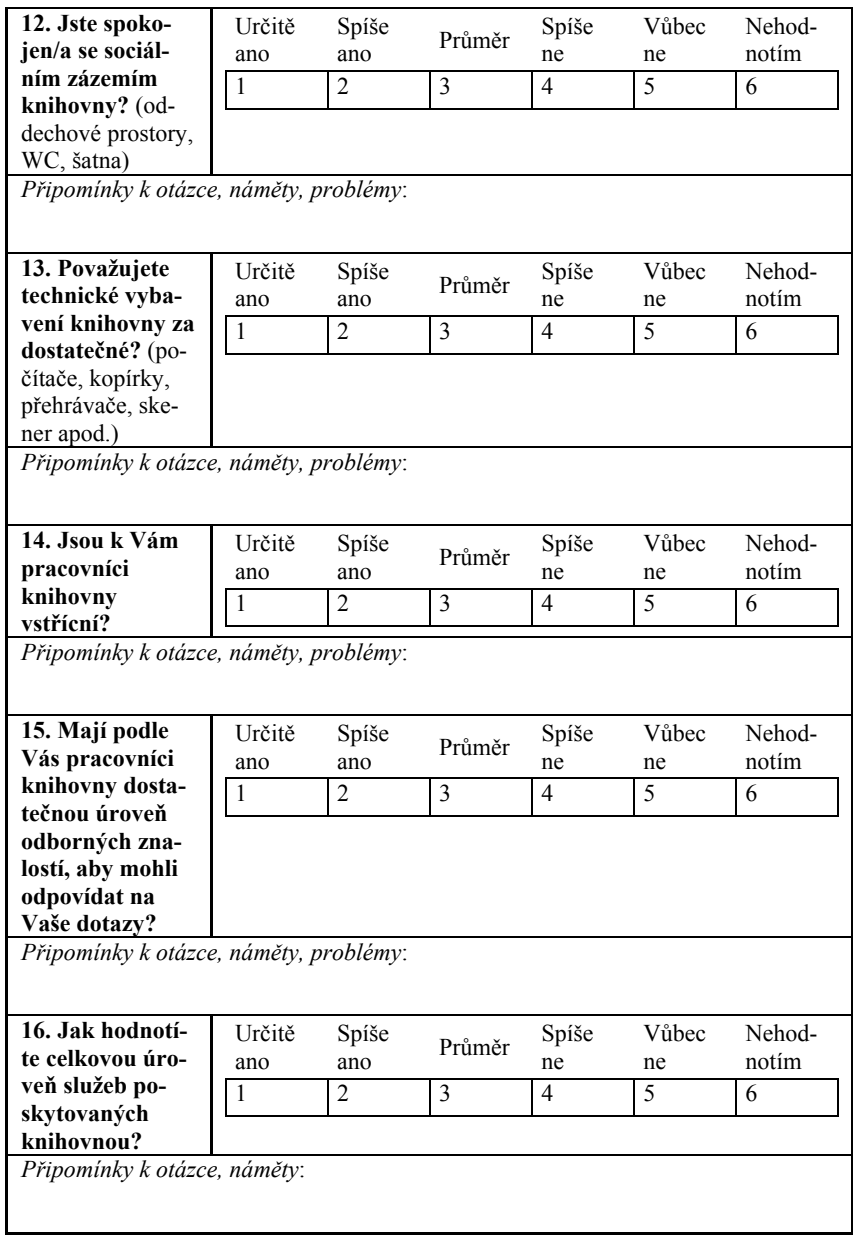

## **17. Zařaďte se, prosím, do některé kategorie:**

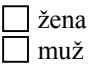

## **18. Uveďte, prosím, svůj věk:** ………let

## **19. Jaké je Vaše nejvyšší dokončené vzdělání?**

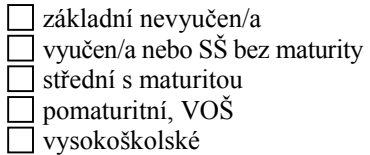

## **20. Pokud nejste ekonomicky aktivní, zařaďte se do některé z uvedených kategorií:**

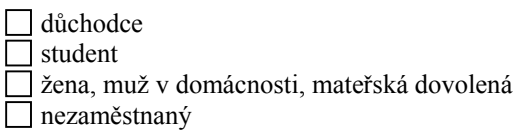

#### **Pokud máte jakékoli připomínky nebo náměty, které by podle Vás mohly přispět ke zlepšení služeb knihovny, napište je zde:**

Děkujeme Vám za vyplnění dotazníku!

## **KNIHOVNY A LICENCE CREATIVE COMMONS**

*Lukáš Gruber, Národní knihovna ČR* 

#### **1. Úvod**

 $\overline{\phantom{a}}$ 

Dne 16. 4. 2009 byla v rámci tiskové konference uvedena do provozu česká verze licencí Creative Commons (dále jen "CC licence"). Vytvořilo ji sdružení Iuridicum Remedium ve spolupráci s Národní knihovnou České republiky a Ústavu práva autorského, práv průmyslových a práva soutěžního při Právnické fakultě Univerzity Karlovy v Praze. Spuštěním české verze se Česká republika připojila k dnes již 52 zemím (převážně z Evropského kontinentu), které vytvořily pro občany optimální podmínky pro legitimní šíření a sdílení autorských děl. Co to tedy CC licence vlastně představují? A jaký mají vztah ke knihovnám?

#### **2. Charakteristika licencí Creative Commons**

Licence Creative Commons byly poprvé světu představeny na sklonku roku 2002. Jejich tvůrcem je americká nezisková organizace Creative Commons, která taktéž licence spravuje. Jedná se o soubor předem připravených licenčních smluv, jejichž prostřednictvím držitel autorských práv vyjadřuje podmínky, jak je možno se zveřejněným dílem zacházet. Licence je možno přiřadit na jakoukoliv formu autorského díla, kterou připouští v § 2, odst. 1 Autorský zákon<sup>[1](#page--1-5)</sup> (dále jen "AutZ"). Využity mohou být jak pro tištěná díla, tak pro díla zpřístupněná prostřednictvím internetové sítě.

CC licence patří do rodiny tzv. veřejných licencí, které vznikly jako reakce na pohyb autorských děl v prostředí internetu. Jejich účelem je stanovit jasná pravidla, za kterých by mělo sdílení a šíření autorských děl probíhat. Společnými znaky veřejných licencí jsou tyto vlastnosti: [JANSA, 2008]:

- jsou poskytovány neurčitému okruhu osob
- jsou poskytovány po celou dobu ochrany díla
- získá je automaticky každý, kdo dílo v souladu s licencí užívá
- nabyvatelé licence jsou oprávněni dílo šířit
- licence je nabízena bezúplatně

Zákon č. 121/2000 Sb. o právu autorském, o právech souvisejících s právem autorským a o změně některých zákonů (autorský zákon)

Z hlediska AutZ lze CC licence charakterizovat jako prostředek pro převod části majetkových práv autora k dílu na nabyvatele licence (nebo-li uživatele licencovaného díla). Držitel autorských práv uděluje svolení k výkonu svých majetkových práv k dílu za podmínek, které si prostřednictvím CC licence stanoví. Využít CC licence je tedy možné pouze u děl, u kterých stále trvají majetková práva autora. CC licence nikterak neomezují užití volných děl, zákonné licence či jiné výjimky z ochrany autorského práva. Zároveň v žádném případě nezasahují do osobnostních práv autora. Nejlépe lze charakterizovat vztah CC licencí k autorským právům na základě níže uvedeného vyobrazení:

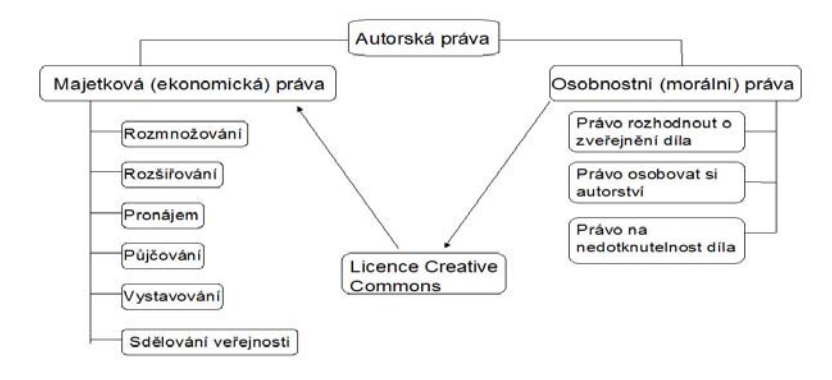

*Obr. č. 1: vztah licencí Creative Commons a autorského práva* 

AutZ připouští možnost převodu majetkových práv autora k dílu formou licenční smlouvy. Nicméně u osobnostních práv autora tuto možnost vylučuje (§ 11, odst. 4). CC licence tuto skutečnost respektují, neboť z AutZ vycházejí: autor sám rozhoduje, zda-li dílo pod licenci vystaví (právo rozhodnout o zveřejnění díla), přičemž si na základě zvoleného typu CC licence určí, zda-li ostatním uživatelům umožní své dílo upravovat (právo na nedotknutelnost díla). Zároveň všechny CC licence obsahují podmínku, že uživatel, který dílo šíří či upravuje, má povinnost uvést údaje o původním autorovi díla (právo osobovat si autorství).

#### **2.1 Typy CC licencí**

Z typologického hlediska lze CC licence chápat jako jednotlivé kombinace **poskytnutých** a **vyhrazených** práv autora k dílu, které tvoří konkrétní typ CC licence. Zjednodušeně lze tato práva zobrazit jako tzv. licenční prvky. Ke každému licenčnímu prvku je přiřazen konkrétní, mezinárodně srozumitelný grafický symbol. Mezi licenční prvky, které označují poskytnutá práva autora, patří:

| Symbol       | <b>Název</b>            | Práva k dílu                                                                                                |
|--------------|-------------------------|----------------------------------------------------------------------------------------------------|
|              | Právo dílo šířit        | Dílo je možné šířit, tzn. kopírovat, distribuovat<br>a sdělovat veřejnosti                                  |
| $\mathbf{R}$ | Právo dílo<br>upravovat | Dílo je možné samostatně pozměňovat či upravovat<br>nebo jej jako celé či jako část zpracovat s jiným dílem |

*Tab. č. 1: převedená práva autora* 

Právo dílo šířit znamená souhlas autora k vytváření kopií jeho díla a tyto kopie dále v nezměněné podobě šířit. Zároveň je možné licencované dílo šířit jako součást souborného díla (např. článek v časopisu, příspěvek ve sborníku). Právo dílo upravovat opravňuje uživatele dílo pozměnit, nebo-li zasáhnout do jeho obsahové integrity. Příkladem takového užití může být např. dramatizace, překlad literárního díla, úprava digitálních fotografií či remixování hudebních skladeb. V případě úpravy literárních děl sem nespadá využití obsahu v rozsahu zákonné licence pro citaci (§ 31, AutZ).

Vyhrazená práva autora jsou podmínky, za jakých je možné poskytnutá práva k dílu vykonávat. Pro vyhrazená práva existují následující licenční prvky:

| <b>Symbol</b> | <b>Název</b>                   | Podmínky užívání díla                                                                                                    |  |  |
|---------------|--------------------------------|----------------------------------------------------------------------------------------------------|--|--|
|               | Uved'te<br>autora              | Kdykoliv je dílo šířeno ve své změněné či nezměněné<br>podobě, je nutno uvést údaje o původním autorovi a dílu                      |  |  |
|               | Zachovejte<br>licenci          | Pokud uživatel dílo upraví, má povinnost výsledek své<br>práce šířit pod stejnou licencí, jaká se vztahuje k podkla-<br>dovému dílu |  |  |
|               | Neužívejte<br>dílo<br>komerčně | Uživateli nesmí z užívání díla plynout zisk                                                                                         |  |  |
| $\equiv$      | Nezasahujte<br>do díla         | Uživatel nesmí dílo upravovat                                                                                                    |  |  |

*Tab. č. 2: vyhrazená práva autora* 

Prvek s názvem "uveďte autora" obsahují všechny typy CC licencí. Údaje o autorovi a dílu je třeba uvést způsobem, který autor díla preferuje. Pokud tento způsob není znám, CC licence stanovují minimální povinný rozsah uvádění autorských údajů: jméno autora (nebo pseudonym), název díla a v případě úpravy díla také způsob, jakým bylo dílo upraveno. Povinnost zachovat licenci vychází z účelu, aby veškerá, následně vzniklá odvozená díla byla šířena pod stejnou licencí, jaká se vztahuje na původní dílo. Podmínka nekomerčního využití pramení z práva autora zakázat uživateli jakékoliv finanční obohacení na jeho úkor. Prvek "nezasahujte do díla" je aplikací osobnostního práva autora na nedotknutelnost jeho díla.

Srozumitelnou kombinací licenčních prvků vzniká šest typů CC licencí. V tabulce č. 3 jsou seřazeny z hlediska možností nakládat s dílem od nejvíce liberální k nejvíce restriktivní.

| Označení  | Licenční prvky |            | <b>Název licence</b>                                                   |
|-----------|----------------|------------|------------------------------------------------------------------------|
| licence   | Práva          | Povinnosti |                                                                        |
| <b>BY</b> |                |            | Uved'te autora                                                         |
| BY-SA     |                |            | Uved'te autora $-$ Zacho-<br>vejte licenci                             |
| BY-NC     |                |            | Uveďte autora – Neuží-<br>vejte dílo komerčně                          |
| BY-ND     |                |            | Uved'te autora - Nezasa-<br>hujte do díla                              |
| BY-NC-SA  |                |            | Uveďte autora – Neuží-<br>vejte dílo komerčně –<br>Zachovejte licenci  |
| BY-NC-ND  |                |            | Uveďte autora – Neuží-<br>vejte dílo komerčně –<br>Nezasahujte do díla |

*Tab. č. 3: Typy CC licencí* 

Přestože se jednotlivé licence od sebe liší, několik vlastností mají společných [FITZGERALD, 2005] :

• při nakládání s dílem musí být uvedeny údaje o autorství

- nabyvatel licence nesmí technickými prostředky omezovat přístupnost díla
- každá vzniknuvší kopie licencovaného díla musí obsahovat odkaz na původní CC licenci
- CC licence jsou neodvolatelné (autor sice může licenci stáhnout zpět, ale nemá právo zasáhnout do výkonu svých převedených práv z doby, kdy ještě bylo dílo pod CC licencí vystavené)
- CC licence zanikají v případě porušení licenčních podmínek

#### **2.2 Vrstvy licencí**

CC licence jsou dnes nejvíce rozšířený model veřejných licencí. Oblíbené jsou především z důvodu jejich srozumitelnosti. Na rozdíl od ostatních typů veřejných licencí, používají pro zobrazení licenčních podmínek dvě vrstvy určené různým cílovým skupinám: **zkrácený text** pro běžného uživatele a **text v plném znění**. Zároveň se pro účely indexace používá speciální syntaxe metadat, na základě které je možné licencovaná díla v prostředí internetu vyhledat.

Text určený pro běžného uživatele obsahuje výčet poskytnutých a vyhrazených práv, které autor ke svému dílu přisoudil. Smyslem textu je seznámit uživatele se základními podmínkami při nakládání s dílem, aniž by byl nucen studovat kompletní text licence. Hlavní důraz je kladen na srozumitelné vysvětlení licenčních podmínek i za pomoci výše uvedených grafických symbolů. Součástí zkráceného znění je odkaz na plné znění licence.

Plné znění licence je legislativně závazný dokument, který je vytvořen v souladu se stávajícím autorským právem. Kompletní text licence zahrnuje mimo jiné definici základních pojmů, podmínky pro poskytnutí licence, veškerá omezení licence, podmínky ukončení licence apod. Stejně jako v případě zkráceného znění, i text plného znění je vytvořen zvlášť pro každý typ licence.

Pro účely vystavení díla pod CC licenci se používají metadata ve vlastní formátové specifikaci s názvem Creative Commons Rights Expression Language (ccREL).[2](#page--1-6) Jedná se o úpravu popisného modelu RDF s častým využitím Dublin Core. Metadata je možno pro své dílo manuálně vytvořit, nebo pomocí dostupných nástrojů vygenerovat.

#### **3. Licence Creative Commons na internetu**

CC licence nacházejí využití především v prostředí sítě Internet. Možnost agregace a lokalizace značného množství autorských děl, stejně jako posílená pozice autora při publikování vlastních děl a snadná aplikace licencí,

 2 Více informací naleznete na: <http://wiki.creativecommons.org/CcREL>

předurčují internet jako optimální prostor pro sdílení a šíření autorských děl. Ve velké míře se zde projevují pozitivní dopady, které CC licence přinášejí pro hlavní subjekty publikačního procesu: producenty a konzumenty informací. Pro autory se jedná především o značný ohlas jejich prací (díky možnosti následného šíření díla pod podmínkou uvedení autora), pro konzumenty přináší licence velké množství licencovaného materiálu.

#### **3.1 Aplikace licencí**

 $\overline{\phantom{a}}$ 

Aby bylo dílo pod licenci náležitě vystaveno, je nutné k dílu připojit text CC licence nebo odkaz na něho ve formátu URI. Jedině tímto úkonem dochází k právoplatnému návrhu na uzavření smlouvy dle AutZ, neboť uživatel má možnost seznámit se s vůlí autora prostřednictvím textu licence. V praxi se nejčastěji uplatňuje metoda uvedení URL adresy daného typu zvolené CC licence. České verze CC licencí jsou hostovány na serveru organizace Creative Commons pod následujícími URL adresami:

- Uveďte autora 3.0 Česko [\(http://creativecommons.org/licenses/by/3.0/cz/](http://creativecommons.org/licenses/by/3.0/cz/))
- Uveďte autora Zachovejte licenci 3.0 Česko [\(http://creativecommons.org/licenses/by-sa/3.0/cz/\)](http://creativecommons.org/licenses/by-sa/3.0/cz/)
- Uveďte autora Neužívejte dílo komerčně 3.0 Česko [\(http://creativecommons.org/licenses/by-nc/3.0/cz/\)](http://creativecommons.org/licenses/by-nc/3.0/cz/))
- Uveďte autora Nezasahujte do díla 3.0 Česko [\(http://creativecommons.org/licenses/by-nd/3.0/cz/\)](http://creativecommons.org/licenses/by-nd/3.0/cz/)
- Uveďte autora Neužívejte dílo komerčně Zachovejte licenci 3.0 Česko
	- [\(http://creativecommons.org/licenses/by-nc-sa/3.0/cz/\)](http://creativecommons.org/licenses/by-nc-sa/3.0/cz/)
- Uveďte autora Neužívejte dílo komerčně Nezasahujte do díla 3.0 Česko

```
(http://creativecommons.org/licenses/by-nc-nd/3.0/cz/)
```
Způsob uvedení odkazu není v textu licence upraven. Je tedy plně v režii poskytovatele licence. Aby však bylo zřetelné, že je dané dílo skutečně vystaveno pod CC licencí, doporučuje se k odkazu uvést grafické symboly licenčních prvků nebo samotných licencí,<sup>[4](#page--1-5)</sup> včetně věty oznamující v národním jazyce skutečnost, že dílo podléhá CC licenci. Na obr. č. 2 je zobrazen konkrétní příklad deklarace CC licence.

<sup>4</sup> Tyto symboly jsou volně ke stažení na serveru organizace Creative Commons: <http://creativecommons.org/about/downloads/>

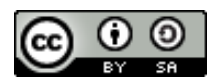

Tuto práci je kdokoliv oprávněn šířit, upravovat a jinak vy– užívat za podmínek licence Creative Commons Attribution-Share Alike 3.0 Unported nebo za podmínek české verze této licence, až bude k dispozici.

*Obr. č. 2: deklarace CC licence* 

Pokud chce autor vystavit obsah svých webových stránek pod CC licenci, nabízí organizace Creative Commons na svém serveru možnost automatizovaného vytvoření deklarace CC licence ve formě HTML kódu prostřednictvím online generátoru dostupného na: [http://creativecommons.org/](http://creativecommons.org/%20license/?lang=cs)  [license/?lang=cs.](http://creativecommons.org/%20license/?lang=cs) Generátor pracuje na principu online formuláře, kde je třeba zodpovědět následující otázky [CREATIVE COMMONS, 2002]:

*Dovolit využití vašeho díla pro komerční účely? Ano Ne Dovolit vytváření odvozených děl? Ano Ano, pokud uvedené dílo bude k dispozici pod stejnou (nebo podobnou) licencí Ne* 

 Na základě odpovědí jsou vygenerována metadata a odkaz na příslušnou licenci, který je potřeba vložit do HTML kódu stránky. Výsledkem je zobrazení oznámení, že stránky jsou vystaveny pod CC licenci, včetně uvedení jejího symbolu. Samozřejmostí je i možnost vlastní úpravy textu deklarace pomocí úpravy vygenerovaného HTML kódu. Zároveň se stránky stávají součástí indexu pro vyhledávání dle uživatelských práv prostřednictvím internetových vyhledávačů.

## **3.2 Vyhledávání licencovaných děl**

 Od roku 2002, kdy byly CC licence poprvé spuštěny, se počet licencovaných děl na internetu rychle zvyšuje. Zatímco na konci roku 2003 se minimální odhad pohyboval okolo 2 miliónů děl, v polovině roku 2008 to bylo už 130 miliónů [CREATIVE COMMONS, 2002]. Na tento vývoj reagovali přední poskytovatelé vyhledávacích služeb na internetu, ale také organizace, zájmové skupiny a komunity, které sympatizují s volným sdílením autorských děl.

 Obsah licencovaných webových stránek je dnes možné vyhledávat přes známé vyhledávače Google ([http://www.google.cz/advanced\\_search?hl=cs](http://www.google.cz/advanced_search?hl=cs) a **Yahoo** (<http://search.yahoo.com/web/advanced?ei=UTF-8>) pomocí volby

v rámci pokročilého vyhledávání. Samostatné digitální fotografie je možno vyhledávat pomocí nástroje **Flickr** [\(http://www.flickr.com/search/advanced/](http://www.flickr.com/search/advanced/)), největší otevřené databáze digitálních fotografií na internetu. Velkou podporu CC licencím vyjadřuje největší archiv webu **Internet Archive** [\(http://](http://www.archive.org/) [www.archive.org](http://www.archive.org/)), který poskytuje uživatelům prostor na sdílení různých licencovaných materiálů (e-book, zvukové dokumenty, fotografie, vzdělávací materiály) a zároveň umožňuje vyhledávání v jednotlivých kolekcích.

 Projektů a portálů, obsahující volně přístupné databáze CC licencovaného materiálu určitého formátu, je veliké množství. Jejich neustále aktualizovaný registr je k dispozici zde: (http://wiki.creativecommons.org/Content\_ Curators).

#### **4. Licence Creative Commons a český Autorský zákon**

 Vytvoření české verze CC licence by bylo zbytečné, kdyby česká legislativa neuznávala způsob uzavírání licenčních smluv dle principu veřejných licencí. V tom případě by existoval nástroj, jehož využití by provázely pochybnosti o právní jistotě.

 CC licence, stejně jako veškeré veřejné licence, byly koncipovány tak, aby minimalizovaly administrativní požadavky uzavření licenční smlouvy. Držitel autorských práv, který na internetu vystaví pod veřejnou licencí dílo, jej defakto poskytuje za licenčních podmínek neuzavřenému okruhu osob, nebo-li každé osobě, která si k dílu vytvoří přístup. Licenční smlouva je automaticky uzavřena v okamžiku, kdy uživatel s dílem dle licenčních podmínek naloží. Aniž by kdokoliv autora obtěžoval, ve finále vznikne tolik smluv, kolik je uživatelů. V okamžiku, kdy je smlouva uzavřena, odpadá povinnost uživatele osobně vyrozumět autora vždy, když chce s dílem dle licenčních podmínek naložit.

 Autorský zákon dlouho opomíjel specifika způsobu uzavírání veřejných licencí ve své úpravě licenčních smluv (§ 46–55). Z tohoto důvodu se li-cenční smlouvy uzavíraly podle ustanovení Občanského zákoníku<sup>[5](#page--1-6)</sup> (§ 43– 51), který upravuje smlouvy jako nepojmenované. Občanský zákoník klade na právoplatné uzavření smlouvy dva základní požadavky: adresnost návrhu na uzavření smlouvy (tzn. poskytovatel licence je povinen učinit návrh na uzavření smlouvy jedné nebo více určitým osobám) a adresné doručení akceptace návrhu na uzavření smlouvy (tzn. nabyvatel licence je povinen adresně poskytovatele licence vyrozumět, že s licenčními podmínkami souhlasí). Těmto požadavkům není možné při využití veřejné licence dostát. Z tohoto důvodu nebylo možné právoplatně užívat díla na základě veřejné licence, neboť nedošlo k uzavření licenční smlouvy.

 $\overline{\phantom{a}}$ 

 $5$  Zákon č. 40/1964 Sb., občanský zákoník ve znění pozdějších předpisů

 Praxe se změnila 25. dubna 2006 v souvislosti s datem účinnosti novely Autorského zákona č. 216/2006 Sb., která obecnou úpravu licenčních smluv (§ 46) rozšířila o následující odstavce [Česko, 2006]:

- (5) O *podání návrhu na uzavření smlouvy jde i tehdy, směřuje-li projev vůle vůči neurčitému okruhu osob*
- (6) S *přihlédnutím k obsahu návrhu nebo k praxi, kterou strany mezi sebou zavedly, nebo zvyklostem může osoba, které je návrh určen, vyjádřit souhlas s návrhem na uzavření smlouvy provedením určitého úkonu bez vyrozumění navrhovatele tím, že se podle ní zachová, zejména že poskytne nebo příjme plnění. V tomto případě je přijetí návrhu účinné v okamžiku, kdy byl tento úkon učiněn*

 Vložením těchto dvou odstavců, které pregnantně vystihují charakteristiku uzavírání veřejných licencí, byl vytvořen právní základ pro využívání CC licencí v České republice.

#### **5. Licence Creative Commons a knihovny**

 Knihovny mají v oblasti ochrany autorských práv uznány určité výjimky při nakládání s autorskými díly, které jsou uvedeny v AutZ jako tzv. knihovní licence (§ 37). Patří sem právo na rozmnoženinu díla pro archivní a konzervační účely, zhotovení rozmnoženiny díla v případě ztráty dokumentu a její zařazení zpět do fondu, zpřístupňování dokumentů na místě samém pro výzkumné účely, zpřístupňování dokumentů absenčně (na základě zaplacení odměny kolektivnímu správci). Knihovní licence se týká spíše tradičních tištěných dokumentů, nikoliv počtem neustále vzrůstajících elektronických síťových dokumentů.

 Na jedné straně internet po technické stránce nabízí veliké spektrum možností, jak je možno zacházet s publikovaným obsahem. Na straně druhé uživatel, který těchto technologických možností využívá, tak činí za značné právní nejistoty, která je dána složitostí (a neaktuálností) současné autorskoprávní legislativy. Cílem CC licencí je tento stav změnit. Zavedením přehledného licencování se vytvoří legitimní rámec pro volné šíření, sdílení a vytváření nových děl.

 Knihovny mají několik možností, jak se do tohoto procesu zapojit. První možností je vystupovat jako producent informací vydávání licencovaných dokumentů (např. online časopisy, sborníky). Druhou možností je z pozice poskytovatele informací alokovat existující licencované informační zdroje a poskytovat k nim paralelní přístup (budování otevřených depozitářů, digitálních knihoven, přímým odkazováním na existující informační zdroje). Třetí a nikoliv poslední možností je vzdělávání začínajících autorů a s tím spojená propagace CC licencí.

 Jakákoliv pomoc zajisté přispěje k budování veřejně přístupných a využitelných fondů dokumentů na národní či globální úrovni.

## **Seznam použité literatury**

- 1) CREATIVE COMMONS. Creative Commons. [online]. 2002–, [cit. 2009-04-22] Dostupné z WWW: [http://creativecommons.org/license/](http://creativecommons.org/license/?lang=cs) [?lang=cs](http://creativecommons.org/license/?lang=cs)
- 2) Česko. Zákon č. 121/2001 Sb., o právu autorském, a právech souvisejících s právem autorským a o změně některých zákonů (autorský zákon). Dostupný z WWW: [http://business.center.cz/business/pravo/zakony/](http://business.center.cz/business/pravo/zakony/autorsky/) [autorsky/](http://business.center.cz/business/pravo/zakony/autorsky/)
- 3) Česko. Zákon č. 216/2006 Sb., zákon, kterým se mění zákon č. 121/2000 Sb. o právu autorském, o právech souvisejících s právem autorským a o změně některých zákonů (autorský zákon), ve znění pozdějších předpisů, a některé další zákony. [cit. 2009-04-22] In Sbírka zákonů České republiky. 2006, částka 72, s. 2707–2727. Dostupný také z WWW:<http://aplikace.mvcr.cz/archiv2008/sbirka/2006/sb072-06.pdf>
- 4) FITZGERALD, Brian. Open Content Licensing (OCL) for Open Educational Resources [cit. 2009-04-22] In: *Proceedings OECD Expert Meeting on Open Educitational Resources. Malmö, 2005* Dostupný také z WWW:<http://eprints.qut.edu.au/archive/00003621>
- 5) JANSA, Petr. Právní aspekty implementace projektu "Creative Commons" v České republice. [cit. 2009-04-22] Praha, 2008. 99 s., 6. s. příl. Diplomová práce (Mgr.). Univerzita Karlova, Právnická fakulta. Dostupný také z WWW: [http://www.creativecommons.cz/wp-content/](http://www.creativecommons.cz/wp-content/uploads/dp_petr_jansa_komplet_xmp.pdf) [uploads/dp\\_petr\\_jansa\\_komplet\\_xmp.pdf](http://www.creativecommons.cz/wp-content/uploads/dp_petr_jansa_komplet_xmp.pdf)